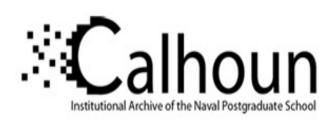

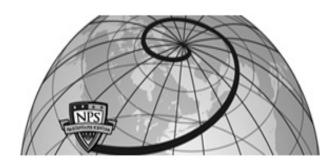

**Calhoun: The NPS Institutional Archive** 

Theses and Dissertations

Thesis Collection

1983

The design of a test procedure for the measurement of acoustic damping of materials at low stress.

Heidgerken, Ricky A.

Monterey, California. Naval Postgraduate School

http://hdl.handle.net/10945/19736

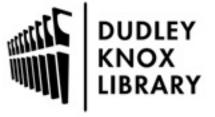

Calhoun is a project of the Dudley Knox Library at NPS, furthering the precepts and goals of open government and government transparency. All information contained herein has been approved for release by the NPS Public Affairs Officer.

Dudley Knox Library / Naval Postgraduate School 411 Dyer Road / 1 University Circle Monterey, California USA 93943

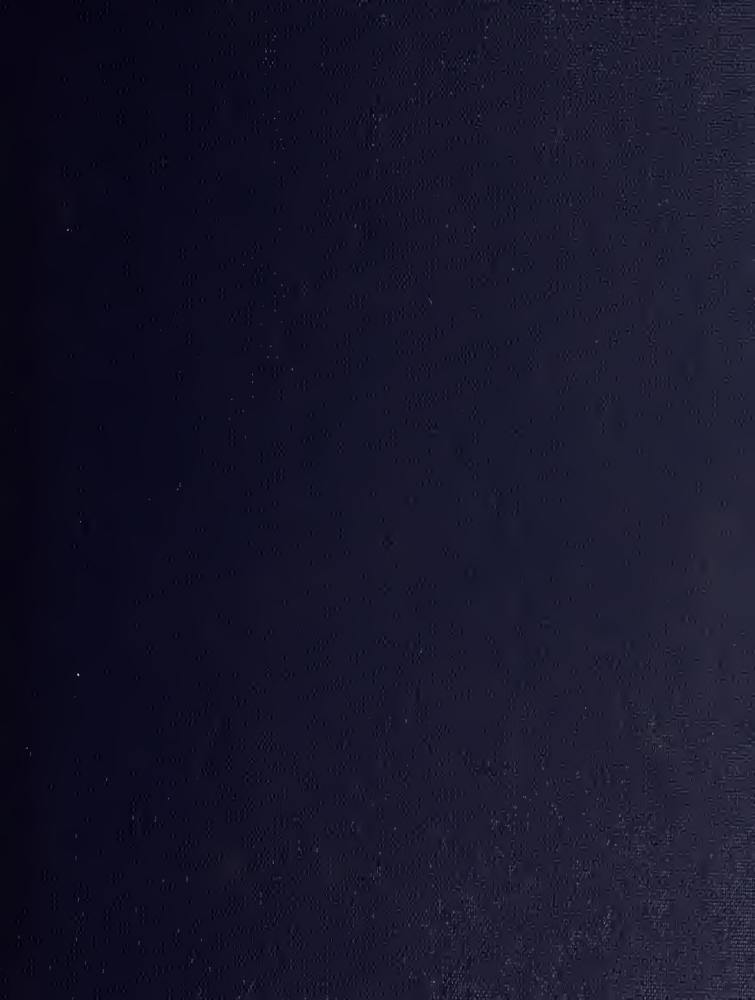

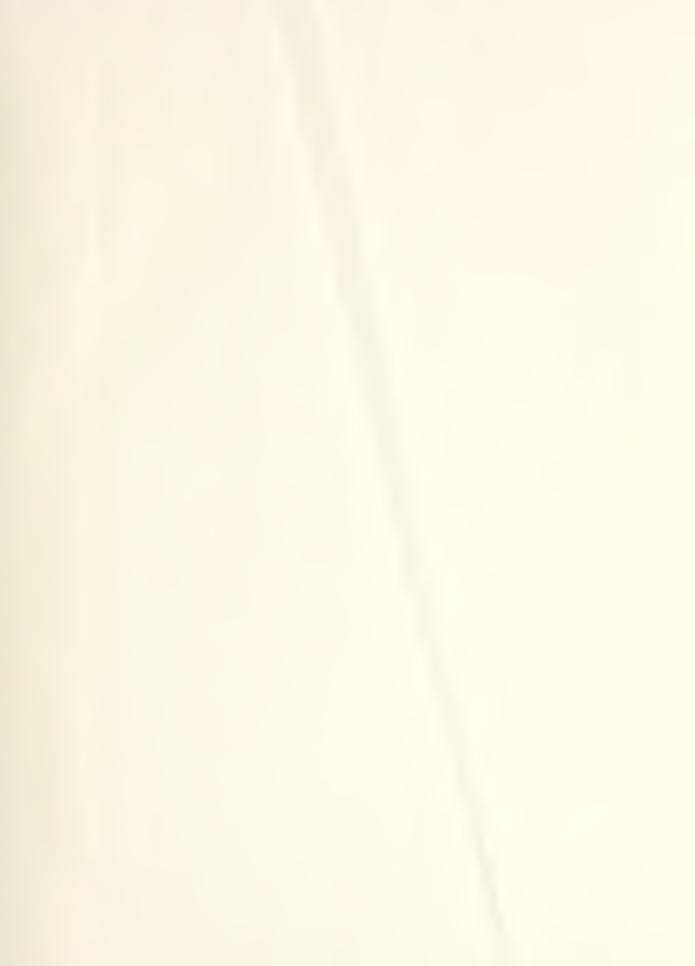

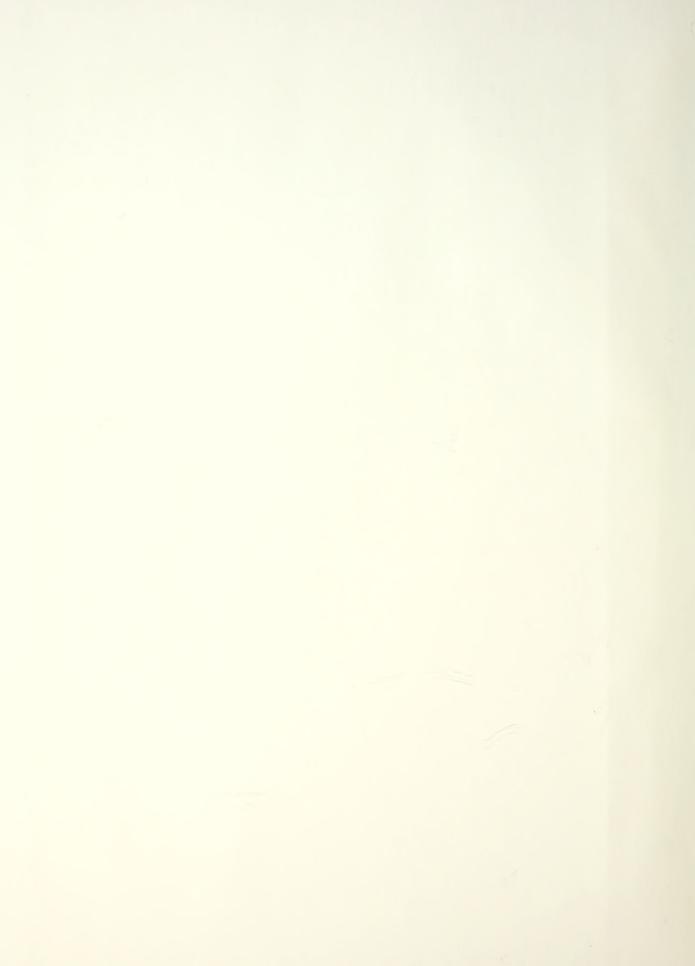

# NAVAL POSTGRADUATE SCHOOL Monterey, California

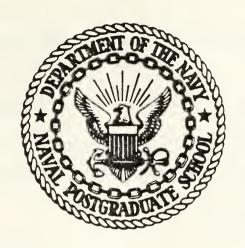

# THESIS

THE DESIGN OF A TEST PROCEDURE FOR THE MEASUREMENT OF ACOUSTIC DAMPING OF MATERIALS AT LOW STRESS

by

Ricky A. Heidgerken

September 1983

Thesis Advisors:

Y. S. Shin

J. Perkins

Approved for public release; distribution unlimited.

T210099

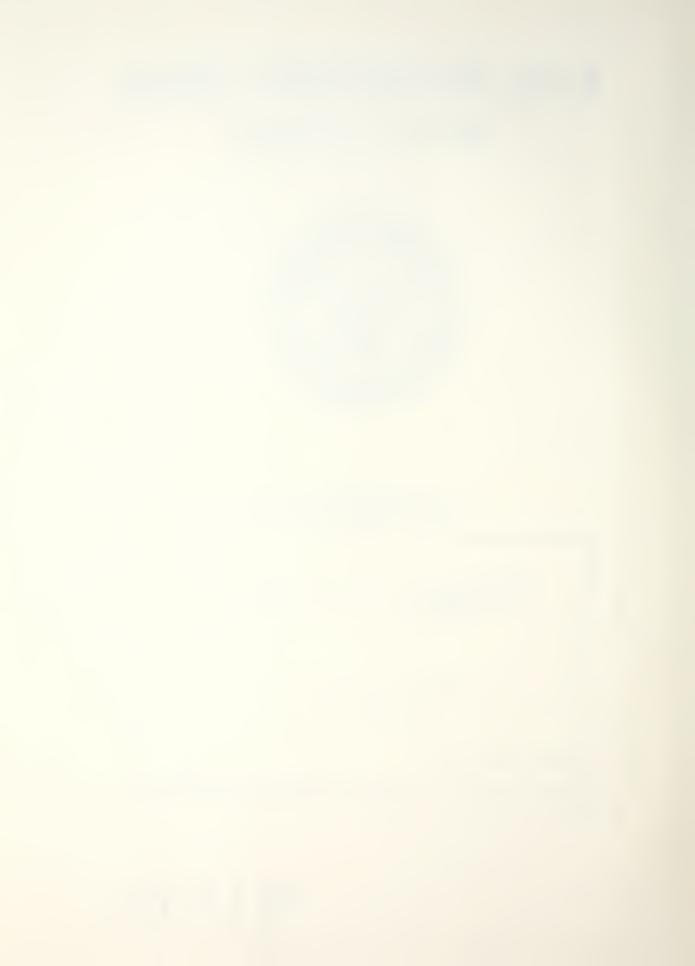

SECURITY CLASSIFICATION OF THIS PAGE (When Dete Entered) READ INSTRUCTIONS REPORT DOCUMENTATION PAGE BEFORE COMPLETING FORM 1. REPORT NUMBER 2. GOVT ACCESSION NO. 3. RECIPIENT'S CATALOG NUMBER 5. TYPE OF REPORT & PERIOD COVERED 4. TITLE (and Subtitle) Master's Thesis: The Design of a Test Procedure for September 1983 the Measurement of Acoustic Damping 6. PERFORMING ORG. REPORT NUMBER Materials at Low Stress 7. AUTHOR(a) 8. CONTRACT OR GRANT NUMBER(a) Ricky A. Heidgerken 9. PERFORMING ORGANIZATION NAME AND ADDRESS 10. PROGRAM ELEMENT, PROJECT, TASK AREA & WORK UNIT NUMBERS Naval Postgraduate School Monterey, California 93943 11. CONTROLLING OFFICE NAME AND ADDRESS 12. REPORT DATE September 1983 Naval Postgraduate School 13. NUMBER OF PAGES Monterey, California 93943 232 15. SECURITY CLASS. (of this report) 14. MONITORING AGENCY NAME & ADDRESS(If different from Controlling Office) Unclassified

### 16. DISTRIBUTION STATEMENT (of this Report)

Approved for public release; distribution unlimited.

17. DISTRIBUTION STATEMENT (of the obstrect entered in Block 20, if different from Report)

#### IS. SUPPLEMENTARY NOTES

19. KEY WORDS (Continue on reverse side if necessary and identify by block number)

Acoustic Damping

Damping Measurement Under Low Stress

HP-5451C Impulse Hammer Technique

Material Damping

20. ASSTRACT (Continue on reverse side if necessary and identify by block number)

A procedure for measuring the viscous damping of relatively large plate material (up to 40 inches × 14 inches × 2 inches) was developed utilizing the Hewlett-Packard 5451C Fourier Analyzer and impulse hammer technique under very low stress conditions. Testing environment can be lab air or nondistilled water in the temperature range from 30° F to 90° F.

15a. DECLASSIFICATION/DOWNGRADING SCHEDULE

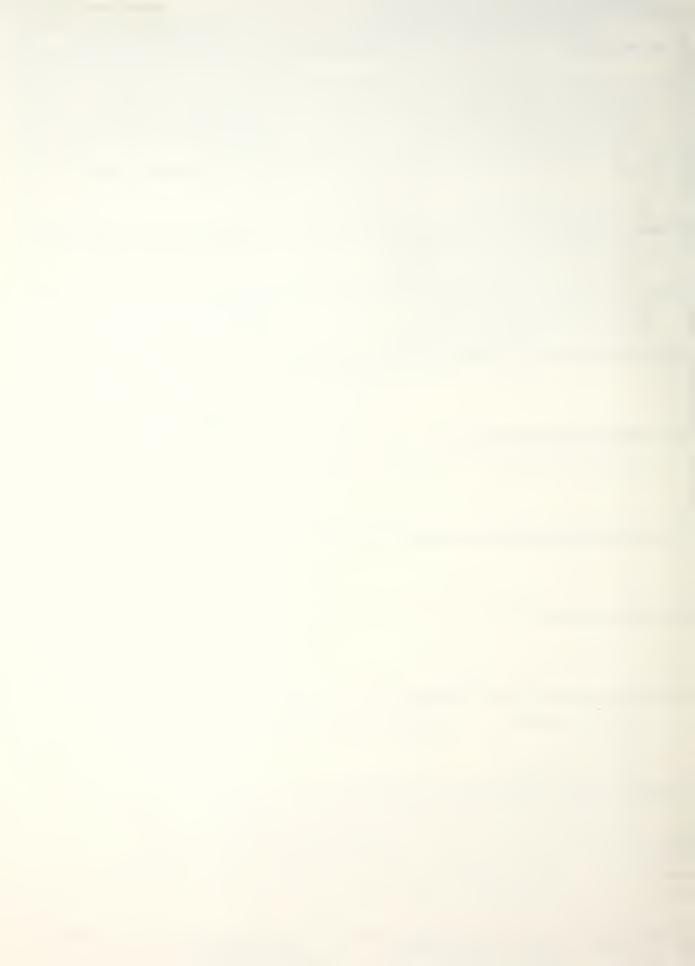

#20 - ABSTRACT - (CONTINUED)

The test procedure includes modal analysis that is expandable to other geometric shapes and varied material such as high damping alloys and composites both metallic and non-metallic.

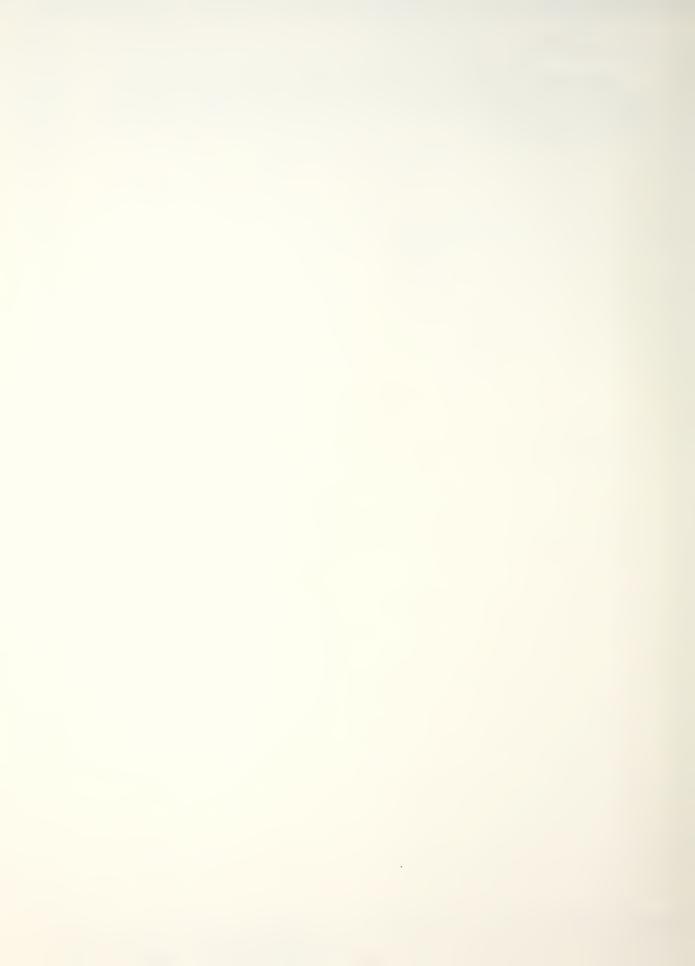

Approved for public release; distribution unlimited.

The Design of a Test Procedure for the Measurement of Acoustic Damping of Materials at Low Stress

by

Ricky A. Heidgerken Lieutenant, United States Navy B.S.M.E., University of Missouri, 1978

Submitted in partial fulfillment of the requirements for the degree of

MASTER OF SCIENCE IN MECHANICAL ENGINEERING

from the

NAVAL POSTGRADUATE SCHOOL

September 1983

4 2 2 3 3 2 3

# ABSTRACT

A procedure for measuring the viscous damping of relatively large plate material (up to 40 inches × 14 inches × 2 inches) was developed utilizing the Hewlett-Packard 5451C Fourier Analyzer and impulse hammer technique under very low stress conditions. Testing environment can be lab air or nondistilled water in the temperature range from 30° F to 90° F.

The test procedure includes modal analysis that is expandable to other geometric shapes and varied material such as high damping alloys and composites both metallic and non-metallic.

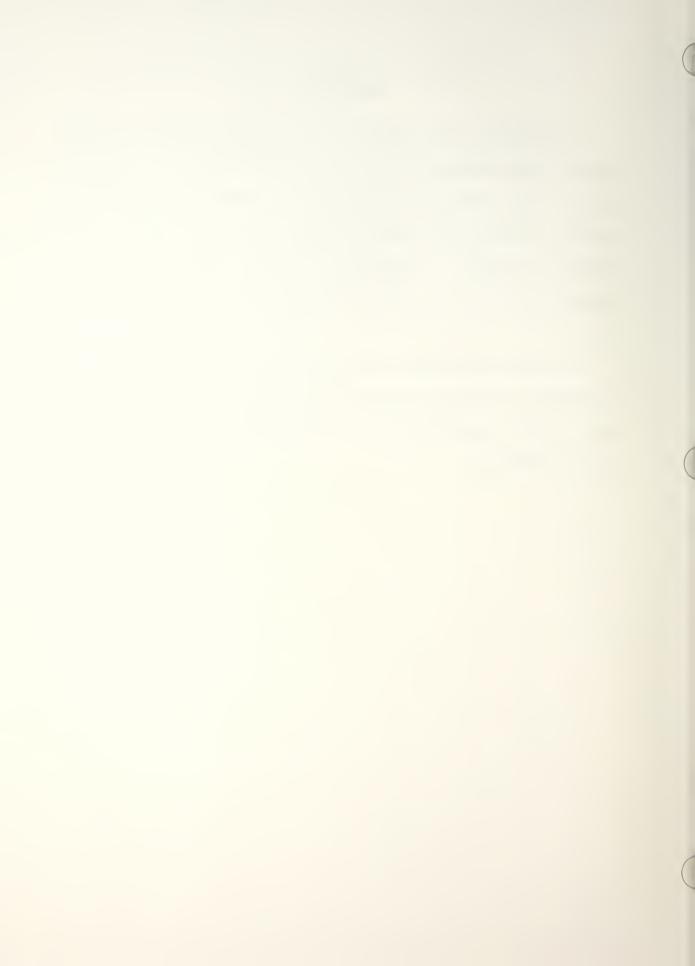

# TABLE OF CONTENTS

| I.   | INT | RODUCTION                                                   | 12 |
|------|-----|-------------------------------------------------------------|----|
|      | Α.  | GENERAL                                                     | 12 |
|      | В.  | DAMPING                                                     | 14 |
|      | C.  | MEASURES OF DAMPING                                         | 17 |
|      | D.  | DAMPING MECHANISMS                                          | 20 |
| II.  | NAT | URE OF THE PROBLEM                                          | 22 |
|      | A.  | BACKGROUND                                                  | 22 |
|      | В.  | OBJECTIVE                                                   | 22 |
|      | C.  | SCOPE OF WORK TO BE COMPLETED                               | 23 |
| III. |     | IGN OF TEST CHAMBER AND THEORY OF RACTERIZATION             | 25 |
|      | Α.  | DESIGN OF TEST CHAMBER                                      | 25 |
|      | В.  | THEORY OF THE CHARACTERIZATION OF TEST CHAMBER              | 31 |
|      |     | 1. Theory of Frequency Response Function                    | 31 |
|      |     | 2. Display of Frequency Response                            | 38 |
|      |     | a. Nonlinearities in the Structure                          | 42 |
|      |     | b. Signal Processing                                        | 44 |
|      |     | 3. HP-5451C Fourier Transfer Function                       | 49 |
| IV.  | THE | ORY OF THE TEST PROCEDURE TO MEASURE DAMPING -              | 50 |
|      | A.  | MODAL THEORY OF OPERATION                                   | 50 |
|      |     | 1. Identification of Modal Parameters                       | 57 |
|      |     | 2. Impulse Response of Complex Modes                        | 59 |
|      |     | 3. Modal Mass, Damping and Stiffness and Scaled Mode Shapes | 61 |

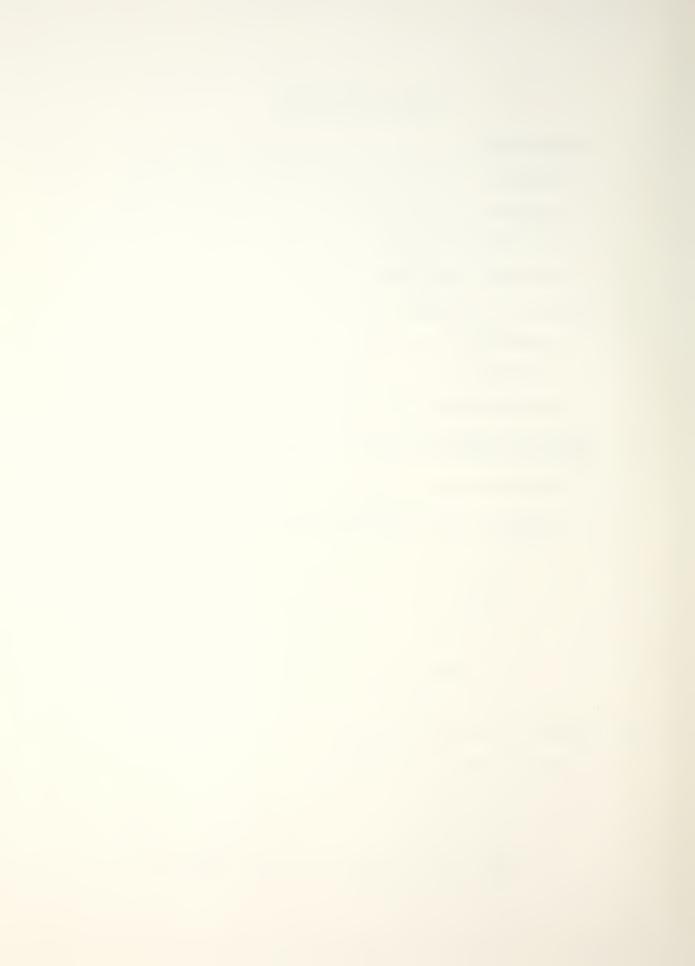

|        | 4      | 4. Measurement Implications of Modal Theory                                  | 64  |
|--------|--------|------------------------------------------------------------------------------|-----|
| V.     | PROCE  | EDURE OF TEST CHAMBER CHARACTERIZATION                                       | 68  |
|        | A. I   | PROCEDURE OF DATA COLLECTION                                                 | 68  |
|        | в. Т   | TEST CHAMBER MAJOR MODES AND DAMPING                                         | 90  |
| VI.    | PROCE  | EDURE OF MEASURE DAMPING OF SPECIMEN                                         | 94  |
|        |        | SPECIMEN SECURED IN FIXTURE INSIDE TEST CHAMBER                              | 94  |
|        |        | SPECIMEN REMOVED FROM FIXTURE AND TEST CHAMBER                               | 104 |
| VII.   | RESUI  | TTS AND CONCLUSIONS                                                          | 113 |
| VIII.  | RECOM  | MENDATIONS FOR FUTURE WORK                                                   | 125 |
| APPENI | OIX A: | THE HP-5451C FOURIER ANALYZER                                                | 126 |
| APPENI | DIX B: | HP-5451C TRANSFER FUNCTION AND POWER SPECTRUM FLOW CHART AND PROGRAM LISTING | 130 |
| APPENI | OIX C: | CALIBRATION DATA                                                             | 152 |
| APPENI | DIX D: | LOCALLY GENERATED USER KEYBOARD PROGRAMS                                     | 160 |
| APPENI | DIX E: | TEST CHAMBER CHARACTERIZATION DATA                                           | 167 |
| APPENI | OIX F: | SPECIMEN DAMPING MEASUREMENT DATA                                            | 191 |
| LIST ( | F REF  | FERENCES                                                                     | 231 |
| INITIA | L DIS  | STRIBUTION LIST                                                              | 232 |

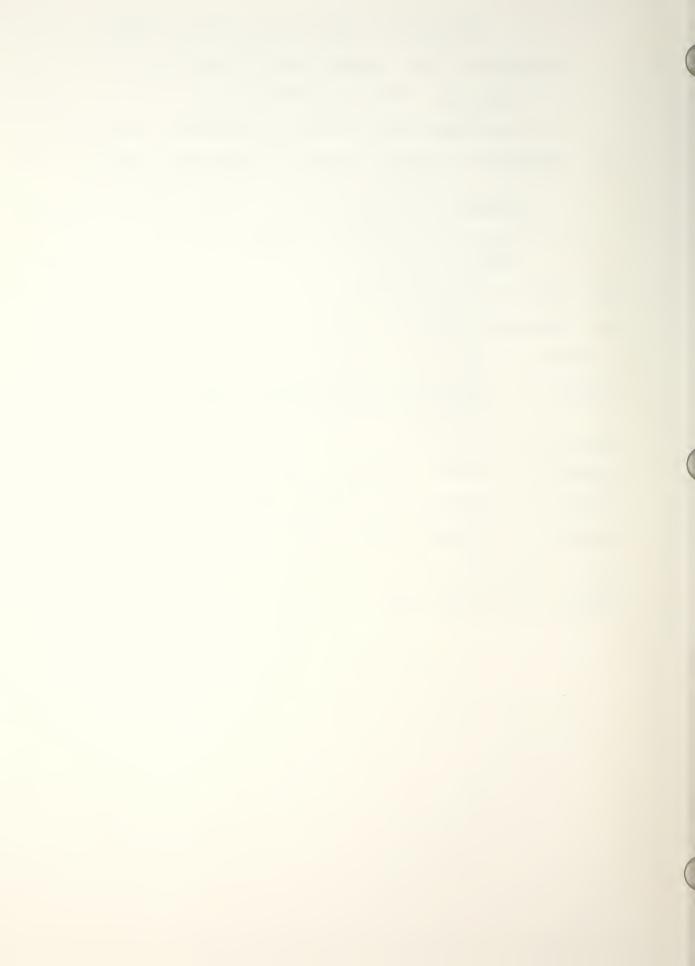

# LIST OF TABLES

| I.   | TEST CHAMBER FREQUENCY SECTION                      | 92  |
|------|-----------------------------------------------------|-----|
| II.  | TEST CHAMBER MODES AND DAMPING FACTORS              | 93  |
| III. | SPECIMEN FREQUENCY SECTIONS (SPECIMEN FIXED)        | 102 |
| IV.  | SPECIMEN MODES AND DAMPING FACTORS (SPECIMEN FIXED) | 103 |
| V.   | SPECIMEN FREQUENCY SECTIONS (SPECIMEN FREE)         | 111 |
| VI.  | SPECIMEN MODES AND DAMPING FACTORS (SPECIMEN FREE)  | 112 |

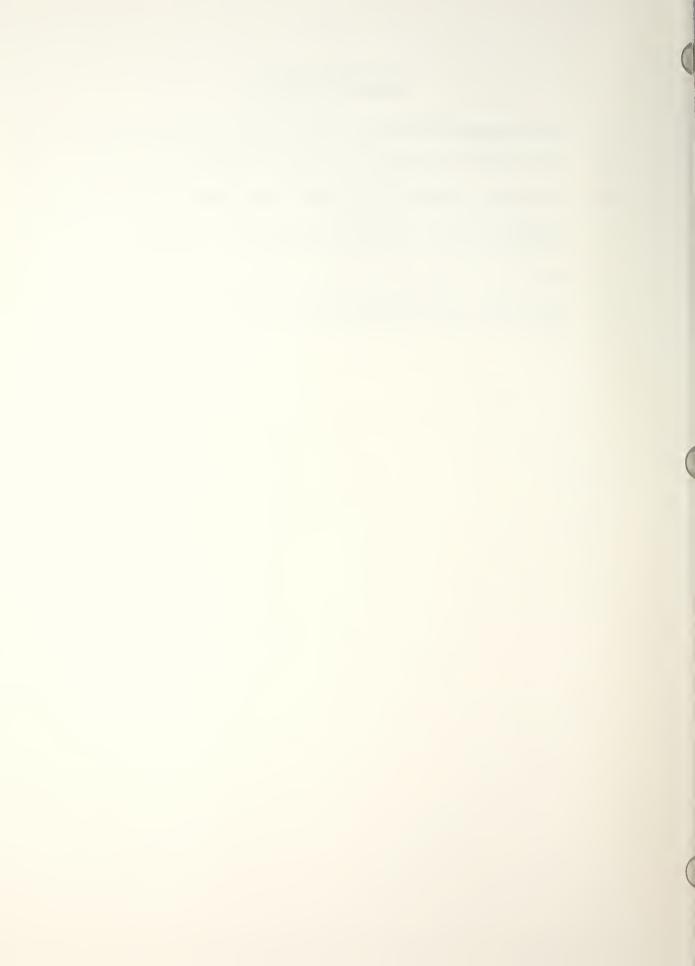

# LIST OF FIGURES

| 1.  | Experiment test chamber                                                  | 26 |
|-----|--------------------------------------------------------------------------|----|
| 2.  | Detail of test specimen support fixture                                  | 28 |
| 3.  | Specimen exciter base with support mechanism                             | 29 |
| 4.  | Inside rear panel of test chamber                                        | 30 |
| 5.  | Cooling/heating coil on outside of rear panel                            | 32 |
| 6.  | Cooling/heating water tank with pump, heater and controller              | 33 |
| 7.  | Poles of a Mode (k)                                                      | 53 |
| 8.  | Transfer function for a single mode of vibration                         | 60 |
| 9.  | Detail of 10 cm × 10 cm grid on inside of experiment test chamber        | 69 |
| LO. | Exciter drive mechanism with force tracer                                | 70 |
| Ll. | Impulse hammer technique flow chart                                      | 71 |
| .2. | Impulse hammer with signal conditioners                                  | 73 |
| L3. | Typical attachment of pickup transducer                                  | 74 |
| 4.  | HY-5451C Fourier analyzer                                                | 75 |
| 15. | HP-2648A graphics terminal and HP-7245B printer/plotter                  | 76 |
| .6. | Log of transfer function of baseband data                                | 82 |
| 7.  | Coherence of baseband data                                               | 83 |
| 18. | Input power spectrum of baseband data                                    | 84 |
| L9. | Output power spectrum of baseband data                                   | 85 |
| 20. | Cross power spectrum of baseband data                                    | 86 |
| 21. | Sample Data Sheet                                                        | 89 |
| 22. | Polar presentation of transfer function for baseband of the test chamber | 91 |

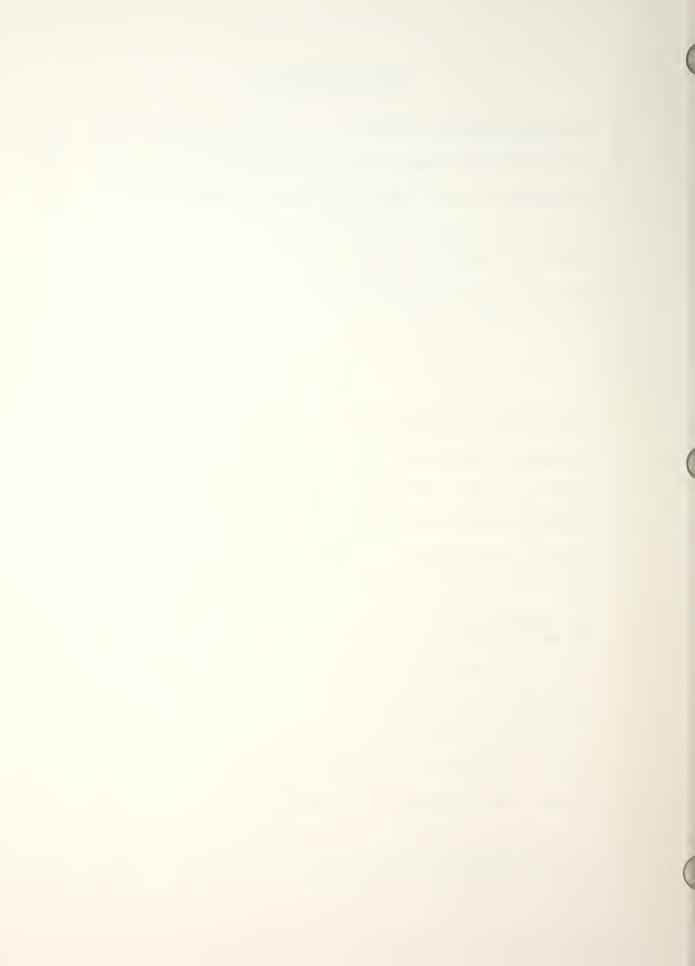

| 23. | Cast nickel-aluminum bronze, code FTC specimen secured in the test chamber with impact locations identified                            | 95  |
|-----|----------------------------------------------------------------------------------------------------|-----|
| 24. | Polar presentation of transfer function for baseband measurement (0-500 lb. impulse hammer). Impact location A                         | 96  |
| 25. | Polar presentation of transfer function for baseband measurement (0-50 lb. impulse hammer). Impact location B                          | 97  |
| 26. | Polar presentation of transfer function for baseband measurement (0-500 lb. impulse hammer). Impact location B. Zoom ranges identified | 98  |
| 27. | Polar presentation of transfer function for baseband measurement (0-50 lb. impulse hammer). Impact location B. Zoom ranges identified  | 99  |
| 28. | Polar presentation of transfer function for baseband measurement (0-500 lb. impulse hammer). Impact location C                         | 100 |
| 29. | Polar presentation of transfer function for baseband measurement (0-50 lb. impulse hammer). Impact location C                          | 101 |
| 30. | Polar presentation of transfer function for baseband measurement (0-500 lb. impulse hammer). Impact location A                         | 105 |
| 31. | Polar presentation of transfer function for baseband measurement (0-50 lb. impulse hammer).  Impact location A                         | 106 |
| 32. | Polar presentation of transfer function for baseband measurement (0-500 lb. impulse hammer).  Impact location A                        | 107 |
| 33. | Polar presentation of transfer function for baseband measurement (0-50 lb. impulse hammer).  Impact location B. Zoom ranges identified | 108 |
| 34. | Polar presentation of transfer function for baseband measurement (0-500 lb. impulse hammer).  Impact location C                        | 109 |
| 35. | Polar presentation of transfer function for baseband measurement (0-50 lb. impulse hammer). Impulse location C                         | 110 |

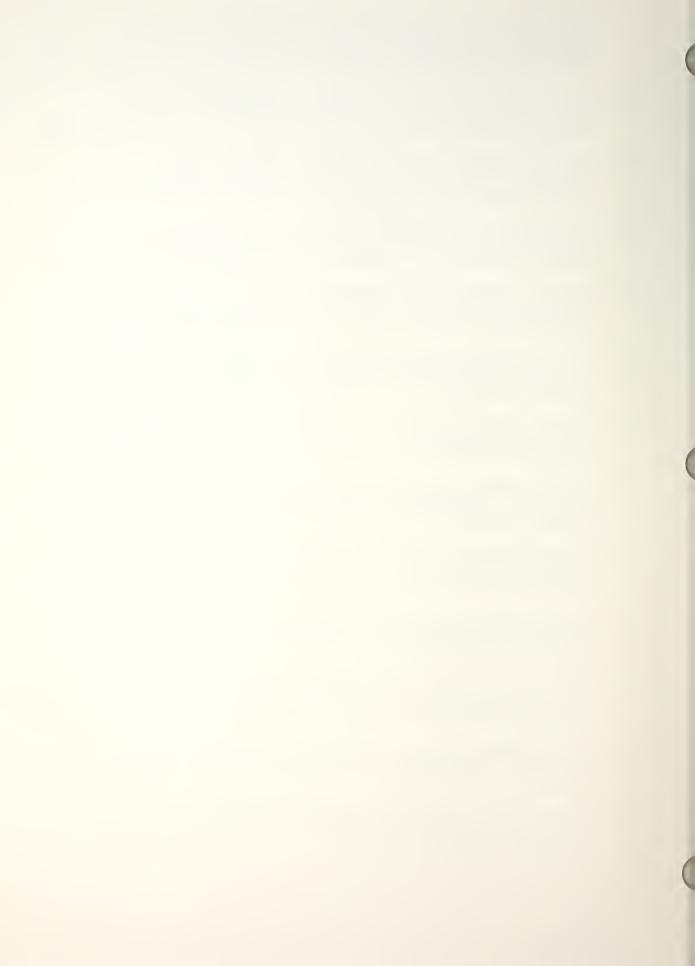

| 36. | Zoom of test chamber, section 1. Polar form                           | 114 |
|-----|-----------------------------------------------------------------------|-----|
| 37. | Zoom of test chamber, section 1. Rectangular form                     | 115 |
| 38. | Zoom of test chamber, section 1. Display of coherence                 | 116 |
| 39. | Zoom of test chamber, section 1. Nyquist plot                         | 117 |
| 40. | Zoom of test chamber, section 1. Isolated portion of rectangular data | 118 |
| 41. | Zoom of test chamber, section 1. Isolated portion of Nyquist plot     | 119 |
| 42. | Test chamber damping factor vs. frequency                             | 121 |
| 43. | Specimen damping factor vs. frequency (specimen fixed)                | 123 |
| 44. | Specimen damping factor vs. frequency (specimen free)                 | 124 |

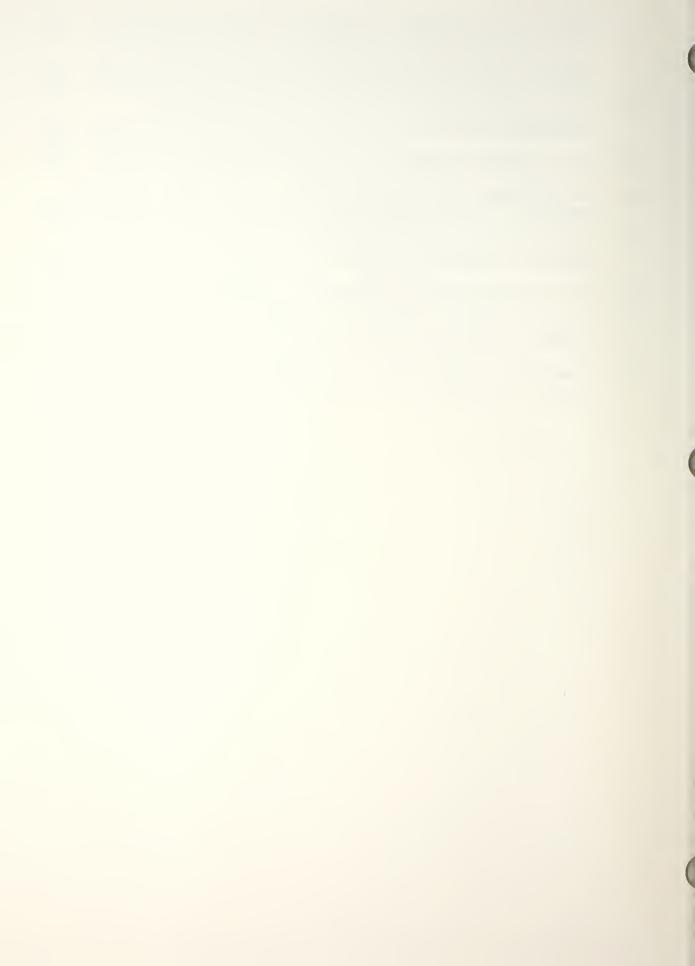

# **ACKNOWLEDGEMENTS**

I am very grateful to Professor Y.S. Shin whose expert advice, technical support and academic guidance resulted in my much greater understanding of the phenomenon of damping. I am also grateful to Professor Jeff Perkins, who initially gave me guidance on how to pursue my interest in material damping.

I want to express my sincere appreciation to Mr. Ernest

J. Czyryca and the Naval Ship Research and Development Center
in Annapolis, Md., for their encouragement and continued
support of this project. I would also like to thank the

Postgraduate School Research Foundation who made the purchase
of the HP-5451C system possible and available to me for this
project. Additionally, I would like to thank Doctor Sri

Welaratna for his insight into the HP-5451C Fourier Analysis
System. Finally, my wife, Ruthann, whose patience and administrative support was instrumental in the completion of this
thesis.

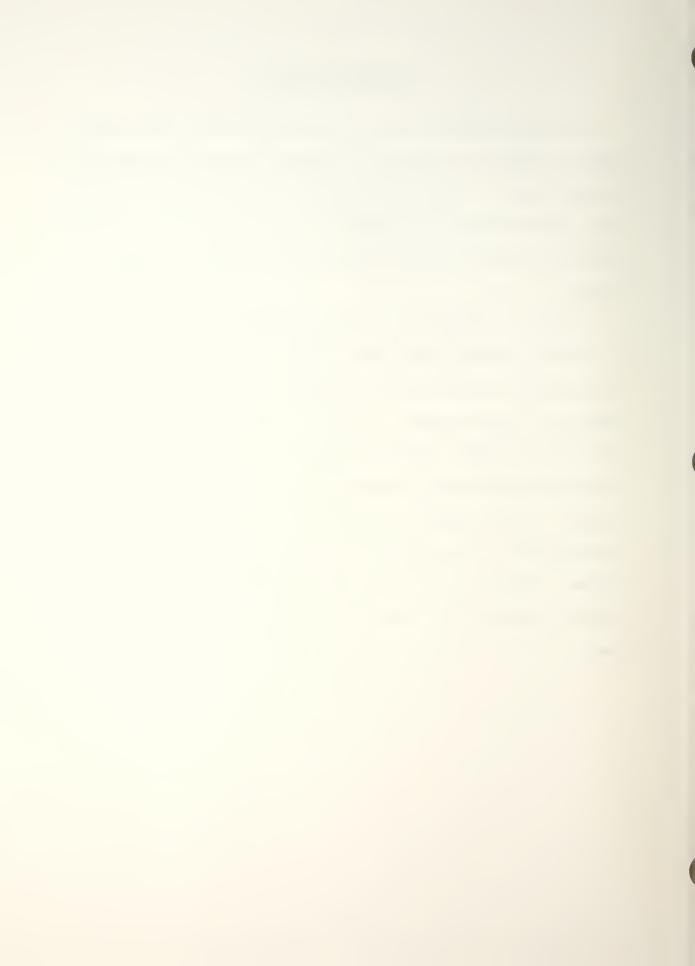

# I. INTRODUCTION

#### A. GENERAL

Ship silencing continues to be a major design requirement in the construction and operation of submarines and surface ships. It has been long established that both equipment and personnel are adversely affected by unwatned noise and vibration. In today's environment both subsurface and surface, with recent advances in acoustic devices the very survivability of the platform is directly related to own ship's noise. Weapon platforms must be quiet enough to escape detection by sophisticated passive sonar devices as well as quiet enough to prevent own ship's noise from interfering with detection and prosecution of enemy targets.

The more traditional approach to ship silencing has been, and continues to be, that of vibrations isolation. This approach requires that all sources of vibration to be placed on resilient energy-absorbing mounts. This results in a significant reduction in the transmission of vibrational energy from the equipment and main engines to the surrounding environment but is not totally satisfactory because these same mounts must serve as shock mounts. In addition, any resilient mount will have a peak efficiency in particular frequency range with decreasing efficiency both above and below that frequency range. The optimal solution would be to use

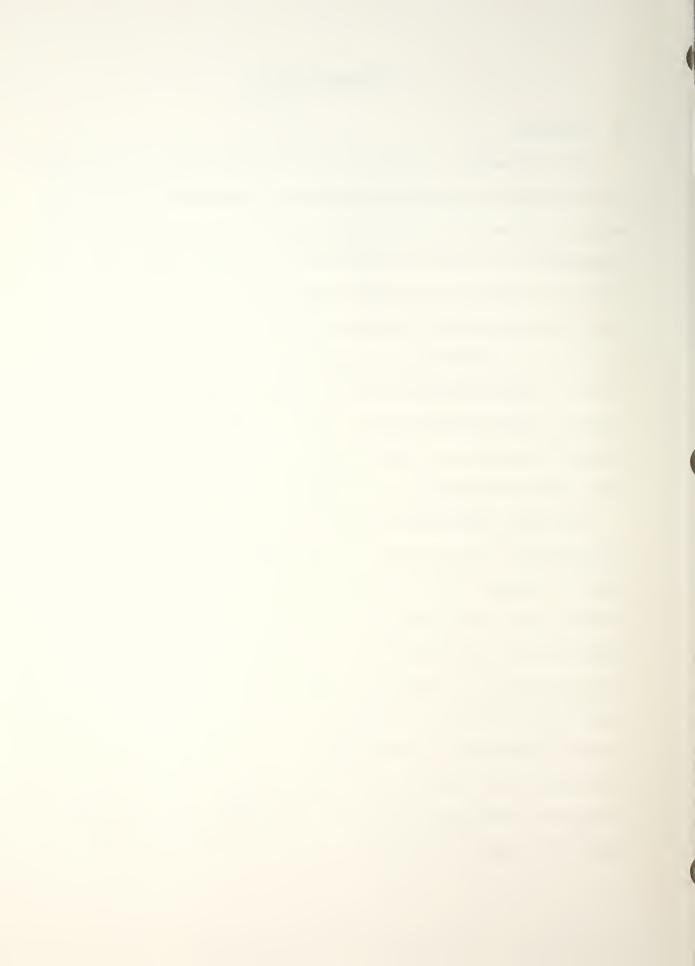

resilient mounts in conjunction with other methods of vibrational control to reduce the amount of vibration and noise generated as well as reducing the amount transmitted.

As with any design, today's ships are a compromise of requirements and cost considerations. However, the trend recently has been toward the design of equipment that is inherently quieter, which results in less noise and vibrational energy at the source. This current trend in design is currently being approached from many directions. Among these considerations are:

- 1. Extreme care in balancing of rotating machinery with consideration of vibrations during start up and coast down as well as steady state operation.
- Selection of operating frequency as far removed from resonant frequencies as possible.
- 3. Close attention to component tolerances.
- 4. Possible use of high damping materials for machine elements as well as machine casings and load bearing structures.

The last category, use of high damping materials, is the furthest from being utilized to its maximum potential for noise and vibrational reductions.

Only recently has the designer even considered the internal capacity of a material alone with the traditional material properties of strength, fatigue resistance, toughness and corrosion resistance.

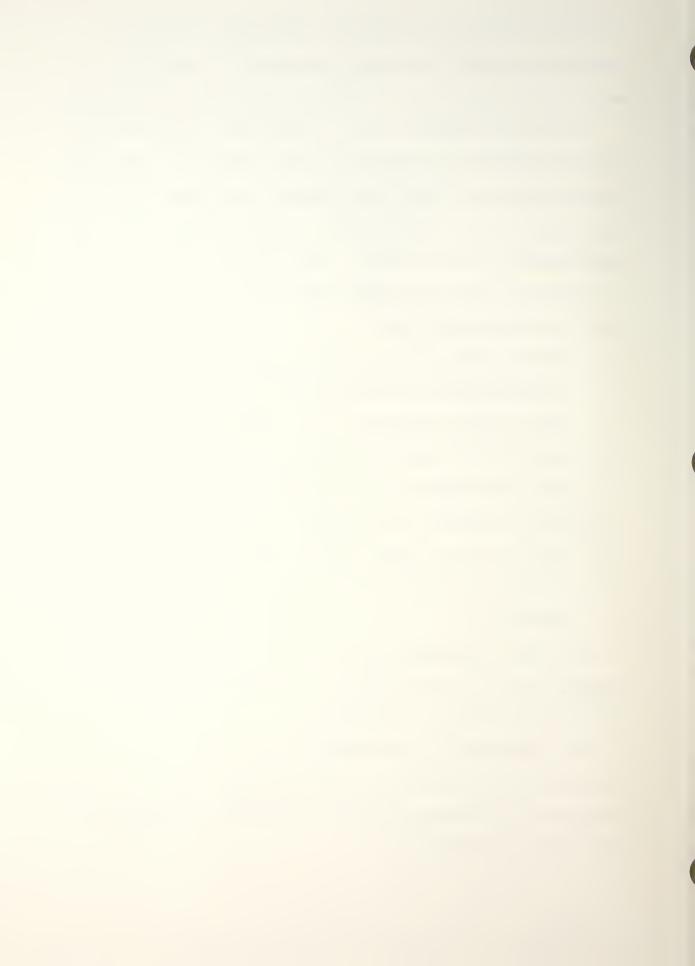

There are several commercially available high damping alloys that meet the strength requirements for most shipboard applications. It is recognized that each of the candidate materials may have unique properties that may cast doubt on their actual usefulness in the United States Navy. A more important problem exists, however. That is, the lack of a consistent method of measuring damping for a material under low stress, and high frequency range.

### B. DAMPING

"Structural damping" refers to a structure's or structural component's capacity for dissipating energy, or, more precisely, to its capacity for removing from a structural vibration some of the energy associated with that vibration.

The energy removed may be converted directly into heat, transferred to connected structures or ambient media [Ref. 1].

Damping has two primary effects: (1) It limits the steady-state motions of structures or systems in situations where these motions are controlled by an energy balance; and (2) It increases the rates at which the free (i.e., unforced) vibrations of structures decay.

Consider, for example, the classical lumped-parameter mass-spring dashpot system driven by a steady sinusoidal force that acts on the mass. For such a system it is possible to make the following observations: (1) For excitation frequencies that are considerably lower than the system resonance

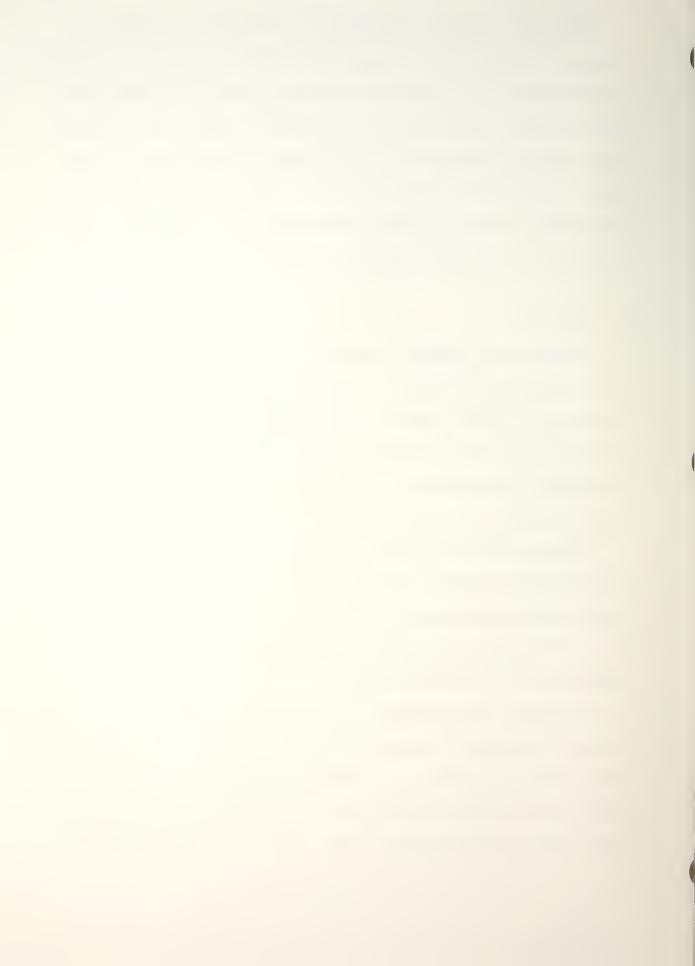

frequency the applied force essentially is balanced by the spring force. The mass and dashpot here have virtually no effect. (2) For excitation frequencies that are considerably higher than the system resonance frequency, the applied force essentially is opposed by only the inertia force of the mass. In this case the spring and dashpot have virtually no effect.

(3) For excitation frequency near the system resonance frequency, the spring force and the inertia force essentially cancel each other, leaving only the dashpot (i.e., the damping element) to oppose the externally applied force. One may note that changes in the damping do not affect the system response for the first two of the above cases, but for an oscillatory force acting at the system's resonance, the vibration amplitude decreases with increasing damping.

In addition to the case of resonant or near-resonant excitation, there occur several other important steady-state or near-steady-state situations in which the responses of systems or structures are controlled by a balance between the energy input and the energy dissipations. These situations include cases of (1) broad-band excitation, and (2) spatially periodic excitation where the spatial period matches that of freely propagating waves. Because broad-band excitation generally encompasses several structural resonance frequencies, the structural responses of the excited modes, and each resonant modal response is controlled by damping.

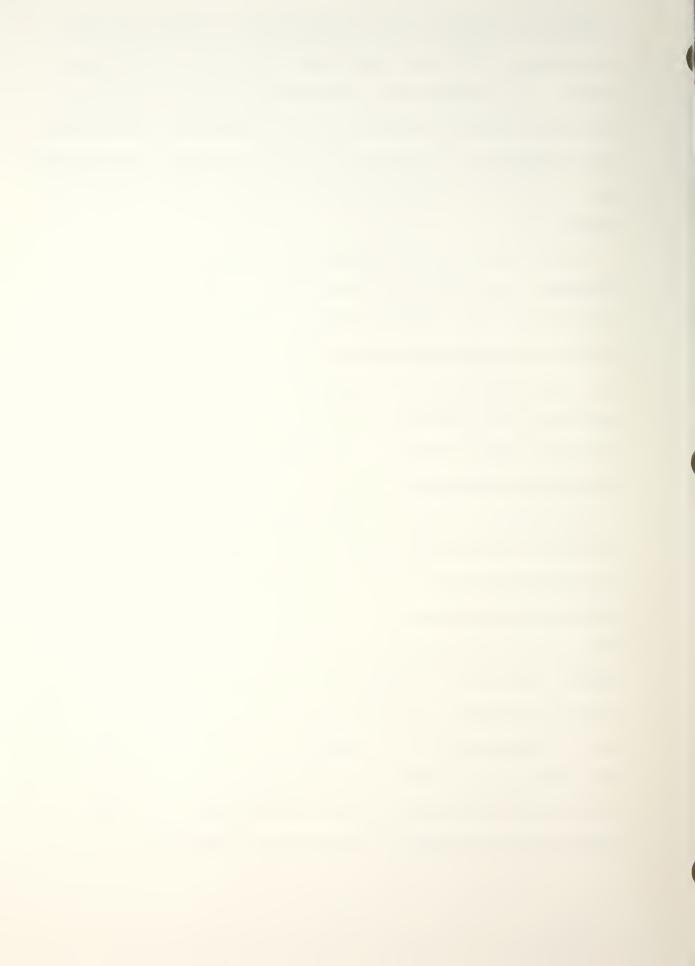

If a structure (or a mechanical system) is deflected from its equilibrium position and then released, the structure vibrates with ever-decreasing amplitude on the result of damping, i.e., as the result of energy being removed from the oscillatory motions. Greater damping corresponds to the dissipation per cycle of a greater fraction of the vibratory energy, thus resulting in more tapid decay of the vibrations. In a somewhat similar manner, increased damping also results in the more rapid decay of freely traveling waves. For example, if a long beam is subjected to an oscillatory transverse force of a constant amplitude and frequency, such as near the center of the beam, then flexural waves travel away from the driving point in both directions. As the result of damping, the amplitude of these waves decreases with increasing distance from the point of application -- with greater damping leading to lesser amplitudes at a given distance.

The practical consequences of effects mentioned above generally are the reasons one is interested in systems or devices that increase damping. Reductions in resonant or random responses result in decreased oscillatory stresses and increase in the fatigue life of structures, in the reliability of mechanical devices, and in mechanical impedance (which tends to improve the effectiveness of vibration isolation).

Reduction of the spatially resonant responses of a wall or panel leads to decreased sound transmission through that

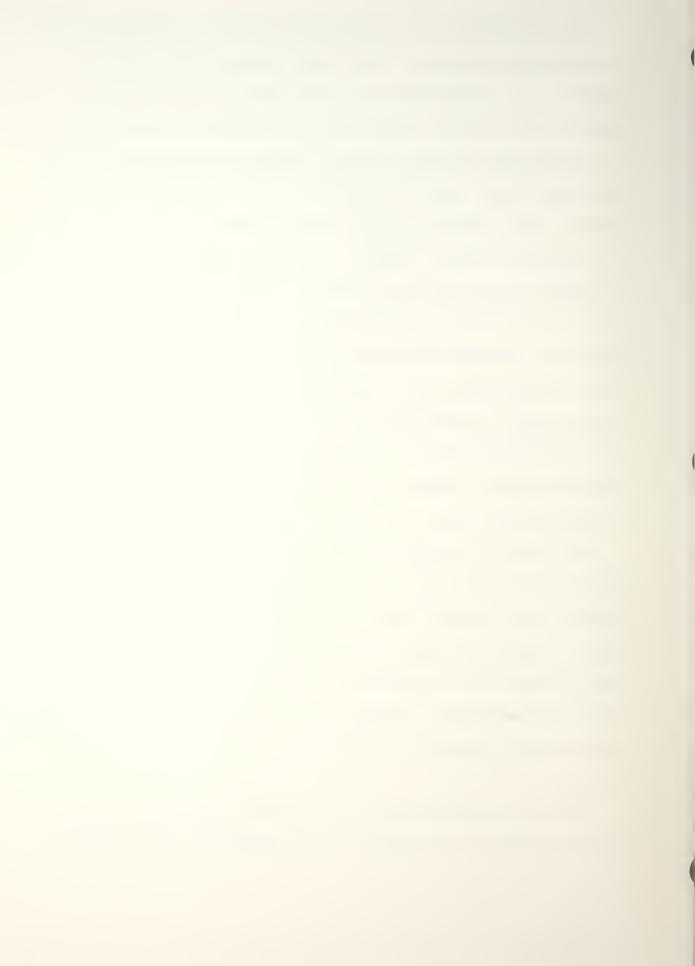

structure for frequencies above the coincidence frequency.

Increased attenuation of propagating waves results in lesser transmissions of vibrations to neighboring structures. More rapid decay of free vibrations reduces the "ringing" sound of structures, thus leading to less noise, particularly from structures excited by repetitive impacts. This also tends to reduce structural fatigue.

## C. MEASURES OF DAMPING

Damping may be quantified in terms of any of the previously discussed primary effects. The corresponding commonly used measures of damping, defined below, are interrelated as follows: [Refs. 2,3]

$$\eta = \frac{\psi}{2\pi} = \frac{2.20}{f_n T_{60}} = \frac{\Delta t}{27.3 f_n} = \frac{\delta}{\pi} = \frac{\Delta \tau}{13.6}$$
 (1)

The loss factor  $\eta$  and damping capacity  $\psi$  are defined directly in terms of the cyclic energy dissipation; the damping capacity represents the fraction of the system's vibrational energy that is dissipated per cycle of the vibration, and the loss factor similarly is defined as the fraction of the system's energy that is dissipated per radian of the vibratory motion.

On the other hand,  $T_{60}$ ,  $\Delta_t$ , are related to the rate of decay of free vibrations.  $T_{60}$  denotes the reverberation time (in seconds), defined (in analogy to the related

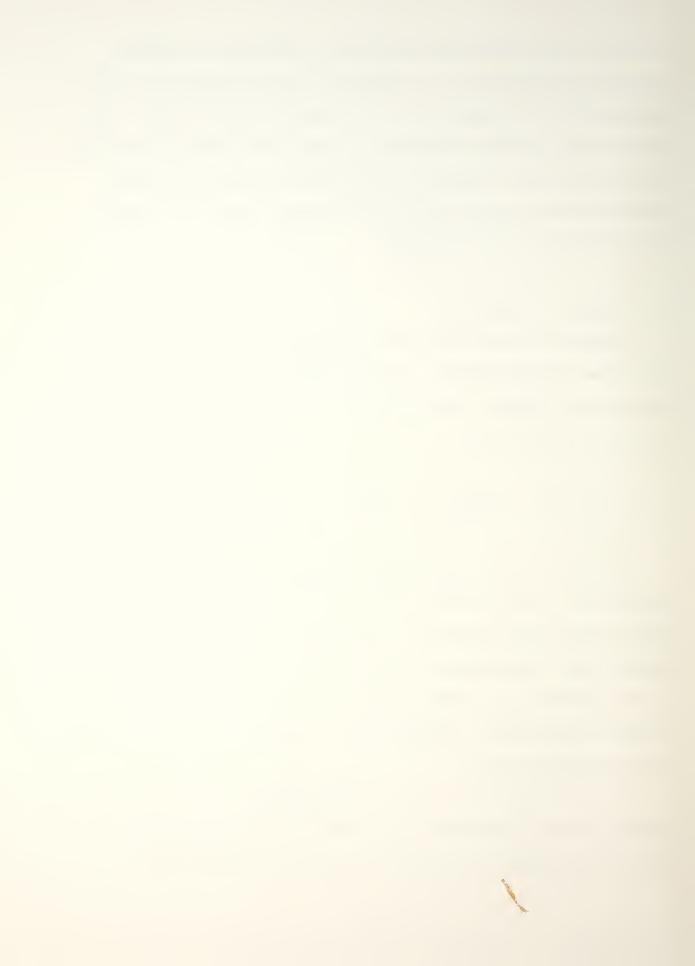

room-acoustic measure) as the time within which the vibration level of a system vibrating freely at a frequency  $f_n$  (Hz) decreases by 60 dB (i.e., the amplitude decreases to 1/1000 of its original value). A related measure, decay rate  $\Delta_t$  (dB/sec), represents the rate of reduction of the vibration (acceleration or displacement velocity) level. The logarithmic decrement  $\delta$  is defined as the natural logarithm of the ratio of a peak excursion of a freely vibrating system to the peak excursion one cycle (period) later. The spatial decay  $\Delta_\tau$  (dB/wavelength) represents the reduction in the steady-state vibration level with distance that occurs along a long beam vibrating in flexure.

It should be noted that none of the measurements of damping depend on how the energy is dissipated. Within a cycle these measures make no reference to any damping mechanism. On the other hand, some other commonly employed measures of damping are defined on the basis of viscous damping (i.e., damping that results from a retarding force that is proportional to the velocity. The ratio of the magnitude of that force to the velocity is called the viscous damping coefficient and is commonly designated by c.

If a simple mass-spring-dashpot system (where the dashpot provides a viscous retarding force characterized by c) is deflected from equilibrium and released, it typically oscillates with ever decreasing amplitude. However, if c is made large enough, no oscillations occur. Instead, the system

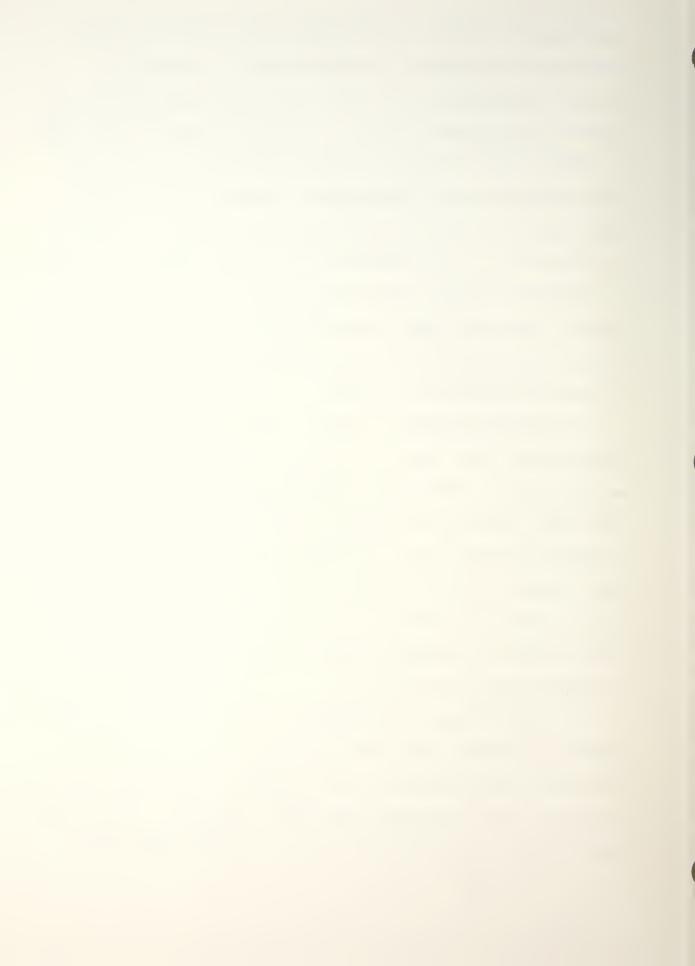

creeps toward its equilibrium position, never traversing it. The smallest viscous damping coefficient for which this non-oscillatory behavior is obtained—i.e., the viscous damping that represents the dividing line between oscillatory and nonoscillatory behavior is called the critical (viscous) damping coefficient  $c_c$ . It obeys  $c_c = 2\sqrt{km}$  where m denotes the mass and k the spring stiffness. The "damping ratio"  $c/c_c$ , also called the fraction of critical damping and often given in terms of "percent of critical damping", is widely used to indicate damping magnitudes.

Two other measures of damping are derived from the steady state behavior of an ideal linear mass-spring-dashpot system that is driven by a sinusoidal force of constant amplitude [Ref. 4]. The amplification at resonance, often called "the Q" of the system is defined as the ratio of the amplitude that results at resonance to the amplitude that is obtained if the force acts quasi-statically (i.e., a frequency considerably below resonance). The proportional bandwidth b takes account of the damping related broadening of the peak in a plot of response amplitude versus frequency; this nondimensional bandwidth is defined as  $f/f_n$ , where f denotes the difference between the two frequences (one above, and one below the resonance frequency f<sub>n</sub>) at which the square of the response amplitude is one-half of its maximum value. For values of damping below critical, the aforementioned measure of damping are related to each other and to the previously discussed loss factor as:

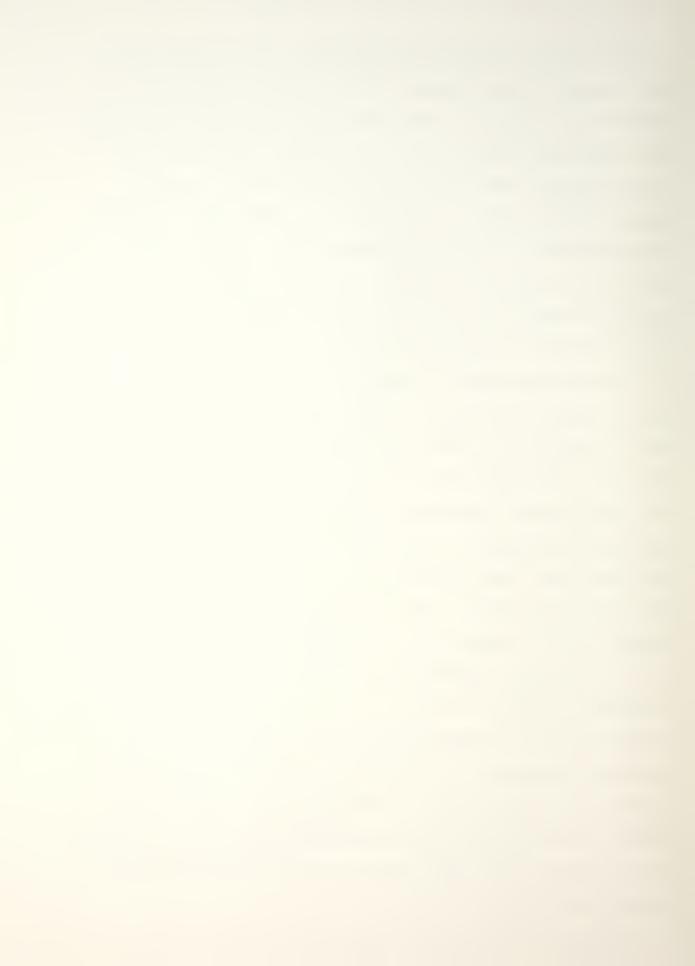

$$\eta = \frac{c}{c_C} = \frac{1}{Q} = b \tag{2}$$

#### D. DAMPING MECHANISMS

For linear, viscously damped systems, all of the measures of damping discussed previously are independent of the amplitude. Amplitude independence also occurs for other damping mechanisms, and approximate amplitude-independence occurs for almost all systems, provided the damping is relatively small. Thus, amplitude independence cannot be taken as an indication that a system is viscously damped; nevertheless, damping of systems with unknown energy dissipation mechanism is often characterized in terms of an equivalent viscous damping coefficient.

Indeed, much analysis is carried out with the (usually tacit) assumption that the damping is viscous—largely because viscous damping leads to linear differential equations that can be solved relatively easily. It is fortunate that for many practical problems, e.g., where only certain response maxima are of concern, the details of the damping mechanism are unimportant. Thus, one may obtain reasonable response predictions even with inaccurate damping force—versus—velocity representations. However, realistic damping models are required for the analysis of cases where one is interested in details of the response motions.

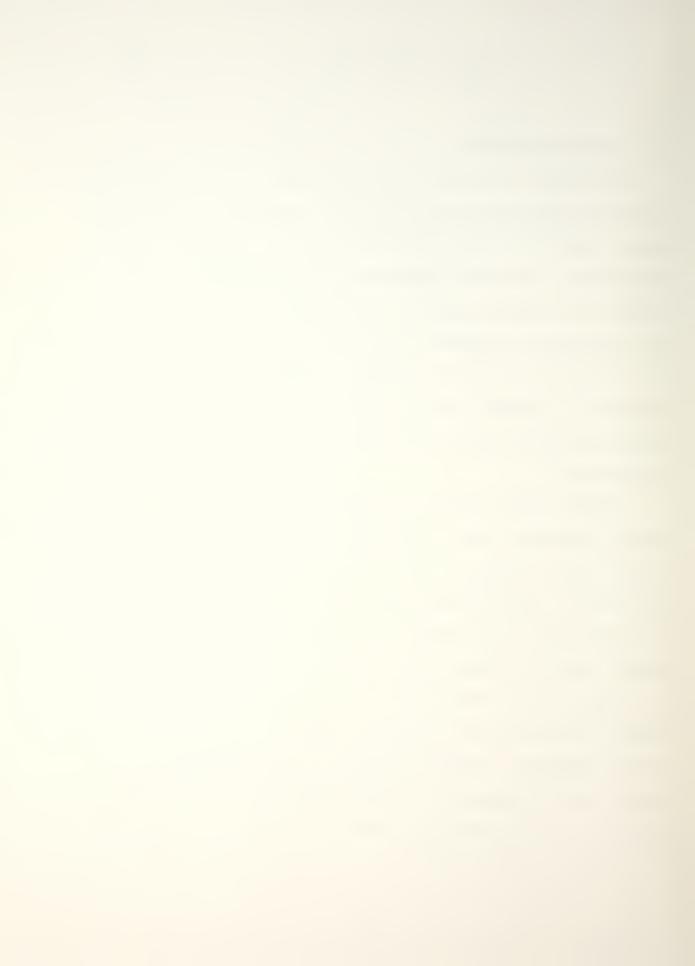

Unlike mass, a single physical phenomenon and stiffness, which results from a very few physical effects, damping may be caused by a great variety of phenomena. These phenomena include mechanical hysteresis (also called material damping or internal friction), electromagnetic effects (notably eddy currents), friction due to motion relative to fluids or solid surfaces, and energy transport to adjacent structural components or fluids (including by acoustic radiation). This great variety of phenomena that can produce damping generally make damping difficult to predict and to eliminate, but enables one to conceive a variety of means for increasing it.

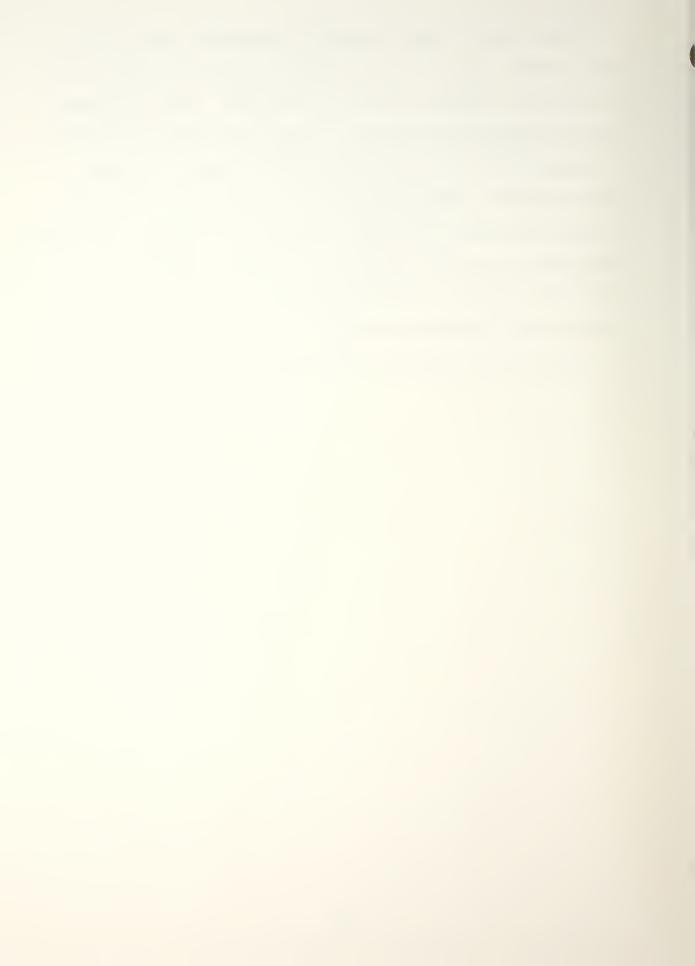

## II. NATURE OF THE PROBLEM

#### A. BACKGROUND

To date, the majority of damping research has been conducted on test specimens that are subjected to high stresses (i.e., torsional vibrations and vibrating cantilevered beams). For most United States Naval applications, structures and components are designed for operation at relatively low stresses.

Damping characteristics are shown to be highly stress dependent [Ref. 5]. Therefore, the damping values obtained at high stresses do not generally apply for most naval applications of ship silencing problems.

David W. Taylor Naval Ship Research and Development Center (NSRDC), Annapolis, Maryland is the focal point for testing and evaluating new high damping material for possible use for the United States Navy. Realizing the wide scope of the work necessary for the testing and evaluation of any new material, the author decided to approach NSRDC with a proposal to offer assistance in determining the damping of candidate material.

#### B. OBJECTIVE

To design a test procedure that allows the measurement of damping in a plate specimen at low stress with the following variables:

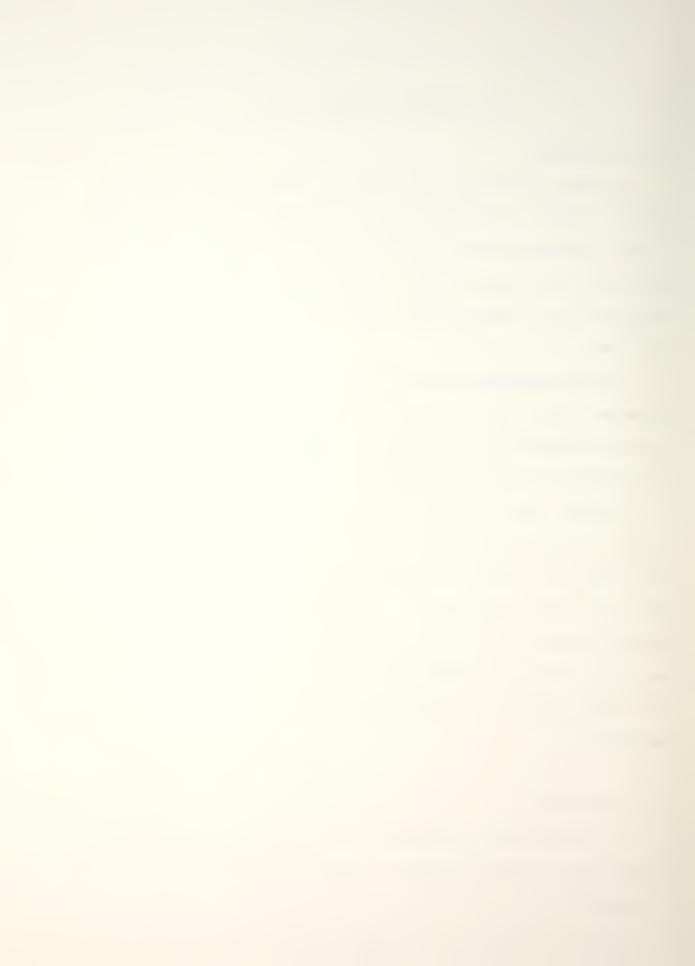

- Plate specimen (40 inches × 14 inches × 1 inch) and
   40 inches × 14 inches × 2 inches), or in proportionally reduced sizes.
- Frequency: Damping testing will be conducted in the acoustic range (100-20,000 Hz).
- 3. Environment: Testing will be conducted in lab air and in nondistilled water. Temperature will range from 30°F to 90°F.

The test procedure includes a complete modal analysis that is expandable to other geometric shapes. Actual testing and verification of the procedure are conducted on the Hewlett-Packard 5451C Digital Fourier Analysis System.

General information on the HP-5451C system is included in Appendix A.

#### C. SCOPE OF WORK TO BE COMPLETED

NSRDC has provided four specimens for testing and to establish baseline data for future work. The test specimens currently on hand are: A) Cast manganese bronze, code DEQ;

B) Cast nickel-aluminum bronze, code FTC; C) Steel plate,

HY-130, code FTW; and D) Aluminum alloy, 5086-H116, code ESX.

It is anticipated that after baseline data has been compiled for both air and water tests that additional specimens will be provided by NSRDC. These additional specimens are expected to include high damping alloys such as Sonoston and Incramute, as well as constrained layer specimens and composites, both metallic and non-metallic.

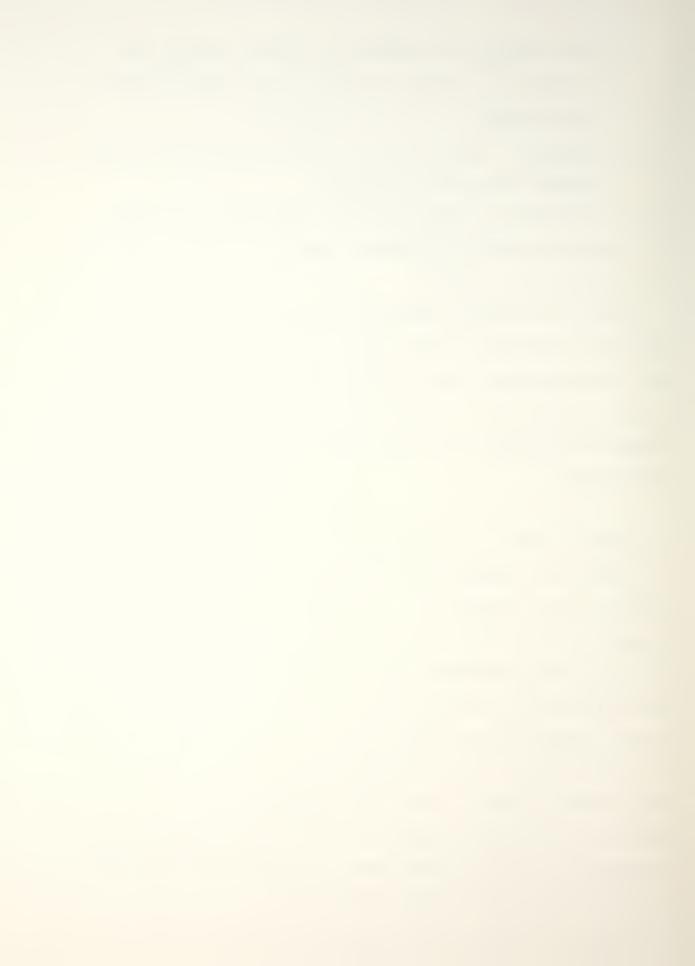

For the purpose of this thesis the following work was completed: (A) design and construction of the test chamber, (B) design of a test procedure for the evaluation of damping of specimen provided by NSRDC, (C) complete tank characterization by impulse hammer techniques, (D) measurement of damping of the cast nickel-aluminum bronze, code FTC, specimen by impulse hammer technique. All of the above testing was completed in lab air at normal ambient temperature.

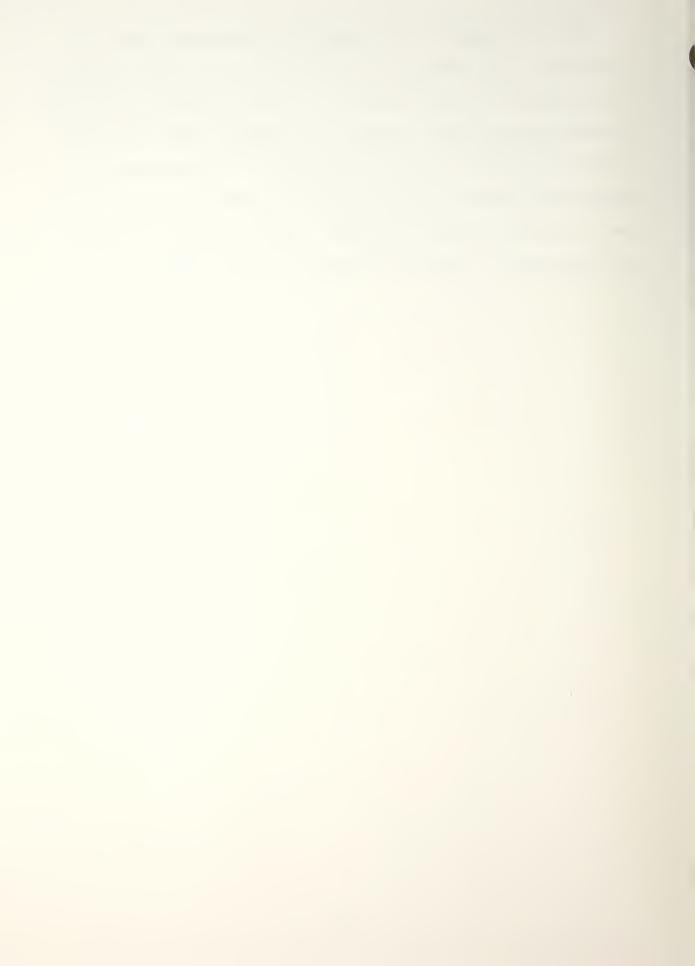

## III. DESIGN OF TEST CHAMBER AND THEORY OF CHARACTERIZATION

To accomplish the aforementioned objectives four major steps must be accomplished: (A) design of a test chamber, (B) characterization of the test chamber, (C) design of experimental procedure of the measurement of damping, and (D) utilization of the above test procedure for damping measurement on a plate specimen supplied by NSRDC.

### A. DESIGN OF TEST CHAMBER

Design of the test chamber was based on three major considerations: (1) size of the largest specimen, (2) weight of the largest specimen, and (3) environmental conditions desired for testing. In addition, the fixture to support the specimen had to hold the specimen rigid so that there would be no swinging.

The overall outside dimension of the chamber (Figure 1) was chosen to be a rectangular box 48 inches wide by 36 inches deep by 72 inches high. This allowed for ample clearance for the largest specimen (40 inches × 14 inches × 2 inches) on all surfaces and to limit the amount of reflected acoustic energy if acoustic absorption material was required on the inside surfaces. The test chamber was constructed from one quarter inch plate steel supported by a frame constructed from 2 inch steel thick wall square tubing. The 2 inch square tubing

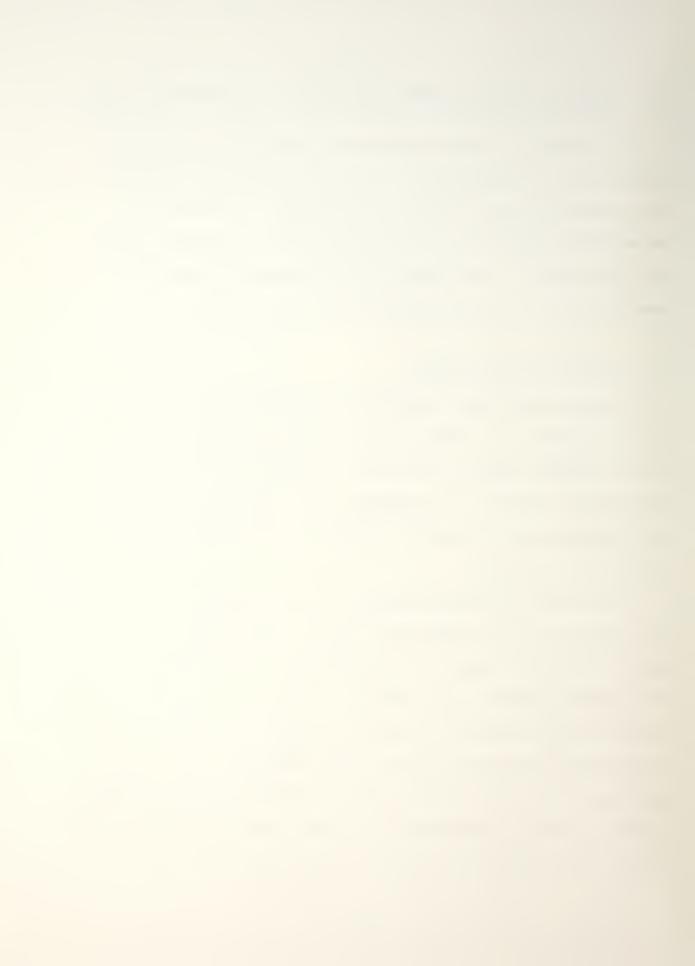

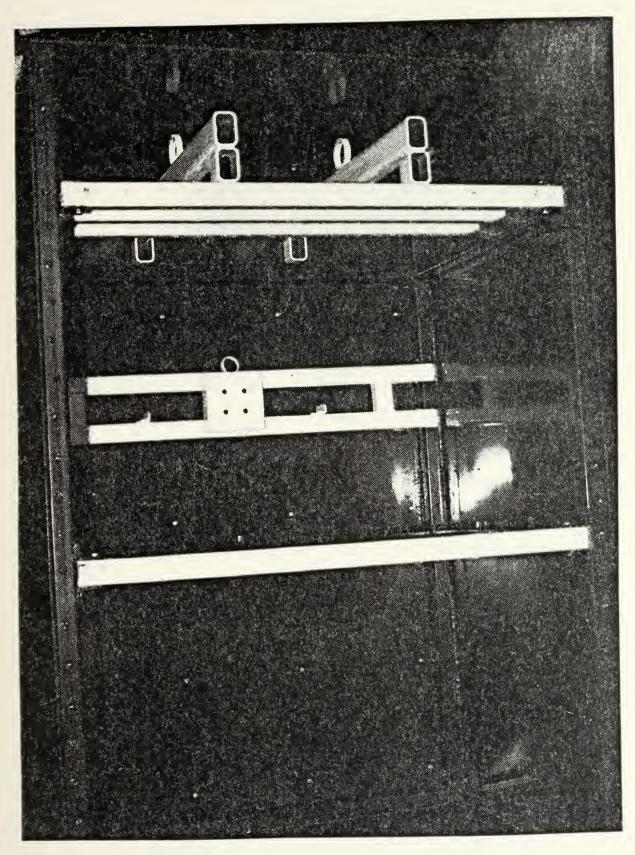

Figure 1. Experiment test chamber

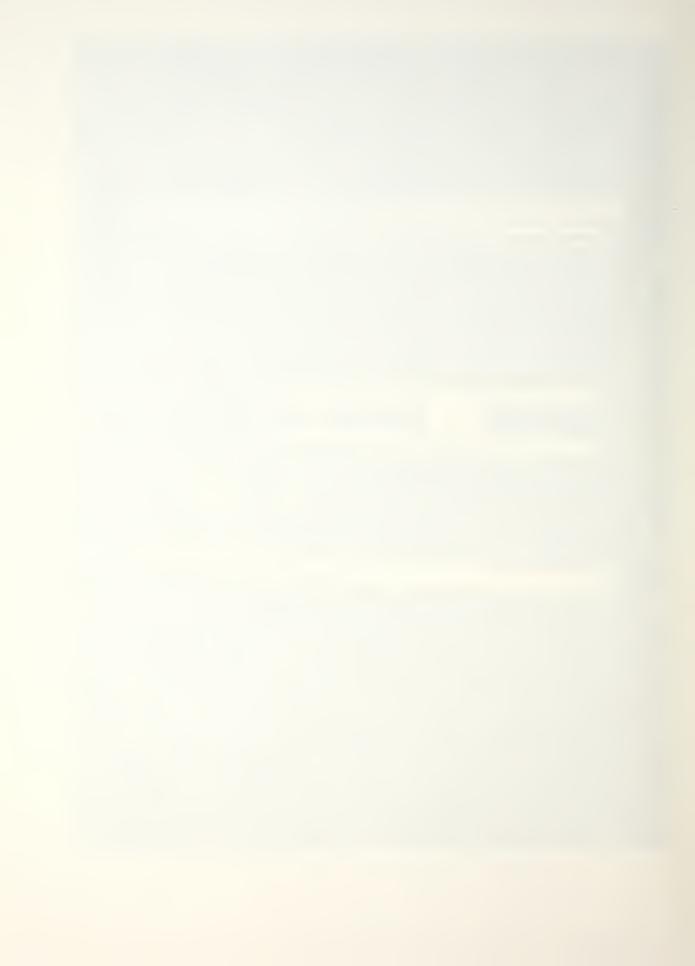

was welded at all mating edges to give the desired rigidity and to prevent water entrapment (future corrosion problems).

The specimen fixture (Figure 2) was constructed from 3 inches × 2 inches thick wall steel tubing and is designed to give a deflection, from a 400 pound specimen, of less than 0.04 inch.

To accommodate various sized specimen the random frequency exciter base (Figure 3) can be adjusted within the 2 inch rectangular tubing frame work of the upper half of the rear panel (Figure 4). The random acoustic exciter can be adjusted from 8 inches below the specimen fixture to 24 inches below the specimen fixture allows for a wide variety of centered excitation from the end of a specimen plate to the center of a specimen plate.

To allow the removal and placement of various size specimen, the front panel of the test chamber is bolted to the test chamber frame and a water gasket is formed by using a RTV silicone adhesive sealant. Because of the bonding of the RTV all water test must be conducted with the steel front panel. For air testing the optional clear front panel may be used because no sealant is required.

The preservation of the test chamber was accomplished by sandblasting all steel parts, after protecting front panel and specimen fixture bolt threads, one spray paint coat of zinc chromate primer and one hand brushed top coat of enamel.

To allow testing in lab air and nondistilled water, the test chamber is water tight with a l inch, valved, drain

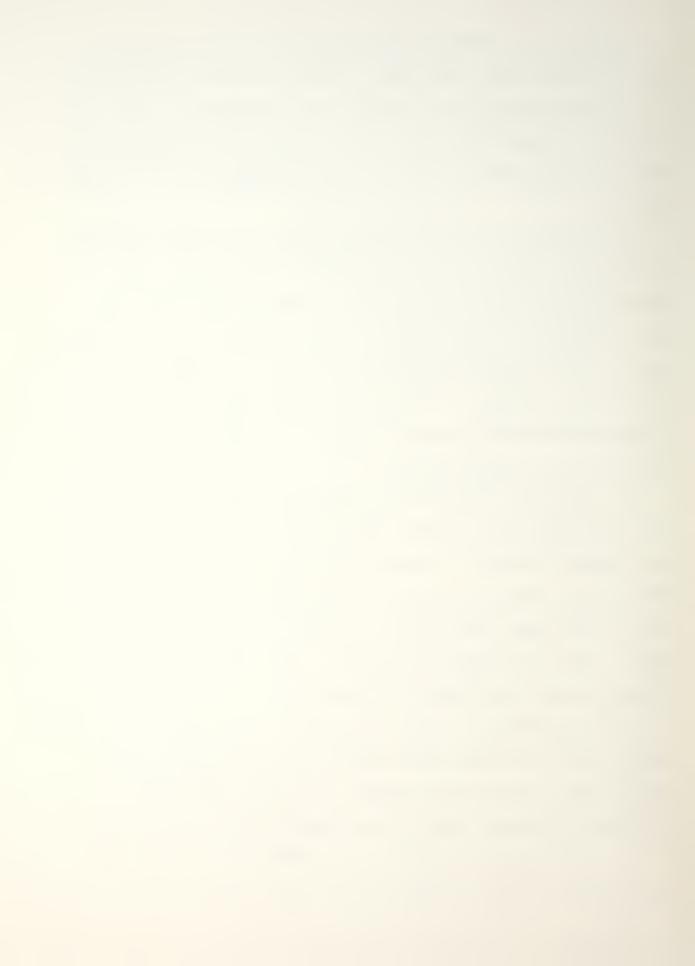

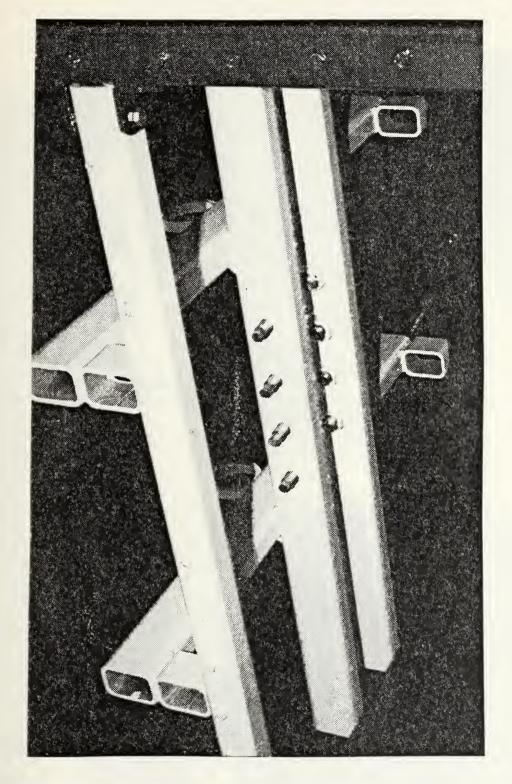

Figure 2. Detail of specimen support fixture

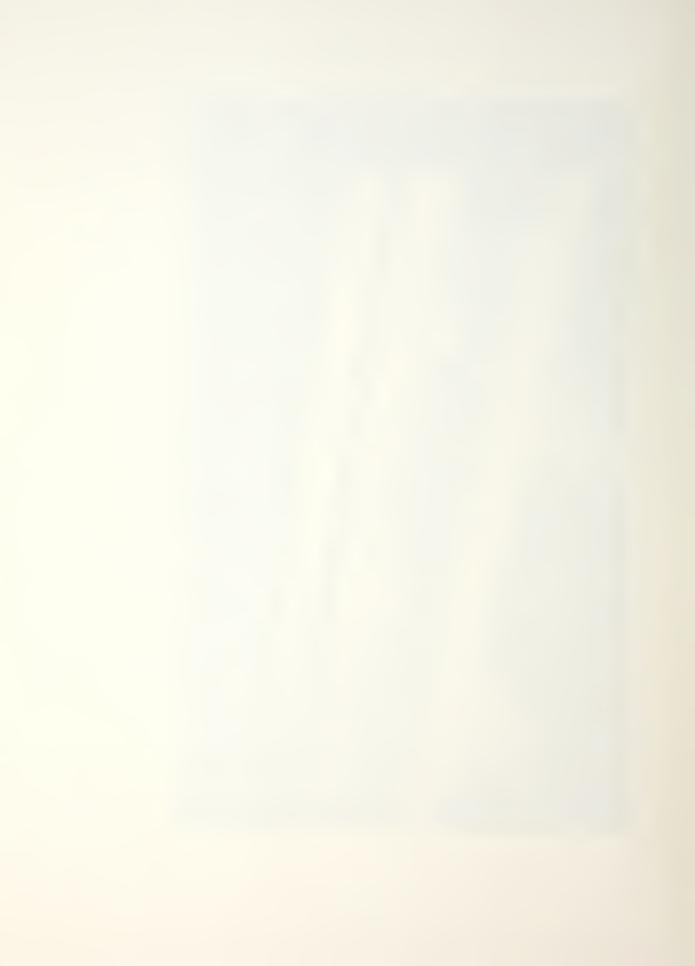

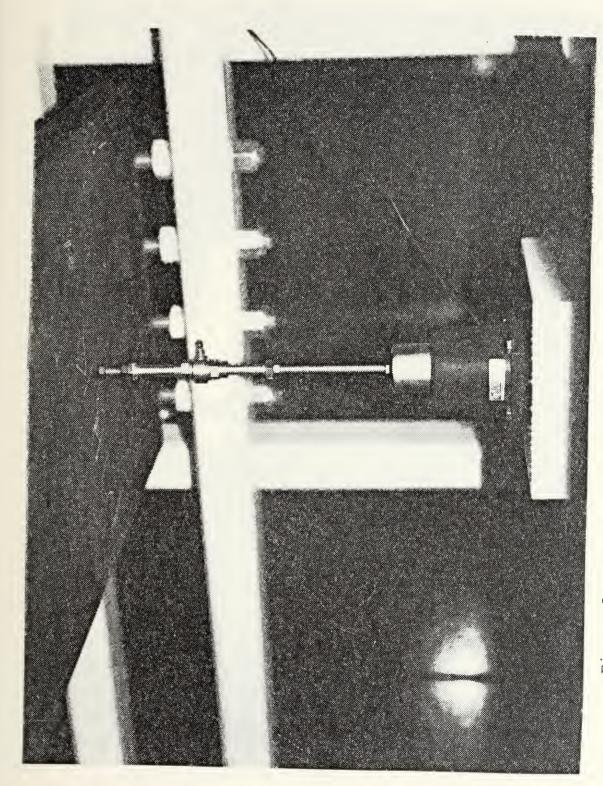

Specimen exciter base with support mechanism Figure 3.

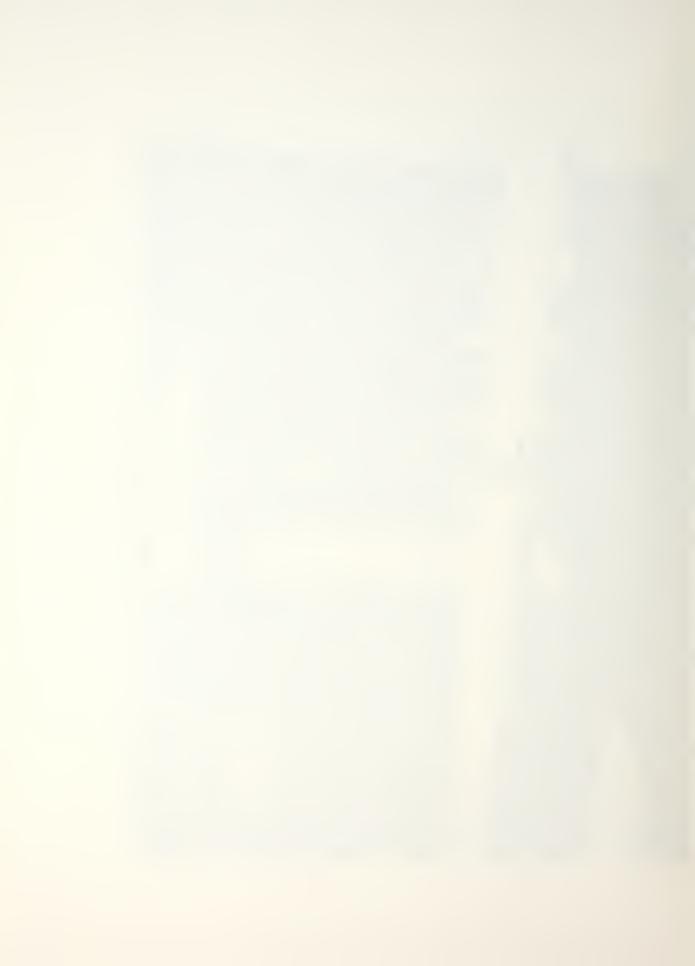

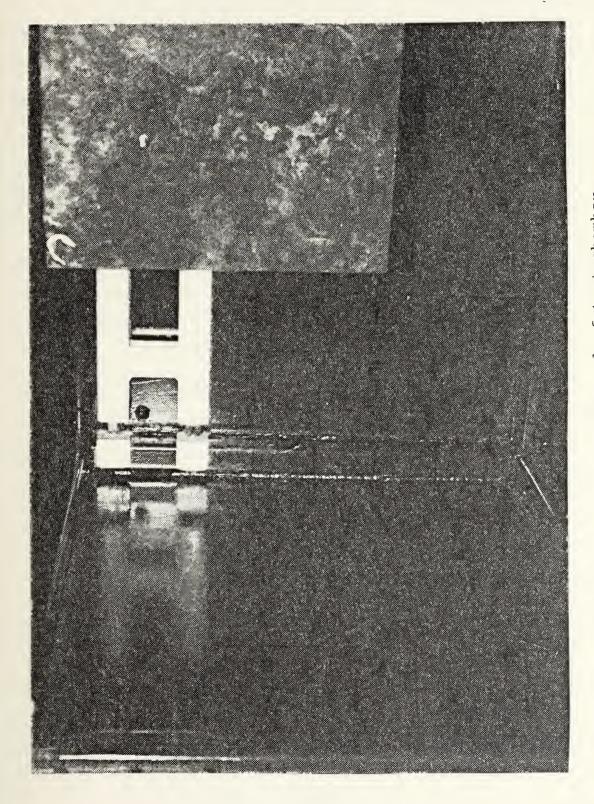

Figure 4. Inside rear panel of test chamber

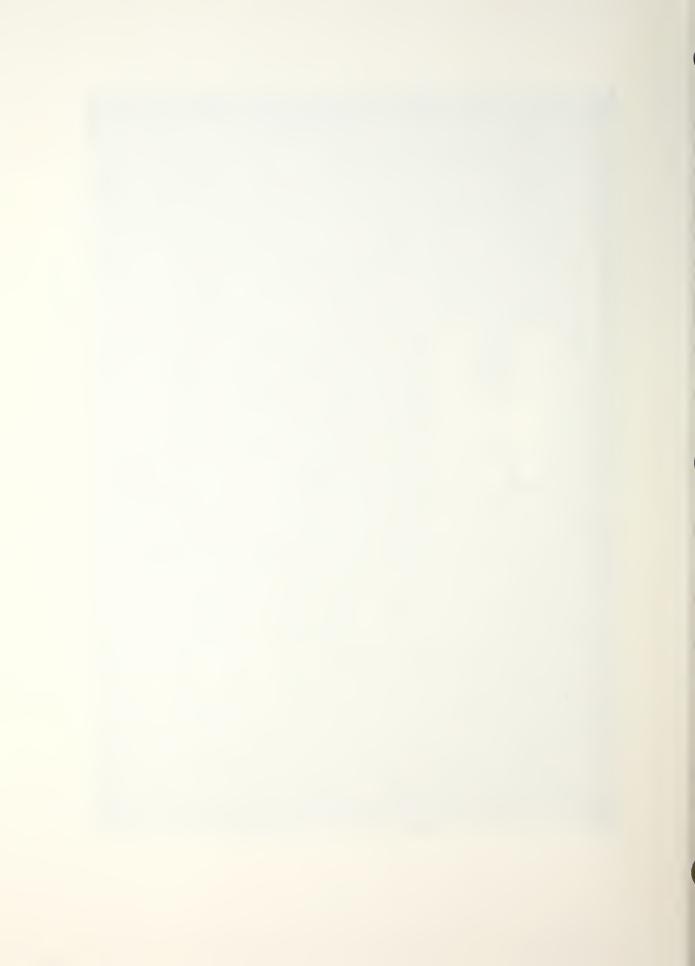

line near the bottom of the tank. Heating and cooling of the tank is accomplished by copper tubing (3/8 inch O.D.) coiled over entire outside surface of the back panel (Figure 5).

The coils are spaced 3 inches apart and are 40 inches wide.

To heat or cool the test chamber a mixture of 50% ethol glycol (automative) antifreeze is supplied from a storage tank

(Figure 6) at the desired temperature and is pumped through the heating and cooling coil.

The entire test chamber is insulated with one and one half inches of rigid foam insulation, with the exception of the rear panel, which is insulated with standard residential batt insulation.

### B. THEORY OF THE CHARACTERIZATION OF TEST CHAMBER

The characterization of the test chamber was accomplished by use of the impulse technique for structural frequency response testing [Ref. 7] and the Fourier transfer function capability of the HP-5451C Fourier Analyzer.

# 1. Theory of Frequency Response Function

The measurement of the frequency response function is the heart of modal analysis. The frequency response function H(f) is defined in terms of the single input/single output system, as the ratio of the Fourier transforms of the system output or response v(t) to the system input or excitation u(t), Equation (3).

$$H(f) = \frac{V(f)}{U(f)} \tag{3}$$

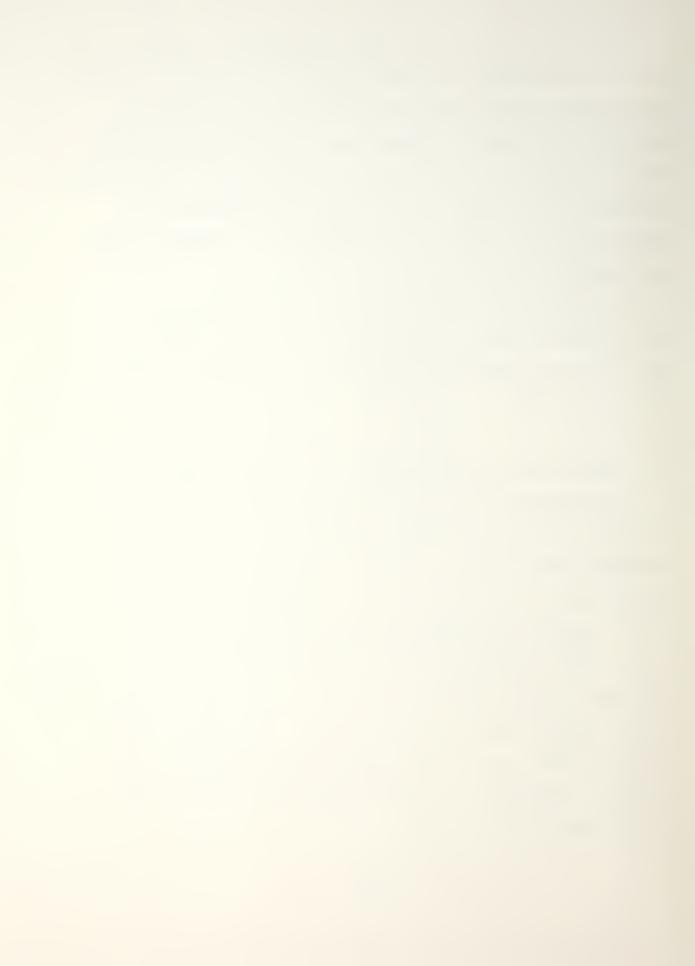

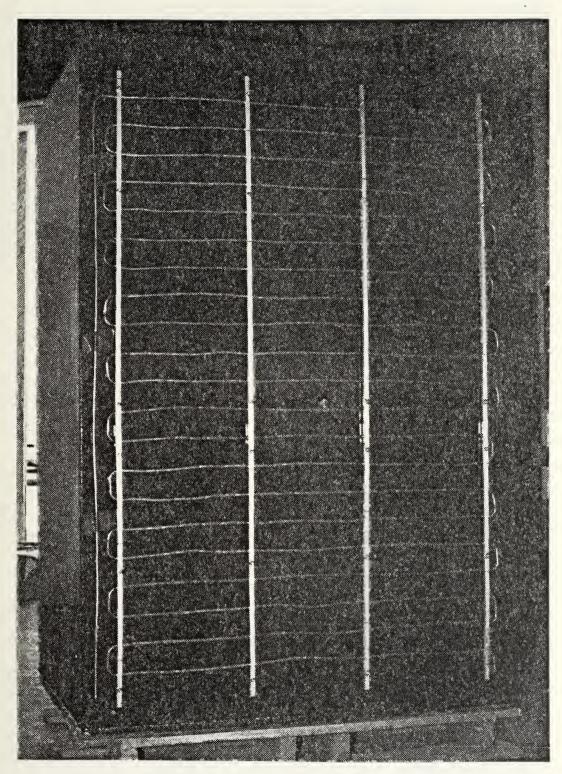

Figure 5. Cooling/heating coil on outside of rear panel

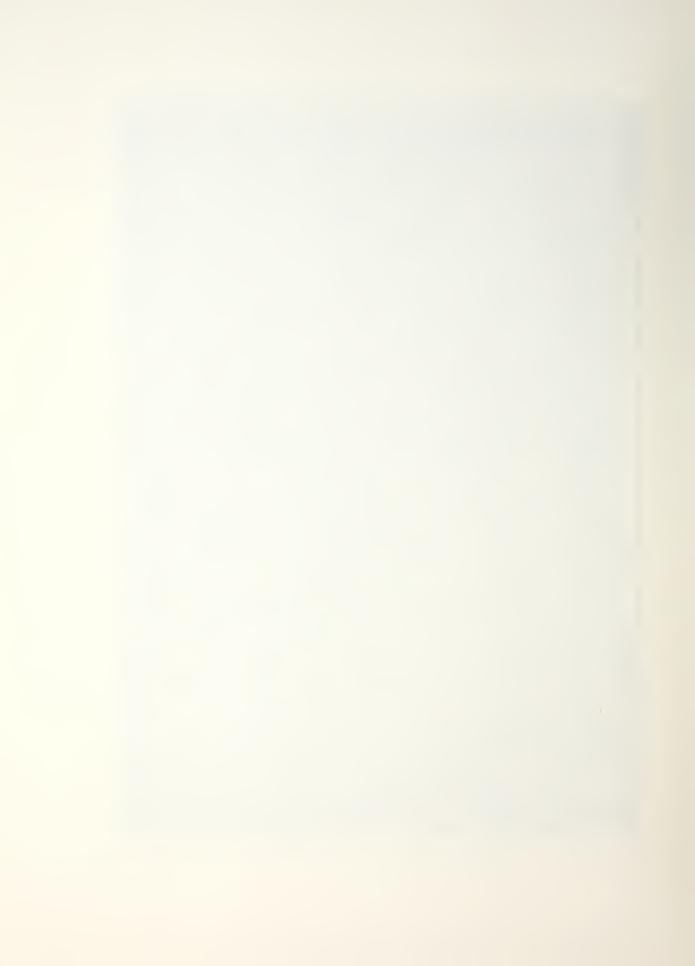

Cooling/heating water tank with pump, heater and controller Figure 6.

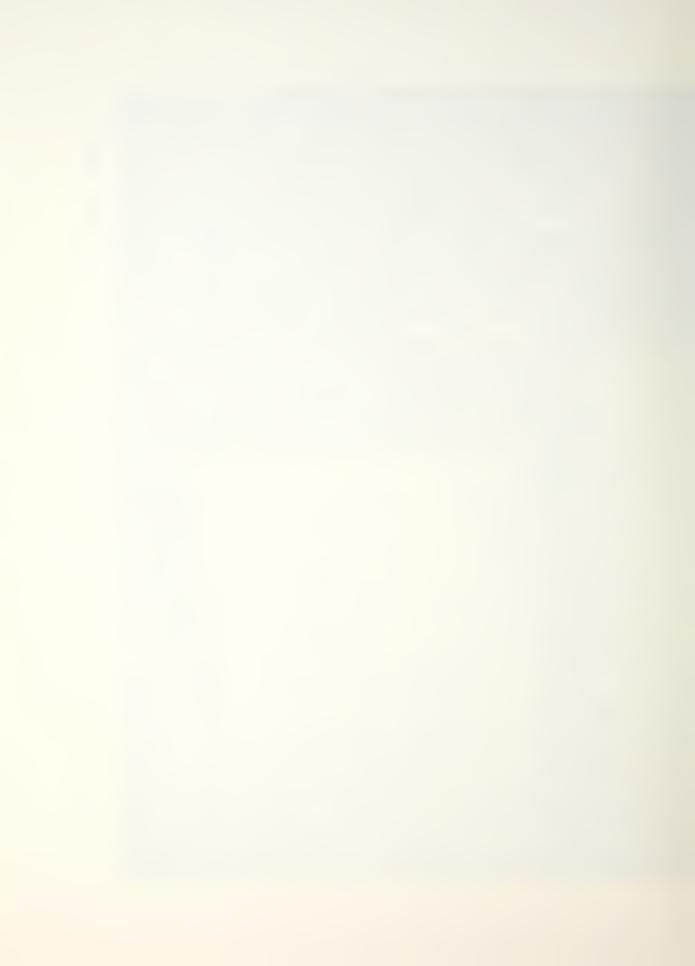

where:

V(f) = Fourier transform of system output v(t)

U(f) = Fourier transform of system input u(t).

The only requirements for a complete description of the frequency response function are that the input and output signals be Fourier transformable, a condition that is met by all physically realizable systems, and that the input signal be non-zero at all frequencies of interest. If the system is nonlinear or time-variant, the frequency response function will not be unique, but will be a function of the amplitude of the input signal in the case of a nonlinear system and a function of time in the case of a system with time-varying properties.

The frequency fesponse function may be computed directly from the definition as the ratio of the Fourier transforms of the output and input signals. However, better results are obtained in practice by computing the frequency response function as the ratio of the cross-spectrum between the input and output to the power spectrum of the input, Equation (4). This relationship is derived by multiplying the numerator and denominator of the right-hand side of Equation (1) by the complex conjugate of the input Fourier transform.

$$H(f) = \frac{G_{uv}(f)}{G_{ij}(f)}$$
 (4)

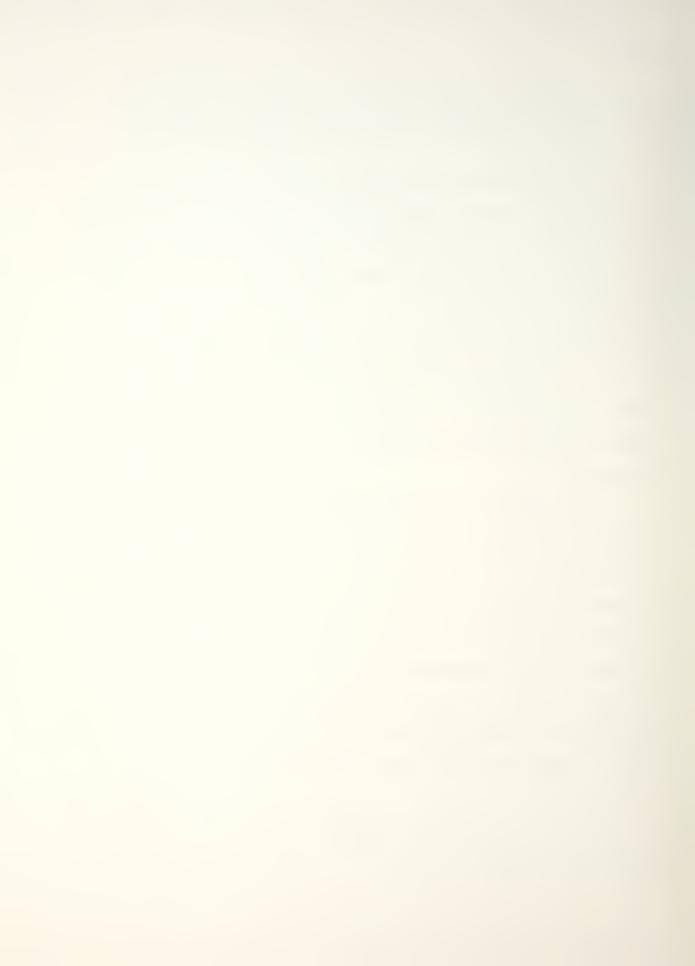

where:

$$G_{uv}(f) = U*(f)V(f)$$
, cross-spectrum between  $u(t)$  and  $v(t)$ 

$$G_{uv}(f) = U*(f)U(f)$$
, power spectrum of u(t)  
 $U* = complex conjugate of U(f)$ .

The usefulness of this form of the frequency response function can be seen by considering the practical single input/single output measurement situation, where m(t) and n(t) represent noise at the input and output measurement points, respectively.

The measured frequency response function H'(f) is given by the equation:

$$H'(f) = \frac{Y(f)}{X(f)} = \frac{V(f) + N(f)}{U(f) + M(f)}$$
 (5)

where the upper case letters denote the Fourier transform of the corresponding time domain signals.

In this form, the measured frequency response will be a good approximation of the true frequency response only if the measurement noise at both the input and output measurement points is small relative to the input and output signals. Multiplying the numerator and denominator of the right-hand side of Equation (5) by the complex conjugate of X(f) yields

$$H'(f) = \frac{G_{uv}(f) + G_{un}(f) + G_{mv}(f) + G_{mn}(f)}{G_{u}(f) + G_{um}(f) + G_{mn}(f) + G_{m}(f)}$$
(6)

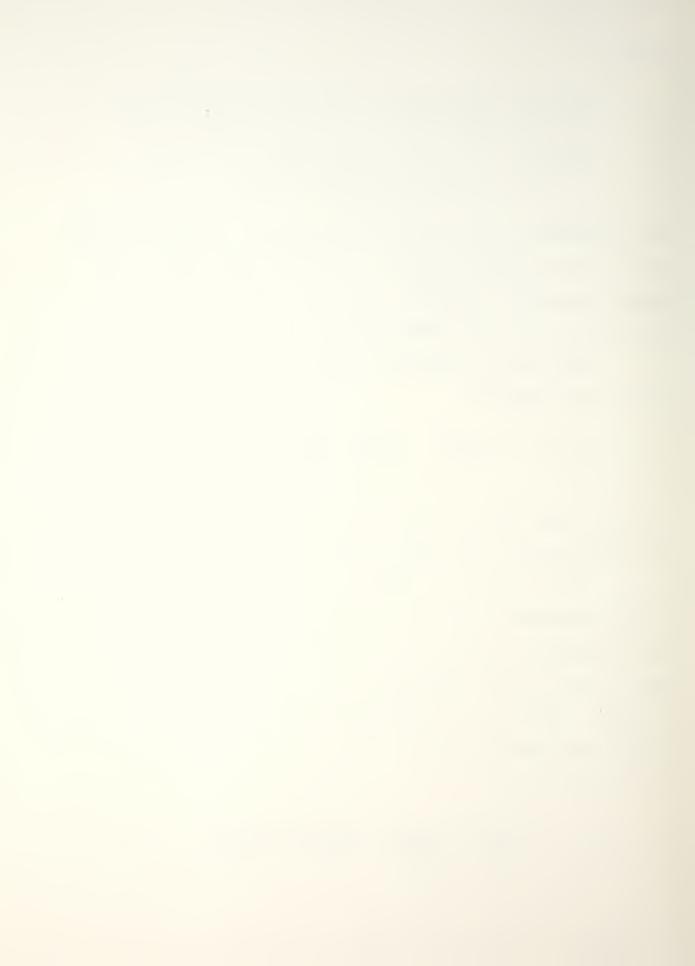

Now, if the measurement noise signals m(t) and n(t) are noncoherent with each other and with the input signal u(t), then the expected value of the cross-spectrum terms involving m and n in Equation (6) will equal zero, yielding

$$H'(f) = \frac{G_{uv}(f)}{G_{u}(f) + G_{m}(f)} = \frac{H(f)}{G_{m}(f)}$$

$$1 + \frac{G_{m}(f)}{G_{u}(f)}$$
(7)

where H(f) is the desired true frequency response function.

Thus, if the noise-to-signal ratio at the input measurement point  $[G_m(f)/G_u(f)]$  is much less than 1, the measured frequency response will closely approximate the desired true frequency response function.

It should be pointed out here that there is an inherent bias error associated with the computation of the cross-spectrum and the magnitude of this bias error is inversely proportional to the number of averages in the computation.

Thus, the greater the measurement noise, the greater the number of averages required to approach the expected value of the cross-spectrum between the input and the output measurement signals. With measurement techniques employing many averages, the bias error can usually be reduced to an insignificant level so that it is only necessary to minimize the noise in the measurement of the input signal. However, if there is significant measurement noise and only a few averages are used, then the computed values of the cross-spectrum terms

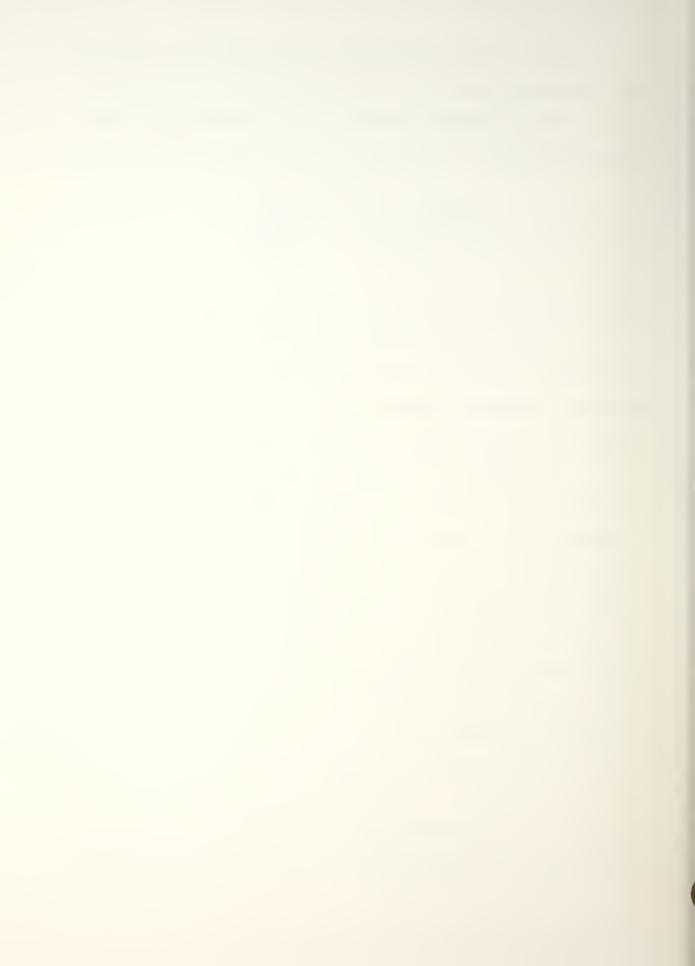

involving the noise signals in Equation (6) can be large relative to the true cross-spectrum, with resulting large errors in the measured frequency response function. In general, only a few averages are used in the impulse technique; otherwise, one of its major advantages—its speed—is lost. Therefore, it is important to minimize measurement noise in both the input and output signals when using the impulse technique. The cross-spectrum bias error and its effects are discussed in more detail in Reference 8.

Coherence Function. There is another important reason for computing the frequency response function in terms of the cross-spectrum: it allows the computation of the coherence function between the input and output signals. The coherence function is defined by the equation

$$\gamma_{xy}^{2}(f) = \frac{|G_{xy}(f)|^{2}}{G_{x}(f)G_{y}(f)}$$
 (8)

According to the definitions of the power spectrum and the cross-spectrum, the coherence function will be identically equal to 1 if there is no measurement noise and the system is linear. The minimum value of the coherence function, which occurs when the two signals are totally uncorrelated, is 0. Thus, the coherence function is a measure of the contamination of the two signals in terms of noise and nonlinear effects, with very low contamination indicated for values close to 1.

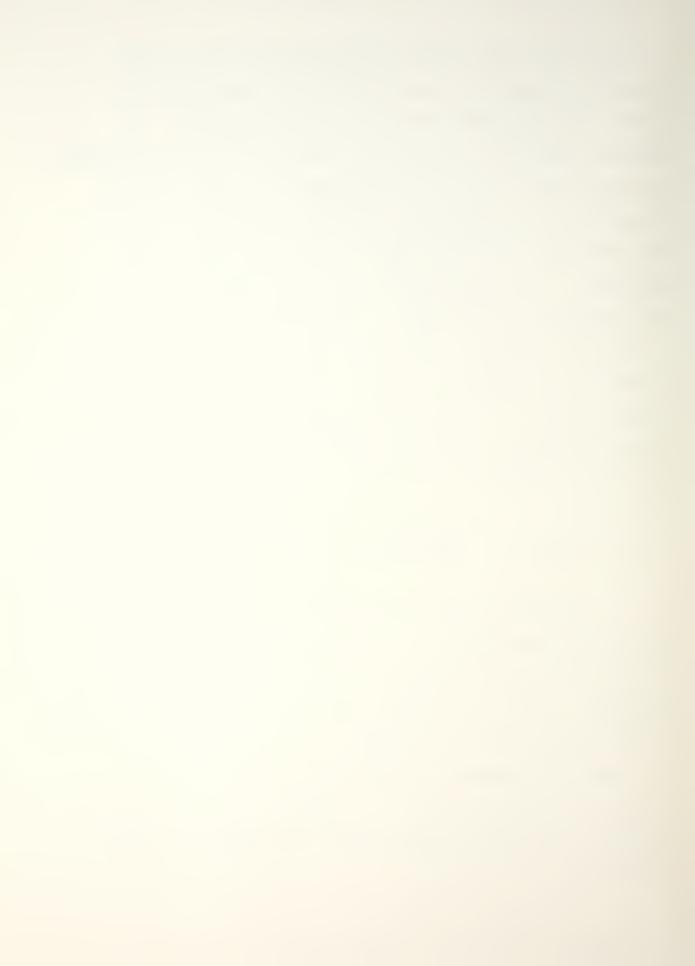

Since the cross-spectrum is included in the definition of the coherence function, the cross-spectrum bias error must be reduced to an acceptable level if a good statistical estimate of the coherence function is to be achieved. As stated above, the number of averages used in the impulse technique is usually not great enough to significantly reduce the bias error. However, the coherence function is still useful for indicating the importance of noise in the impulse technique. This is because noise in the signals causes variance in the value of the coherence function with frequency. This effect is illustrated in the section on measurement procedures.

# 2. Display of Frequency Response

The frequency response function is complex—that is, it has associated with it both magnitude and phase. Therefore, it can be displayed in a number of forms, including magnitude and phase versus frequency, real and imaginary magnitudes versus frequency, and imaginary magnitude versus real magnitude. Each of these types of displays has its own particular usefulness. The most common type of display for structural frequency response data is magnitude and frequency plotted logarithmically. This type of display, with the magnitude in terms of compliance (ratio of displacement to force) is called a Bode plot. In this form of the frequency response function, resonances occur as peaks in compliance plots (points of maximum dynamic weakness) and all resonance peaks of equal damping have the same width regardless

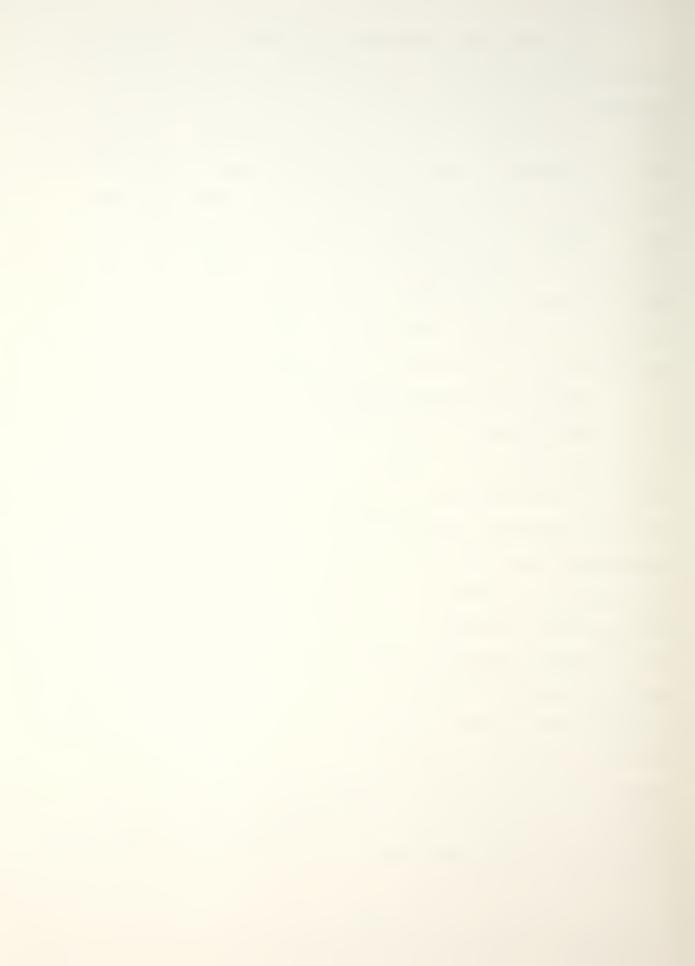

of resonance frequency. Lines of constant dynamic stiffness have zero slope, and mass-dominated frequency response lines have a -12 dB-per-octave slope. Resonances occur as nearly circular arcs in the complex plane (real versus imaginary plot) with frequency increasing in a clockwise direction around the arc. In the case of real normal modes (which occur in systems with relatively low damping and with resonances wellseparated in frequency), each resonance arc is approximately tangent with, and lies below, the real axis and is symmetric about the imaginary axis when the frequency response is expressed as compliance. The complex plane plot is useful when certain types of analytical curve fitting operations are being performed on the frequency response data. The plots of the real and imaginary magnitudes of frequency response versus frequency are most useful when dealing with real normal modes. In this case the resonances will occur as peaks in the imaginary magnitude plot and the real magnitude will pass through zero at the resonance frequency when the frequency response is expressed as compliance.

The frequency response characteristics of a structural element are determined by measuring a set of cross-frequency response functions as discussed in Reference 9. The cross-frequency response functions may be obtained by exciting at one location on the structure and measuring response at various locations, or by measuring the response at a single location to excitation at various locations. The resulting

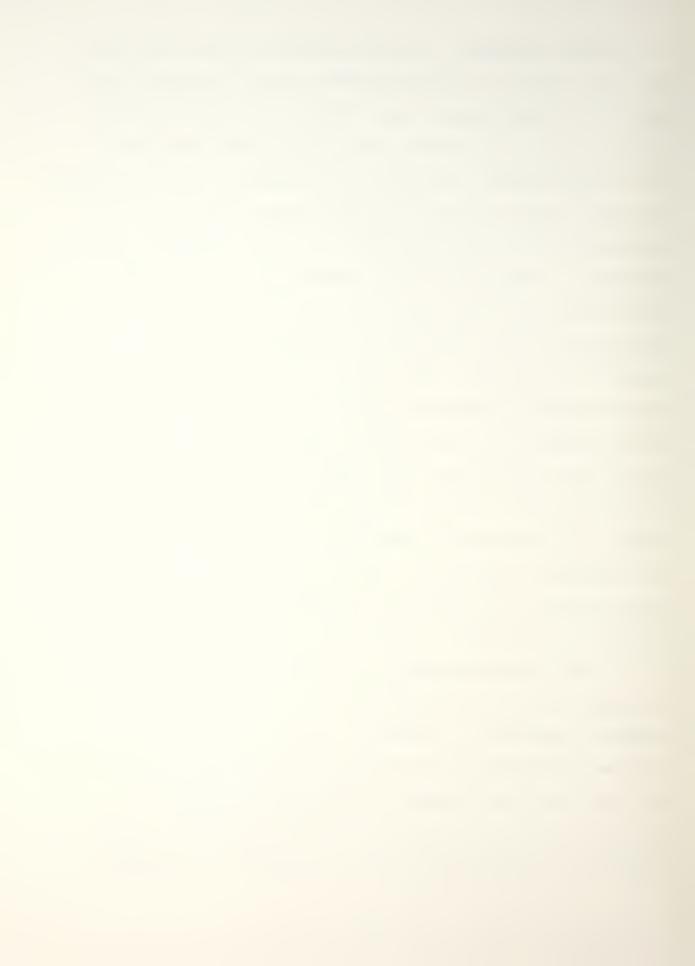

frequency response functions comprise one column of the transfer matrix in the first case, and one row of the transfer matrix in the second case. Either set will, in general, completely define the modal characteristics of the structural element. In mathematical terms the set of frequency response functions yields the eigenvalues and eigenvectors, which are, in general, complex terms. The real part of an eigenvalue is the damping and the imaginary part is the frequency associated with a given resonance. Each eigenvector defines a resonance mode shape.

With real normal modes, each point on a structure is either exactly in-phase or exactly 180 degrees out-of-phase with any other point at the resonance frequency. Certain types of damping which are often encountered in practice will cause the eigenvectors to have non-zero imaginary components, resulting in complex mode shapes. When a mode is complex, the relative phase associated with a point on a structure is some value other than 0 or 180 degrees, with the result that node lines (lines of zero deflection) are not stationary. Precise description of complex modes requires that some type of analytical curve fitting technique be applied to the frequency response data.

The frequency response function of an operating system can be computed if the system input and output signals meet previously stated requirements of Fourier transformability and non-zero value, assuming the system input and response

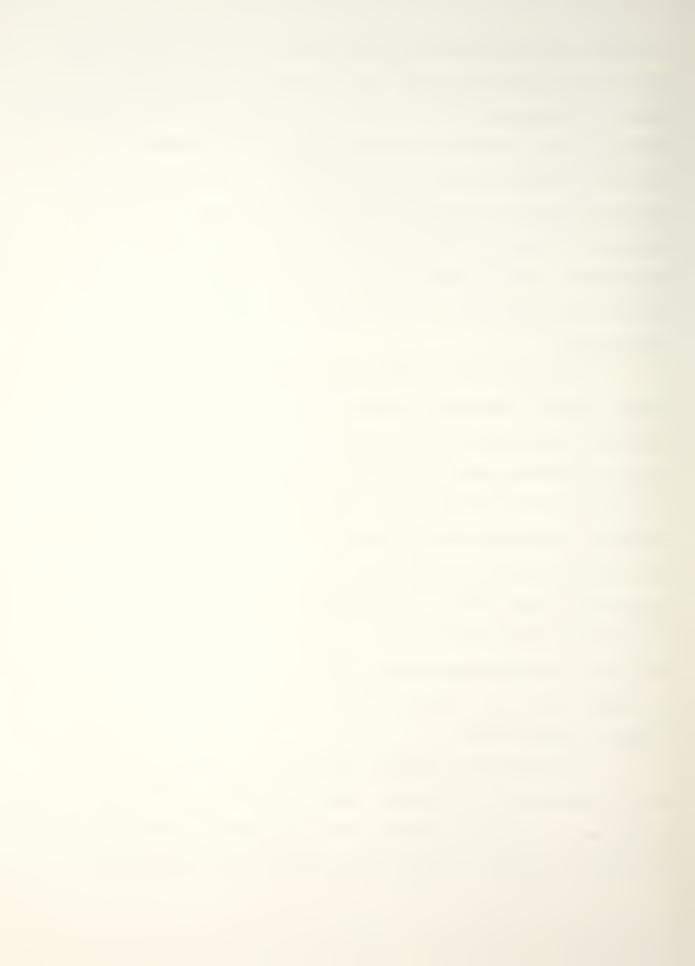

can be measured. However, in practice there are usually multiple inputs to the system--either several inputs at different locations or inputs in more than one direction at a given location. In the case of multiple coherent inputs, the complexity of the analysis is greatly increased. For this reason, and the difficulty of accurately monitoring operating inputs, frequency response measurements are usually made by applying the system input "artificially" through some type of exciter. It is in the form of the input signal and the way it is applied to the structure that the wide variety of frequency response testing techniques arises.

The usefulness of the impulse technique lies in the fact that the energy in an impulse is distributed continuously in the frequency domain rather than occurring at discrete spectral lines as in the case of periodic signals.

Thus, an impulse force will excite all resonances within its useful frequency range. The extent of the useful frequency range of an impulse is a function of the shape of the impulse and its time duration. For a square pulse the frequencies of the zero crossings are at integral multiples of the inverse of the time duration of the impulse, illustrating the very important inverse relationship between the time duration of an impulse and its frequency content.

The useful frequency range of an impulse is also a function of the shape of the impulse. By varying the weight and hardness of an impacting device and the manner in which

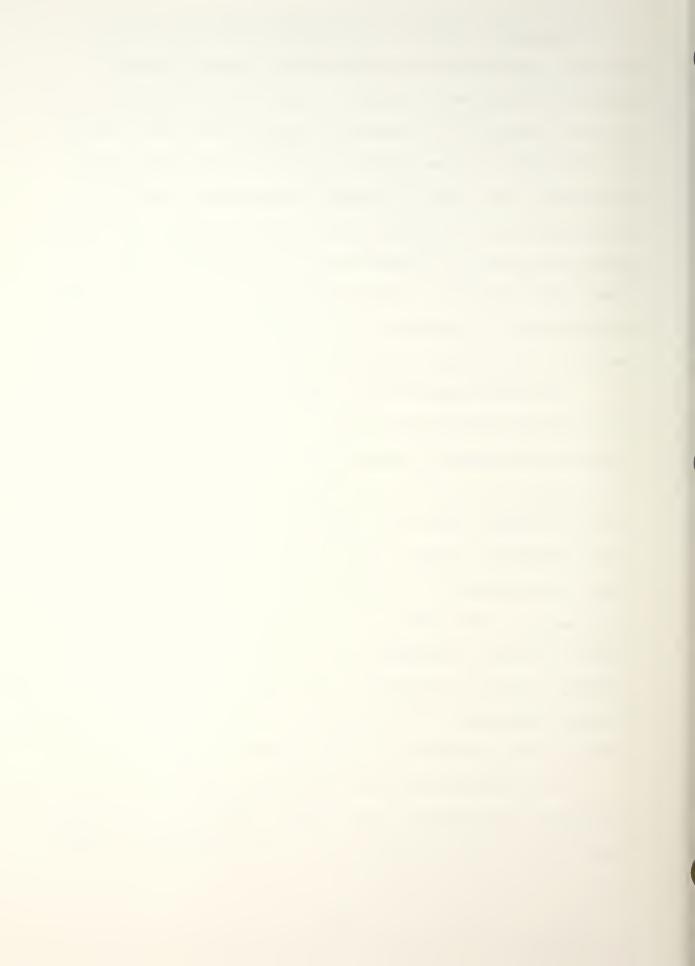

the impact is applied, the shape and time duration of the impulse produced can be varied to suit the measurement requirements.

#### a. Nonlinearities in the Structures

Excitation of a nonlinear system by a pure-random signal will yield the best estimate (in a mean-square sense) of the linear system response. Excitation by a pure sine wave is also useful for studying nonlinear systems because it allows precise control of the input spectrum level. However, the impulse technique, because of its very high ratio of peak level to total energy, is particularly ill-suited for testing nonlinear systems. Therefore, it is important to understand the various types of nonlinearities that can occur in structural systems and to be able to recognize nonlinearities in measured frequency response functions.

One of the most common types of nonlinearities encountered in structures is that due to clearance between parts. This type of nonlinearity is frequently encountered, for example, when testing gear systems and shafts mounted in bearings. The effects of this type of nonlinearity on measured frequency response functions when using impulse excitation are poor estimates of static stiffness values and poor repeatability of the frequency response estimates. Also, the apparent damping in the estimates will be greater than the actual examples.

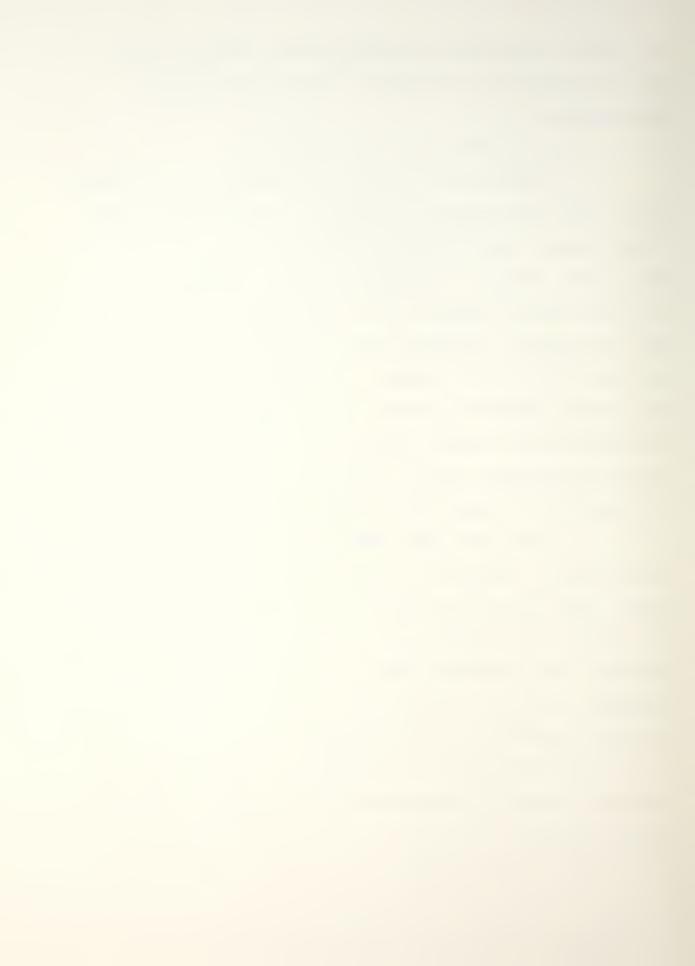

The best method of dealing with this type of nonlinearity is to preload the system to take up clearances. Care must be taken when this is done, however, because any preload will change the boundary conditions of the structure and can itself lead to erroneous frequency response estimates. The usual approach is to apply the preload through a very soft spring so that the resonances associated with the preload lie below the frequency range of interest.

Another type of nonlinearity that is frequently encountered is nonlinear damping. Nonlinear damping effects are usually associated with joints in the structure, where the damping is a function of the relative displacement at the joint. In general, the frequency response estimates obtained by the impulse technique will agree most closely with those obtained with a low level of continuous excitation. However, if the point of excitation is close to a location where nonlinear damping occurs, there will be high relative motion at that location, and the apparent damping in the measured frequency response will be high. In systems with low damping, this will give the measured frequency response a discontinuous appearance, due to the varying level of damping as the response to the impulse attenuates with time.

The third type of nonlinearity that commonly occurs in structures is load-sensitive stiffness, where the spring rate of elastic elements either increases or decreases with load. The most direct way to identify this type of

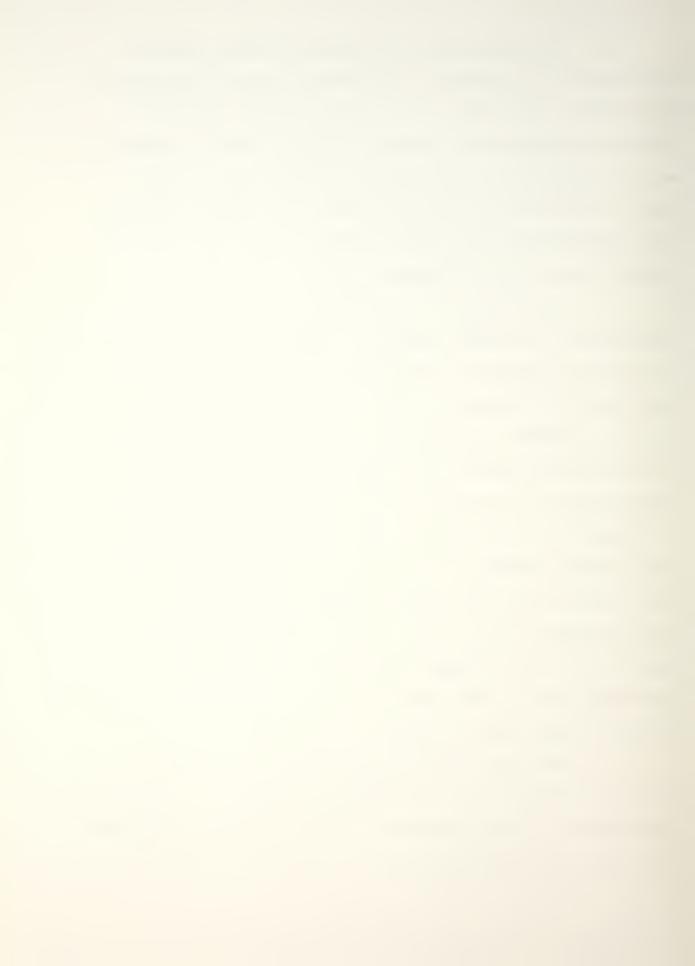

nonlinearity is to measure frequency response as a function of static preload and observe the change in resonance frequencies.

### b. Signal Processing

The particular characteristics of an impulsive force signal and the resulting structural response signal make the impulse technique especially susceptible to two problems: noise and truncation errors. While these problems occur to some extent with other frequency response testing techniques, their unique importance in the impulse technique requires special signal processing methods.

It was pointed out in the previous section that the usable frequency range for an impulse depends on the shape and time duration of the impulse. In order to insure that there is sufficient force over the frequency range of interest, it is necessary that the first zero crossing of the Fourier transform of the impulse be well above the maximum frequency of interest. For a given time duration the first zero crossing occurs at the lowest frequency for a square pulse. For that type of pulse the first zero crossing occurs at a frequency equal to the inverse of the time duration. A good rule of thumb, then, is to insure that the duration of the impulse is less than  $2\Delta t$ , where t is the sampling interval in the analog-to-digital conversion process. This would put the first zero crossing of the Fourier transform of a square pulse at the Nyquist folding frequency, and the

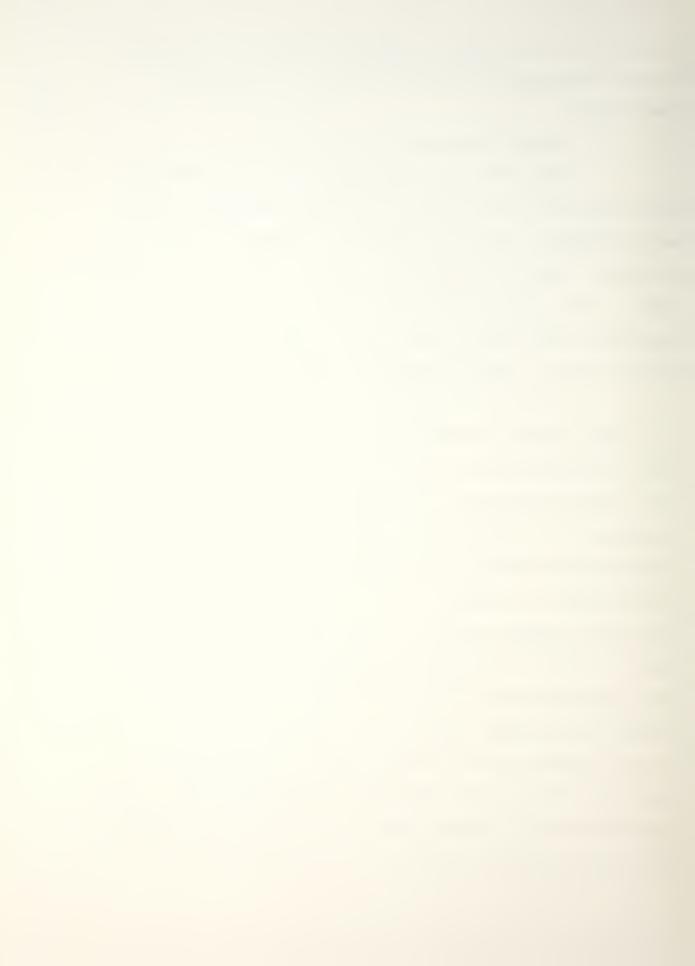

first zero crossing of other pulse shapes above the Nyquist folding frequency.

The sample length is equal to NAt where N is the number of digital values in each sample. A typical value of N is 1024. Thus, the duration of the impulse is very short relative to the sample length. This means that the total energy of noise represented in the time-sample can be on the order of the energy of the impulse, even for high signal-to-noise ratios. The noise problem is further aggravated when employing the zoom transform, which yields increased resolution in a given frequency band by effectively increasing the sample length.

With other techniques, the effects of noise are reduced by averaging the power spectrum and cross-spectrum functions prior to the computation of the frequency response function. However, only a few averages are usually used in the impulse technique. Otherwise, the time advantage of the technique is lost. Therefore, special time-sample windows have been developed for the impulse technique.

At first thought it might seem appropriate to just set all time-sample values beyond the impulse to zero, since it is known that the true signal value after the impulse is zero. However, this would be equivalent to multiplying the signal by a narrow rectangular window. In applying any type of window, it is important to keep in mind that multiplication by a window in one domain is equivalent to

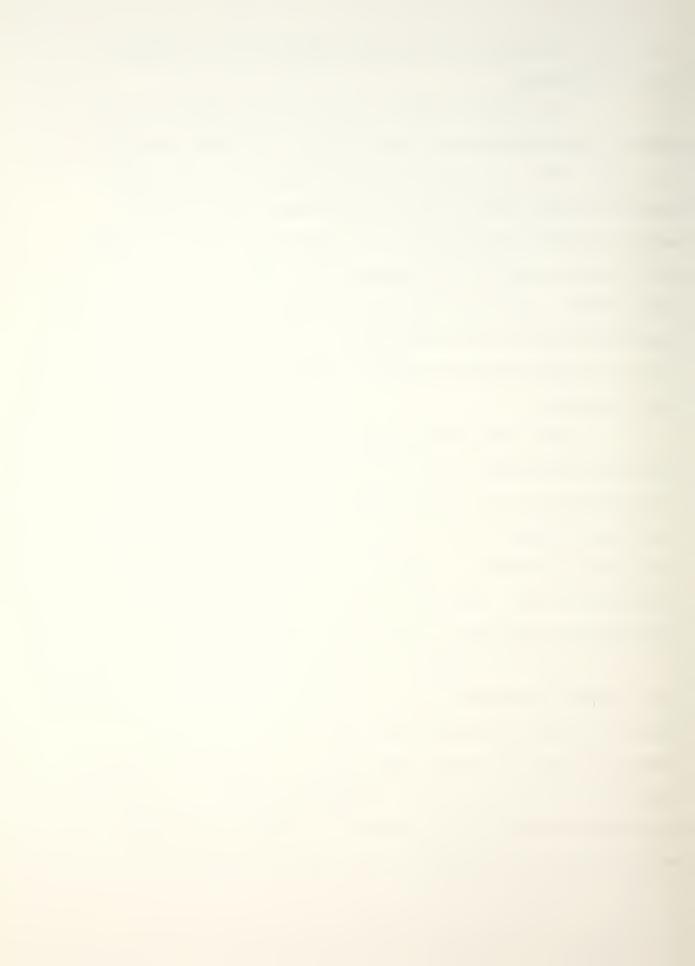

convolution of the Fourier transforms of the window and the data in the other domain, resulting in distortion of the transformed signal. This distortion will be minimized by minimizing the width of the main lobe of the window transform and suppressing its side lobes. However, there is a fundamental conflict between these requirements and the reduction of noise in the time-sample because both the width of the main lobe and the amount of noise reduction are inversely proportional to the width of the window in the time domain. To further complicate the situation, suppression of the side lobes is generally achieved at the expense of broadening the main lobe.

A good compromise has been arrived at in practice in the form of a window with unity amplitude for the duration of the impulse and a cosine taper, with a duration of 1/16 of the sample time, from unity to zero.

Noise problems may also be encountered in the response signal, particularly when dealing with heavily damped systems and when using zoom transform analysis. In both cases the duration of the response signal may be short relative to the total sample time, so that noise may comprise a significant portion of the total energy in the time-sample even with relatively high signal-to-noise ratios. Another error in the response signal that is encountered when testing lightly damped structures occurs when the response signal does not significantly decay in the sample window. In this case

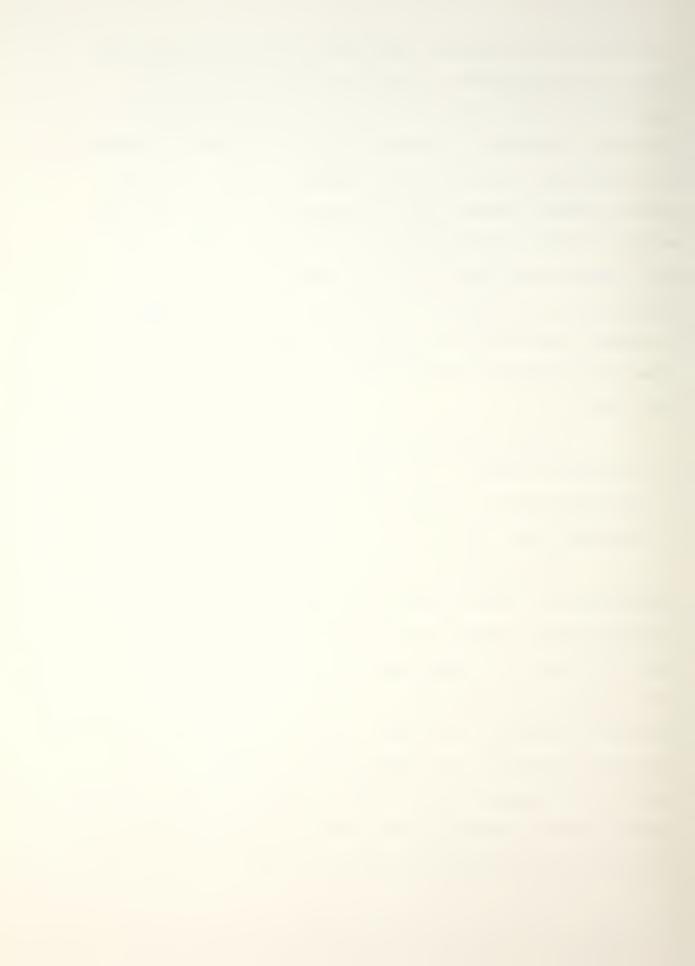

the resulting time-sample is equivalent to multiplying the true response signal by a rectangular window, with the result that the frequency resolution may not be sufficient to resolve individual resonances.

An exponential window has been developed to reduce the errors that occur in both situations described above. The window decays exponentially from 1 to a value of 0.05 in the sample time. It can be applied directly to the timesample of the response signal or to the impulse response function. As with all windows, the exponential window does change the resulting measured frequency response function; but its only effect is to increase the apparent damping in the resonances. It does not change the resonance frequencies and, because the effect of the exponential window is the same on all frequency response measurements, it will not alter the measured mode shapes if applied to all measured frequency response functions. In addition to reducing noise and truncation errors, the exponential window will also reduce errors which often occur when testing lightly damped systems in which the damping varies with the measurement position on the structure.

Because the exponential window increases the apparent deamping in the resonance modes, there is a tendency of the window to couple closely spaced resonance modes. Zoom transform analysis may be required in some cases to allow sufficient resolution of closely spaced modes when using the exponential window.

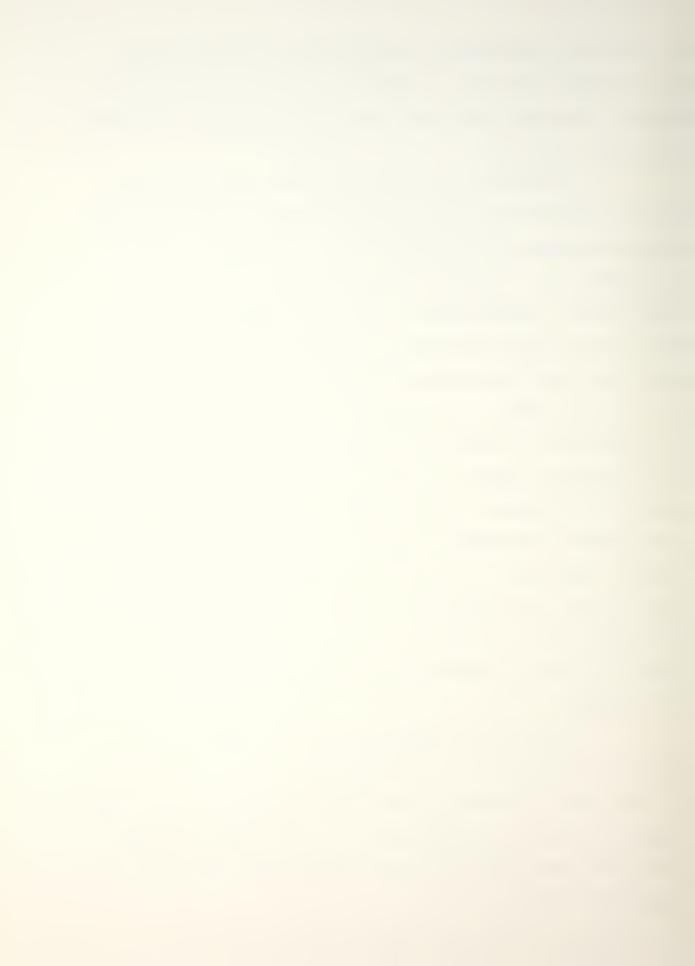

Zoom transform analysis is discussed in some detail along with several examples in Reference 9. It is a very valuable tool in impulse testing, as it is in other frequency response measurement techniques. The effect of the zoom transform is to increase the resolution of the analysis by allowing independent selection of the upper and lower frequency limits of the analysis band. With the zoom transform, for example, it is possible to perform an analysis in the frequency range from 900 to 1000 Hz as opposed to the corresponding base-band range of 0 to 1000 Hz, resulting in a 10-to-1 increase in resolution, for a given sample size N, in the 900 to 1000 Hz band. Because of greatly increased resolution possible with the zoom transform, it can be effectively used in frequency response testing to separate closely spaced resonance modes.

There are two important effects of the zoom transform in the impulse technique, both associated with the resulting increase in sample time. The first effect is to make possible much better estimates of damping in lightly damped systems. This is due to the reduction of truncation errors in the sampled response signal. The second effect, mentioned previously, is aggravation of the noise problem in both the input and response signals. The second effect makes it essential that force and response windows be applied to the data in most cases when using the zoom transform with the impulse technique.

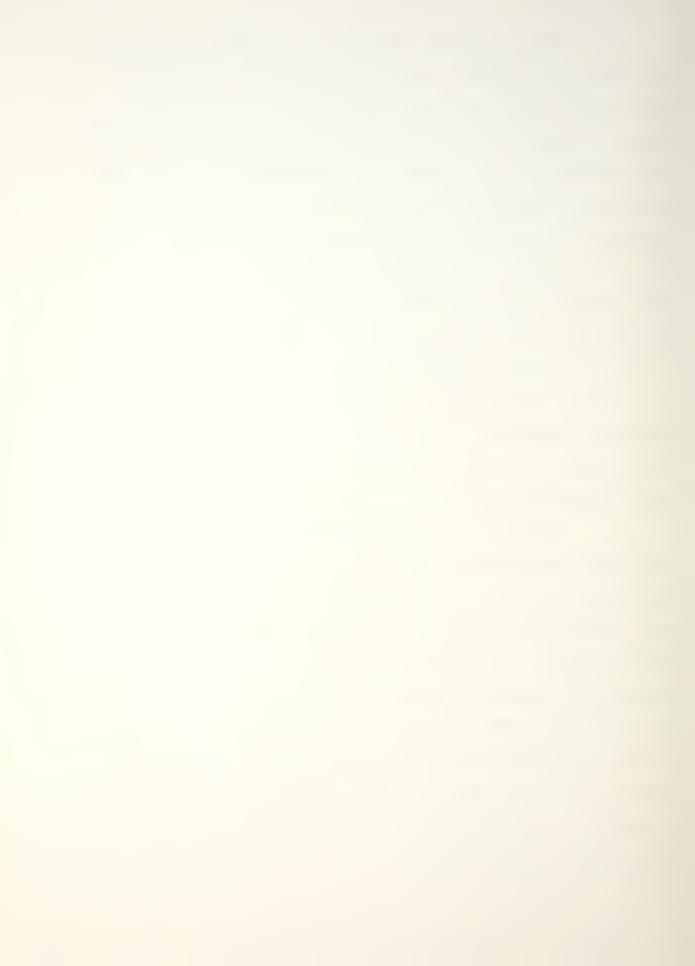

## 3. HP-5451C Fourier Transfer Function

A transfer function, as determined by the HP-5451C Fourier Analyzer, is a mathematical description of a system. It can be defined as:

transfer function = Fourier transform of output
Fourier transform of input
or equivalently,

transfer function = average cross power spectrum
of input and output
average power spectrum
of input

The coherence function measures the degree of causality between any two signals. It can, therefore, be used to check the validity of the transfer function. When a transfer function is computed it may not be obvious that there are extraneous inputs, or that the system is nonlinear. Both of these factors would introduce error in the computed transfer function. The "Transfer Function" program of the HP-5451C is used to compute the transfer and coherence functions. A program flow chart and a program listing are provided in Appendix B.

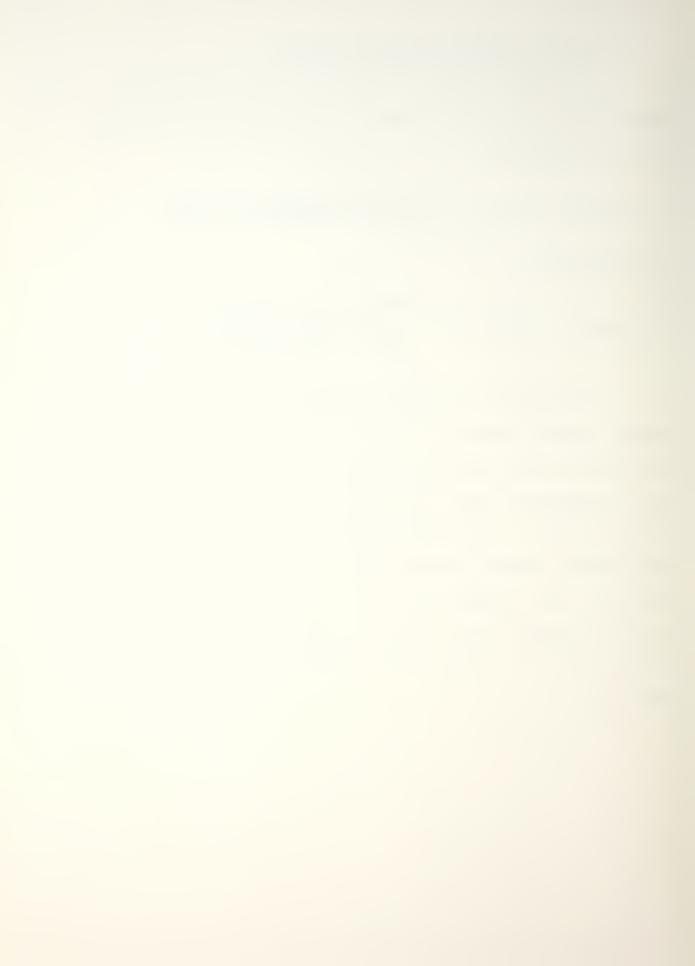

### IV. THEORY OF THE TEST PROCEDURE TO MEASURE DAMPING

The design concept of the experimental procedure is based on the Hewlett-Packard modal analysis software specifically designed for the HP-5451C Fourier Analyzer. The theory of the complex modes for damped oscillatory mechanical systems is described below, much of which is explained in greater detail in the Modal Analysis Operating and Service Manual (Option 402).

### A. MODAL THEORY OF OPERATION [REF. 6]

Assume that the motion of a physical system can be described by a set of n simultaneous second-order linear differential equations in the time domain, given by,

$$\overset{\cdot \cdot}{Mx} + \overset{\cdot \cdot}{Cx} + Kx = f \tag{9}$$

where the dots denote differentiation with respect to time.

$$f = f(t)$$

is the applied force vector, and

$$x = x(t)$$

is the resulting displacement vector, while M, C, and K are the  $(n \times n)$  mass, damping, and stiffness matrices respectively.

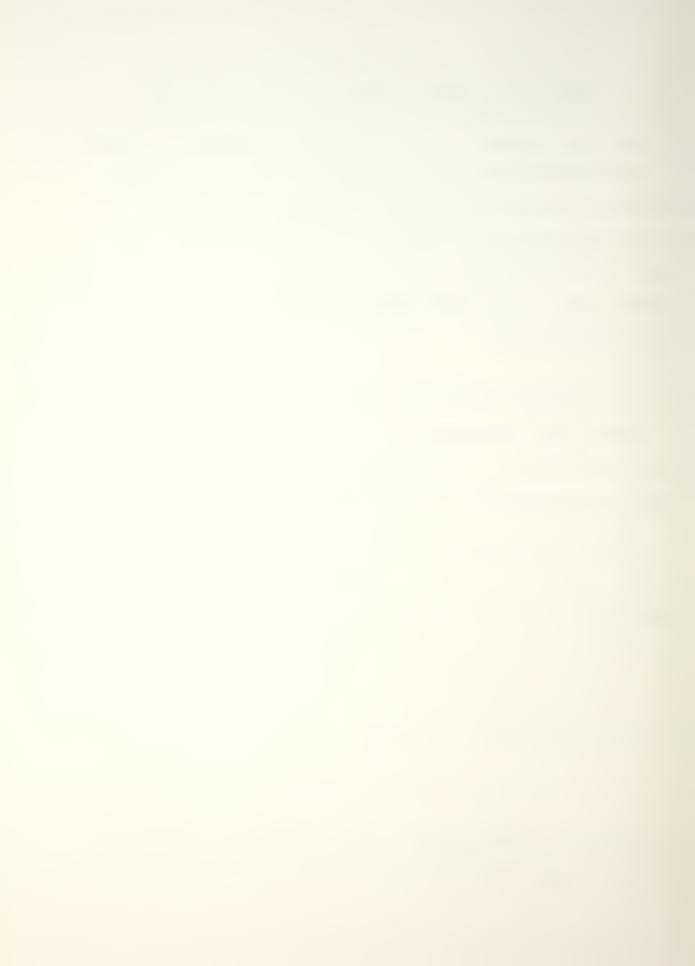

Our attention will be limited to symmetric matrices, and to real element values in M, C, and K.

Taking the Laplace transform of the system equations gives

$$B(x)X(s) = F(s), \qquad (10)$$

where:

$$B(s) = Ms^2 + Cs + K \tag{11}$$

Here s is the Laplace variable, and F(s) is the applied force vector and X(s) is the resulting displacement vector in the Laplace domain. B(s) is called the system matrix, and the transfer matrix H(s) is defined as

$$H(s) = B(s)^{-1} \tag{12}$$

which implies that

$$H(s)F(s) = X(s)$$
 (13)

Each element of the transfer matrix is a transfer function. The elements of B are quadratic functions of s, and since  $H = B^{-1}$ , it follows that the elements of H are rational fractions in s, with det(B) as the denominator. Thus, H(s) can always be represented in partial fraction form.

If it is assumed that the poles of H, i.e., the roots of det(B) = 0, are of unit multiplicity, then H can be expressed as

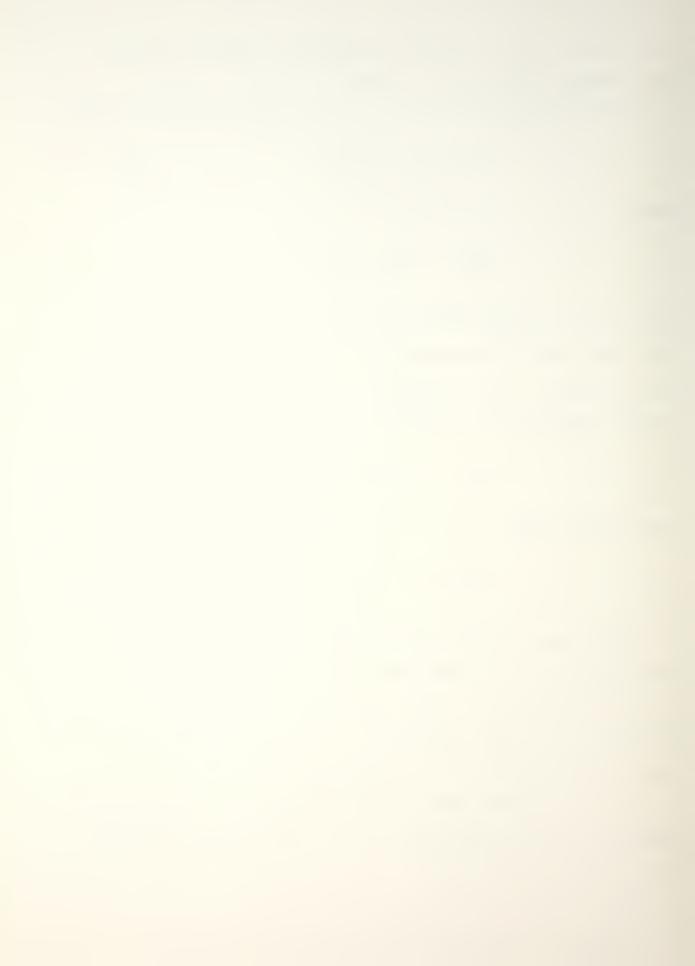

$$H(s) = \sum_{k=1}^{2n} \frac{a_k}{s-p_k}, \qquad (n \times n)$$
 (14)

The poles occur at  $s = P_k$  (zeros of det(B)), and each pole has n (n × n) residue matrix  $a_k$  associated with it. For an  $n^{th}$  order oscillatory system, there will always be 2n poles, but they will appear in complex conjugate pairs. Each complex pair of poles causes a mode of vibration in the structure. The poles are complex numbers expressed as

$$P_{k} = -\sigma_{k} + i\omega_{k} \tag{15}$$

where  $\sigma_k$  is the damping coefficient (a negative number for stable systems), and  $\omega_k$  is the natural frequency of oscillation. The resonant frequency is given by

$$\Omega_{k} = \sigma_{k}^{2} + \omega_{k}^{2} \qquad (rad/sec)$$
 (16)

and the damping factor is

$$\zeta = + \frac{\sigma_{k}}{\Omega_{k}}$$
 (17)

These coordinates are shown in Figure 7. When  $\zeta = 1$ , mode (k) is said to be critically damped. It is also possible that  $\zeta > 1$ . For this case the poles of mode (k) lie along the real (or damping) axis in the S-plane and it is said to be super-critically damped.

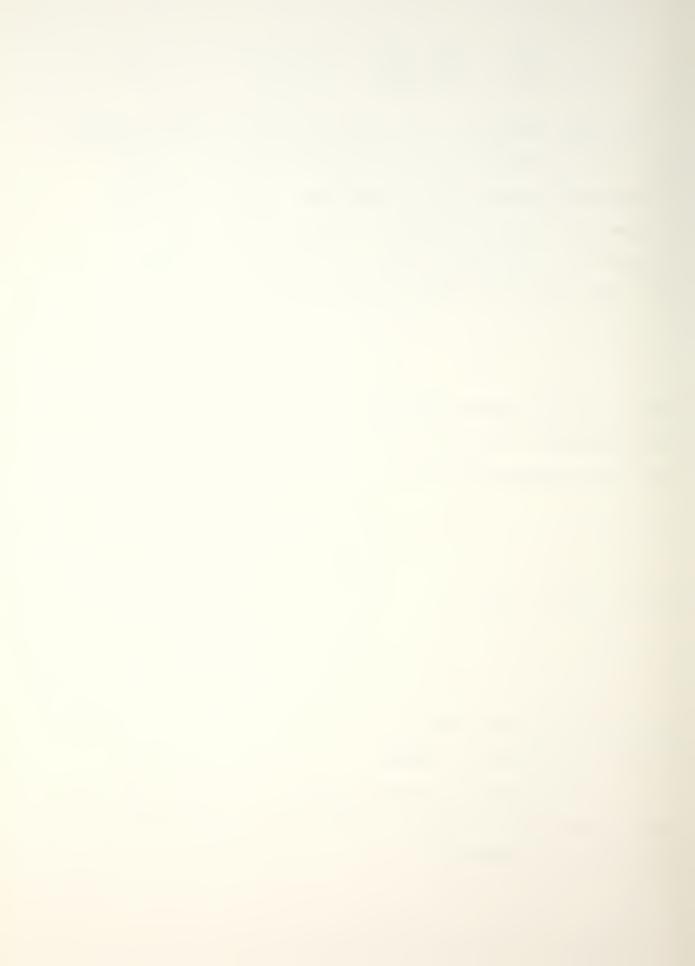

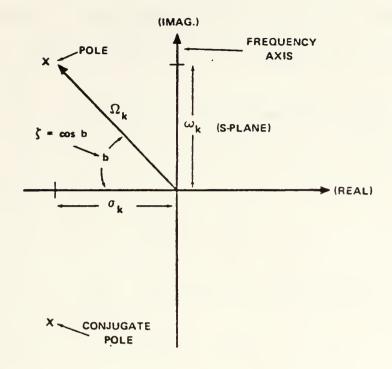

Figure 7. Poles of a Mode (k)

Modal vectors  $(\mathbf{u}_k)$  are now defined as solutions to the homogeneous equation

$$B_k u_k = 0 (10)$$

where:

$$B_k = B(p_k)$$

for all  $k = 1, \ldots, 2n$ .

In addition, pre-multiplying B times the equation (14) for H(s), multiplying by the scalar  $(s-p_k)$  and letting  $s=p_k$  gives

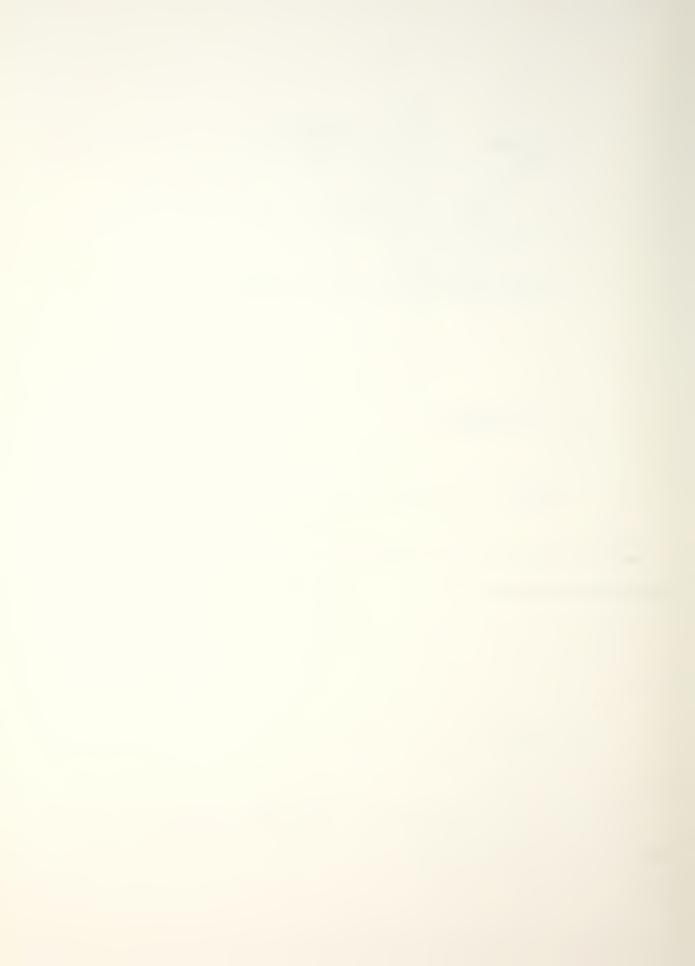

$$B_k a_k = 0 (19)$$

It follows by comparison of (10) with (19) that every column of  $a_k$  must contain the modal vector  $u_k$ , for each k = 1, ..., 2n.

Similarly, post multiplying B times the equation (14) for H(s), multiplying by the scalar  $(s-p_k)$ , and letting  $s = p_k$  gives

$$a_k B_k = 0 (20)$$

for each k = i, ..., 2n. This can be rewritten as

$$B_k^{\mathsf{t}} a_k^{\mathsf{t}} = 0 \tag{21}$$

where t denotes the transpose.

But  $B_k$ , and hence  $a_k$ , is assumed to be symmetric so equation (21) is the same as (19) and it follows that each row of  $a_k$  must also contain the vector  $u_k$  for each  $k=1,\ldots,2n$ .

In order to satisfy the above conditions  $\boldsymbol{a}_k$  must have the form

$$a_k = A_k u_k u_k^{t} \qquad (n \times n)$$
 (22)

where A<sub>k</sub> is a scalar.

This pervasiveness of the modal vectors throughout the transfer function matrix is evidence of the so-called global property of a mode of vibration.

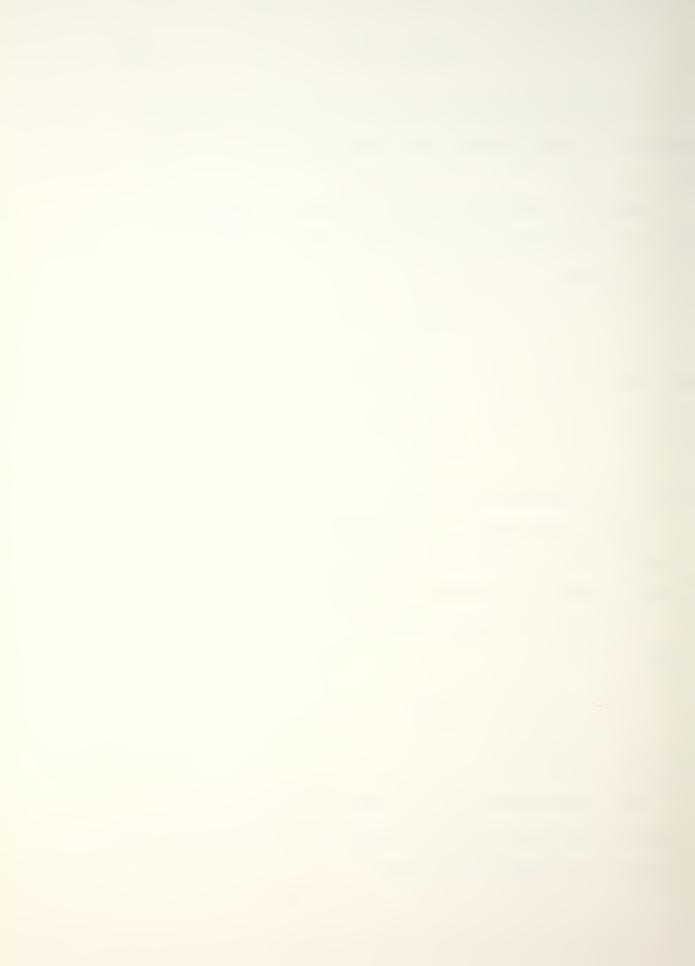

In these terms, H can be rewritten as

$$H = \sum_{k=1}^{2n} \frac{A_k}{s - p_k} u_k u_k^t$$
 (23)

and this is easily written in matrix form as

$$H = U L U^{\dagger} \qquad (n \times n) \tag{24}$$

where the columns of U comprise the  $u_k$  modal vectors:

$$U = [u_1 \ u_2 \ \dots \ u_{2n}] , \quad (n \times 2n)$$
 (25)

and L is a diagonal matrix containing all s dependence

$$L = \begin{bmatrix} \frac{A_1}{s - p_k} \\ \vdots \\ \frac{A_{2n}}{s - p_{2n}} \end{bmatrix}$$
 (2n × 2n) . (26)

Pre-multiplying H by U<sup>t</sup>, equation (13), can be written as

$$(\mathbf{U}^{\mathsf{t}}\mathbf{U}\mathbf{L})(\mathbf{U}^{\mathsf{t}}\mathbf{F}) = (\mathbf{U}^{\mathsf{t}}\mathbf{X}) \tag{27}$$

so that  $\mathbf{U}^{\mathsf{t}}$  transforms the spatial vectors  $\mathbf{F}$  and  $\mathbf{X}$  to vectors  $\mathbf{U}^{\mathsf{t}}\mathbf{F}$  and  $\mathbf{U}^{\mathsf{t}}\mathbf{X}$  in modal coordinates. Similarly  $\mathbf{U}^{\mathsf{t}}\mathbf{U}\mathbf{L}$  is the modal representation of  $\mathbf{H}$ . Since  $\mathbf{B}(\mathbf{P}_k)\mathbf{u}_k=0$ , it follows that  $\mathbf{B}(\mathbf{P}_k^{\star})\mathbf{u}_k^{\star}=0$ , so the modal vector associated with the conjugate pole  $(\mathbf{P}_k^{\star})$  is  $\mathbf{u}_k^{\star}$  (the conjugate of  $\mathbf{u}_k$ ).

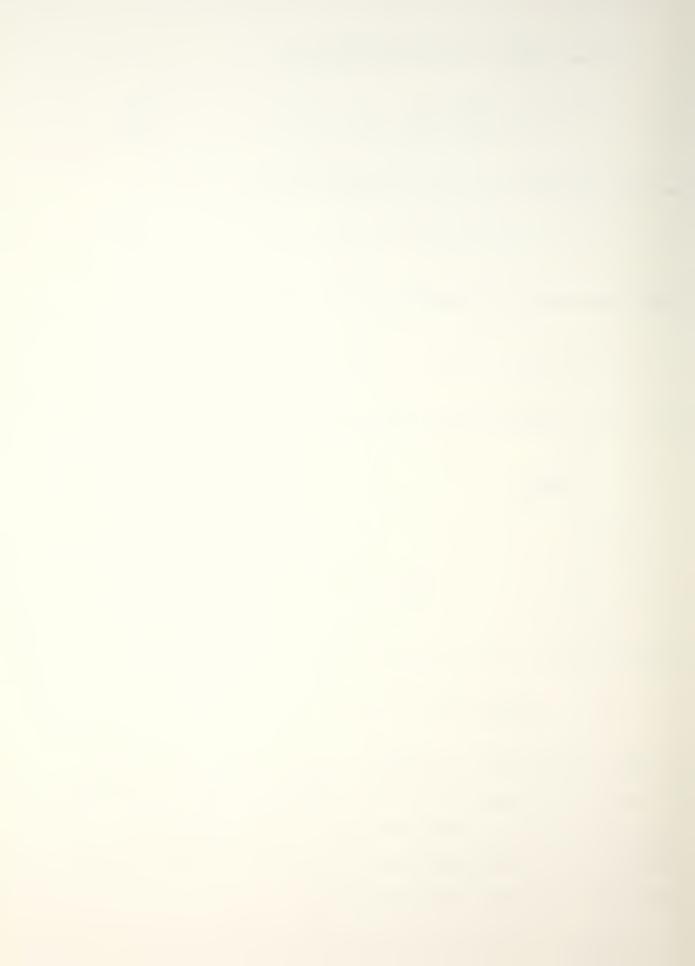

Thus, the above U matrix always contains conjugate pairs of modal vectors, and the L matrix always contains elements corresponding to conjugate pole pairs along its diagonal.

If  $U_1$  is defined as that  $(n \times n)$  part of U associated with positive poles, then  $U_1^\star$  will correspond to the negative poles. Similarly, L can be broken into two parts,  $L_1$  comprising the positive poles, and  $L_2$  comprising the negative poles. It can then be represented

$$H = U_1 L_1 U_1^* + U_1^* L_2 U_1^{*t}$$
 (28)

or in partitioned form as

$$H = [U_{1} \mid U_{1}] \begin{bmatrix} L_{1} \mid 0 \\ ---- \\ 0 \mid L_{2} \end{bmatrix} [U_{1}^{t} \mid U_{1}^{*t}]$$
 (29)

Each of these sub-matrices is  $(n \times n)$  and only  $L_1$  and  $L_2$  are functions of s.

$$L_{1} = \begin{bmatrix} \frac{A_{1}}{s-p_{1}} \\ \vdots \\ \frac{A_{n}}{s-p_{n}} \end{bmatrix}, L_{2} = \begin{bmatrix} \frac{A_{1}}{s-p_{1}} \\ \vdots \\ \frac{A_{n}}{s-p_{n}} \end{bmatrix}$$

$$(30)$$

Then H can be written as:

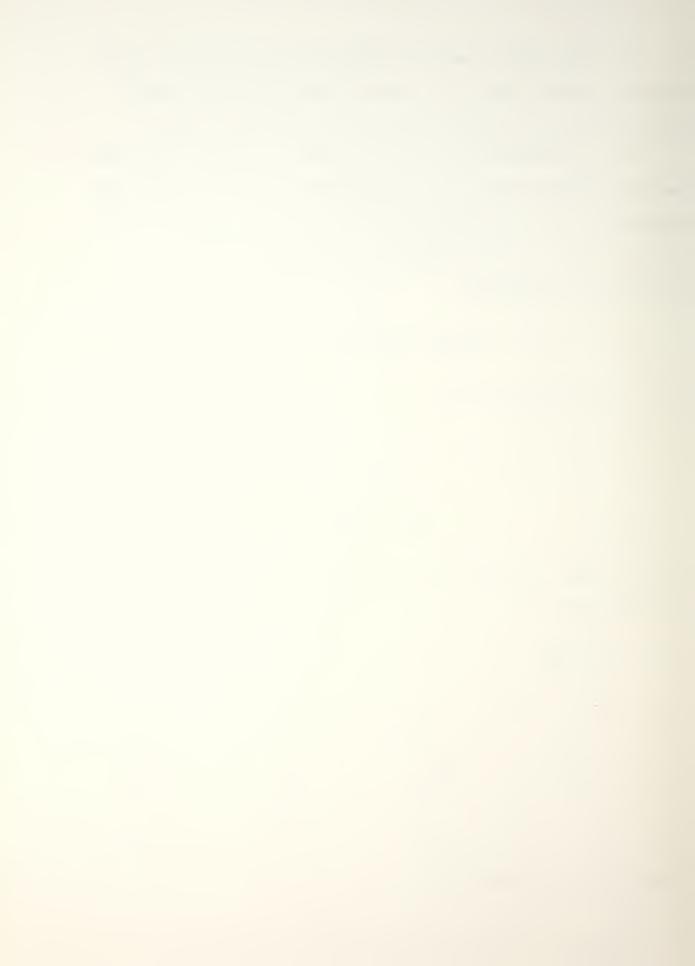

$$H = \sum_{k=1}^{n} u_{k} u_{k}^{t} \frac{a_{k}}{s-p_{k}} + u_{k}^{*} u_{k}^{*t} \frac{A_{k}}{s-p_{k}^{*}}$$
(31)

Each element of the H matrix has a different zero in the S-plane, depending upon the values of  $A_k$  and  $u_k$  at each point, but the poles of each element of H are common, and occur at  $s = p_k$  and  $s = p_k^*$ .

## 1. Identification of Modal Parameters

Because of the form of the  $a_k$  matrix, only one row or column of the transfer matrix need be measured and analyzed, since all processes of measuring the transfer matrix, the unknown parameters in equation (14) (i.e., the complex values of  $p_k$  and the complex values of the elements of one row or column or the residue matrix  $a_k$ ) are identified.

Once one row or column of  $a_k$  has been identified, it is then possible to construct the rest of the rows and columns in  $a_k$ . For example, if the  $q^{th}$  column of  $a_k$  is given by  $a_{kq}$ , then

$$a_{kq} = A_k u_{qk} u_k \tag{32}$$

where  $uq_k$  is the  $q^{th}$  component of the modal vector. Since  $A_k u_{qk}$  is a scalar, it is clear that the vector of modal residues  $a_{kq}$  is proportional to the modal vector  $u_k$ , for each  $k=1,\ldots,2n$ .

Since  $A_k$  is a scaling constant it can be assumed that either  $A_k$  = 1 or the square root of  $u^tu$  = 1 without loss of generality in the following derivation.

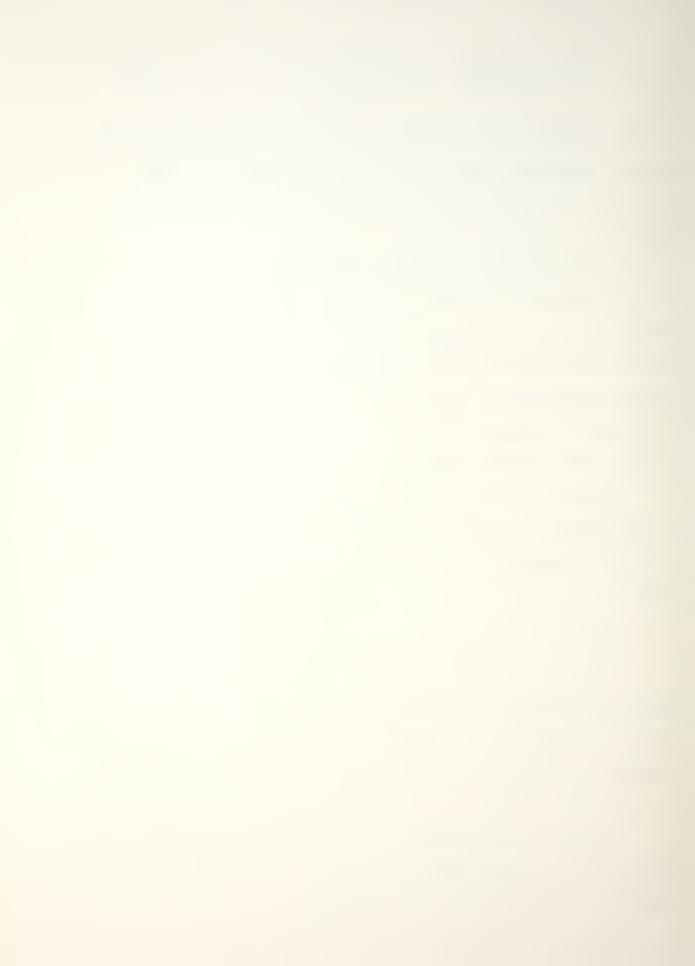

Suppose  $A_k = 1$ , then

$$a_k = u_k u_k^t \tag{33}$$

and for the q<sup>th</sup> column or row of a<sub>k</sub>

$$a_{kq} = u_{qk}u_k \tag{34}$$

Hence the q<sup>th</sup> element of a<sub>kq</sub> is

$$a_{kqq} = (u_{qk})^2 \tag{35}$$

Since ugk is a scalar, equation (34) can be rewritten

$$u_{k} = \frac{a_{kq}}{u_{qk}} \tag{36}$$

and substituting this back into (33) gives

$$a_{k} = \frac{a_{kq}a_{kq}^{t}}{(u_{qk})^{2}}$$
 (37)

or using equation (35)

$$a_{k} = \frac{a_{kq}a_{kq}^{t}}{a_{kqq}}$$
 (38)

Hence the entire matrix  $a_k$  and therefore, the entire transfer function matrix H(s) can be constructed once one row or column of residues  $a_{kq}$  has been identified as well as the pole locations pk, for each  $k=1,\ldots,2n$ . The residue  $a_{kqq}$ 

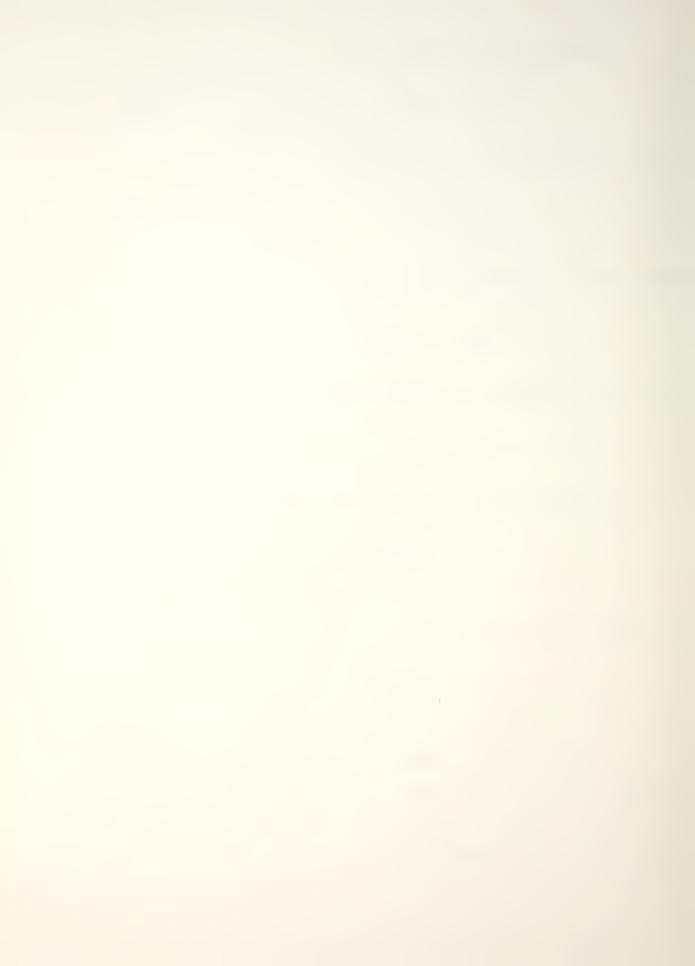

is at the driving point of the structure, i.e., the point where the structure is excited.

## 2. Impulse Response of Complex Modes

It has been shown that a mode of vibration is represented by a complex conjugate pair of poles and a complex conjugate pair of modal vectors in the transfer matrix.

Hence for a single mode of vibration (k) the transfer matrix is written

$$H_{k}(s) = \frac{a_{k}}{s-p_{k}} + \frac{a_{k}}{s-p_{k}} \qquad (n \times n)$$
 (39)

It is convenient to remove a factor of 2i from the residue matrix, that is to define another residue matrix  $\boldsymbol{r}_k$  such that

$$r_k = 2_i a_k \tag{40}$$

Then the transfer matrix is written as

$$H_k(s) = \frac{r_k}{2i(s-p_k)} - \frac{r_k}{2i(s-p_k)}$$
 (41)

Each component of this matrix exhibits the rectangular (or coincident--quadrature) from shown in Figure 8 for each valued  ${\bf r}_{\bf k}$  .

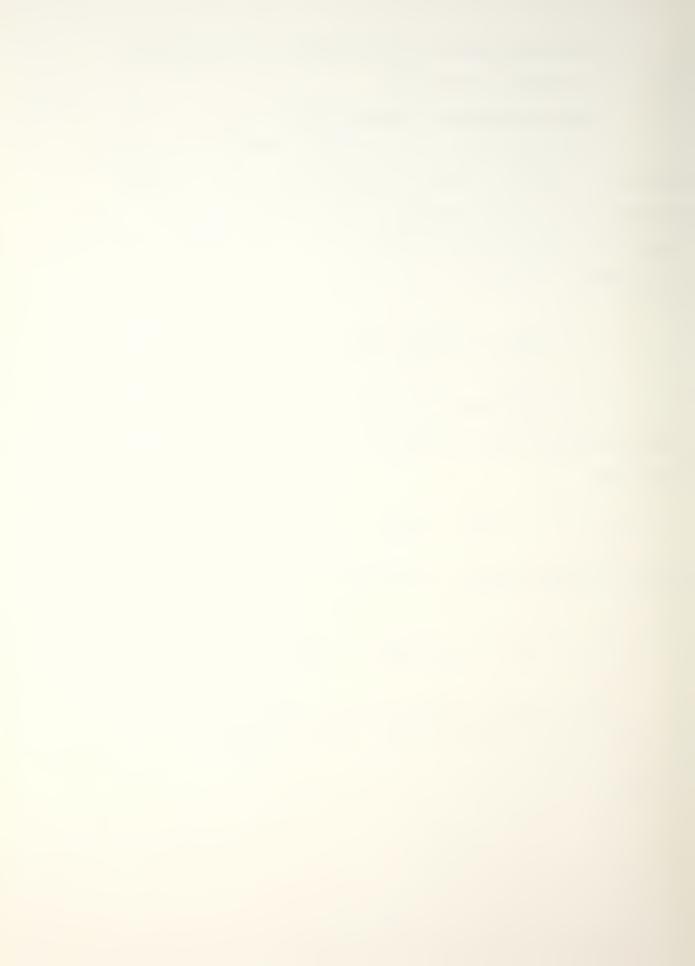

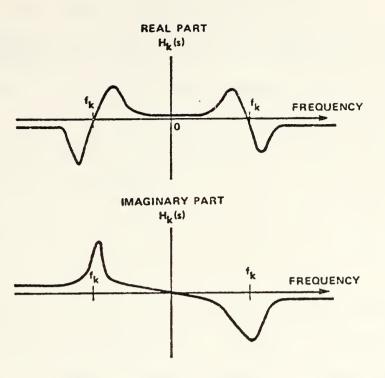

Figure 8. Transfer Function for a Single Mode of Vibration

Taking the inverse Laplace transform of (41) gives

$$x(t) = \frac{r_k}{2i} e^{p_k t} - \frac{r_k^*}{2i} e^{p_k^* t}$$
 (42)

$$x(t) = |r_k| e^{-\sigma_k t} \sin(\omega_k t + \alpha_k)$$
 (43)

where  $\alpha_k$  = the angle of the complex residue  $r_k$ .

Equation (43) is the impulse response of a complex mode of vibration. The mode shape is defined by the magnitude  $r_k$  and the phase angle  $(\alpha_k)$  at each point on the structure.

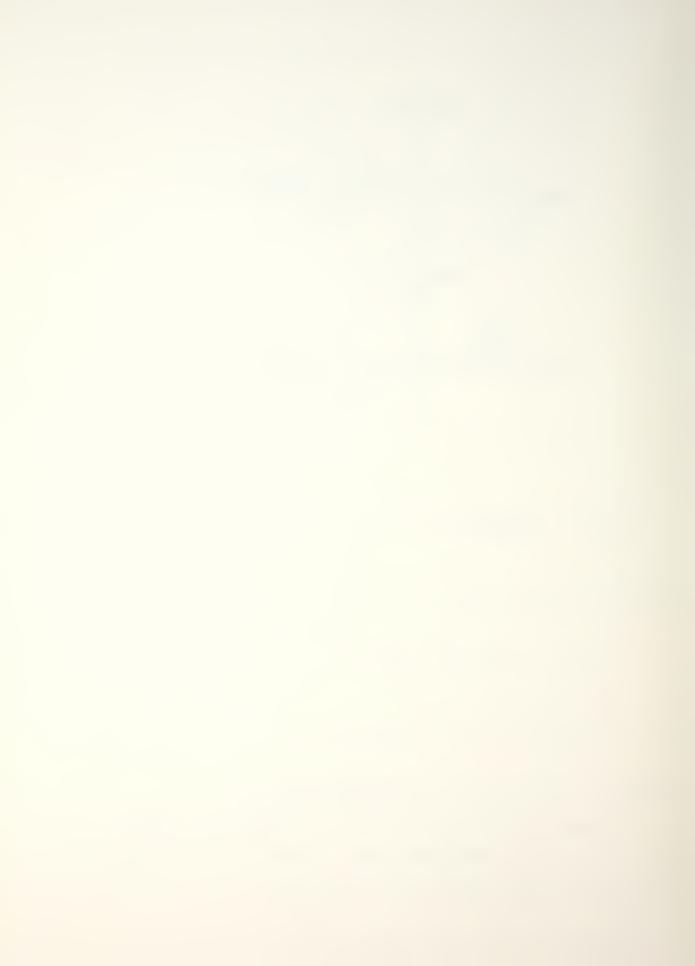

The mode shape matrix is printed in the Modal System in terms of these magnitude and phase angles.

# 3. Modal Mass, Damping and Stiffness and Scaled Mode Shapes

Recall that the assumed symmetry of H(s) along with the global nature of mode shapes implies that the residue matrix for each mode is proportional to  $u_k u_k^t$ . If  $Qk = 2iA_k$ , then equation (22) becomes

$$r_k = Q_k u_k u_k^{t} \qquad (n \times n)$$
 (44)

Once a row or column of each residue matrix  $r_k$  has been identified, the mode shape vectors  $\mathbf{U}_k$  can be calculated to within a constant of proportionality. This vector can be scaled large or small, if desired, by suitable choice of  $\mathbf{Q}_k$ . Criteria for choosing  $\mathbf{Q}_k$  will emerge from a discussion of modal mass, damping, and stiffness.

Consider a single degree of freedom system represented by

$$mx + c\dot{x} + k\dot{x} = f \tag{45}$$

where m, c, and k are scalars. The Laplace Transform gives

$$(ms^{1} + cs + k)X(s) = F(s)$$
 (46)

so that

$$H(s) = \frac{X(s)}{F(x)} = \frac{\frac{1}{m}}{s^2 + \frac{c}{m}s + \frac{k}{m}}$$
(47)

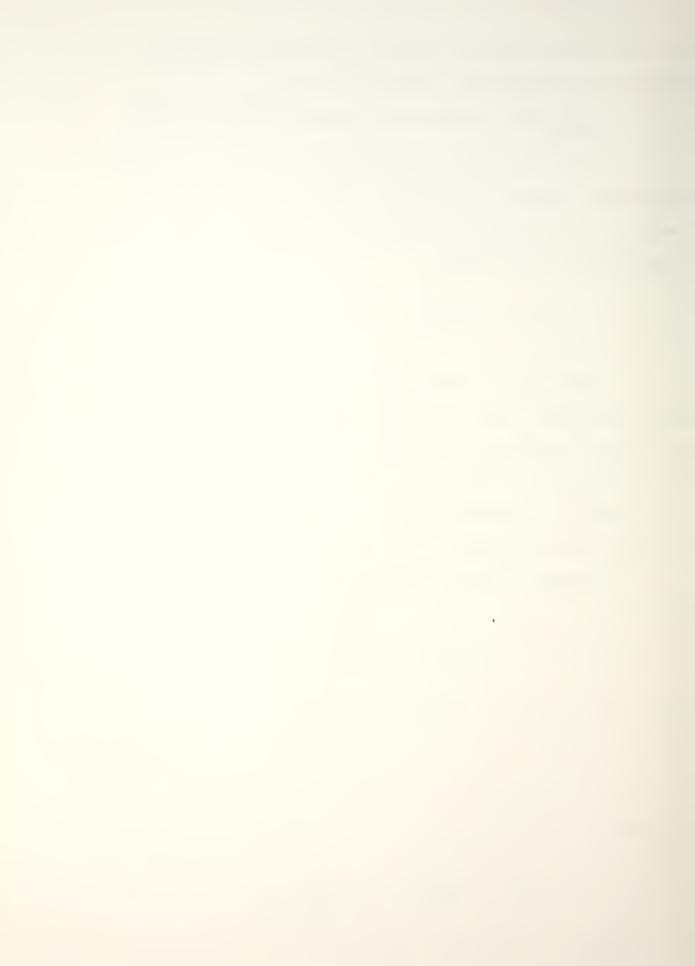

If the damping factor is less than one, the polynomial in the denominator can be factored.

$$H(s) = \frac{\frac{1}{m}}{(s-p)(s-p^*)}$$
 (48)

where

$$p = \frac{-c}{2m} - \sqrt{\left(\frac{c}{2m}\right)^2 - \frac{k}{m}} \tag{49}$$

$$p = \frac{-c}{2m} + i \sqrt{\frac{k}{m} - (\frac{c}{2m})^2}$$
 (50)

$$p = -\sigma + i\omega, \quad \sigma > 0, \quad \omega > 0$$
 (51)

and

$$p^* = -\sigma - i\omega \tag{52}$$

To express Equation (48) in the partial fraction form of Equation (39), solve for a and  $a^*$ .

$$H(s) = \frac{\frac{1}{m}}{(s-p)(s-p^*)} = \frac{a}{(s-p)} + \frac{a^*}{(s-p^*)}$$
(53)

$$\frac{\frac{1}{m}}{(s-p^*)}\bigg|_{s=p} = \left[a + \frac{a^*(s-p)}{(s-p^*)}\right]_{s=p}$$
 (54)

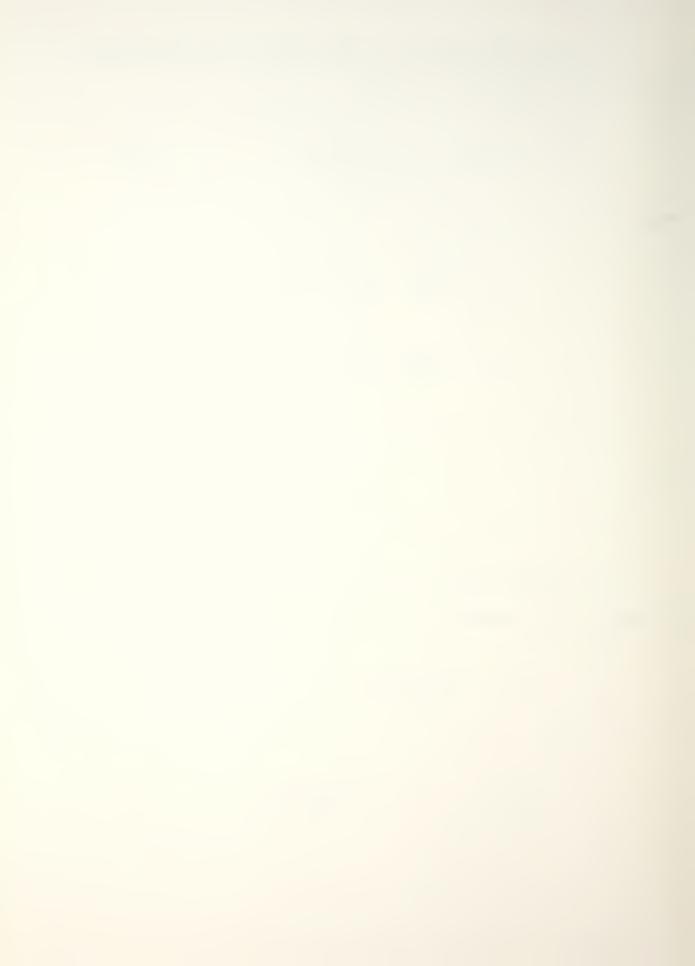

$$\frac{\frac{1}{m}}{2i\omega} = a \tag{55}$$

$$\frac{\frac{1}{m}}{-2i\omega} = a^* \tag{56}$$

$$H(s) = \frac{\frac{1}{m\omega}}{2i(s-p)} + \frac{\frac{1}{m\omega}}{2i(s-p^*)}$$
 (57)

The residue r can be found from Equations (40), (41), and (57).

$$r = \frac{1}{m\omega} \tag{58}$$

Now note that Equations (50), (51), and (58) give m, c, and k in terms of r,  $\omega$ , and  $\sigma$ .

$$m = \frac{1}{r\omega} \tag{59}$$

$$c = 2\sigma m \tag{60}$$

$$k = (\omega^2 + \sigma^2) m \tag{61}$$

For multiple degree of freedom systems, the analogous definitions are made for each mode k.

$$m_{k} = \frac{1}{Q_{k}\omega_{k}} \tag{62}$$

$$c_{k} = 2\sigma_{k}^{m} m_{k} \tag{63}$$

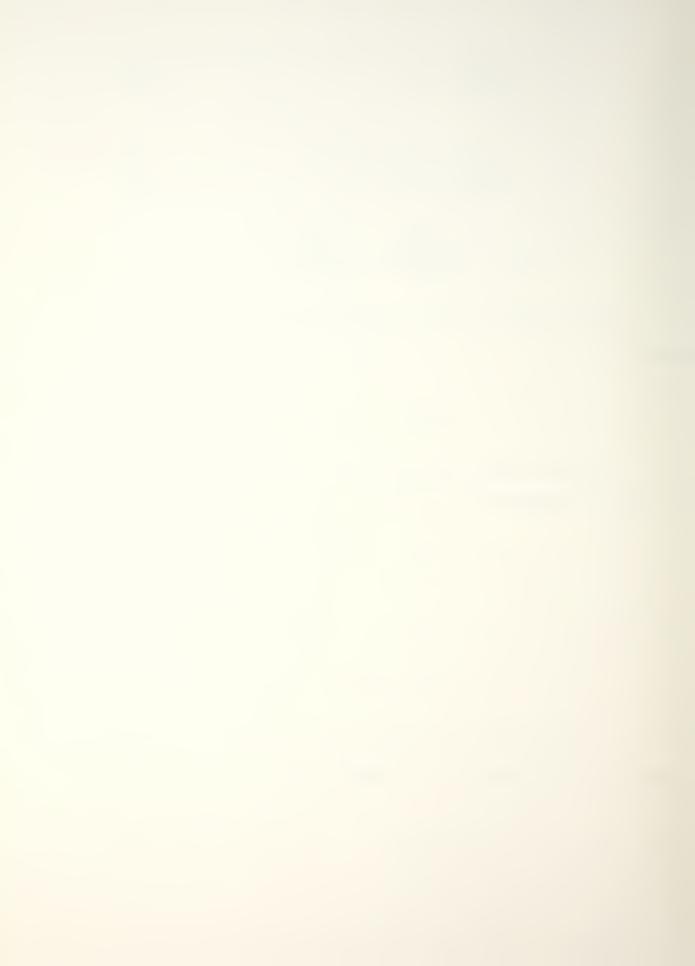

$$k_k = (\omega_k^2 + \sigma_k^2) m_k \tag{64}$$

Equations (44), (62), (63), and (64) are used to calculate modal mass, damping, and stiffness and scaled mode shapes in the Print Step.  $Q_k$  is arbitrary so it can be chosen to give unit mass, unit  $u^t u$ , etc.

The modal mass, stiffness, and damping coefficients can be interpreted as being the masses, dampers, and springs of decoupled, single degree of freedom systems. These systems are equivalent to the original system under a change of coordinates.

# 4. Measurement Implications of Modal Theory

A fundamental assumption of modal testing is that a mode of vibration can be excited from anywhere on an elastic structure, except of course along its node lines (zero points) where it can't be excited at all. This is another way of stating the result derived earlier (i.e., that the same modal vector—scaled by a different component of itself—is contained in every row and column of the transfer matrix). In addition, modal frequency and damping are constants which can be identified in any element of the transfer matrix, i.e., any transfer function taken from the structure.

It is important to recognize that this global mode shape concept exists within certain spatial boundaries, beyond which vibrations will not readily propagate. If two linear systems are completely isolated, then a single composite mode including both systems is not meaningful.

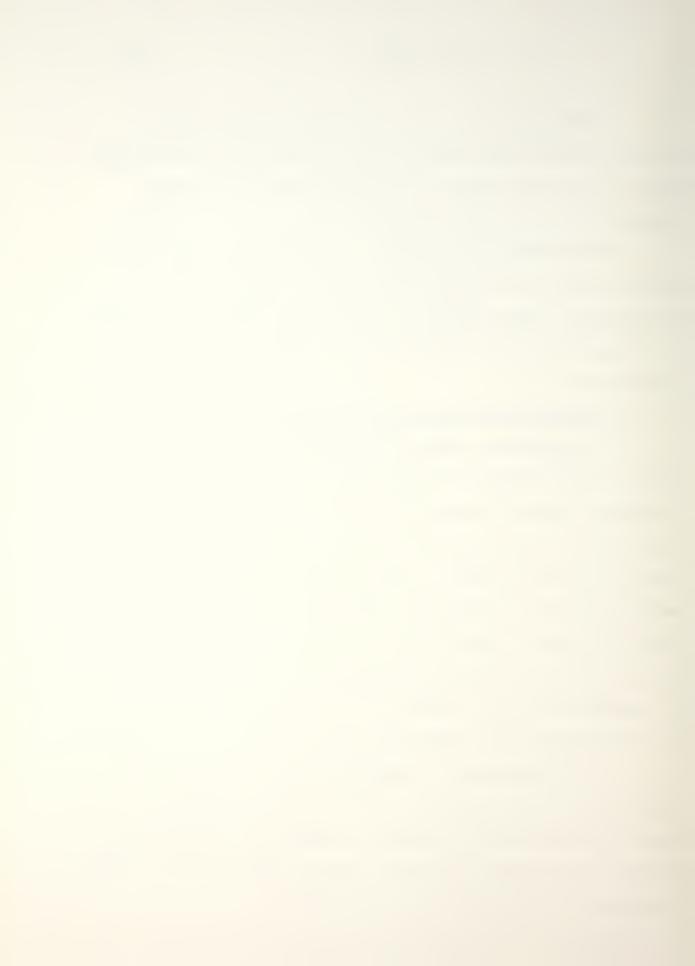

Conversely, it is important to include enough spatial points in the measured data set to describe all of the vibration modes of interest. If some region of a bounded system is not monitoried or excited, or if points are not chosen sufficiently close together, then some modes cannot be adequately represented.

When a system is represented by the partial fraction form of its transfer matrix, a closed form solution for the displacement at any point, for any combination of modes, is readily obtainable using simple matrix-vector multiplication. This is particularly helpful when the response is only to a few modes of interest.

The primary purpose for using modal coordinates to describe the dynamics of a linear vibration structure is that it drastically reduces the amount of time and effort necessary to measure the dynamics in a laboratory. The essence of the modal concept is that once one row or column of the transfer function matrix has been determined, the entire matrix and hence the entire dynamics of the structure can be specified.

In order to obtain valid modal results with the Modal Analysis system, several important assumptions of the modal theory described here must be satisfied.

1. The structure must exhibit the behavior of a linear system. If you are not able to successfully curve fit equation (14) to measured transfer function data, then the behavior may not be linear.

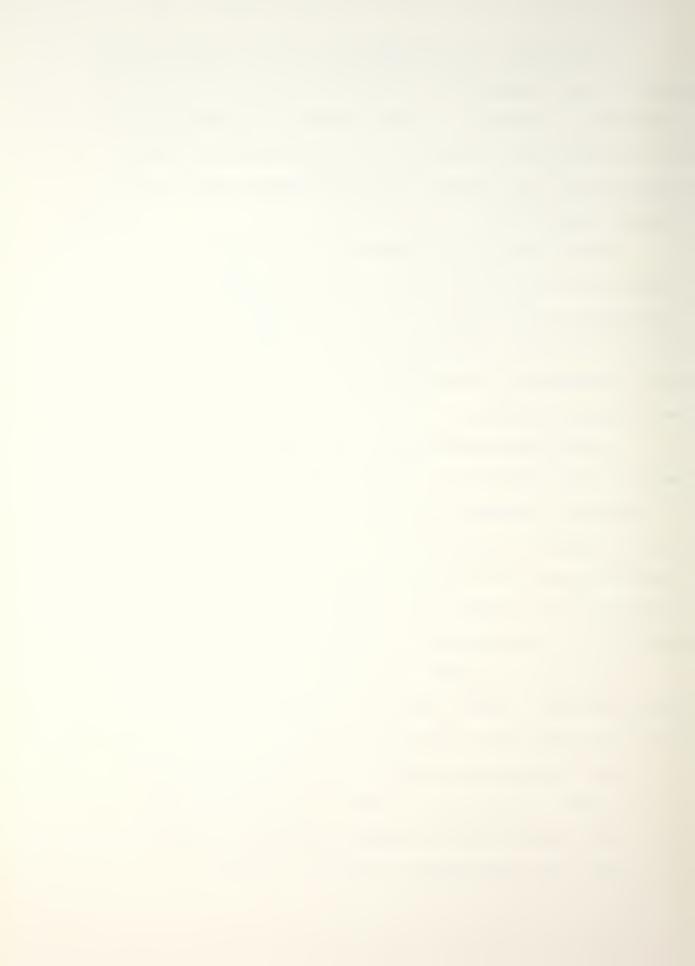

- 2. The structure must exhibit the reciprocity of symmetry property. This can be verified by comparing the transfer function obtained from an excitation measurement at point A and response measurement at point B with the transfer function obtained from an excitation at point B and response at point A. This should be the same.
- the Modal Analysis system uses analytical expression

  (6) to perform the curve fitting, it cannot fit repeated poles (repeated roots of det(B) = 0 because this expression was derived under the assumption that the poles are unique. This condition can be difficult to detect in one set of transfer function measurements.

  To insure that the poles are unique you should measure a different row or column of the transfer function matrix, and compare the mode shapes from the two sets of measurements. If they are not identical there is a strong possibility of repeated roots.
- 4. There may be more than one modal vector corresponding to a given pole, due to certain kinds of boundary conditions on the structure, i.e., symmetric conditions along several axes. To insure that this is not happening, you should compare modal vectors obtained from two or more rows or columns of the transfer matrix.

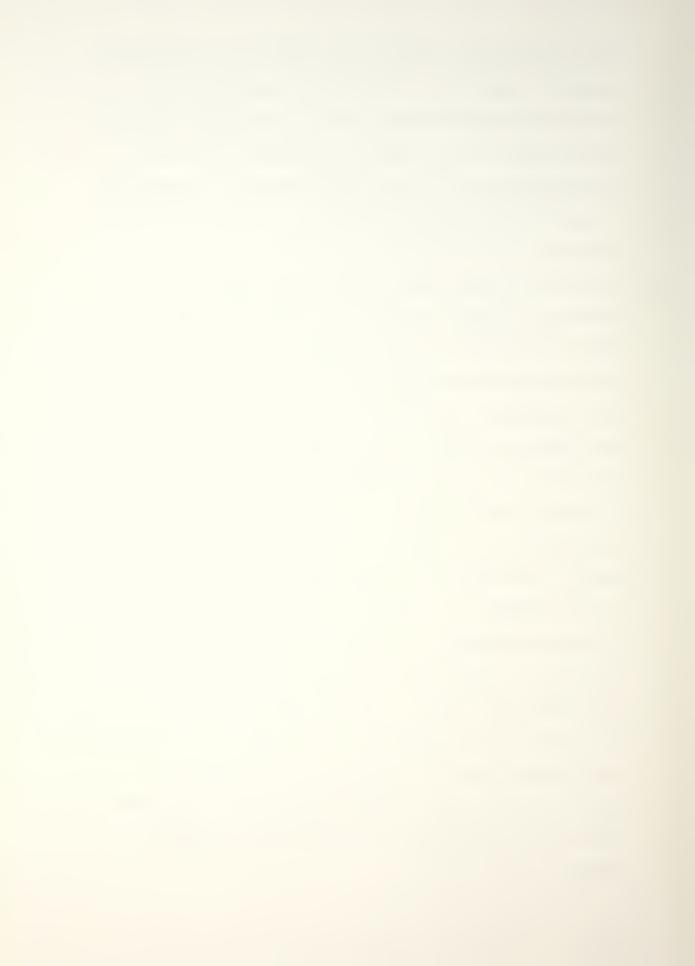

5. The transfer function H(s) is defined in terms of an input force and a response displacement. Response velocity or acceleration can be converted to displacement. But non-force Modal Analysis system will calculate, print, and display modal data (i.e., poles and residues) for such measurements, however. The exceptions are the four mode shape scaling procedures that produce modal mass damping and stiffness. The system logica will reject an attempt to calculate these values, unless motion in response to force was measured.

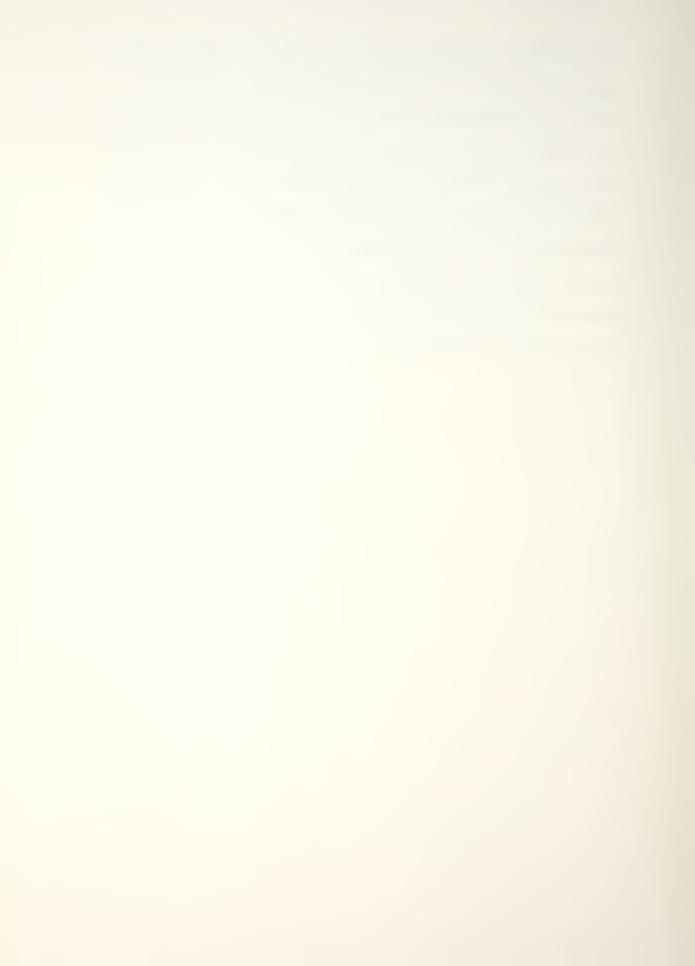

### V. PROCEDURE OF TEST CHAMBER CHARACTERIZATION

#### A. PROCEDURE OF DATA COLLECTION

After construction of the test chamber, preservation and painting, installation of cooling/heating coils, and installation of all insulation, the following is the procedure used for final characterization of the test chamber (with front panel removed).

- 1. Draw a 2.54 inch × 2.54 inch grid on entire inside surface of the test chamber. This grid is used to record location of impact or excitation, as well as location of response transducer (Figure 9).
- 2. Re-install exciter and support framework; re-install specimen fixture with specimen in place; and re-install test chamber top. Drill 1/4 inch hole through specimen for attachment of exciter driver rod. Install exciter driver rod with Force Transducer in place (Figure 10). NOTE:

  Acoustic exciter and force transducer will not be used in this work. For impulse hammer testing disconnect exciter from specimen.
- 3. Using accelerometer mounting wax, attach pick-up transducer to desired location. Connect signal conditioners and wiring as instructed in the operating manuals. System flow chart is presented in Figure 11. Impulse hammer, signal conditioners and typical attachment of pickup transducer are

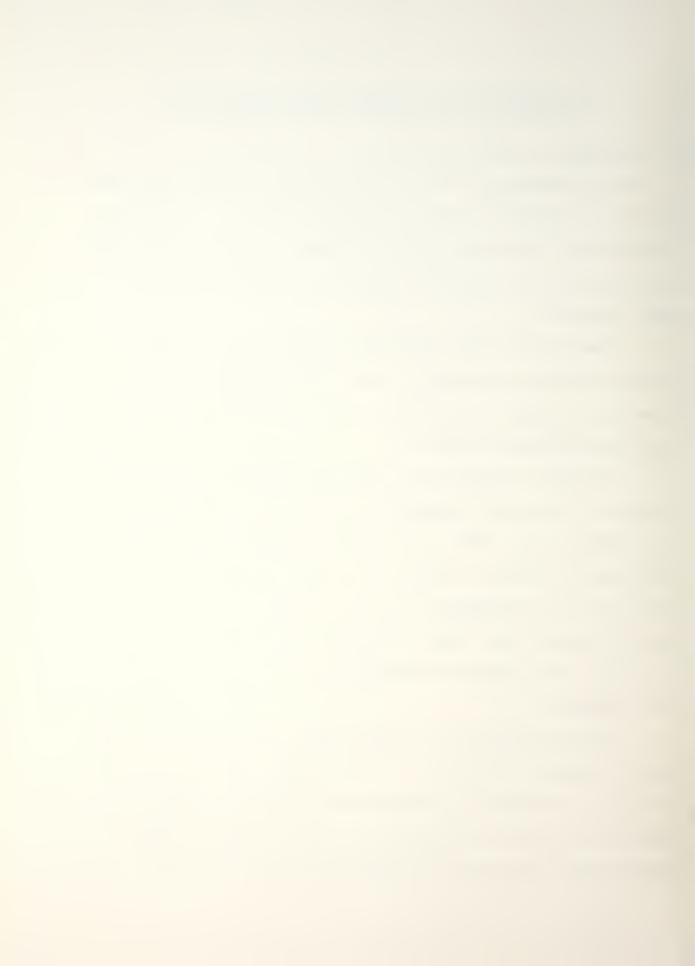

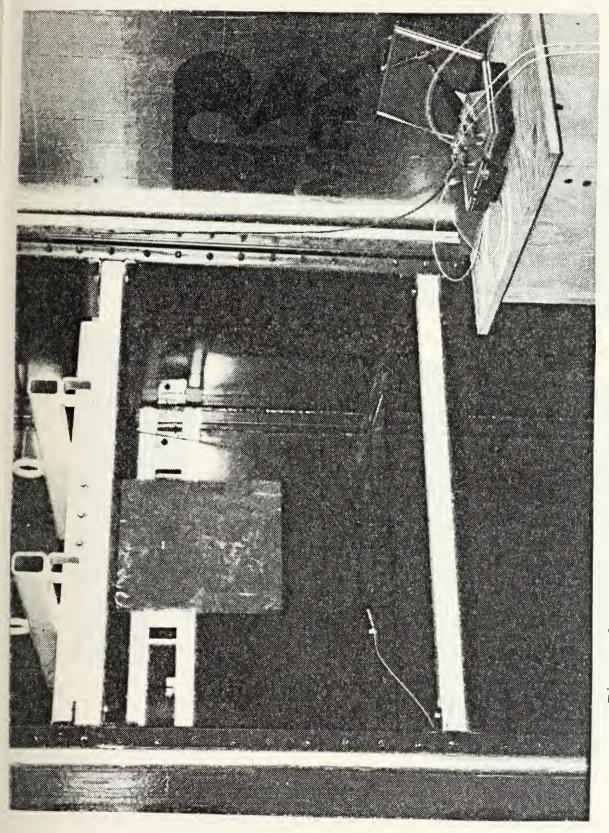

Detail of 10 cm  $\times\,10$  cm grid on inside of experiment test chamber Figure 9.

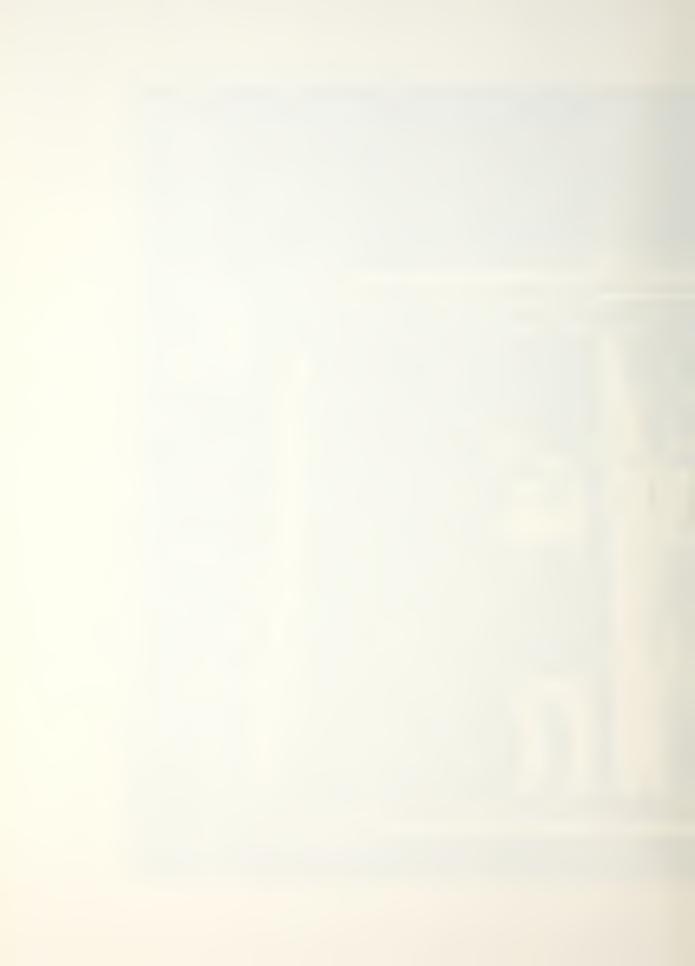

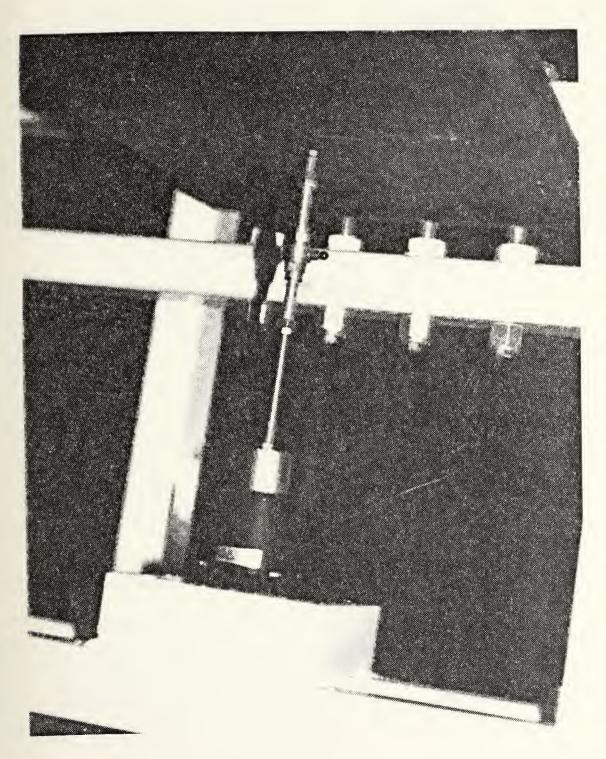

Figure 10. Exciter drive mechanism with force transducer

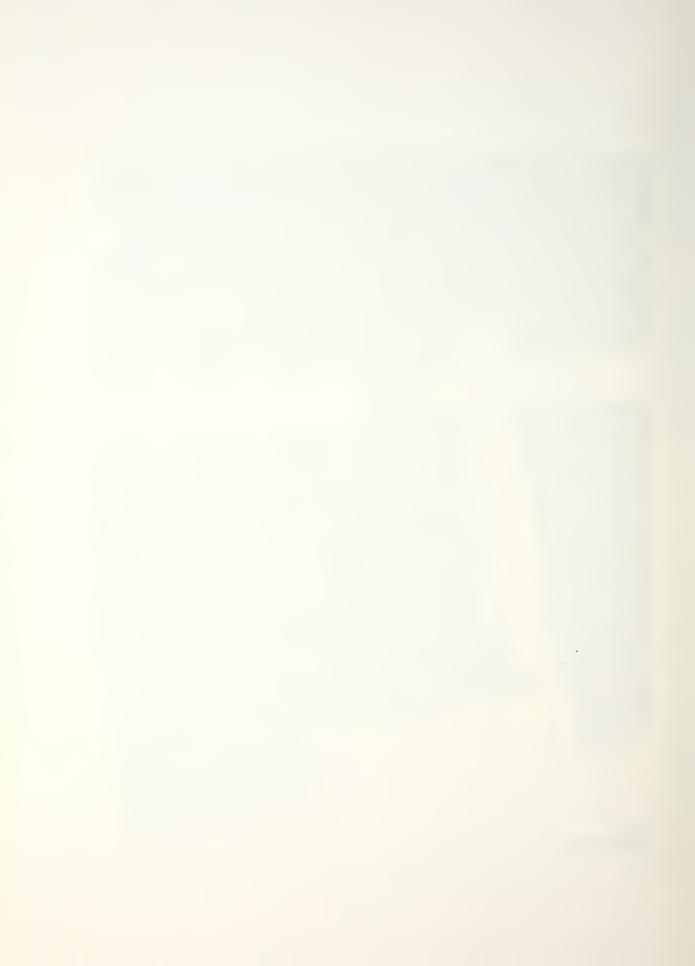

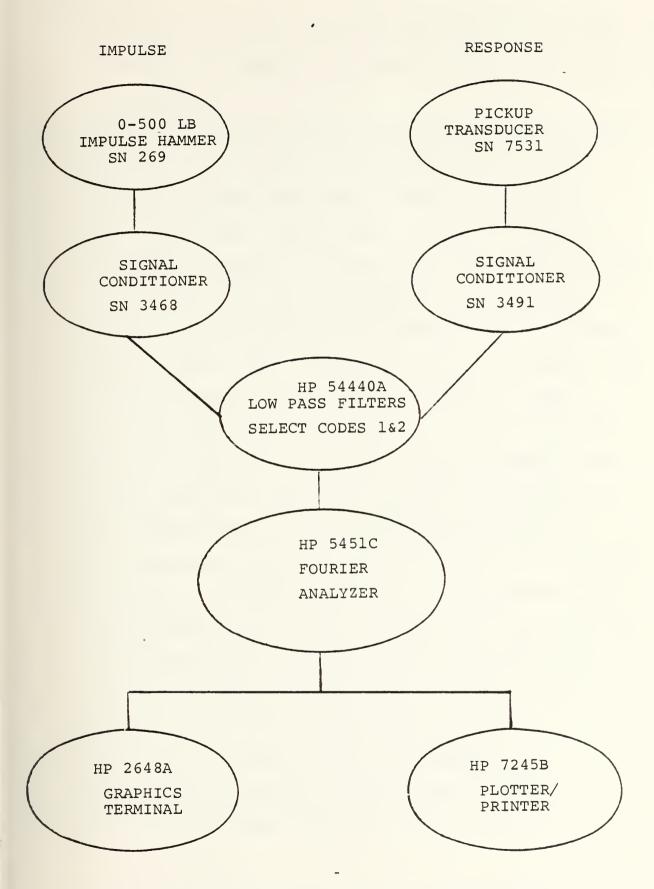

Figure 11. Impulse hammer technique flow chart

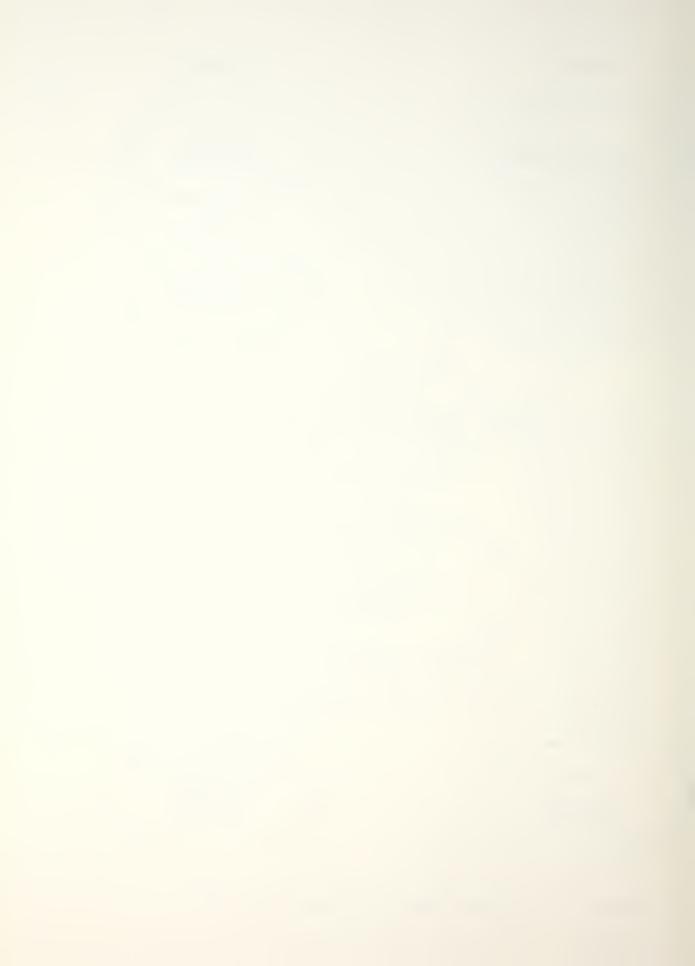

presented in Figures 12 and 13. All calibration data of sensors and mounting and instructions are included in Appendix C.

- 4. Turn on the HP-5451C Fourier Analyzer (HP-2648A Graphics Terminal will automatically be energized). Insert "Modal" disk into disk drive. Energize disk drive. When "Disk Ready" light comes on "Boot" the system as outlined in volume 1 of System Operating Manual (Figures 14 and 15). Activate user assignable keys fl and f2 on the graphics terminal to "Graphics Mode" and "Alpha Mode" respectively. Procedures for key assignments are found in volume 5 of the Computer Operating Manual.
- 5. From this point on, the procedure for taking impulse data is interactive. Locally generated computer programs, which are designed to allow the data generated by impulse hammer technique to be stored and later processed by the off-line Modal software, are presented in Appendix D. What follows is a typical step-by-step impulse data taking session assuming pick-up transducer at location LO51 and hammer impulse location at LO66 The following abbreviations will be used:

C = computer keyboard entry

D = graphics terminal display

G = graphics terminal entry

R = user response

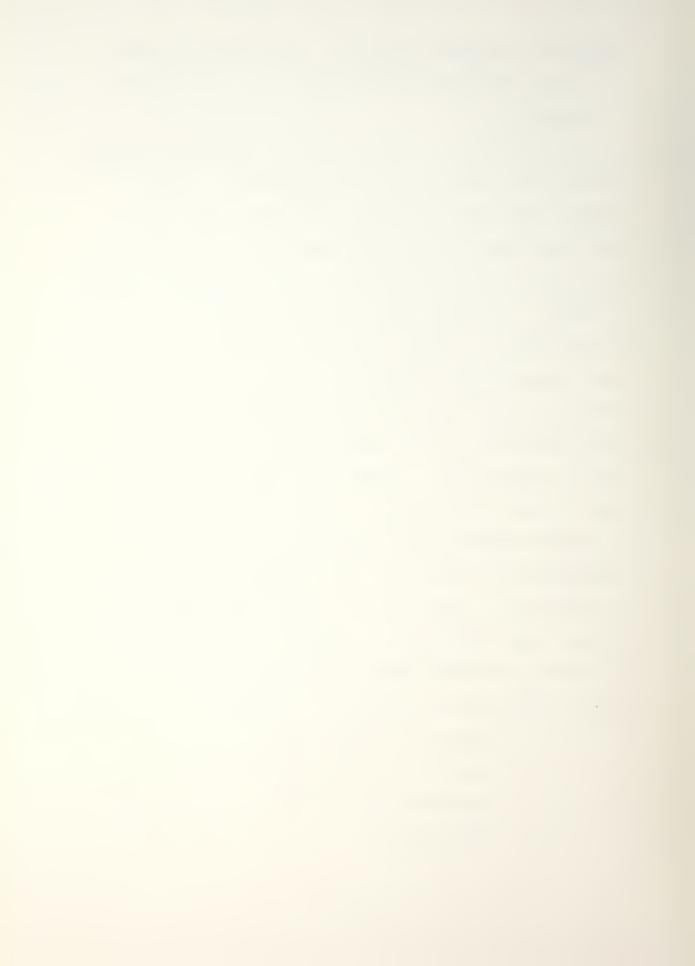

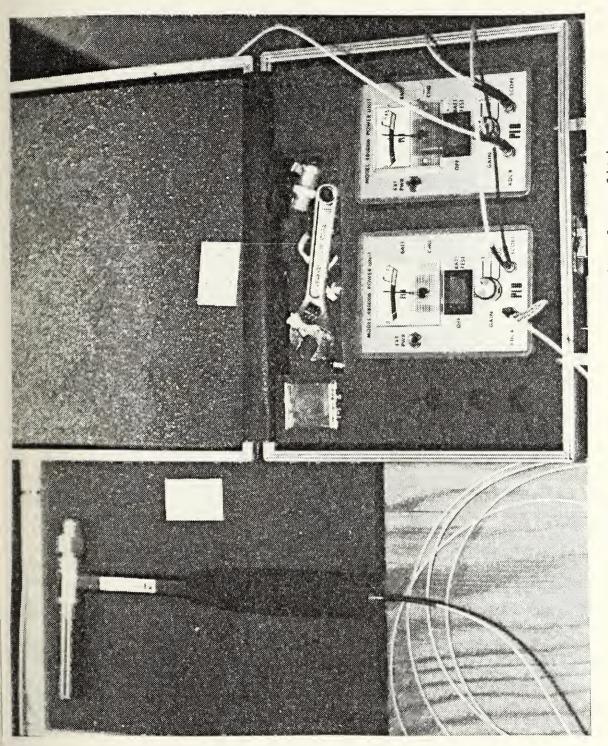

Impulse hammer with signal conditioners Figure 12.

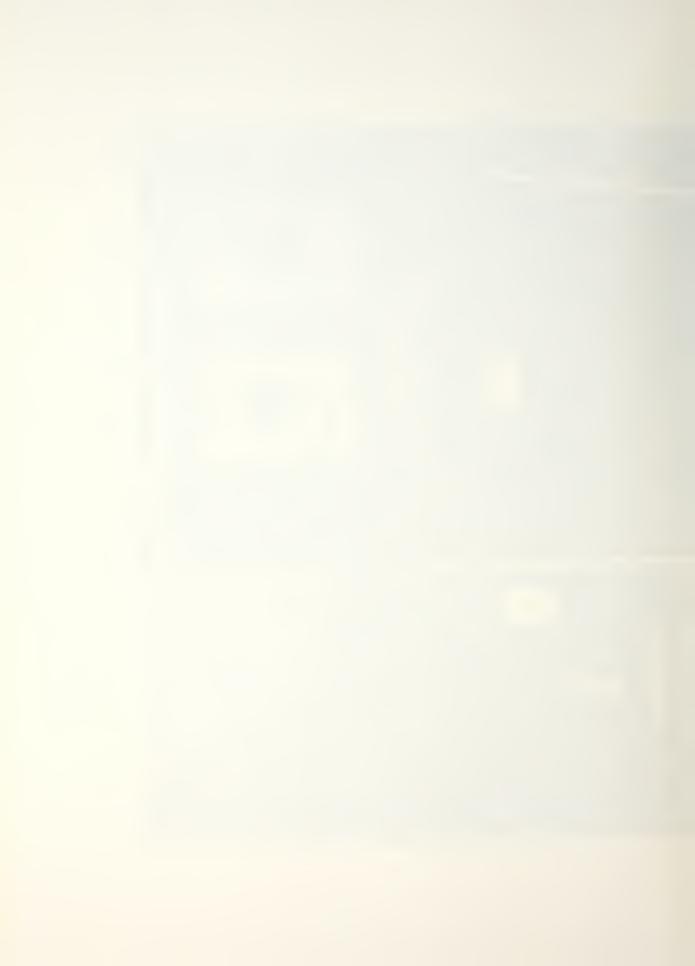

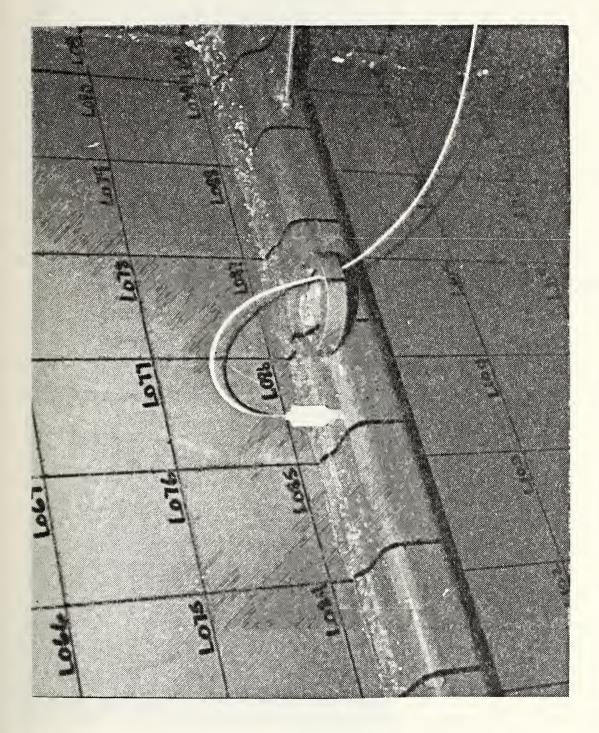

Typical attachment of pick-up transducer Figure 13.

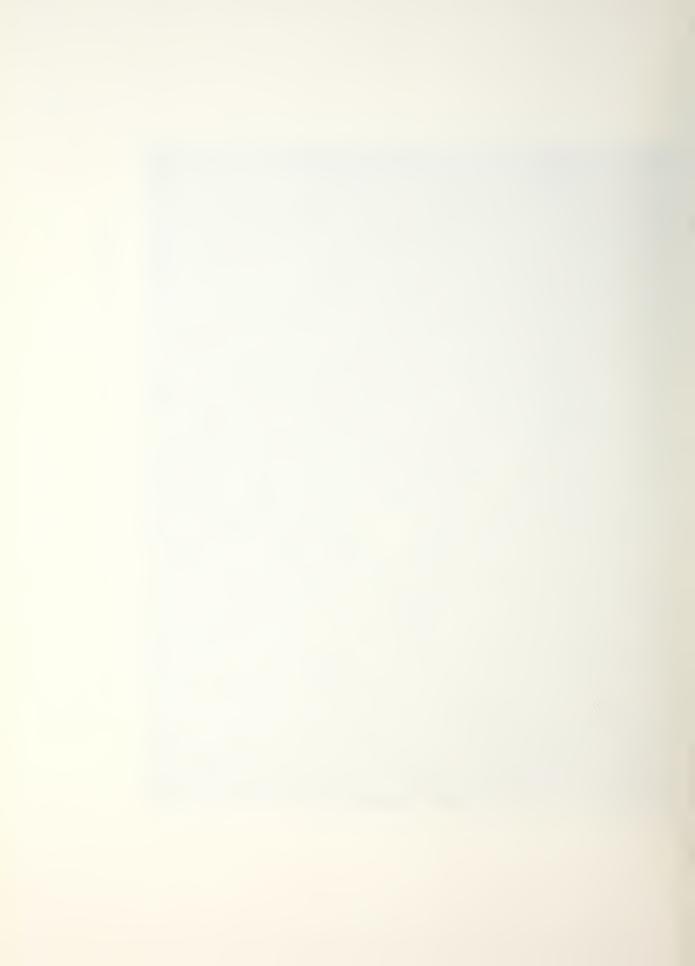

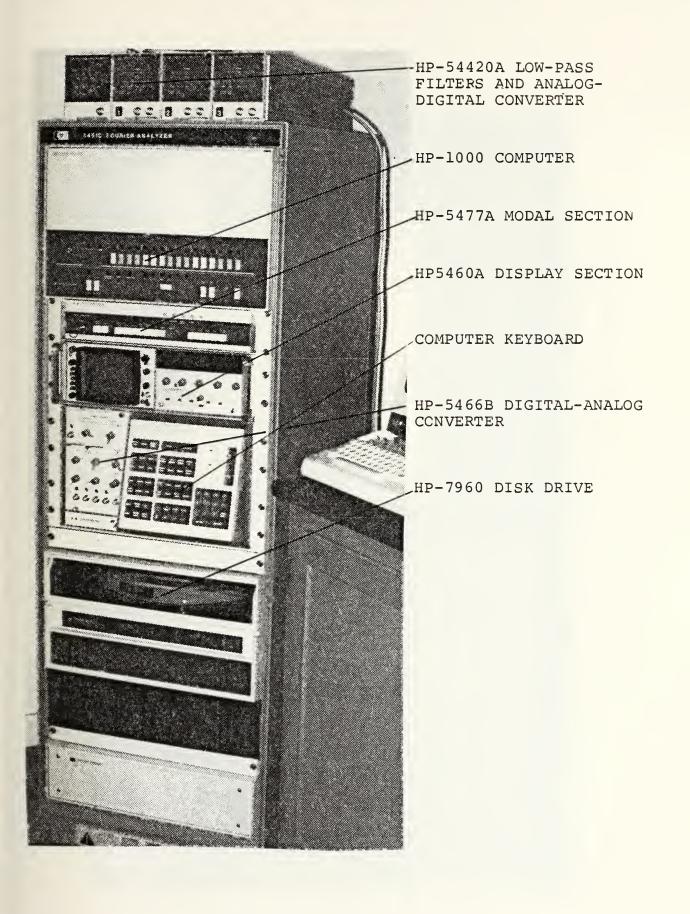

Figure 14. HP-5451C Fourier Analyzer

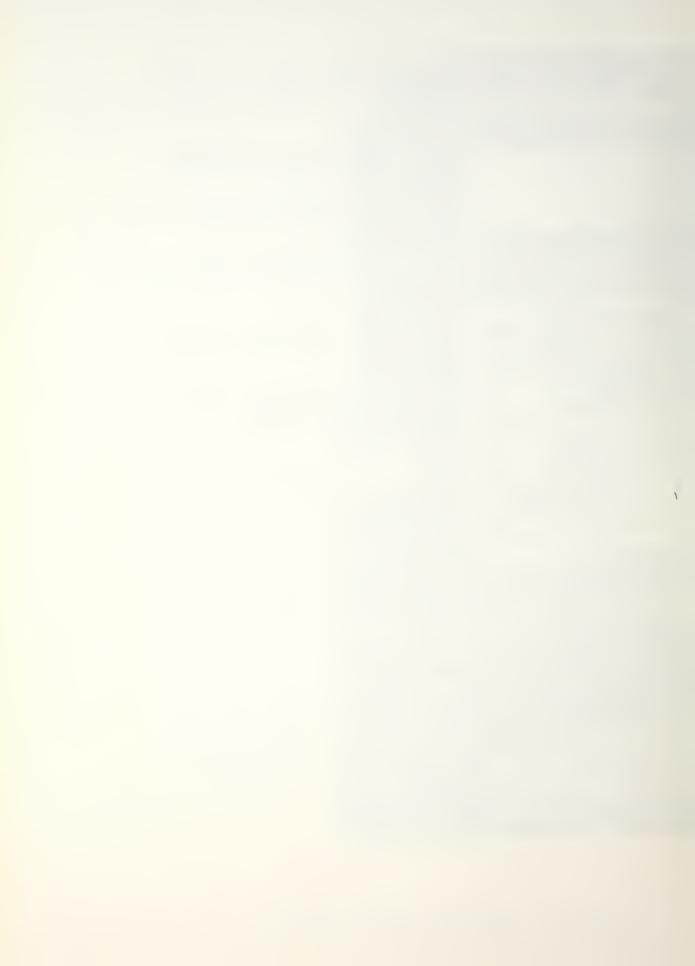

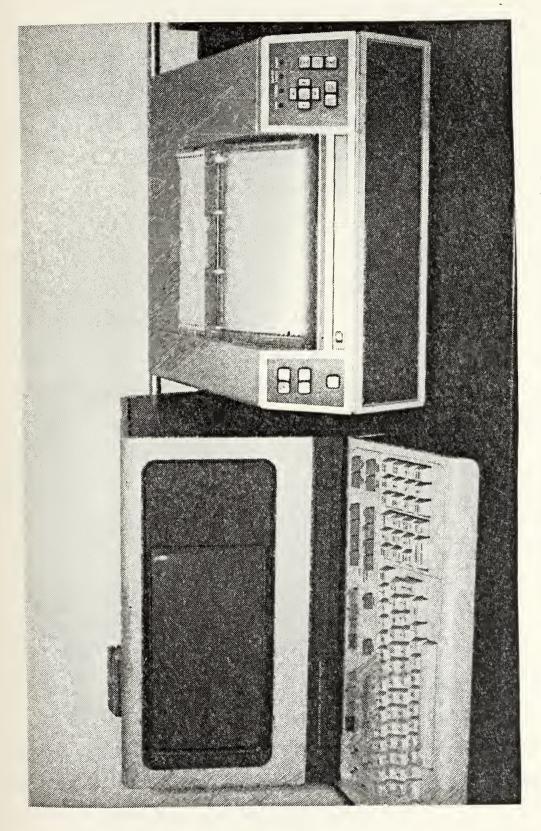

HP-2648A Graphics Terminal and HP-7245B Printer/Plotter Figure 15.

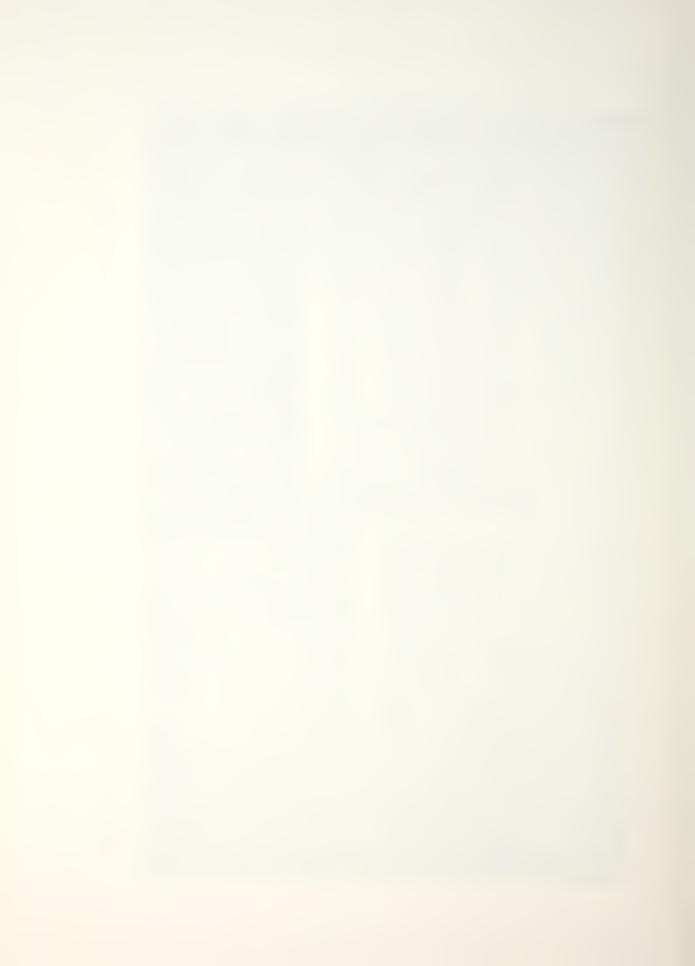

## Step Number

- 1. Normal "Boot" of modal with fl & f2 programmed.
- 2. D: SET UP DATA NUMBER? (1 to 5).
- 3. R;C: 2 [ENTER] (want to preserve Demonstration data in set up #1, set ups #2 through #5 are available).
- 4. D: LIST(1), EDIT(2), FINISH(3)?
- 5. R;C: 2 [ENTER] (must enter particular transducer specifications and general information for a particular test).
- 6. D: LABEL?
- 7. R;G: TANK CHARACTERIZATION [RETURN] (title of particular test).
- 8. D: LINE NOS.? (FIRST, LAST).
- 9. R;G: 1,6 [RETURN] (you may modify one or any sequential series of lines of the set up data).
- 10. D: 1. NO. OF MEASUREMENTS?
- 11. R;G: 16 [RETURN] (A measurement is one record of storage on the disk. One record is 1024 words in length, and a test is n measurements stored in n contiguous records on the disk).
- 12. D: STARTING LOCATION OF MEAS. STORAGE (1 to 485).
- 13. R;G: 5 [RETURN] (storage location 1 through 255 are on the removable disk, and storage locations 266 to 485 are on the fixed disk).
- 14. D: DATA BLOCK SIZE? (64 to 2048).
- 15. R;G: 1024 [RETURN] (block size of 1024 will give maximum zoom capability).

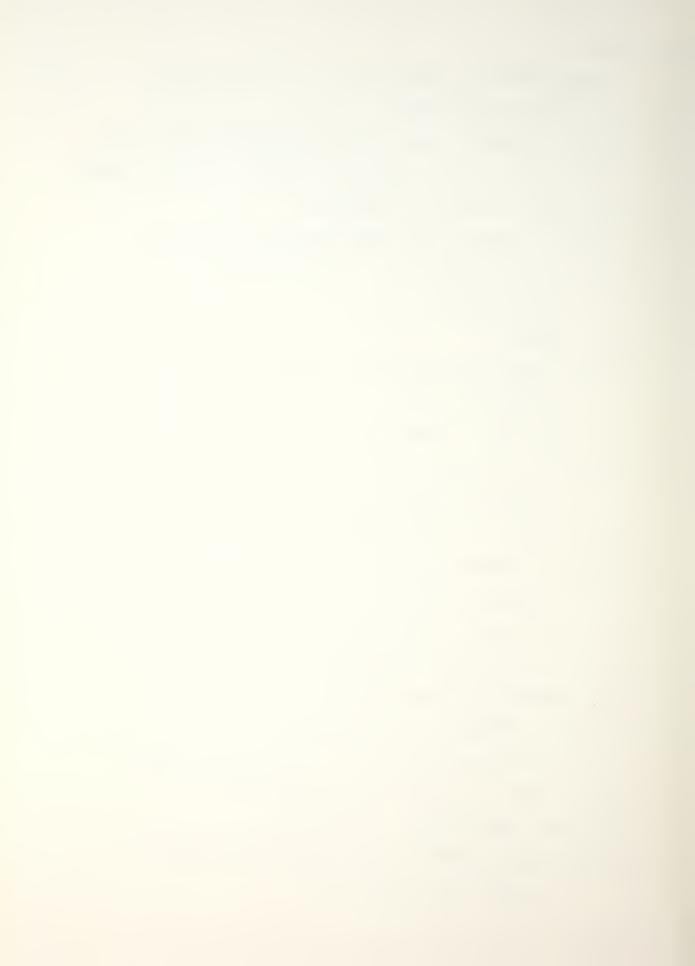

- 16. D: 4. POLAR TRANS. FUNCT. DISPLAY? LINEAR(1) or LOG(2) MAGNITUDE.
- 17. R;G: 2 [RETURN].
- 18. D: 5. TRANSDUCER UNITS? ENGLISH(1), METRIC(2).

1 = MV/G, 2 = VM/IPS, 3 = MV/IN, 4 = MV/LB

- 19. R;G: 1 [RETURN].
- 20. D: TRANSDUCER SCALE FACTORS (VALUE, UNITS)
  - A. INPUT?
- 21. R;G: 10.6,4 [RETURN] (values are obtained from calibration data of sensors).
- 22. D: B. RESPONSE?
- 23. R;G: 10.12,4 [RETURN].
- 24. D: G. AMPLIFIER GAINS?
  - A. INPUT?
- 25. R;G: 1 [RETURN] (enter transducer amplifier switch setting).
- 26. D: B. RESPONSE?
- 27. R;G: 1 [RETURN]
- 28. D: LIST(1), EDIT(2), FINISH(3)?

NOTE: At this point (1) may be entered and all data may be checked. If any corrections are required, enter (2) and use procedures outlined in steps 5 through 27.

29. R;G: 3 [RETURN].

NOTE: The "set up" portion of the test is now complete.

The next step is the "measure" portion.

30. D: STEP NUMBER? (1 to 5).

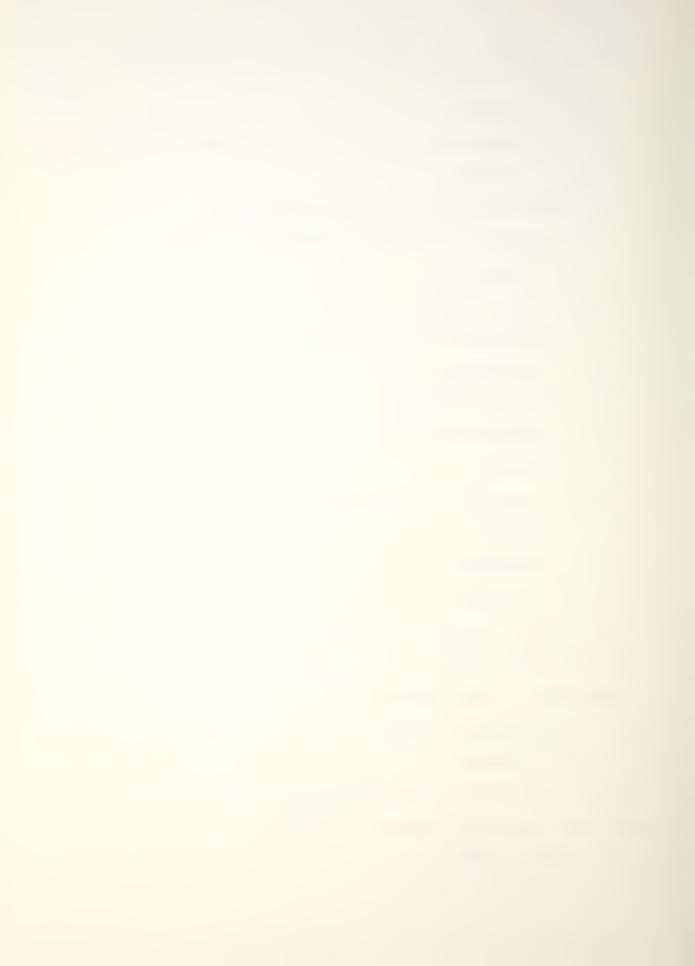

- 31. R;C: 2 [ENTER] (the computer is now in the "measure" mode).
- 32. D: TRANS(1), RANDOM(2), DISK(3), USER(4), FOURIER/ZOOM/GRAPHICS(5)?
- 33. R;C: 5 [ENTER] (the HP 5451-C is now ready to set up for an impulse test).
- 34. R;C: SELECT BLOCK SIZE (1024 MAX FOR ZOOM)

  SET ADC FREQUENCY RANGE AS DESIRED

  SET TREGGER TO INTERNAL
- 35. R;C: [JUMP] 0 [SPACE] 1 [ENTER] (this command calls the user programs 1,50,51,52, and 59 for use).

  TRANSFER FUNCTION MEASUREMENTS

  ARE HP FILTERS INSTALLED?
- 36. D: (0 = NO 1 = YES)
- 37. R;C: 1 [ENTER]
- 38. D: CUT-OFF FREQUENCY (CHANNEL NO)?

NOTE: To eliminate unwanted or meaningless data beyond range of impulse hammer, enter channel number above which the computer will not sampel data.

EXAMPLE: 0-500 lb. hammer useful range is from 0-6000 Hz, with block size 1024 selected channels above 307 are meaningless.

- 39. R;C: 307 [ENTER]
- 40. D: IMPACT (1) OR RANDOM (2) EXCITATION?
- 41. R; C: 1 [ENTER]
- 42. D: NO. OF AVERAGES?

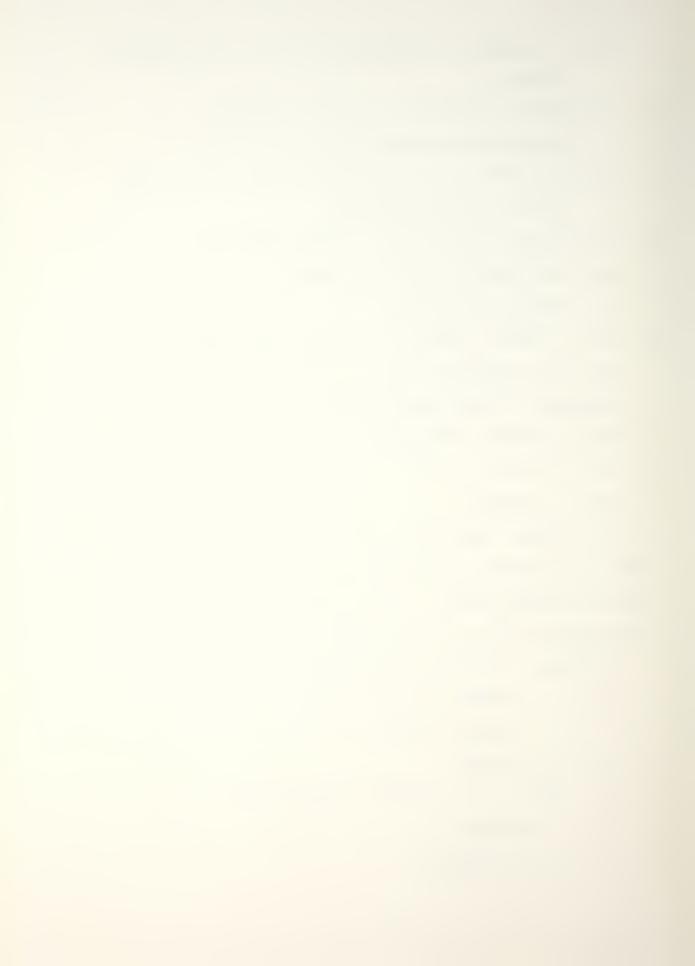

- 43. R; C: 4 [ENTER]
- 44. D: BASEBAND OR ZOOM MEASUREMENT?

  (0 = BASEBAND 1 = ZOOM)
- 45. R;C: 0 [ENTER] (first measurement must be baseband).
- 46. D: BASEBAND IMPACT MEASUREMENT
  PRESS CONTINUE FOR MEASUREMENT

NOTE: At this point trigger and analog-Digital Converter levels need to be set to do this. The following keg strodes should be done.

47. R;C: SET REPEAT/SINGLE SWITCH TO REPEAT

PRESS ANALOG IN

SET ADC RANGE SWITCHES AND TRIGGER SLOPE AND LEVEL

SET ADC TO SINGLE WHEN READY AND PRESS CONTINUE

48. R;C: [CONTINUE].

NOTE: Impact 4 times. The computer will beep after each data entry. After the computer processes the data the ready light will come on and the data in Block 0 will be displayed on the small screen of the computer.

Processed data are stored in the following locations and can be displayed by the key strokes:

[DISPLAY] 0 [ENTER] Log transfer function

[DISPLAY]1 [ENTER] Coherence

[DISPLAY] 2 [ENTER] Input power spectrum

[DISPLAY] 3 [ENTER] Output power spectrum

[DISPLAY] 4 [ENTER] Cross power spectrum

[DISPLAY]5 [ENTER] Raw data

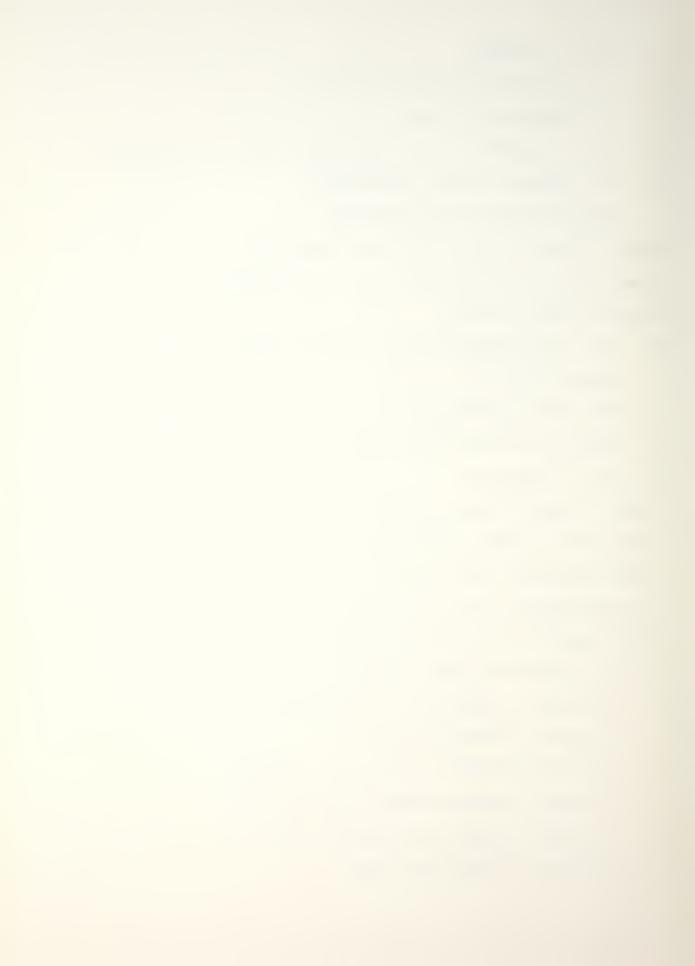

To obtain hard copy of any of the above outputs execute the following key commands [USER[ 5821 [SPACE] 35 [ENTER]. Then enter [USER] [PLOT] [ENTER]. To return plotting to graphics execute [USER] 5821 [SPACE] 6 [ENTER], and when the Graphics Terminal is in the Graphics mode (depress f1) and [USER] [PLOT] [ENTER] is executed all plotting to be sent to the graphics terminal. To continue, f2 must be depressed. After all preliminary graphing is completed on baseband data press [continue]. Typical plots of baseband data are presented in Figures 16 through 20.

- 49. D: PRESS CONTINUE WHEN READY
- 50. R;C: [CONTINUE]
- 51. D: SAVE DATA?
  (0 = NO 1 = YES)
- 52. R;C: 0[ENTER]
- 53. D: MAKE ANOTHER MEASUREMENT?
  () = NO 1 = YES).
- 54. R;C: 1[ENTER]
- 55. D: NO. OF AVERAGES?
- 56. R; C: R[ENTER]
- 57. D: BASEBAND OR ZOOM MEASUREMENT?

  () = BASEBAND 1 = ZOOM)
- 58. R;C: 1[ENTER]
- 59. D: ZOOM IMPACT MEASUREMENT

  MOVE CURSOR TO START FREQUENCY

  PRESS "VALUE" (SWITCH REGISTER 11)

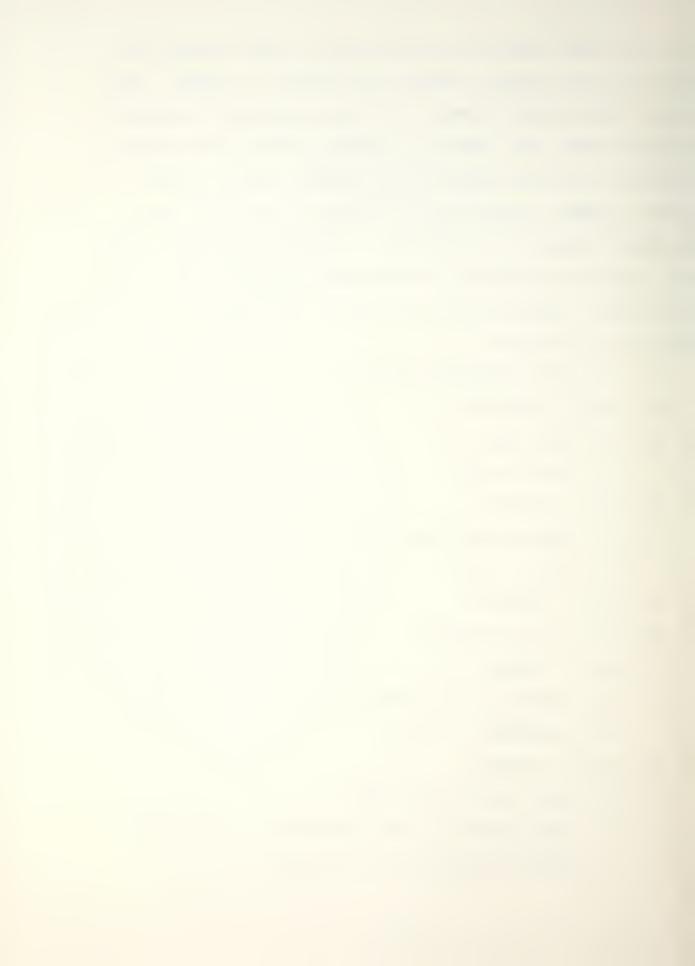

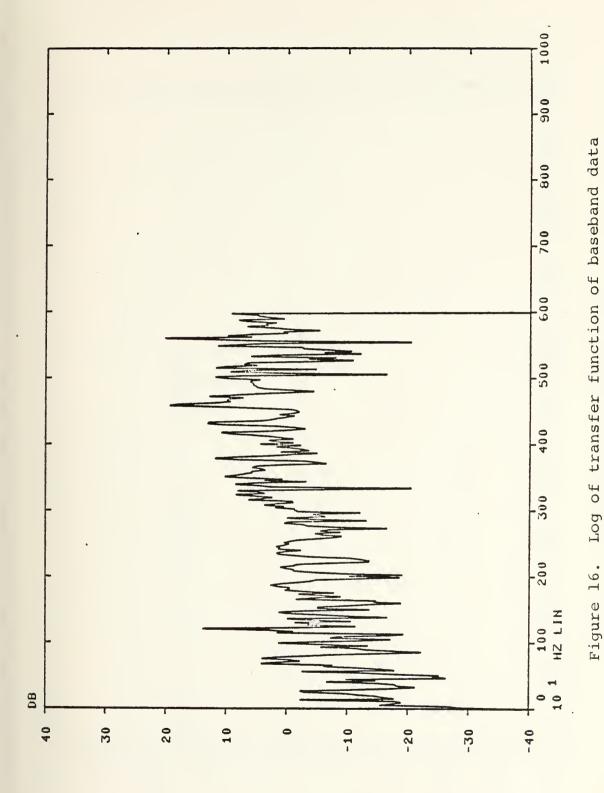

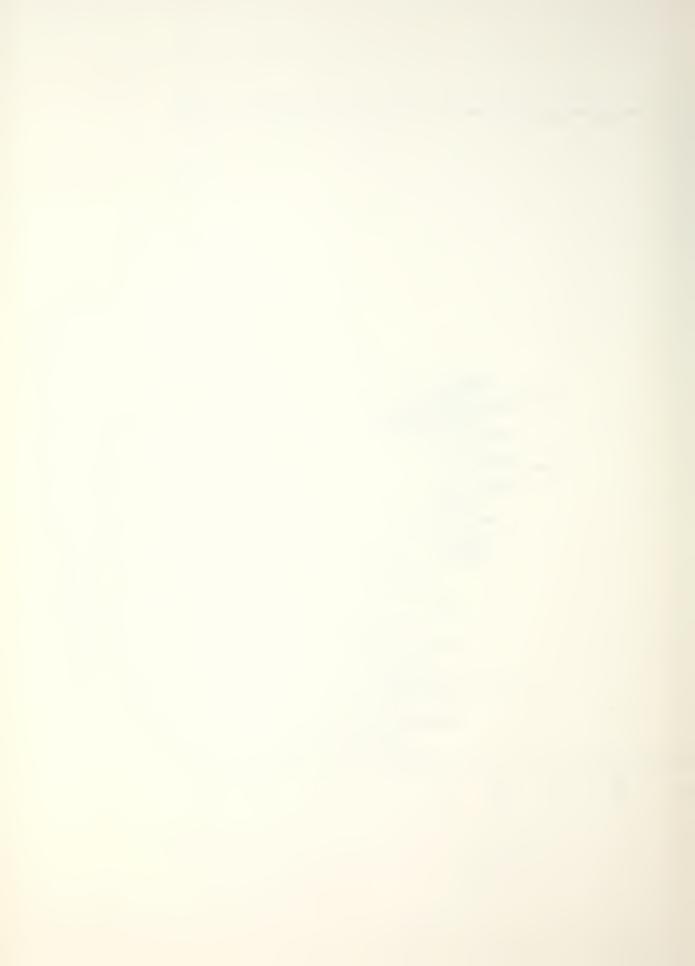

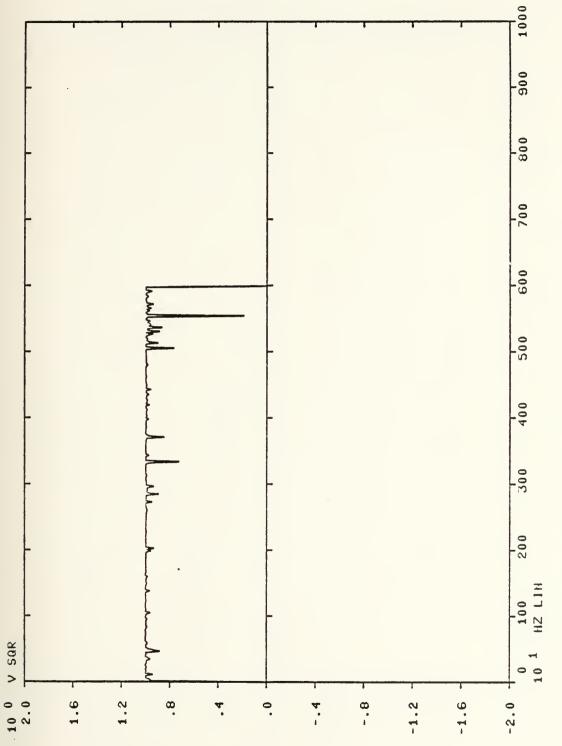

Figure 17. Coherence of baseband data

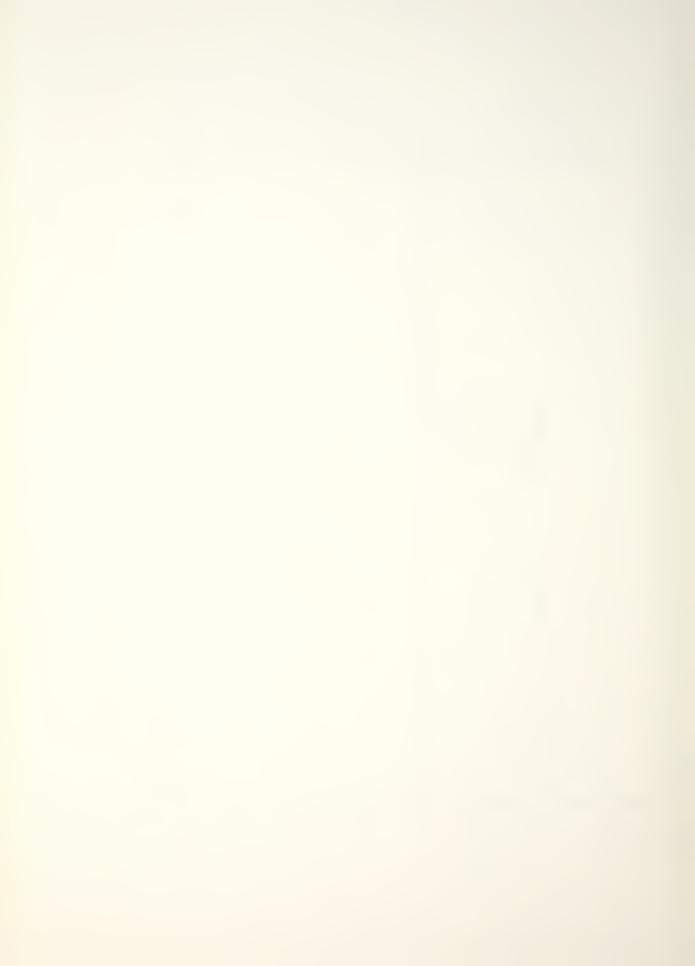

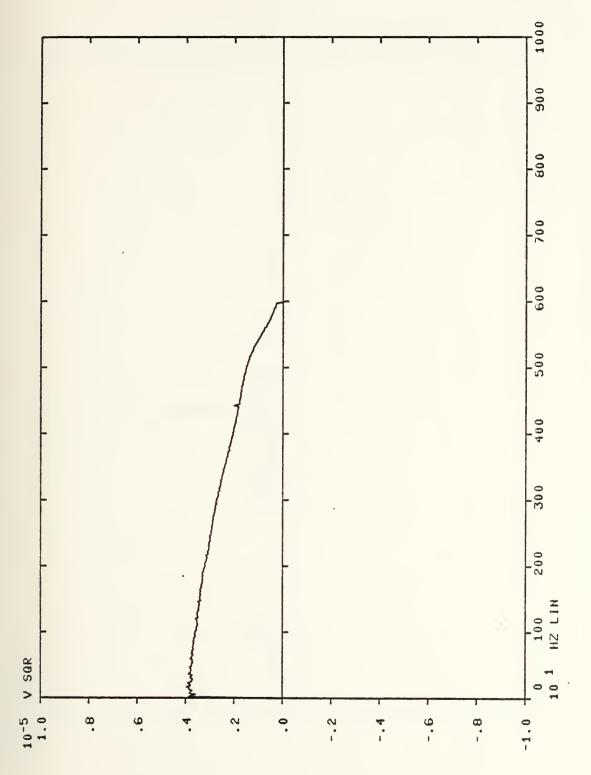

Input power spectrum of baseband data Figure 18.

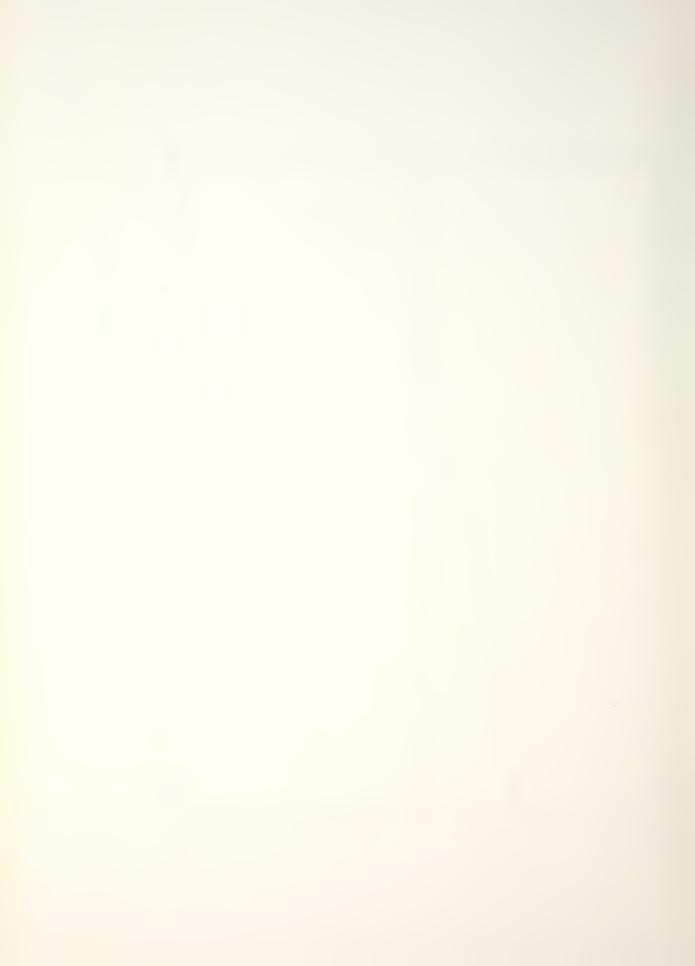

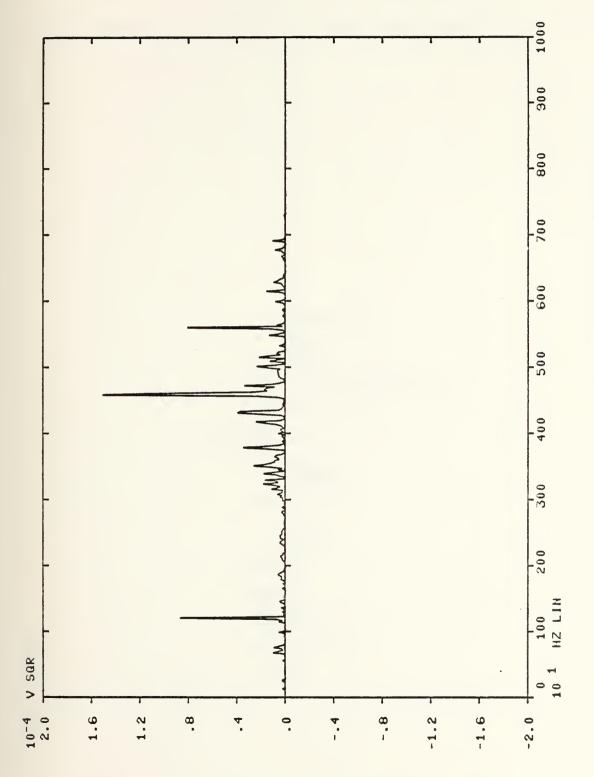

Output power spectrum of baseband data Figure 19.

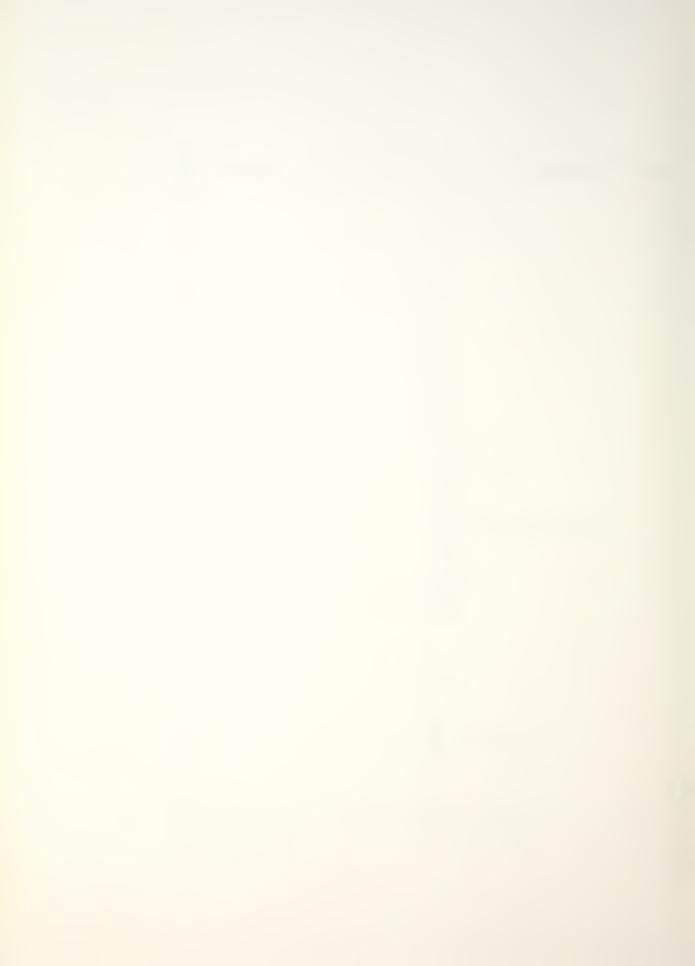

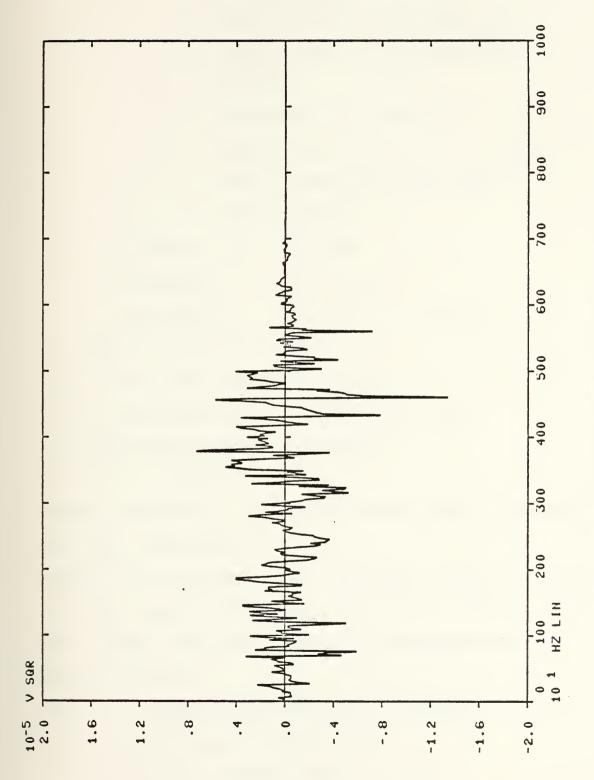

Cross power spectrum of baseband data Figure 20.

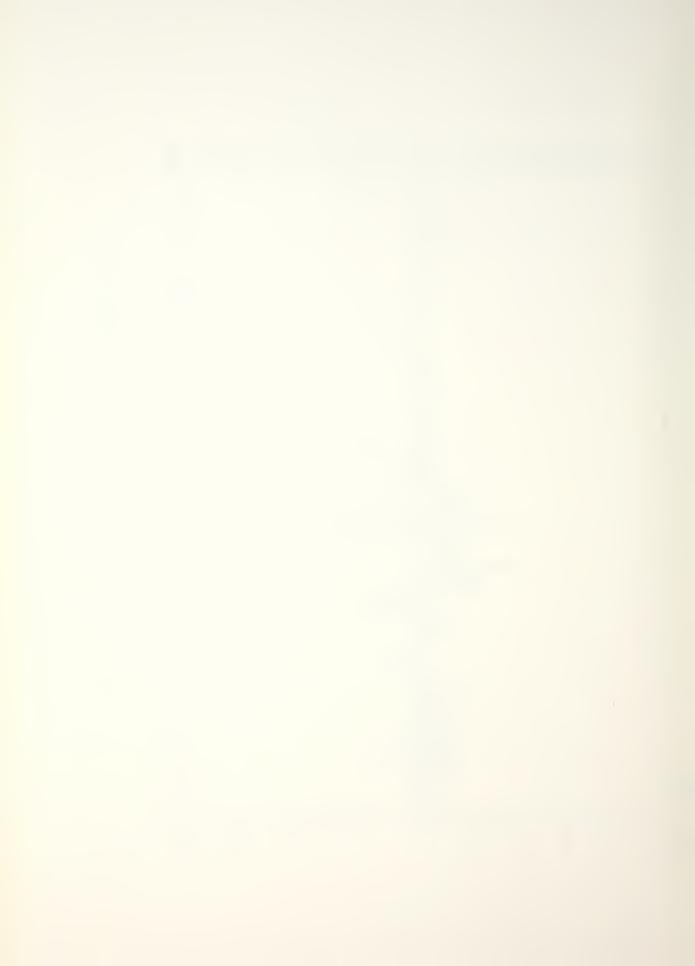

NOTE: The desired start and end frequency for the zoom measurement is not entered with use of cursor.

60. D: "TYPICAL" ZOOM IMPACT MEASUREMENT

MOVE CURSOR TO START FREQUENCY

PRESS "VALUE" (SWITCH REGISTER 11)

CHANNEL = 49.0000

FREQUENCY = 957.0999 HZ

AMPLITUDE = -700.0026 E -9.0000

MOVE CURSOR TO END FREQUENCY

PRESS "VALUE"

61. D: CHANNEL = 134.0000

FREQUENCY = 2618.0000 HZ

AMPLITUDE = -381.7491 E -9.0000

ANALYZE OLD OR NEW DATA?

1 = OLD (FROM THROUGHPUT FILE)

2 = NEW (WILL WRITE TO THROUGHPUT FILE)

PRESS CONTINUE FOR MEASUREMENT

62. R; C: 2 [ENTER]

NOTE: Whenever zoom is being done new data is required.

63. R;C: [CONTINUE]

NOTE: For zoom measurement the impact should be a series of rapid impacts with a varying interval between impacts. The trigger light will remain lit thorughout the data taking session.

64. D: ANALYZING THROUGHPUT DATA "TYPICAL"

CNTR FREQ 1479 HZ/DIV 125.0

DF: 000.2441406 BLOCKS LEFT 25

ZOOM POWER 4

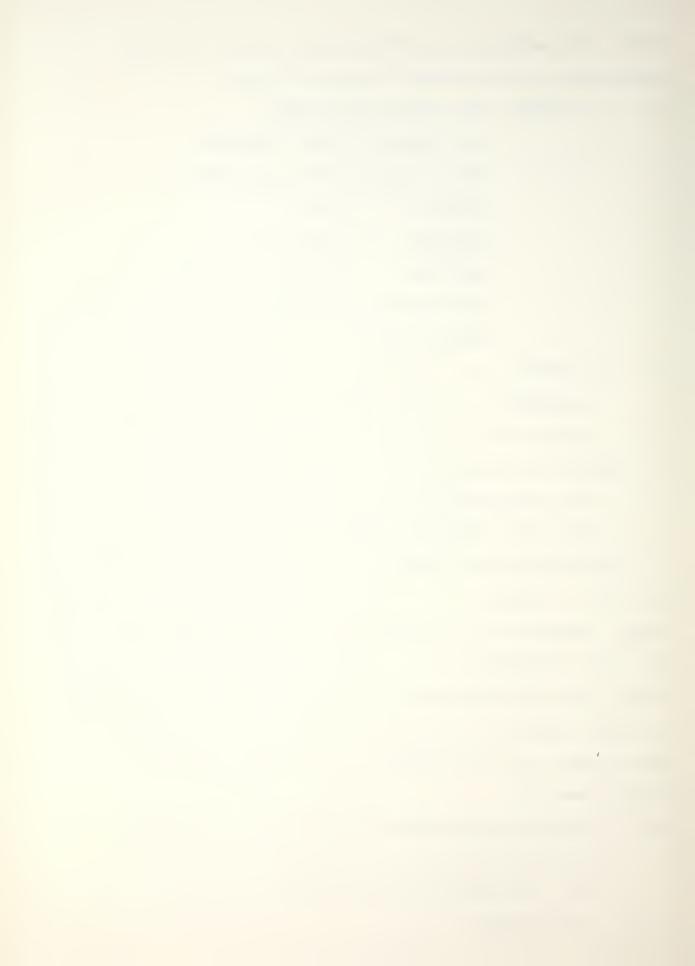

NOTE: After data has been analyzed and desired plots made as described in step 43, ZOOM data should be stored for later use by the off-line modal software. A recommended data sheet is shown in Figure 21. It is important to log number of measurements and start location of measurement storage.

65. D: PRESS CONTINUE WHEN READY

NOTE: Generally it is desired to make multiple tests at different locations at the same frequency range so that a modal analysis can be done at a later time.

- 66. R;C: [CONTINUE]
- 67. D: SAVE DATA?

(0 = No 1 = YES)

NOTE: The data taking session can be repeated by entering "0".

- 68. R; C: 1 [ENTER]
- 69. D: DATA STORAGE NO.?
- 70. R;C: XXX[ENTER]

NOTE: Data storage registers 0 through 500 are available for permanent storage of the data.

71. D: MAKE ANOTHER MEASUREMENT?

$$(0 = NO 1 = YES)$$

NOTE: From this point the steps 57 through 71 will be repeated for as many zoom measurements as desired. Each zoom measurement will be stored in a next higher record number with the begin record number known.

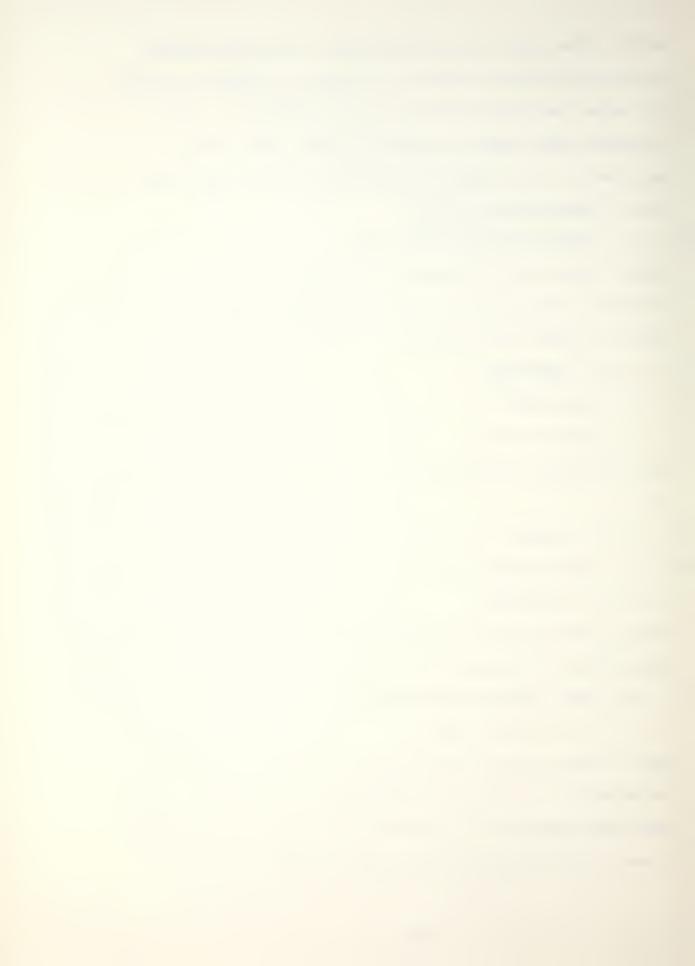

| SETUPITESTIDATE NO.   NO. | I(BorZ)I(MAX | .FREQ)   (GRID       | LOC.  RESPONSE<br>NO.)  LOC.<br> (GRID NO. | I(YorN)  DATA | AL LOC. I |
|---------------------------|--------------|----------------------|--------------------------------------------|---------------|-----------|
|                           | <br> -       | <br> <br>            |                                            | <br>          |           |
|                           | -            |                      |                                            |               |           |
|                           |              | <br>  <br> <br> <br> | -  <br>  <br> <br> <br>                    |               |           |
|                           |              |                      |                                            |               |           |
|                           | -            |                      |                                            |               |           |
|                           | -            | <br> <br>            |                                            |               |           |
|                           | -            |                      |                                            | -             | -         |

Figure 21. Sample data sheet

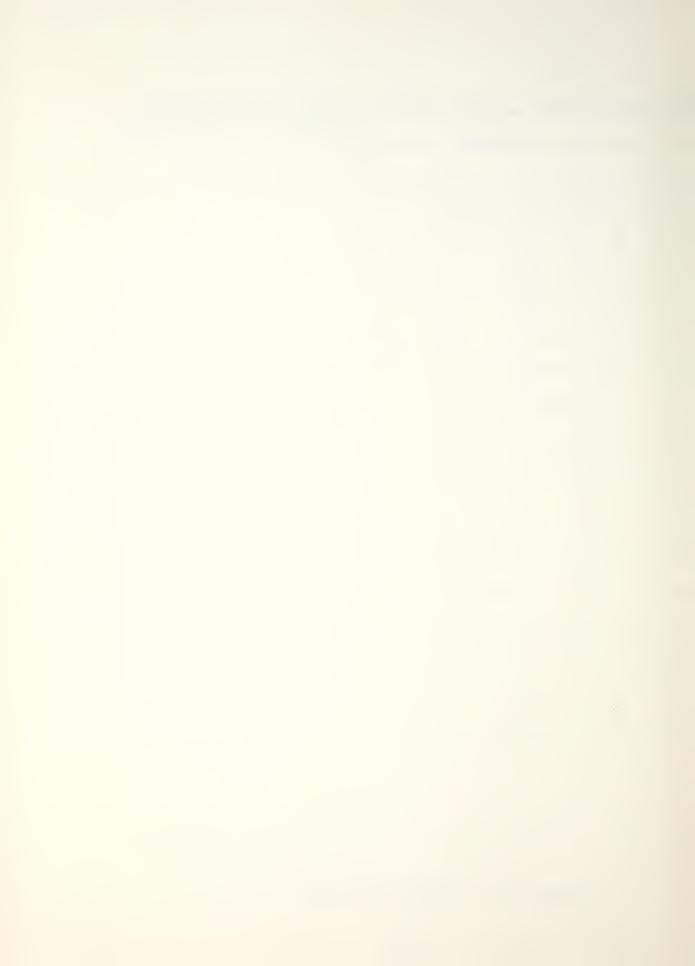

After all data has been taken and recorded, and the number of measurements and start record measurement has been correctly entered in the set-up table, the system is ready to proceed.

- 72. R;C: [SELECT STEP] Modal Analysis Controller
- 73. D: STEP NUMBER?
- 74. R;C: [X] [ENTER] where X = set up data number i.e.,

1 for example

- 75. D: LIST(1), EDIT(2), FINISH(3)?
- 76. R;C: 3[ENTER] assuming all data correct.

From this point on, the procedure for the mode identification and damping measurement is covered in Reference 6.

For the tank characterization the modes identified and damping measured at the particular modes are presented in Table II.

## B. TEST CHAMBER MAJOR MODES AND DAMPING

To identify the major modes and measure the damping of the test chamber the polar plot of the baseband band was divided into 10 sections (Figure 22), and each section was zoomed using the same pickup location and using the same impact location on left, right, deck and back panel.

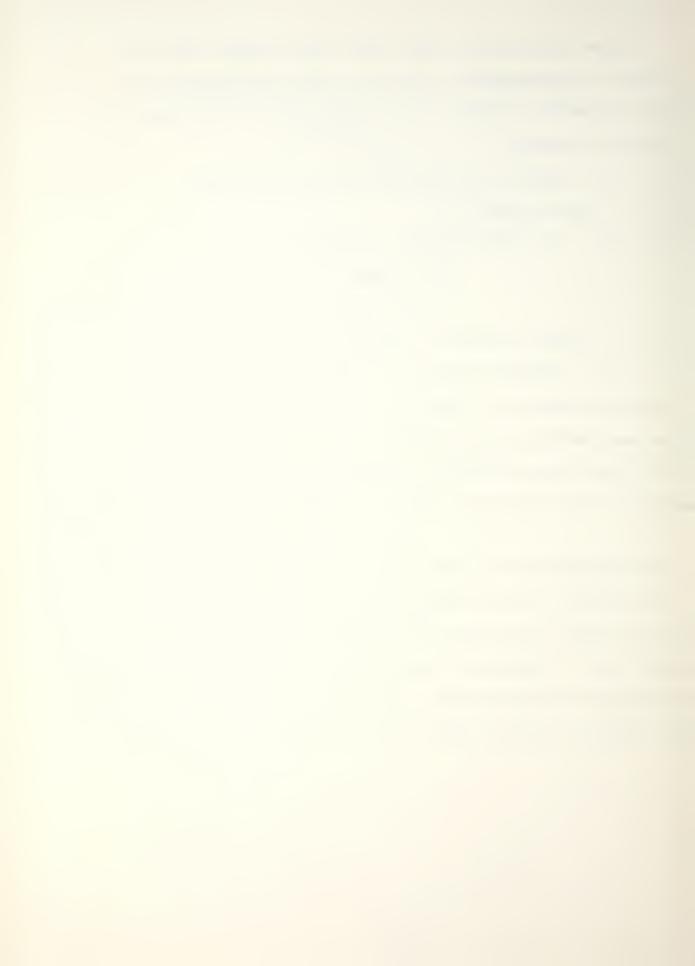

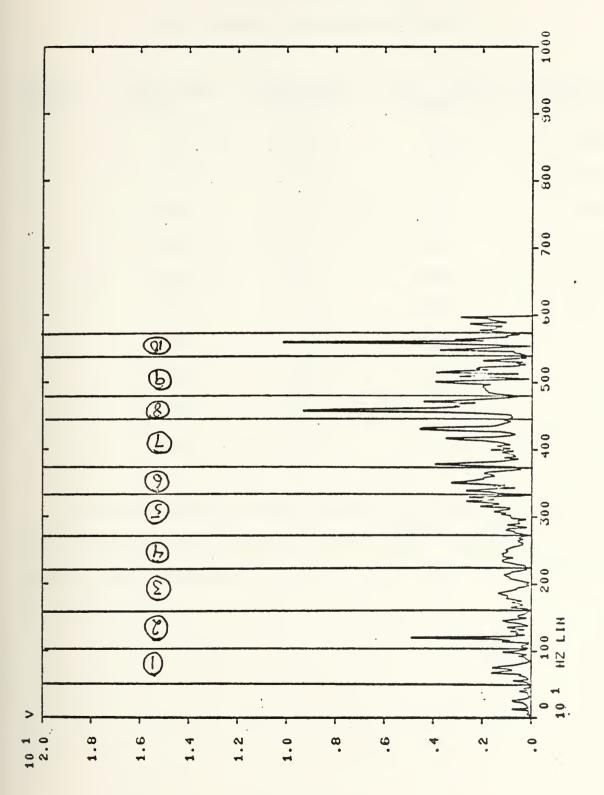

Polar presentation of transfer function for baseband of the test chamber Figure 22.

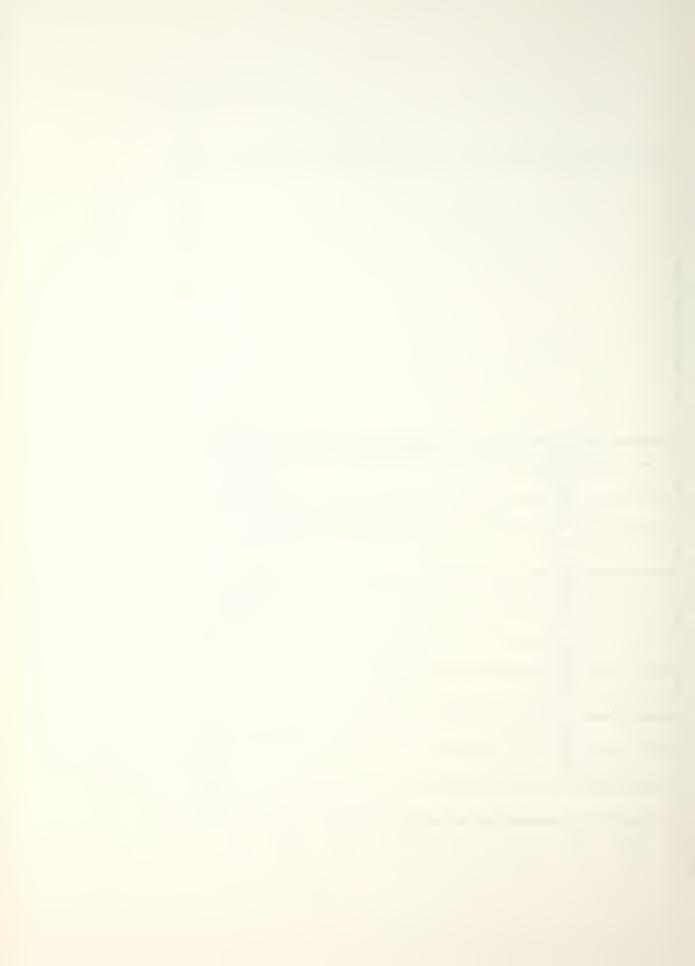

TABLE I
TEST CHAMBER FREQUENCY SECTIONS

| SECTION NO. | START FREQ. (Hz) | STOP FREQ. (Hz) | CNTR. FREQ. (Hz) | DELTA FREQ. (Hz) |
|-------------|------------------|-----------------|------------------|------------------|
| 1           | 423              | 1,138           | 781              | 1.395            |
| 2           | 976              | 1,471           | 1,221            | 0.977            |
| 3           | 1,583            | 2,247           | 1,780            | 1.786            |
| 4           | 2,247            | 2,715           | 2,481            | 1.221            |
| 5           | 2,735            | 3,321           | 3,028            | 1.627            |
| 6           | 3,340            | 3,711           | 3,525            | 0.977            |
| 7           | 3,711            | 4,493           | 4,102            | 1.953            |
| 8           | 4,473            | 4,805           | 4,639            | 0.814            |
| 9           | 4,805            | 5,411           | 5,108            | 1.630            |
| 10          | 5,411            | 5,723           | 5,567            | 0.814            |

A modal analysis of each section was completed. Major modes and damping for each major mode was analyzed. The results are presented in Table II. Test data are included in Appendix E.

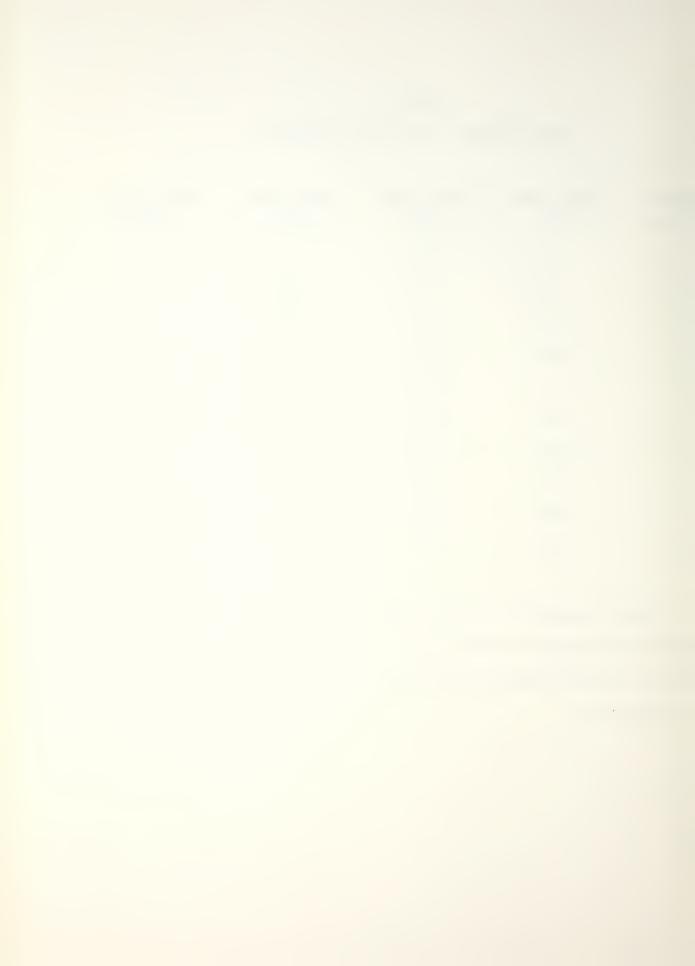

TABLE II

TEST CHAMBER MODES AND DAMPING FACTORS

| SECTION NO. | NO. OF MODES | AVERAGE DAMPING FACTORS (%) | STANDARD DEVIATION OF DAMPING |
|-------------|--------------|-----------------------------|-------------------------------|
| 1           | 3            | 0.5895                      | 0.3059                        |
| 2           | 2            | 0.3642                      | 0.0035                        |
| 3           | 10           | 0.8918                      | 0.2458                        |
| 4           | 12           | 0.7375                      | 0.5084                        |
| 5           | 10           | 0.3601                      | 0.1934                        |
| 6           | 6            | 0.2763                      | 0.1065                        |
| 7           | 8            | 0.3115                      | 0.2176                        |
| 8           | 3            | 0.2219                      | 0.0627                        |
| 9           | 10           | 0.1787                      | 0.0873                        |
| 10          | 2            | 0.1660                      | 0.0525                        |

The overall average damping factor of the test chamber is 0.4667% with an overall standard deviation of 0.3689%.

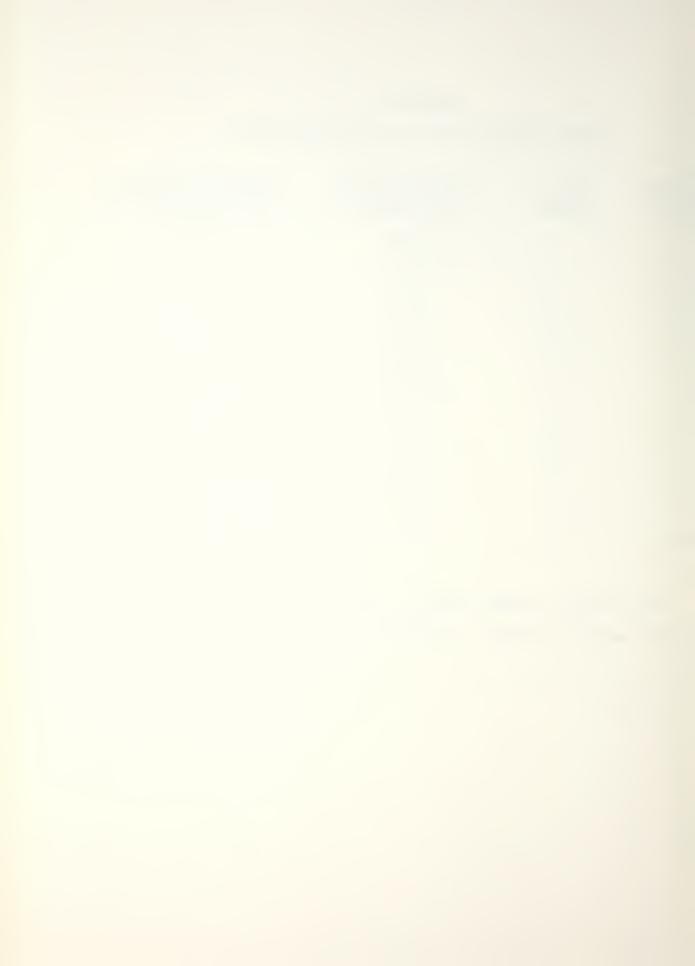

## VI. PROCEDURE FOR DAMPING MEASUREMENT OF SPECIMEN

## A. SPECIMEN SECURED IN FIXTURE INSIDE TEST CHAMBER

The test specimen (cast nickel-aluminum bronze, code

FTC) was secured in the test chamber, impact locations A, B,

C, are shown in Figure 23. To identify the major modes and

measure the damping factor of the specimen the 0 to 500 lb.

impulse hammer was used for the frequency range up to approximately 6000 Hz, and the 0 to 50 lb. impulse hammer was used

for the frequency range from approximately 5000 Hz to approximately 12,000 Hz. Baseband polar plots for each impulse

hammer at each location are shown in Figures 24 through 29.

It should be noted that there is very good correlation between

the 0-500 lb. impulse hammer and the 0-50 lb. impulse hammer.

Additionally, there is very good correlation between various impact locations.

Utilizing the baseband data (0-500 lb. impulse hammer), obtained for impact location B, five frequency ranges were investigated. Additionally, using the baseband data obtained from the 0-50 lb. impulse hammer at location B, the frequency ranges of three additional ranges were investigated. Specimen Frequency sections are listed in Table III. Specimen modes and damping factors are presented in Table IV. Measurement data and rough log sheets are included in Appendix F.

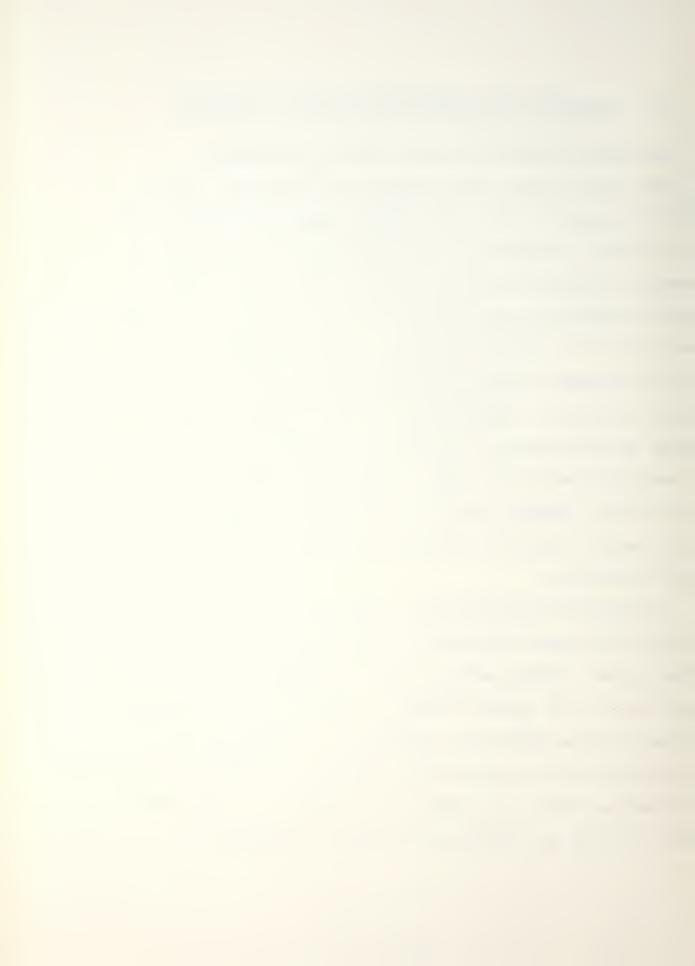

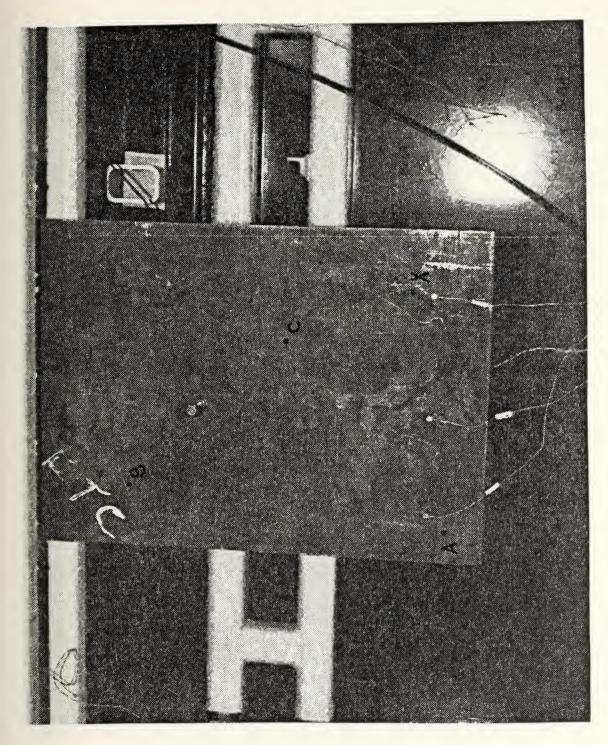

Cast nickel-aluminum bronze, code FTC specimen secured in the test chamber with impact locations identified Figure 23.

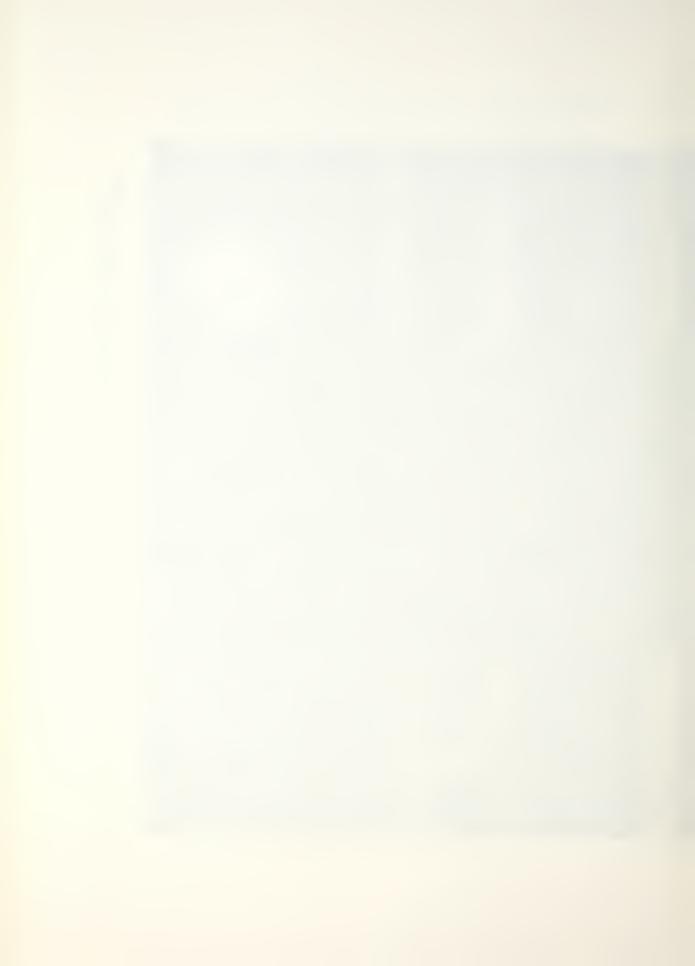

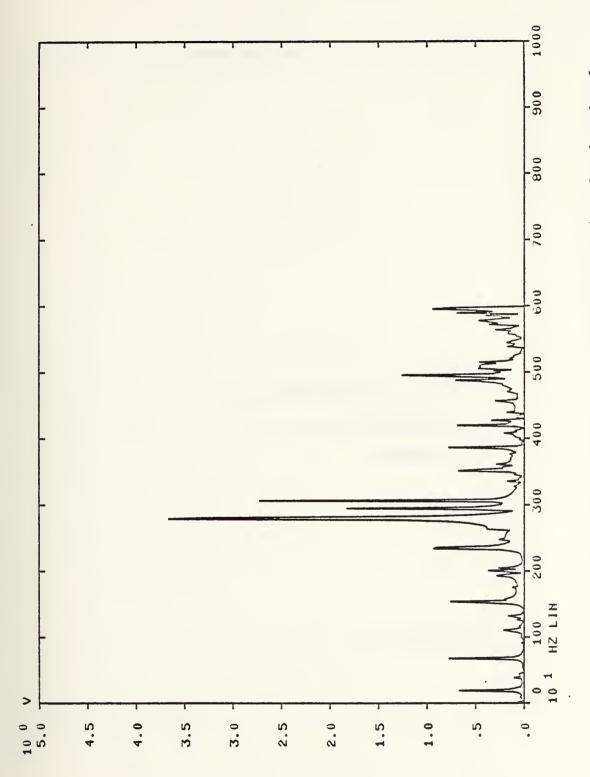

Polar presentation of transfer function for baseband (0-500 lb. impulse hammer). Impact location A Figure 24.

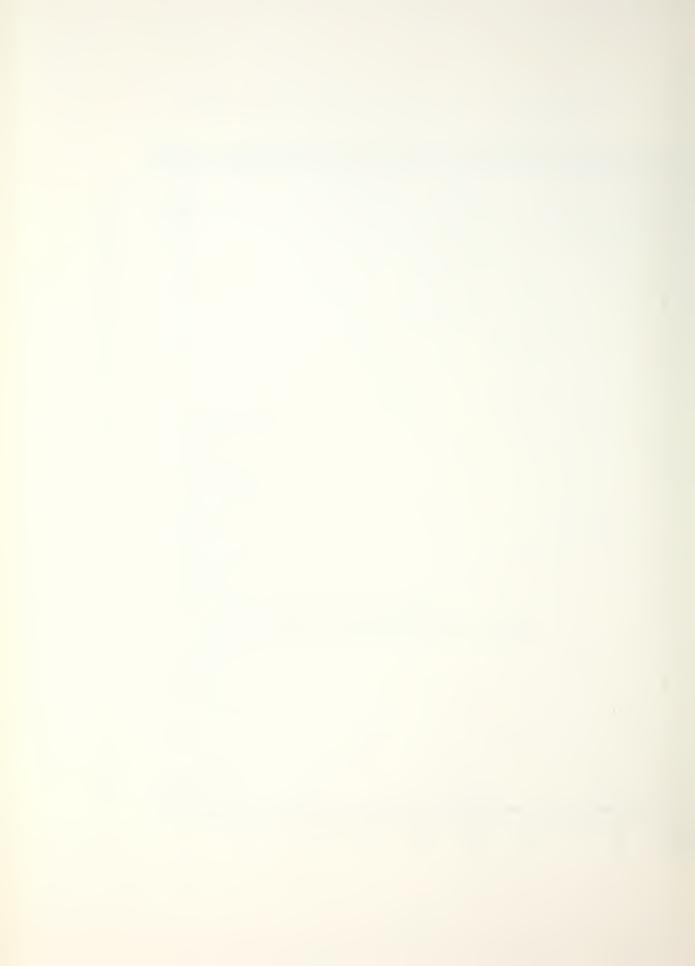

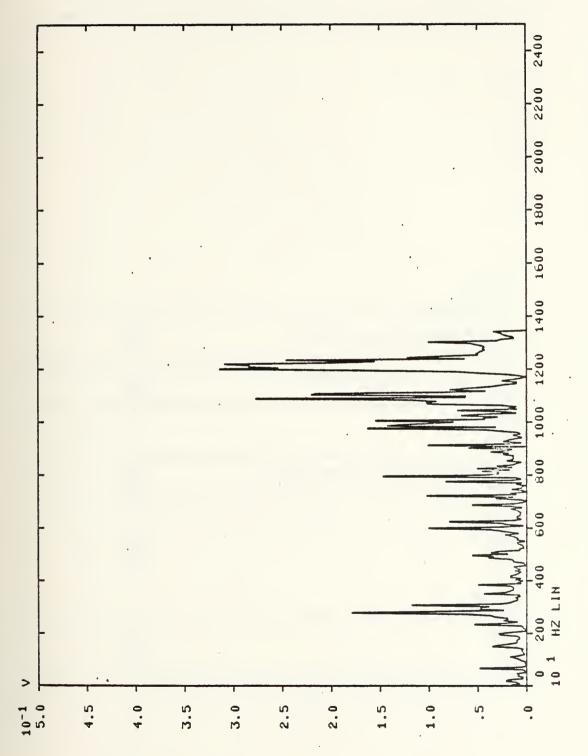

presentation of transfer function for baseband lb. impulse hammer). Impact location A Polar (0-50 Figure 25.

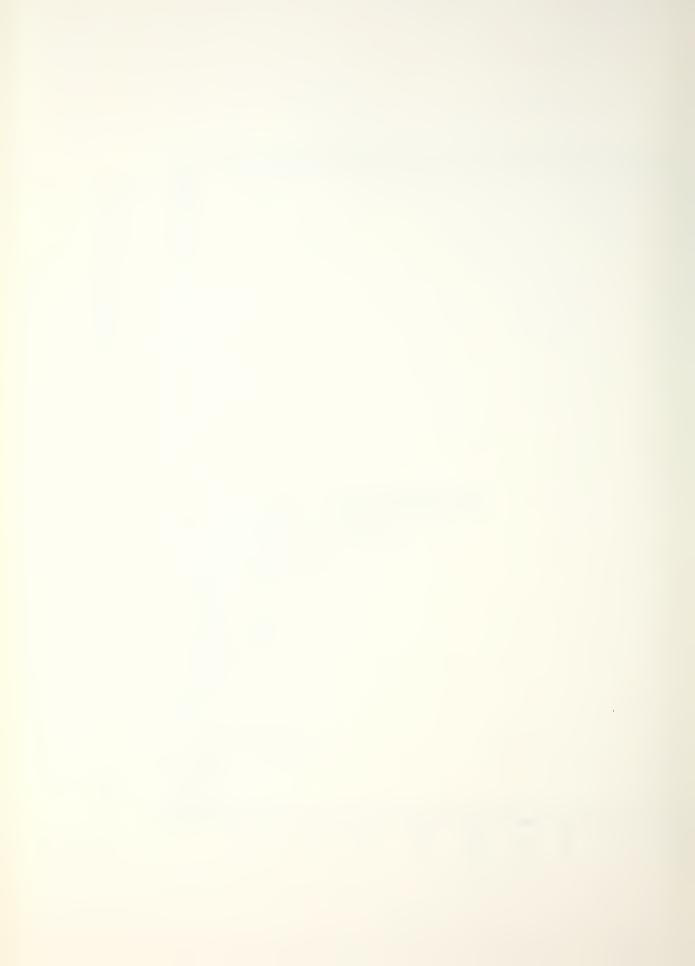

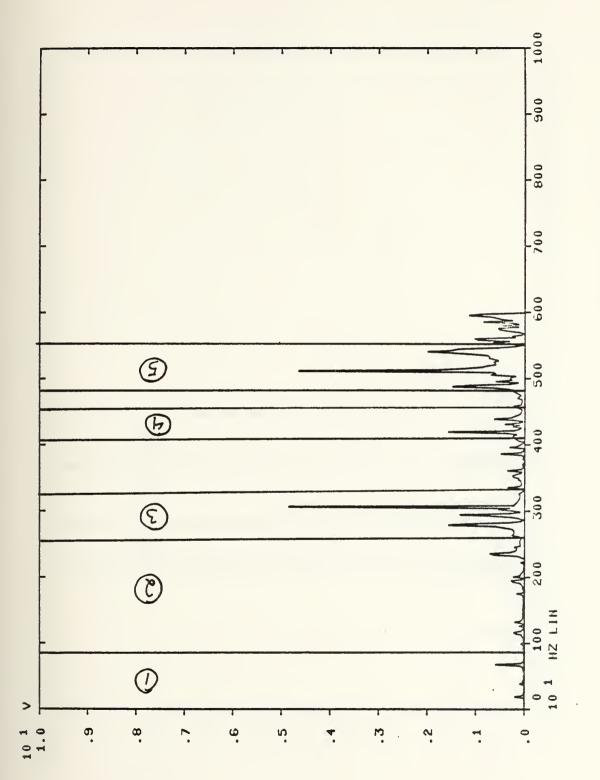

Polar presentation of transfer function for baseband measurement (0-500 lb. impulse hammer). Impact location B. Zoom ranges identified Figure 26.

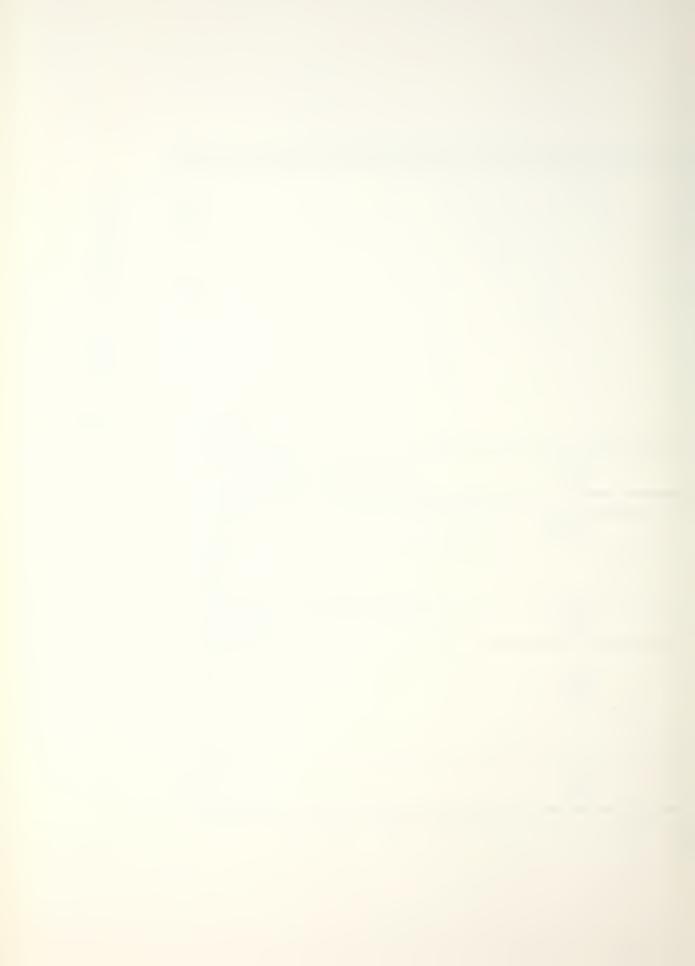

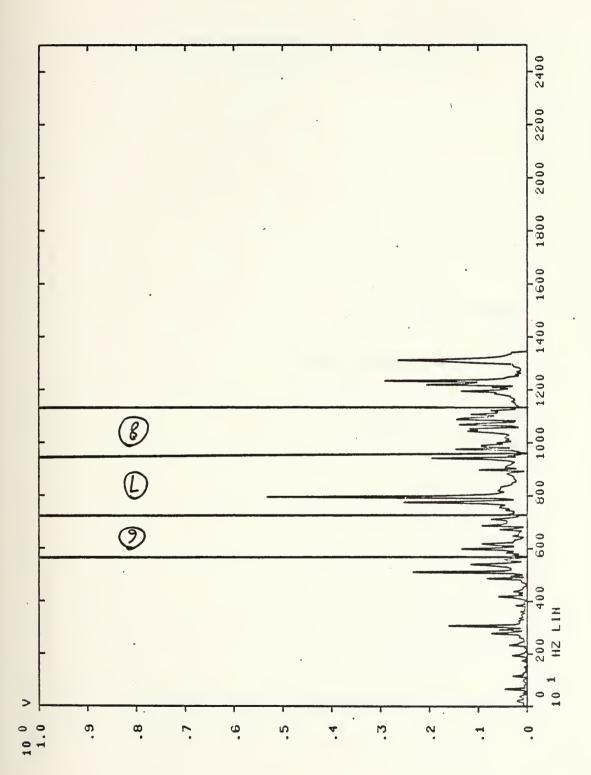

Zoom ranges identified presentation of transfer function for baseband measurement lb. impulse hammer). Impact location B. Zoom ranges ident Polar (0-50 Figure 27.

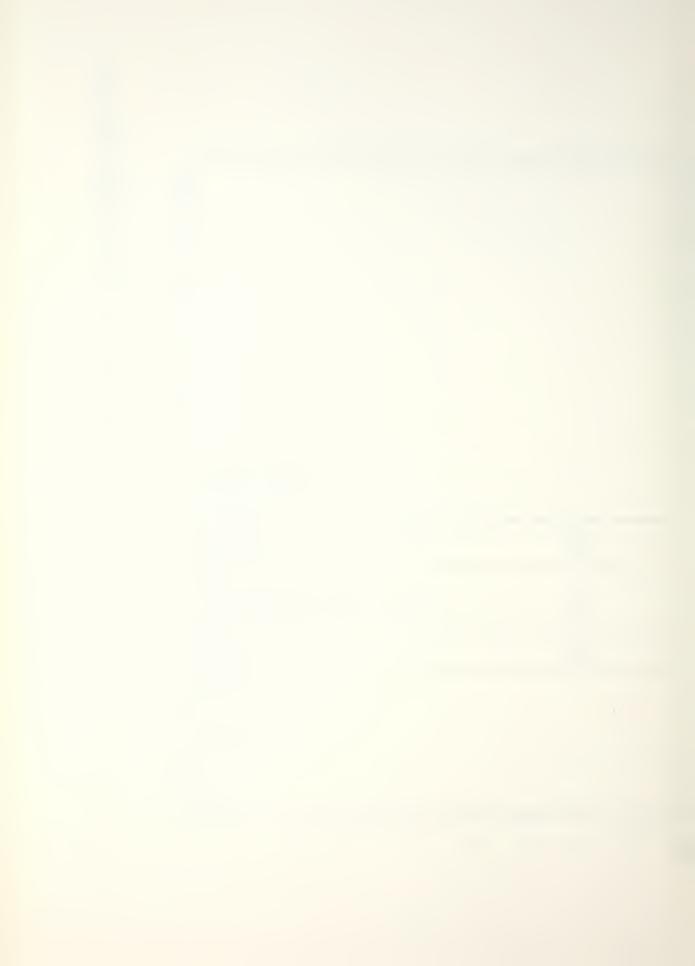

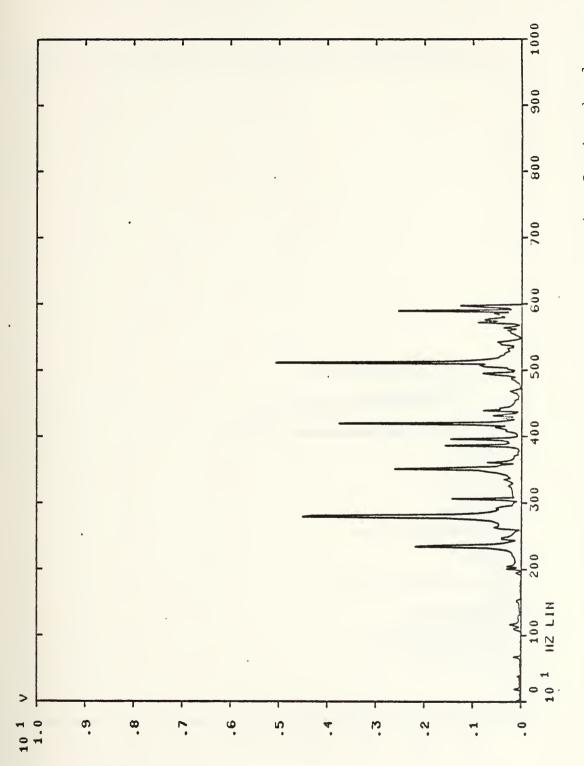

Polar presentation of transfer function for baseband measurement (0-500 lb. impulse hammer). Impact location C Figure 28.

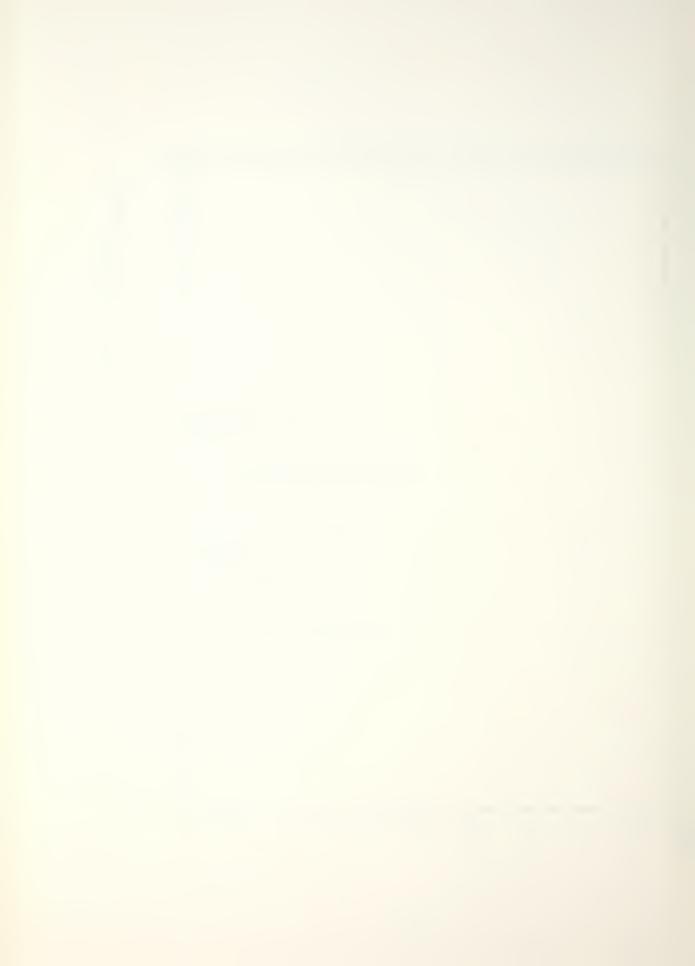

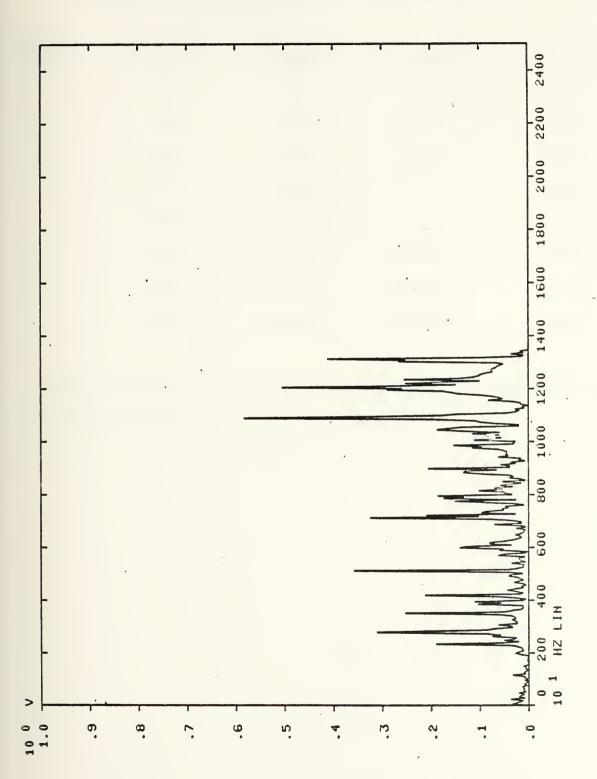

Polar presentation of transfer function for baseband measurement (0-50 lb. impulse hammer). Impact location C Figure 29.

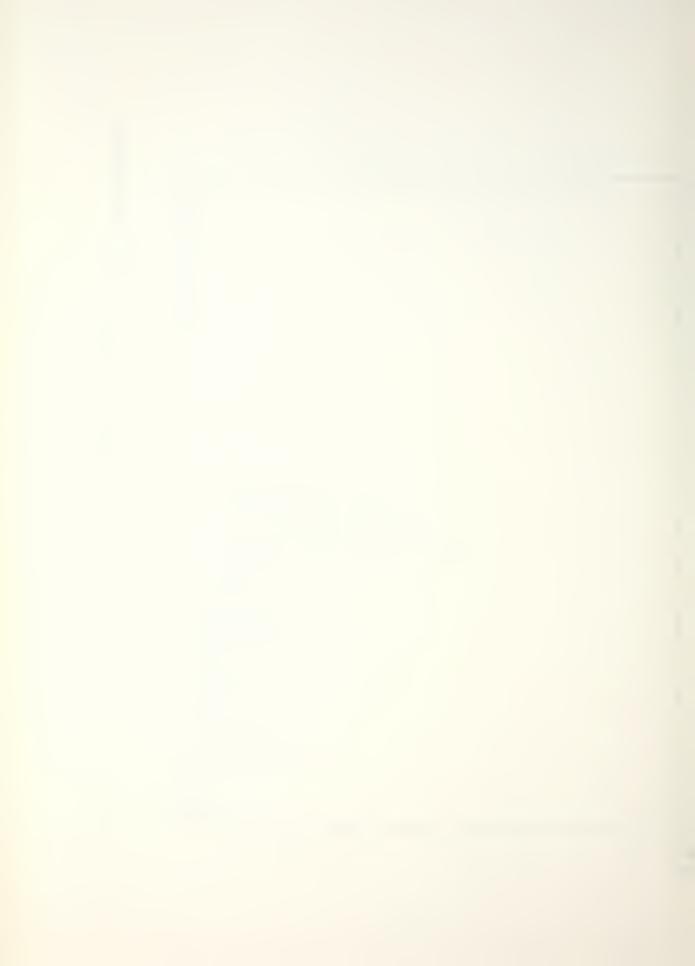

TABLE III

SPECIMEN FREQUENCY SECTIONS (SPECIMEN FIXED)

| SECT | START FREQ. (Hz) | STOP FREQ. (Hz) | CNTR. FREQ. (Hz) | DELTA FREQ. (Hz) |
|------|------------------|-----------------|------------------|------------------|
| 1    | 410              | 937             | 673              | 1.395            |
| 2    | 840              | 2,598           | 1,758            | 4.882            |
| 3    | 2,598            | 3,340           | 2,969            | 1.953            |
| 4    | 4,043            | 4,512           | 4,277            | 1.221            |
| 5    | 4,747            | 5,508           | 5,127            | 1.953            |
| 6    | 5,713            | 7,276           | 6,494            | 4.069            |
| 7    | 7,276            | 9,620           | 8,448            | 6.104            |
| 8    | 9,620            | 11,380          | 10,500           | 4.883            |

Modal analysis of the specimen sections was completed and the results are shown in the following table

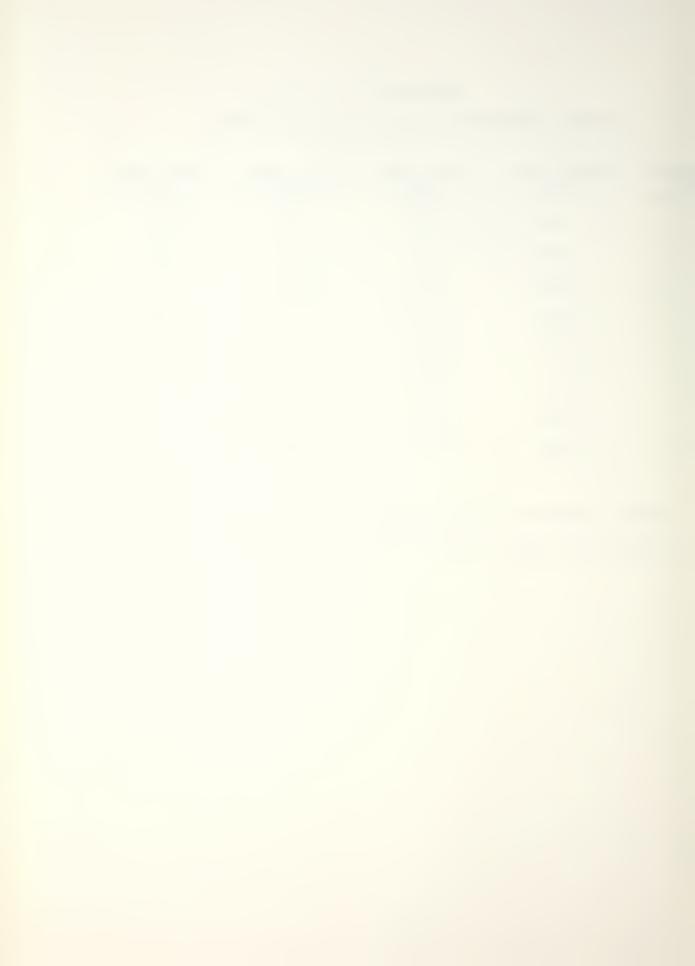

TABLE IV

SPECIMEN MODES AND DAMPING FACTORS (SPECIMEN FIXED)

| SECTION NO. | NO. OF MODES | AVERAGE DAMPING FACTORS (%) | STANDARD DEVIATION OF DAMPING FACTOR |
|-------------|--------------|-----------------------------|--------------------------------------|
| 1           | 1            | 0.1755                      |                                      |
| 2           | 2            | 0.2173                      | 0.1088                               |
| 3           | 3            | 0.0559                      | 0.0063                               |
| 4           | 2            | 0.0883                      | 0.0025                               |
| 5           | 2            | 0.0958                      | 0.0576                               |
| 6           | 6            | 0.1310                      | 0.0542                               |
| 7           | 5            | 0.0917                      | 0.0541                               |
| 8           | 5            | 0.1000                      | 0.0396                               |

The overall average damping factor for the specimen is about 0.1112% with an overall standard deviation of about 0.0601%.

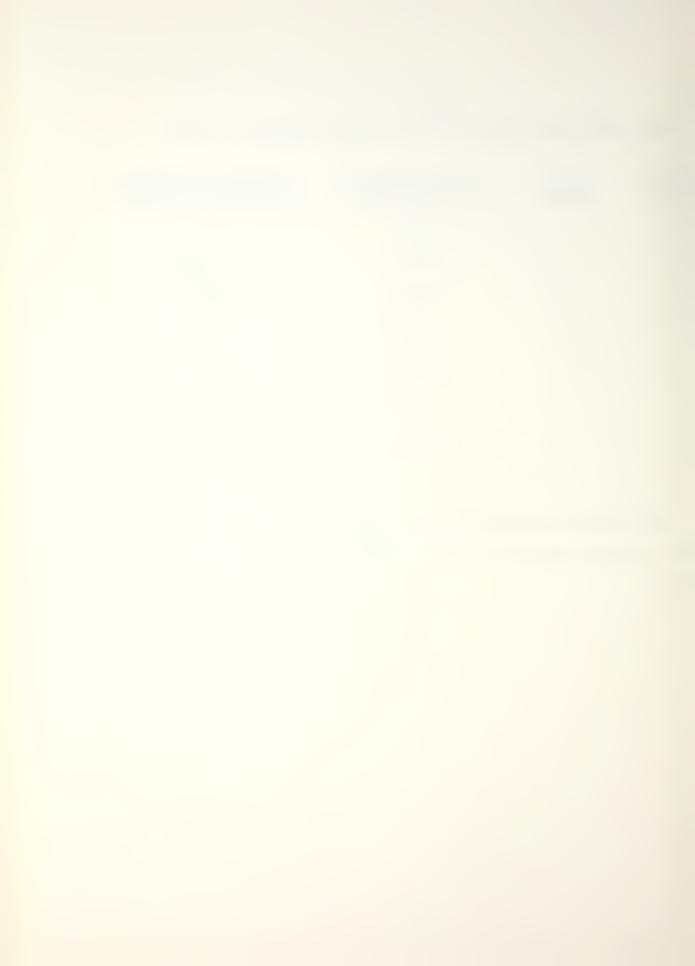

## B. SPECIMEN REMOVED FROM FIXTURE AND TEST CHAMBER

In order to ascertain the effects of the specimen fixture and test chamber, one additional test was conducted on the same specimen. During this test the specimen was removed from the fixture and test chamber. The specimen was laid flat on 3/4 inch foam rubber. No other support was provided.

Response and impulse hammer locations are identical to the previous test. Frequency ranges for use of the large (0-500 lb.) impulse hammer and small (0-50 lb.) impulse hammer remained unchanged.

The baseband plots for large and small impulse hammer for locations A, B, and C are presented in Figures 30 through 35. For the large impulse hammer four ranges of zoom were completed, and for the small impulse hammer five additional sections were zoomed. Specimen frequency sections are tested in Table V.

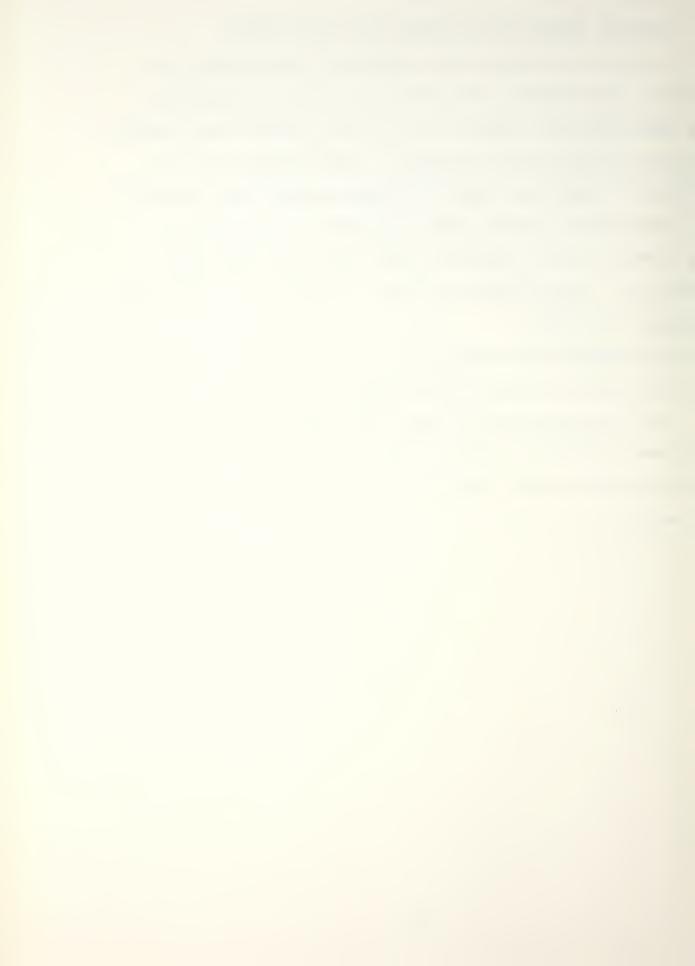

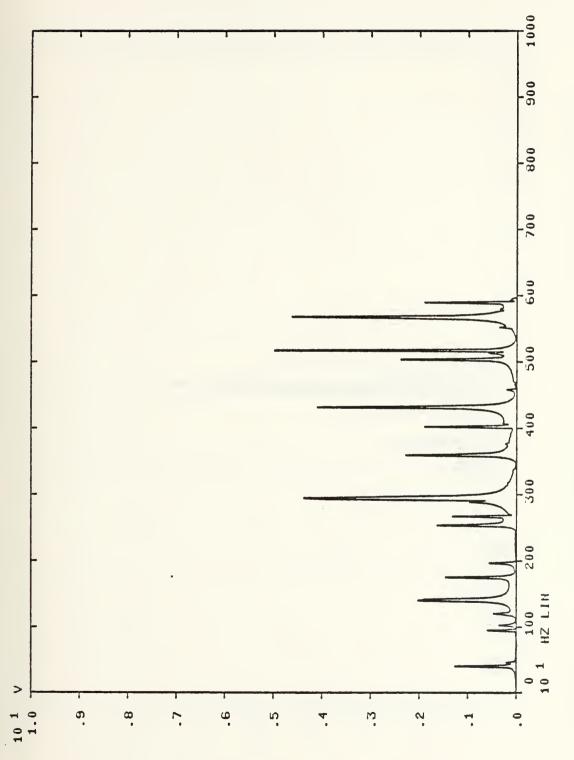

Impact location A Polar presentation of transfer function for baseband measurement (0-500 lb. impulse hammer). Impact locat Figure 30.

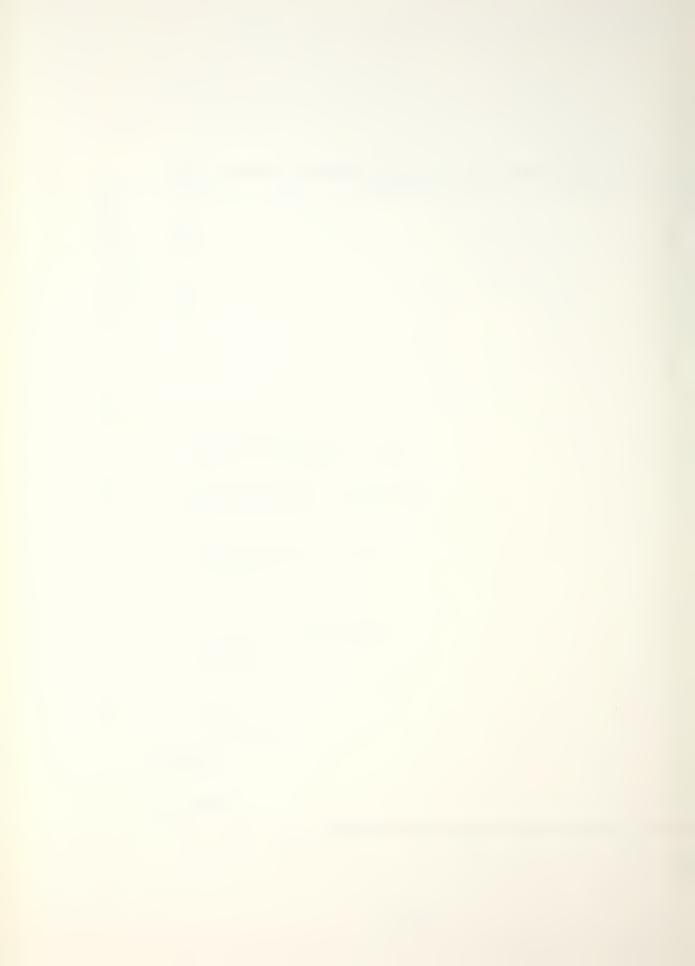

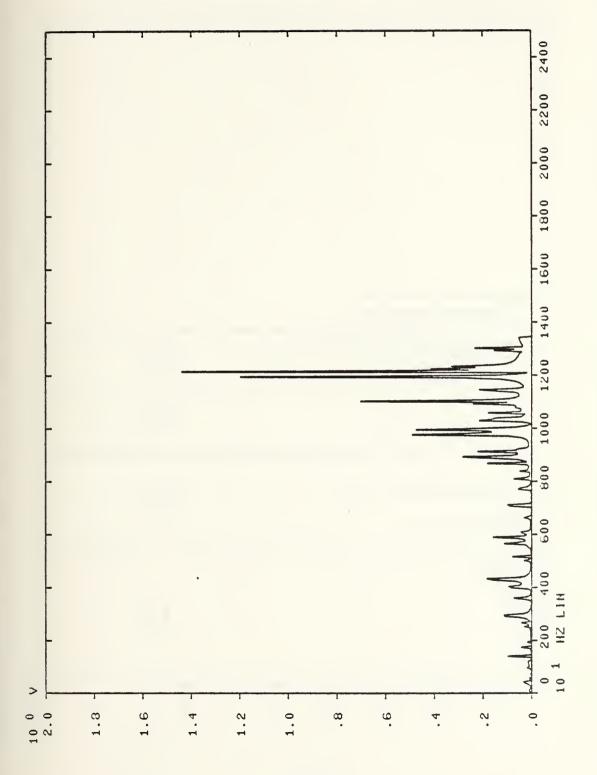

Impact location A Polar presentation of transfer function for baseband measurement (0-50 lb. impulse hammer). Figure 31.

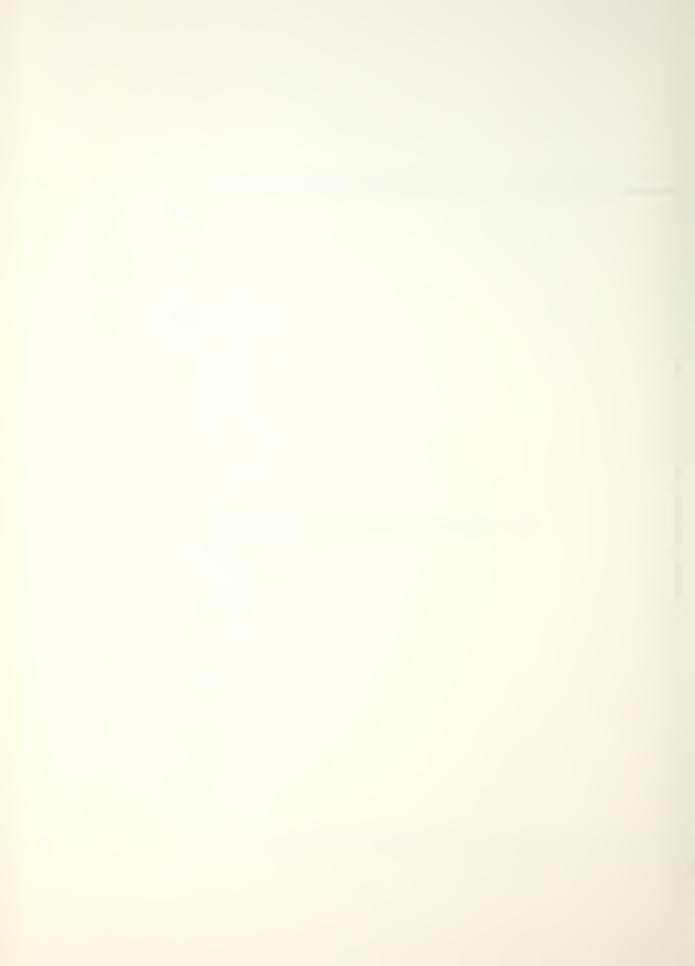

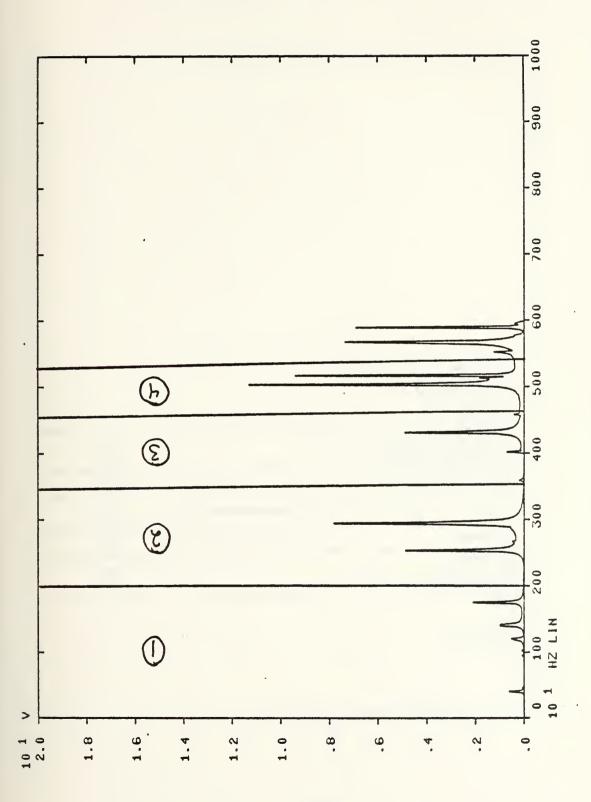

Zoom ranges identified Polar presentation of transfer function for baseband measurement (0-500 lb. impulse hammer). Impact location B. Zoom ranges ider Figure 32.

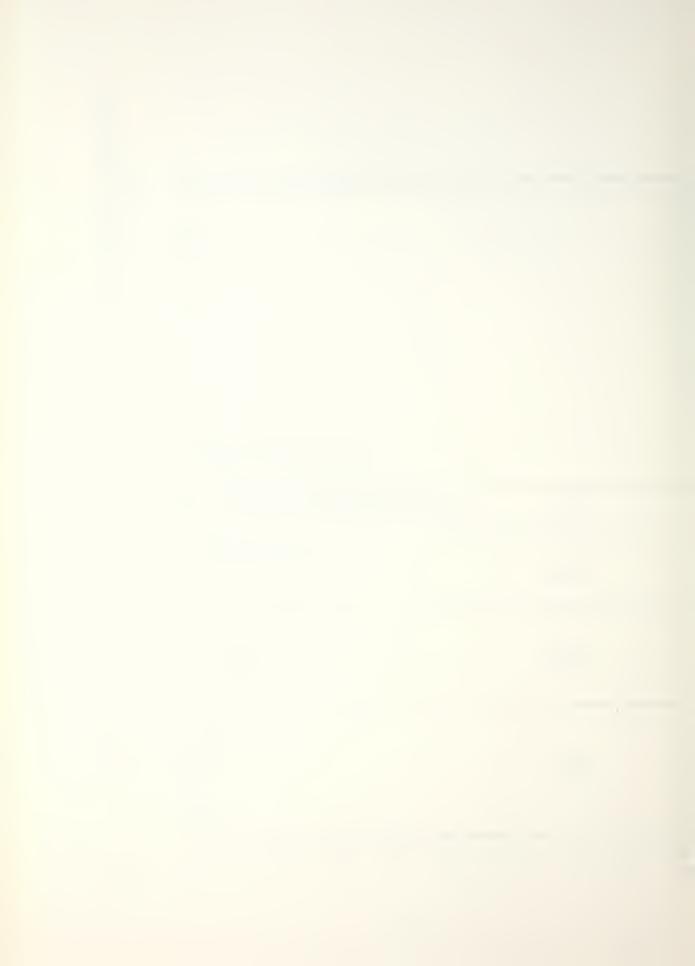

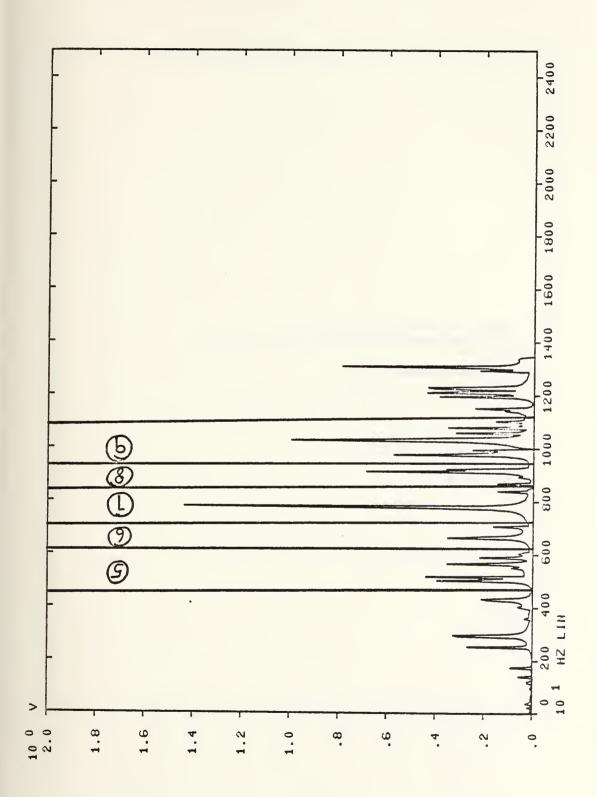

Zoom ranges identified presentation of transfer function for baseband measurement lb. impulse hammer). Impact location B. Zoom ranges iden: Polar (0-50 Figure 33.

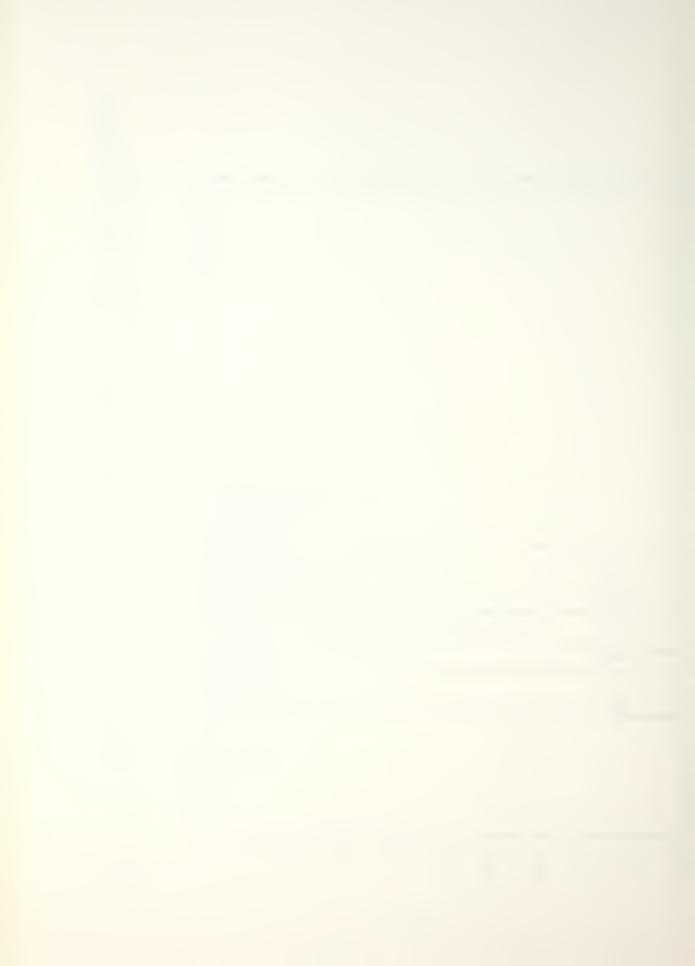

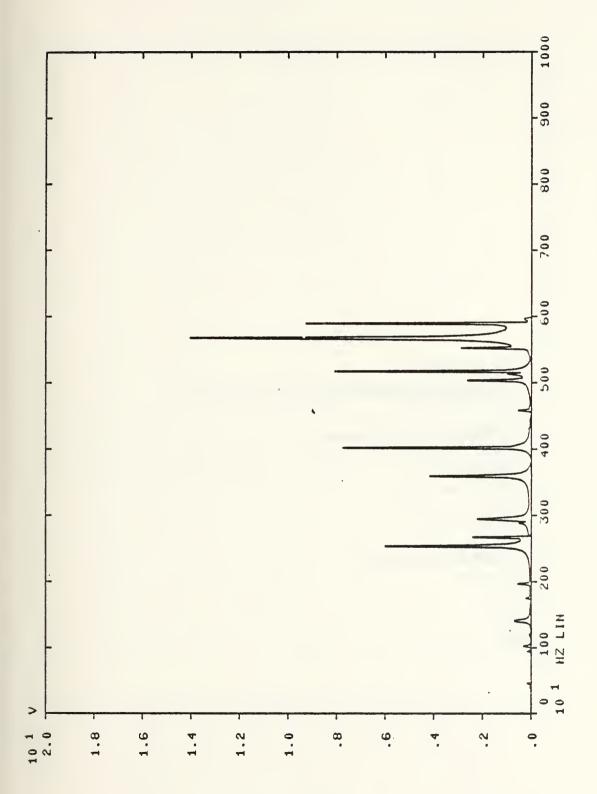

Polar presentation of transfer function for baseband measurement (0-500 lb. impulse hammer). Impact location C Figure 34.

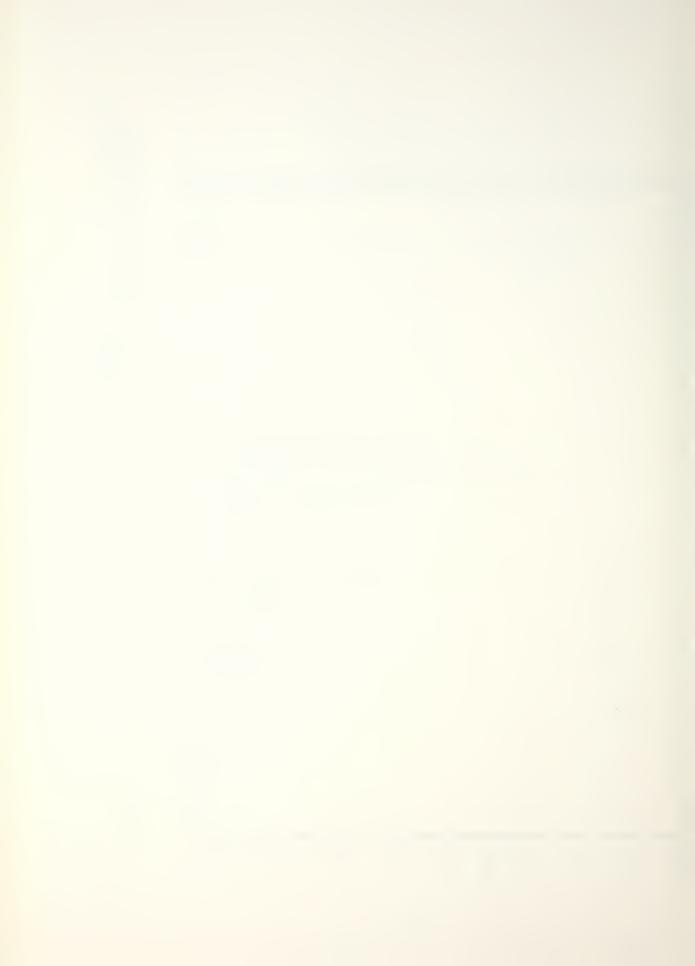

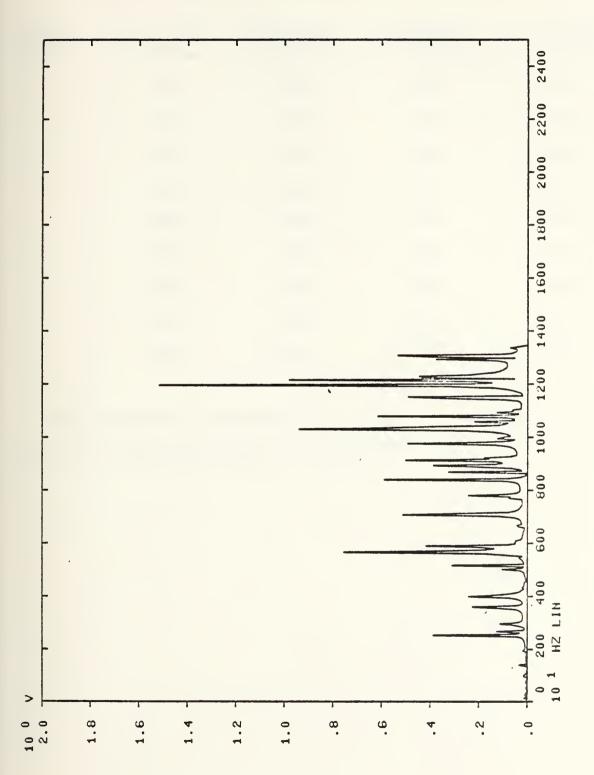

Polar presentation of transfer function for baseband measurement (0-50 lb. impulse hammer). Impact location  ${\tt C}$ Figure 35.

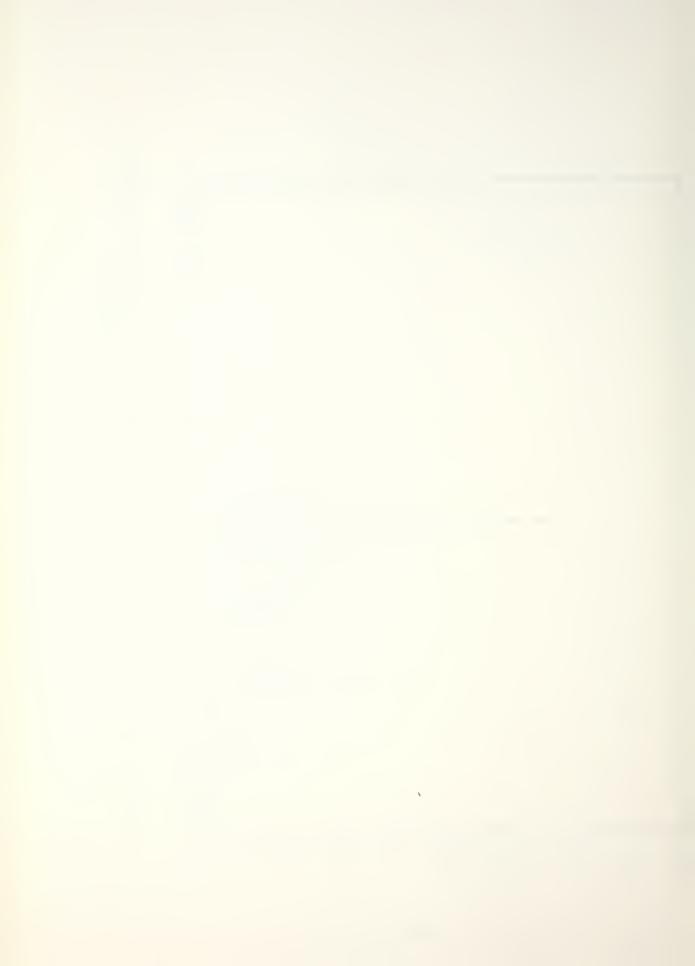

TABLE V
SPECIMEN FREQUENCY SECTIONS (SPECIMEN FREE)

| SECTION NO. | START FREQ. | STOP FREQ. (Hz) | CNTR FREQ. | DELTA FREQ. |
|-------------|-------------|-----------------|------------|-------------|
| 1           | 1094        | 1954            | 1524       | 2.441       |
| 2           | 1915        | 3555            | 2735       | 4.883       |
| 3           | 3575        | 4610            | 4092       | 3.255       |
| 4           | 4610        | 5293            | 4951       | 1.953       |
| 5           | 4688        | 6299            | 5493       | 4.069       |
| 6           | 6250        | 7227            | 6738       | 2.441       |
| 7           | 7276        | 8594            | 7935       | 3.441       |
| 8           | 8545        | 9473            | 9009       | 2.441       |
| 9           | 9424        | 11,190          | 10,307     | 4.883       |

Modal analysis was compled on the free specimen, and the results are tabulated below in Table VI.

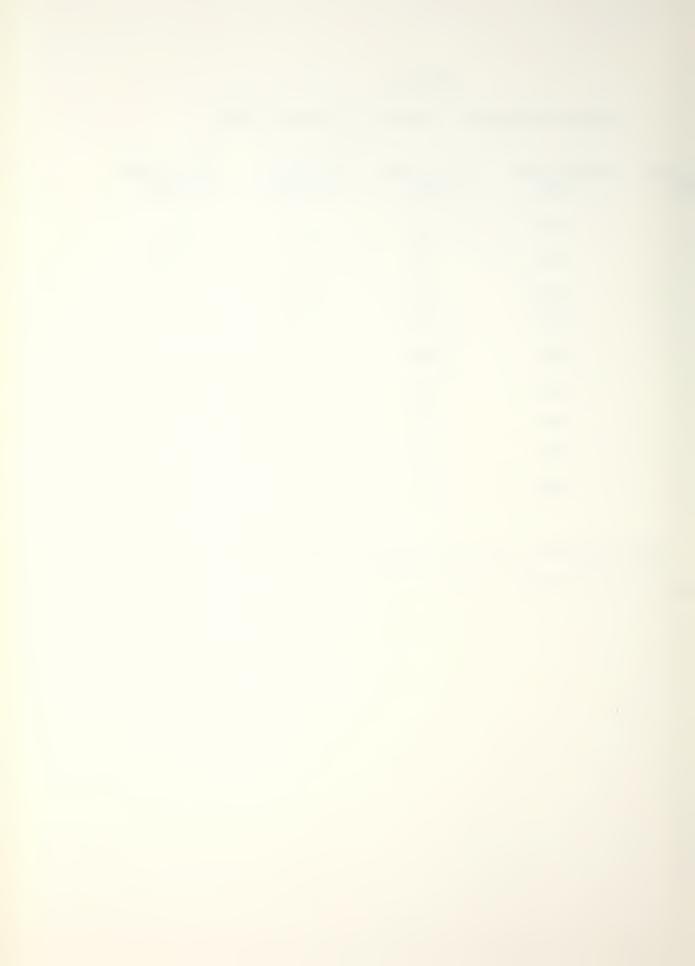

TABLE VI

SPECIMEN MODES AND DAMPING FACTORS (SPECIMEN FREE)

| CTION | NO. OF MODES | AVERAGE DAMPING FACTORS (%) | STANDARD DEVIATION OF DAMPING FACTOR |
|-------|--------------|-----------------------------|--------------------------------------|
| 1     | 2            | 0.0885                      | 0.0064                               |
| 2     | 5            | 0.1264                      | 0.0774                               |
| 3     | 1            | 0.0339                      | N/A                                  |
| 4     | 3            | 0.0265                      | 0.0017                               |
| 5     | 2            | 0.0295                      | 0.0020                               |
| 6     | 4            | 0.0250                      | 0.0080                               |
| 7     | 5            | 0.0331                      | 0.0195                               |
| 8     | 3            | 0.0209                      | 0.0123                               |
| 9     | 3            | 0.0301                      | 0.0069                               |

Again, all raw data sheets are included in Appendix F.

The overall average damping factor for the free specimen is about 0.0500% with an overall standard deviation of about 0.0504%.

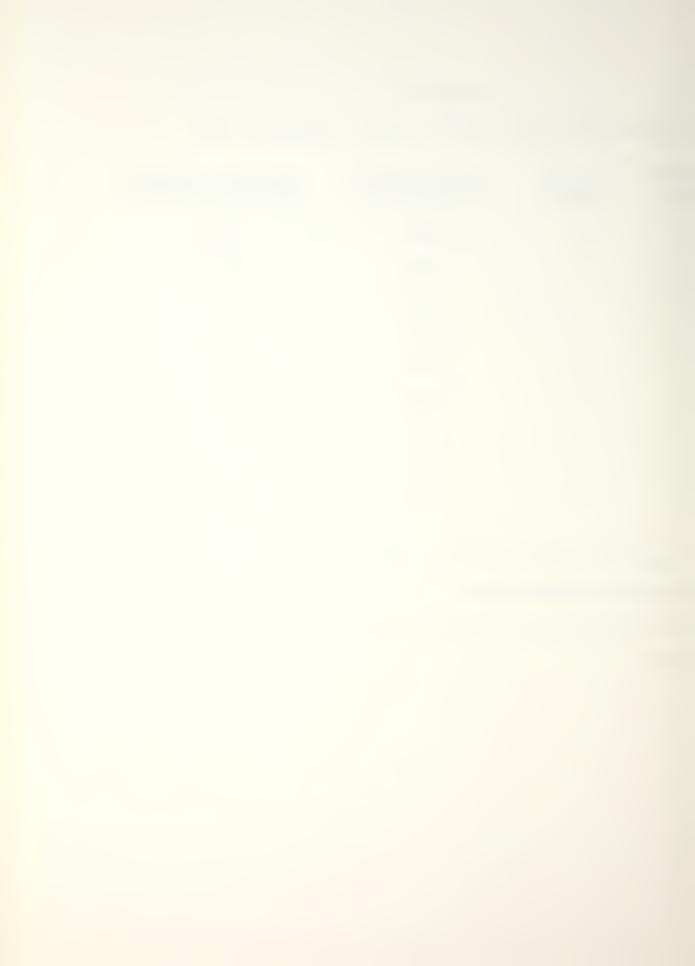

## VII. RESULTS AND CONCLUSIONS

Mode identification was accomplished utilizing the zoom feature of the HP-5451C Fourier Analyzer. After a baseband test was conducted and results stored (Figure 22), any section could be chosen to zoom. For example, zooming section 1 of the test chamber results in a plot as shown in Figure 36. The initial display will be in polar form and must be converted to rectangular (one button function on the HP-5451C) as shown in Figure 37. As shown in Figure 38, the coherence for this test was very good, and the data may be assumed to be accurate. For mode identification it is necessary to get a Nyquist plot of the data (in rectangular form). The Nyquist plot is vector representation of the real vs. imaginary values of the data. On a Nyquist a pure mode would sweep out a perfect circle. Modes with differing damping factors exhibit circles with varying radius. Figure 39 shows the Nyquist plot of the zoom data. Note there are many modes present with greatly varying damping factors. Individual modes can be isolated by inspection of a small portion of the rectangular data. For example, Figure 40 shows the rectangular plot from about 675 Hz to about 850 Hz. If the isolated portion is converted to Nyquist, as shown in Figure 41, the major mode at 772 Hz is readily identified. The Nyquist plots can be smoothed (made more circular) by higher resolution. complete a zoom measurement on a smaller frequency band.

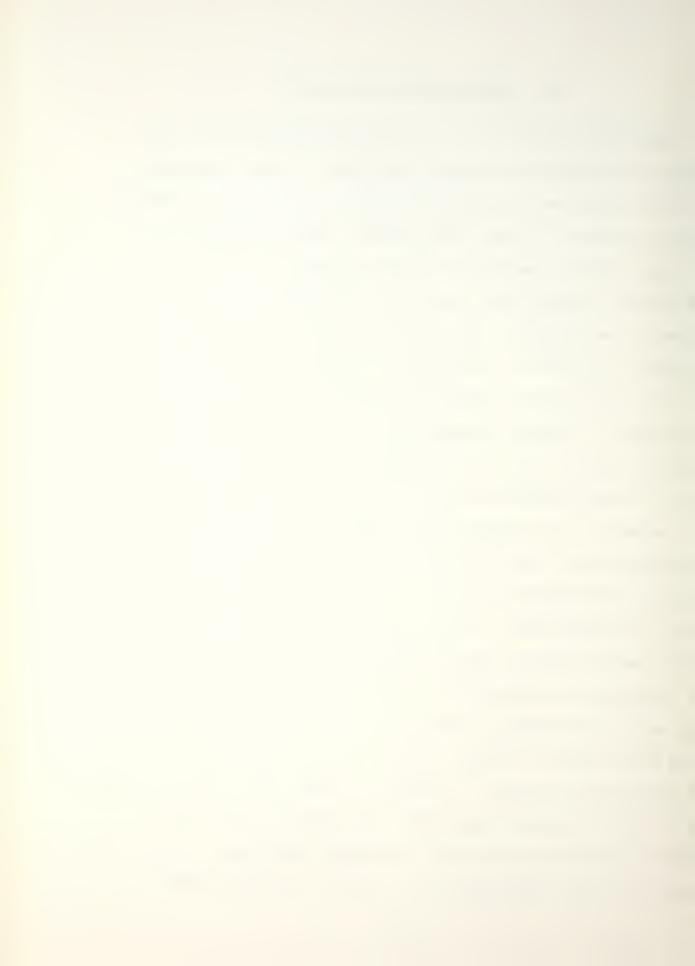

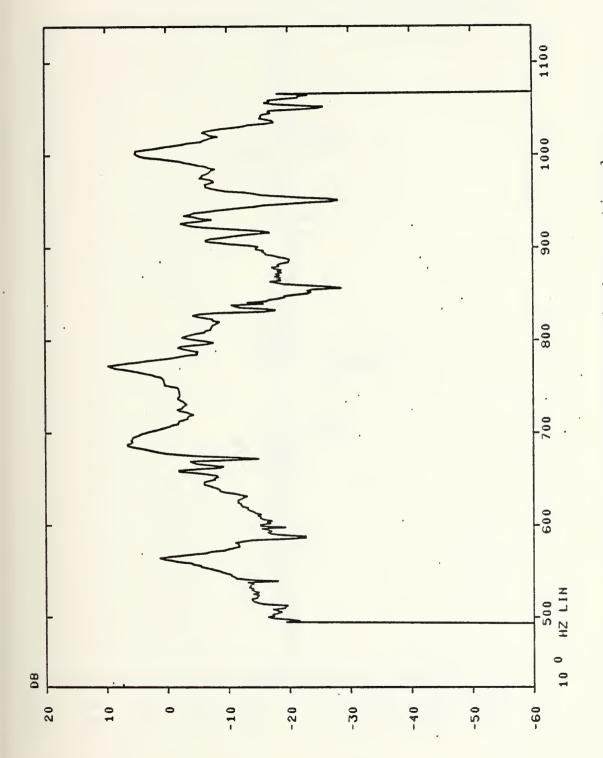

Figure 36. Zoom of test chamber section 1

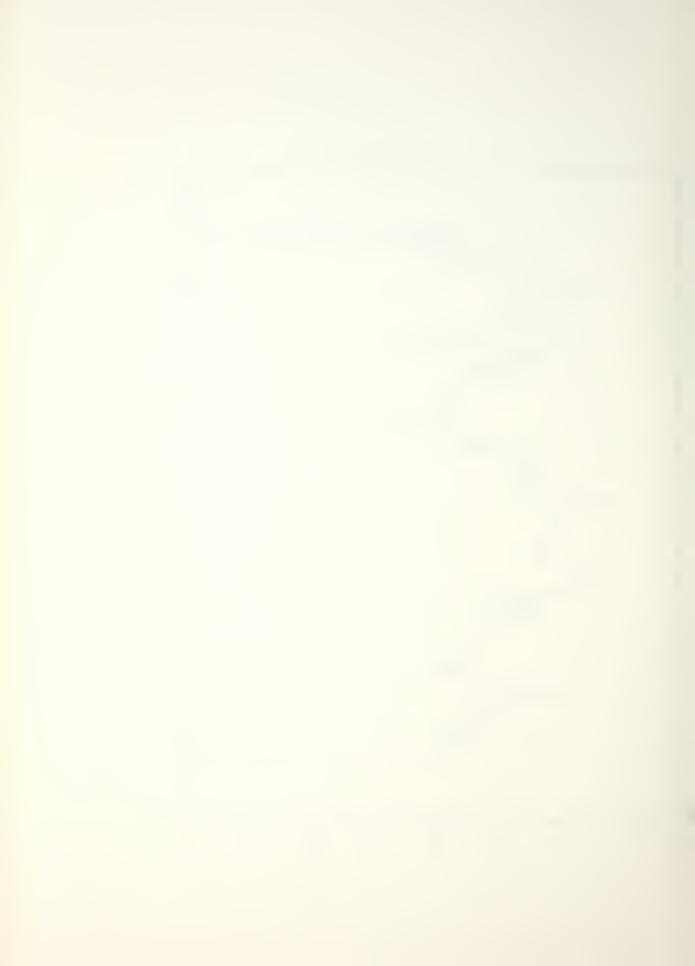

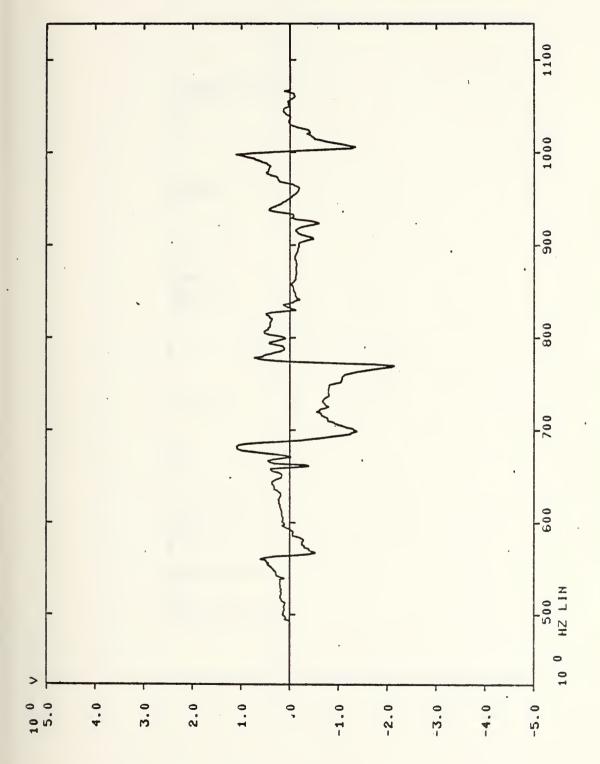

Rectangular form Zoom of test chamber, section 1. Figure 37.

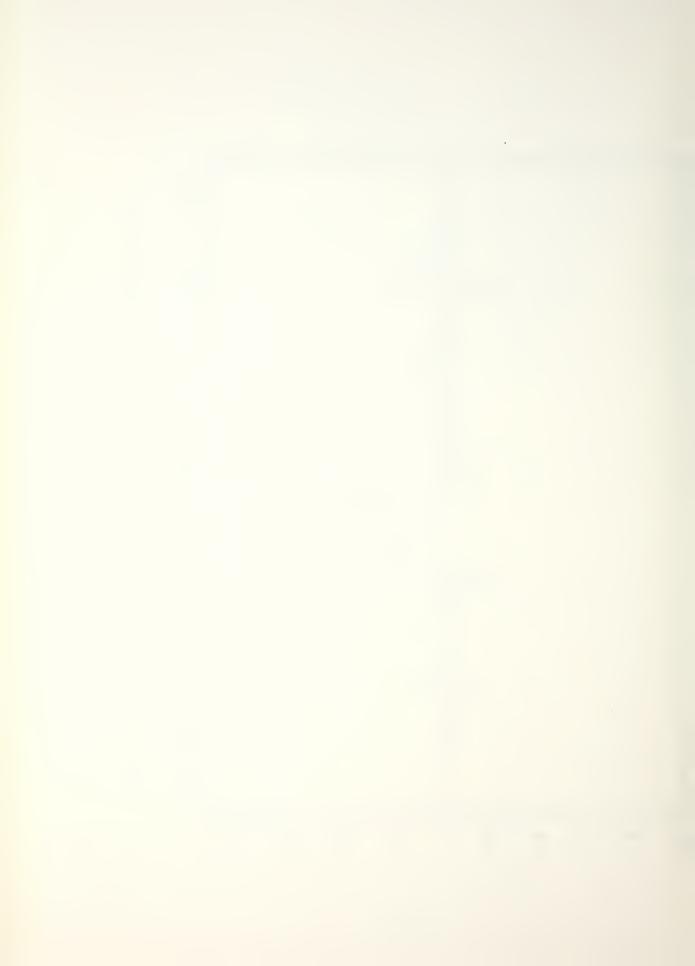

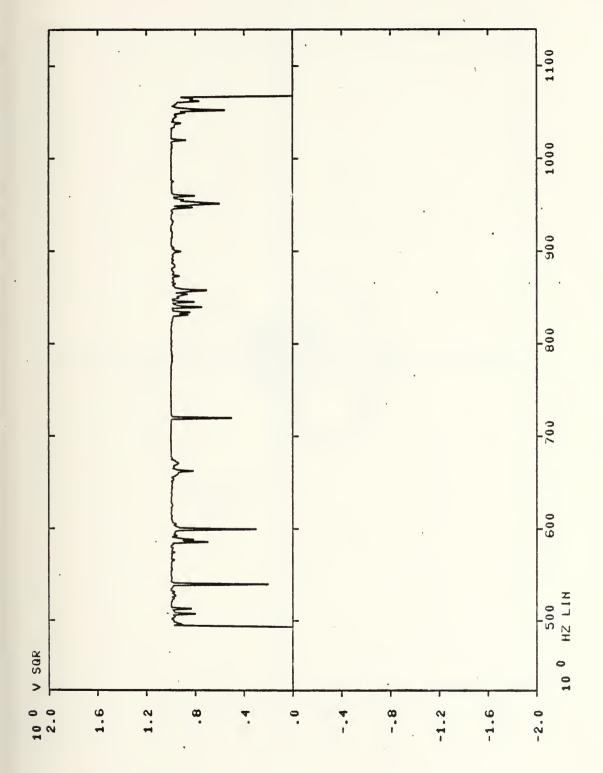

Coherence Zoom of test chamber, section 1. Figure 38.

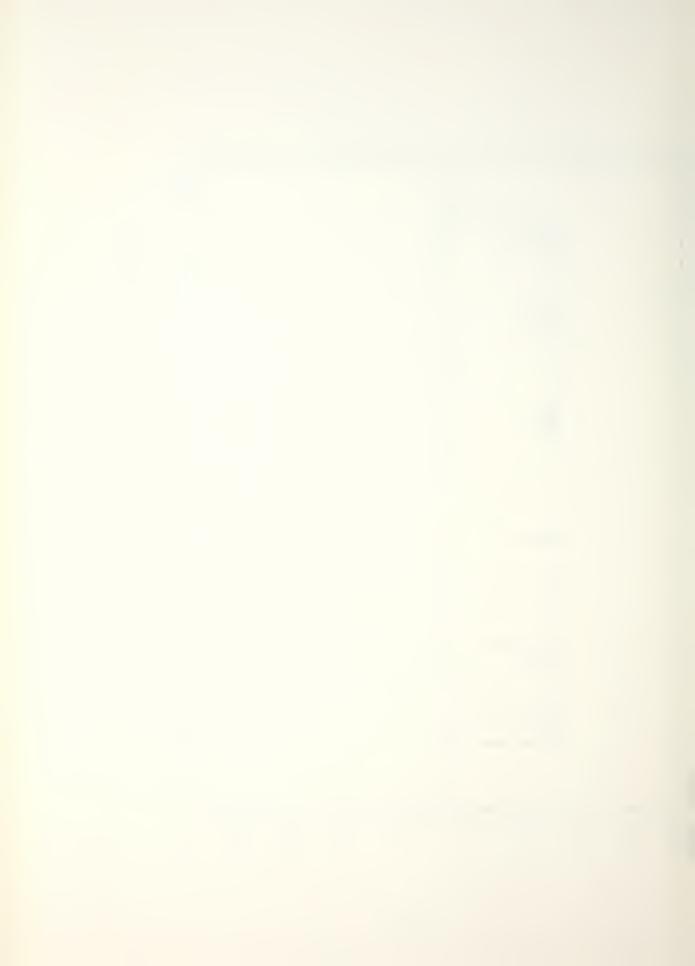

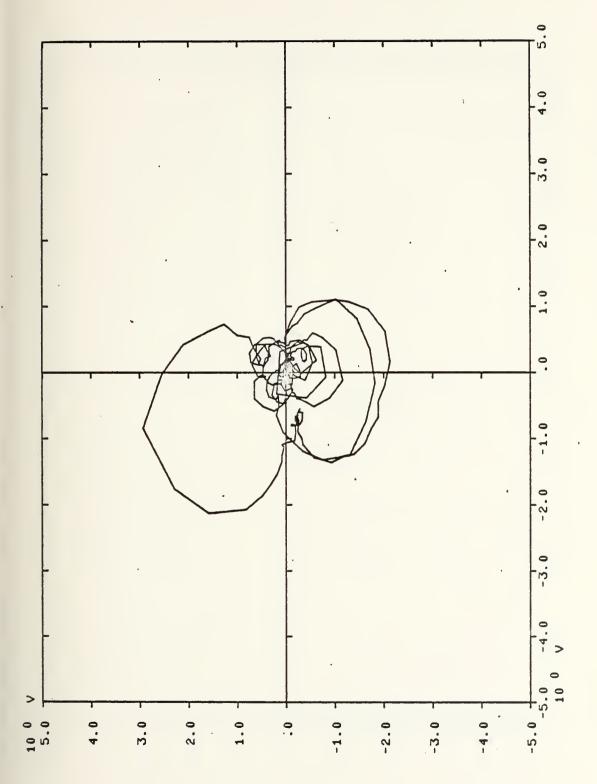

Nyquist plot Zoom of test chamber, section 1. Figure 39.

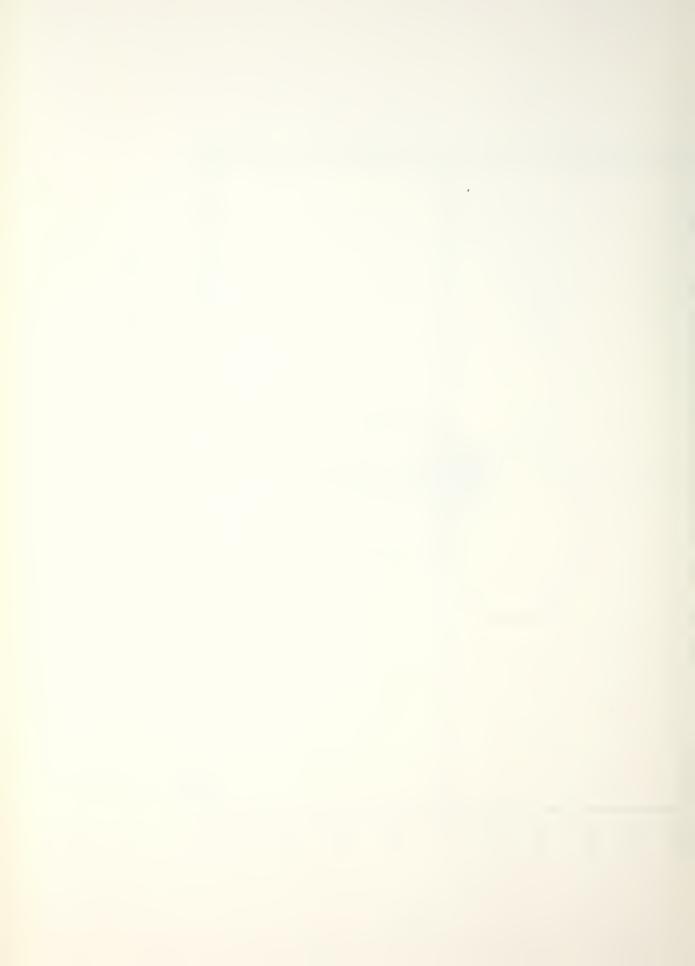

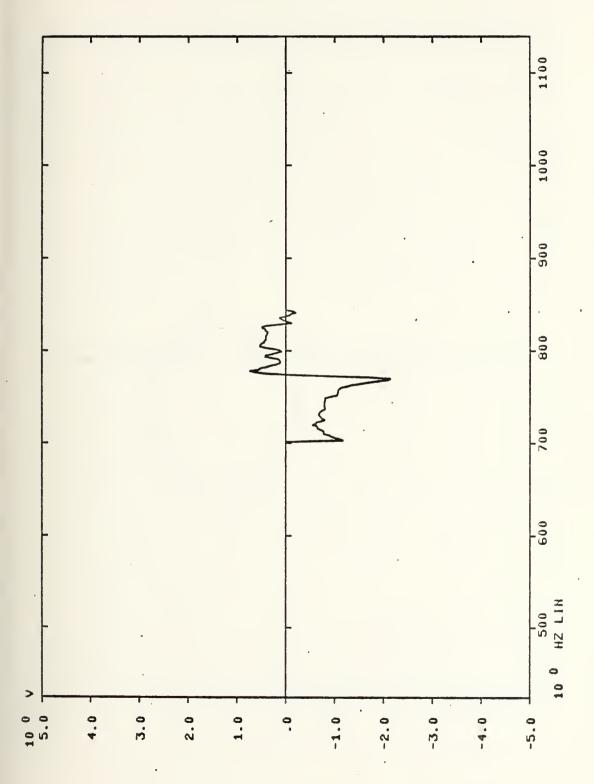

Isolated Zoom of test chamber, section 1. portion of rectangular data Figure 40.

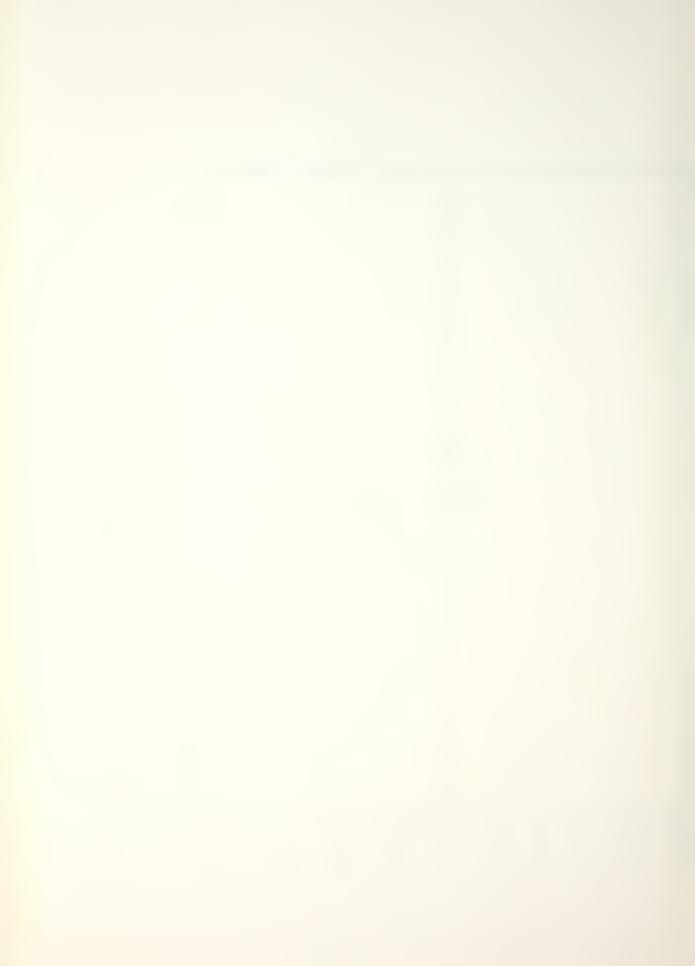

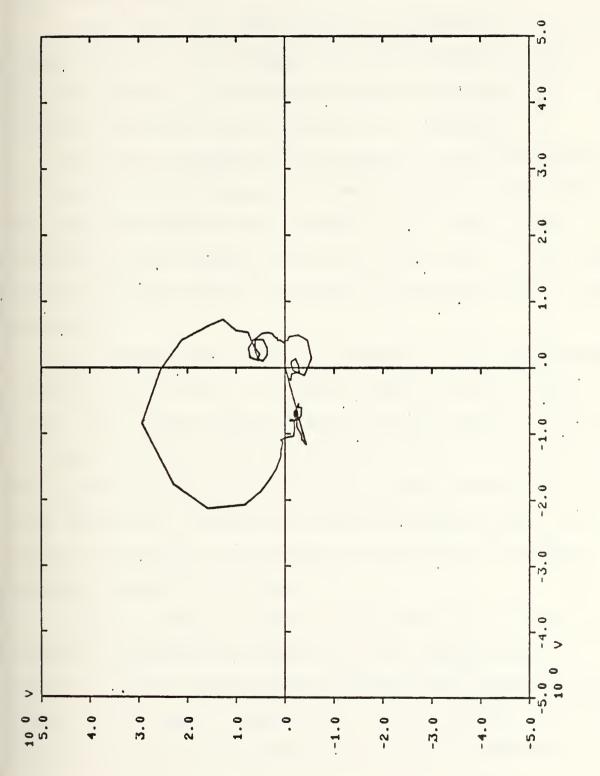

Isolated Zoom of test chamber, section 1. portion of Nyquist plot Figure 41.

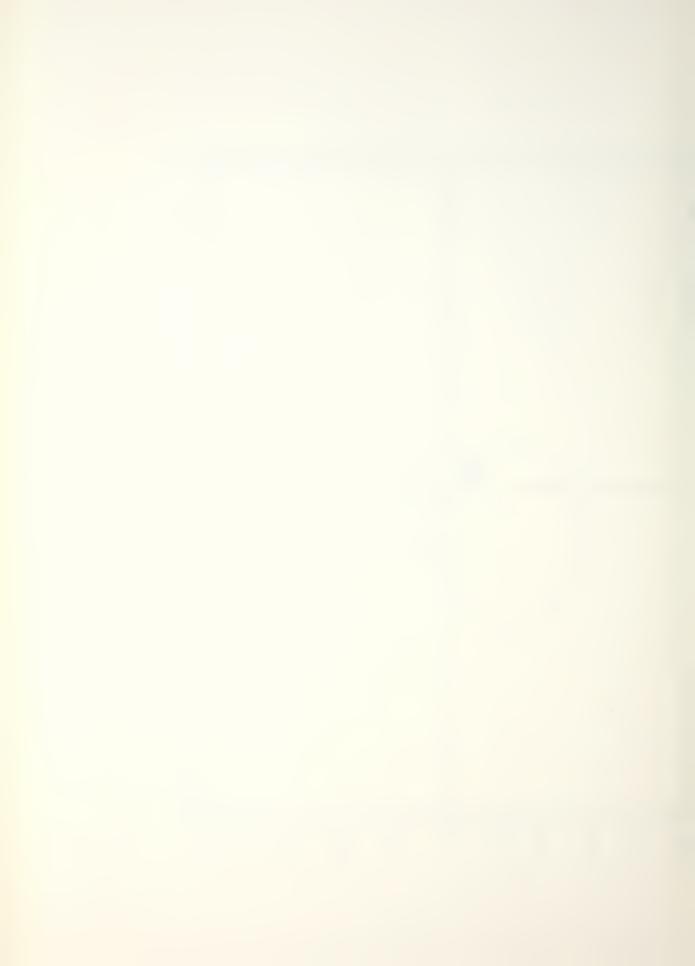

All modes identified for the test chamber and the specimen (both fixed and free) are listed in the tables included in Appendices E and F.

It was noted that there are many more modes for the test chamber than for the specimen, but that is expected because the test chamber is a much more complex system, and the boundary conditions are considerably more complex.

The number of modes for the specimen in the test chamber is found to be 26, whereas the number of modes of the specimen separated from the test chamber is 28. This is good agreement, and it should be noted that the modes of the test chamber did not increase the number of observed modes of the specimen.

The average damping factor observed for the test chamber is about 0.47%, which is a typical value for plain carbon steel. The average damping factor for the specimen (fixed) is about 0.11%, and for the specimen (free) is about 0.05%. As expected, the fixing of one end of the specimen in the test chamber did increase the measured damping factor, but with more testing it is possible to quantify the increase and make suitable corrections.

A plot of damping factors vs. frequency for the test chamber is presented in Figure 42. The damping factor is higher at lower frequencies with the maximum damping factors being in the range of 1500-3000 Hz. After 3000 Hz the damping factor averages out to about 0.2% at higher frequencies.

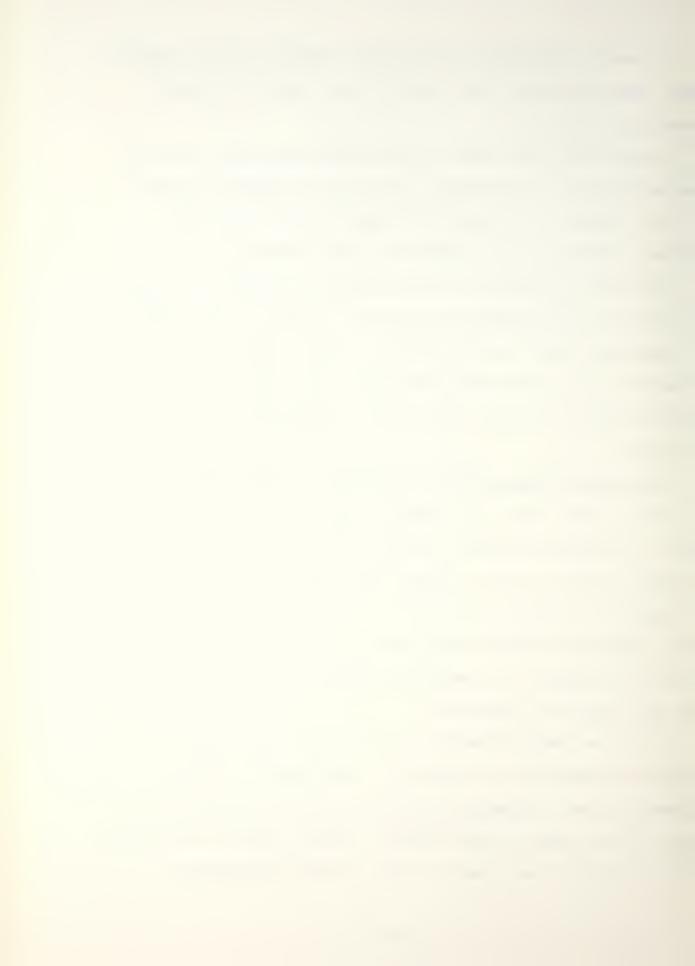

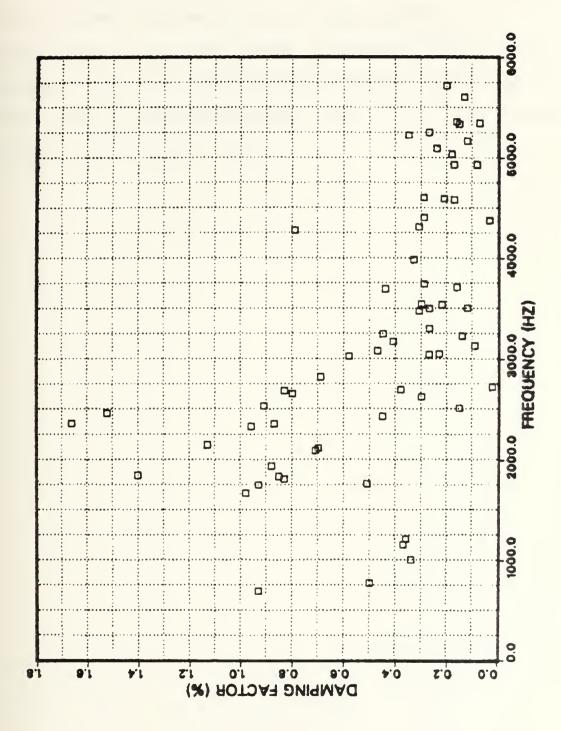

Test chamber -- damping factor vs. frequency Figure 42.

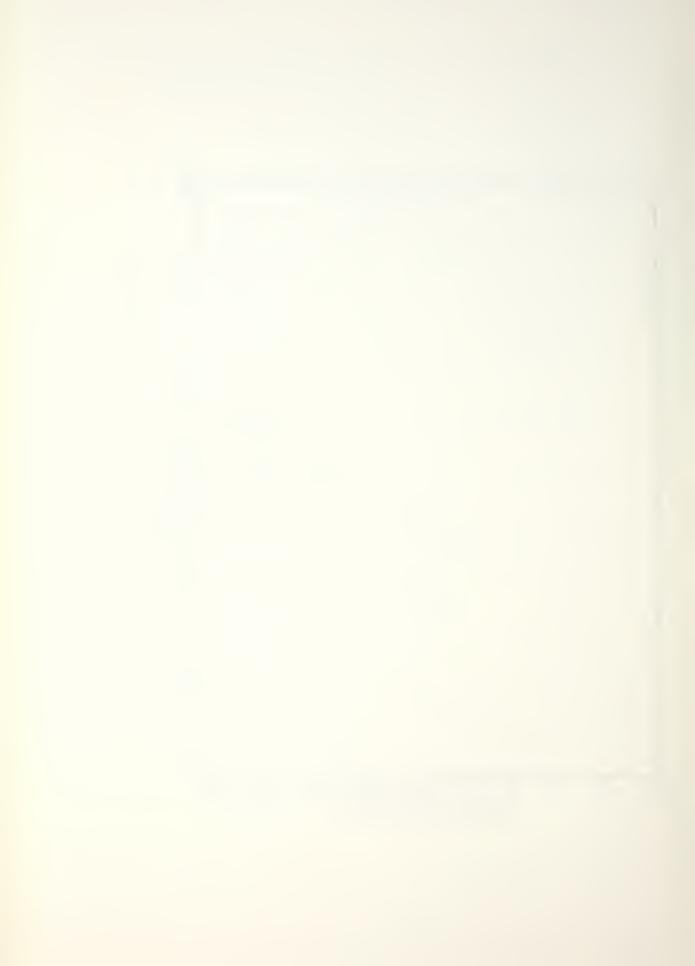

For the specimen, damping factors vs. frequency (for both fixed and free) are presented in Figures 43 and 44.

Like the test chamber, the damping factor appears to be higher at lower frequency for the fixed specimen, and without question this same trend is observed for the free specimen. The fixed specimen damping factor levels out to about 0.10% at higher frequencies, and for the free specimen it levels out to about 0.025%.

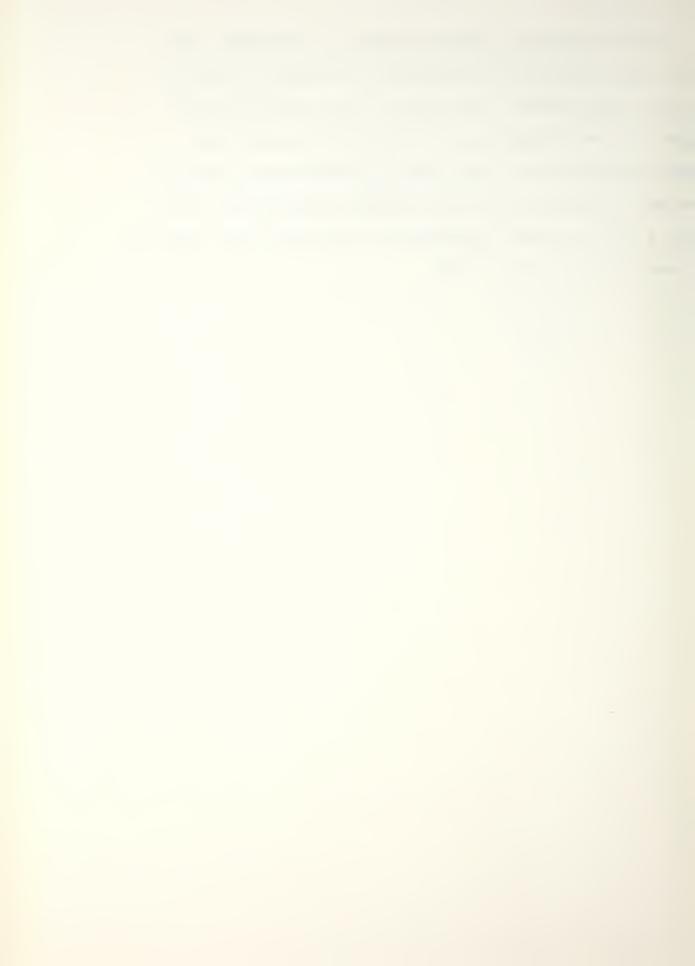

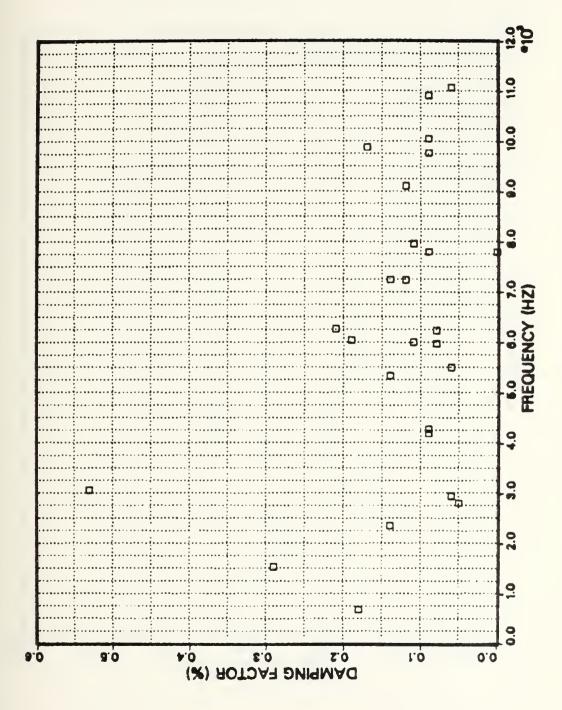

Specimen damping factor vs. frequency (specimen fixed)

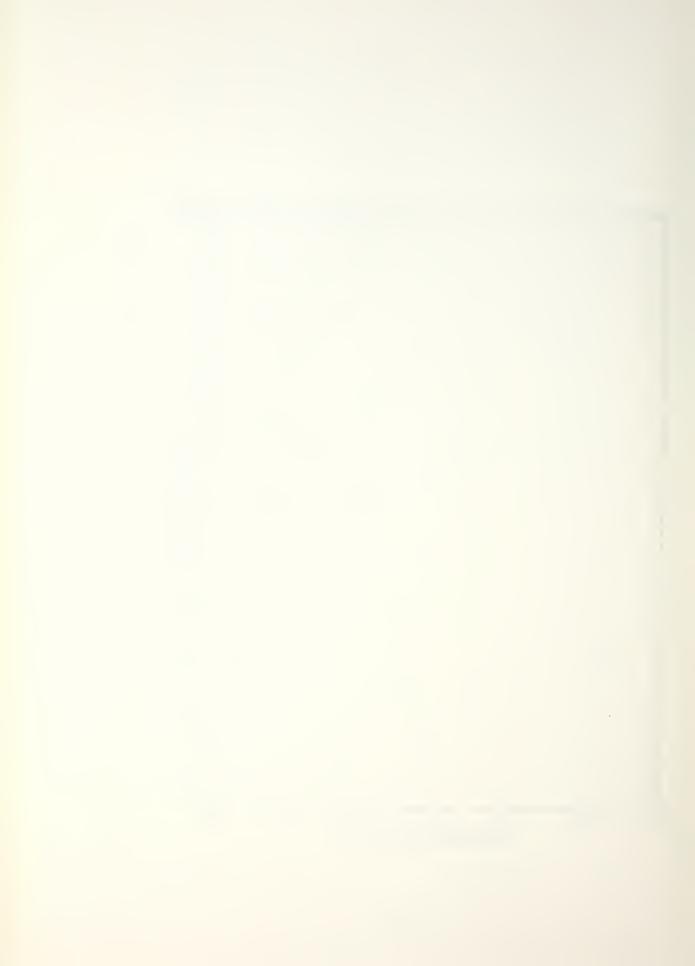

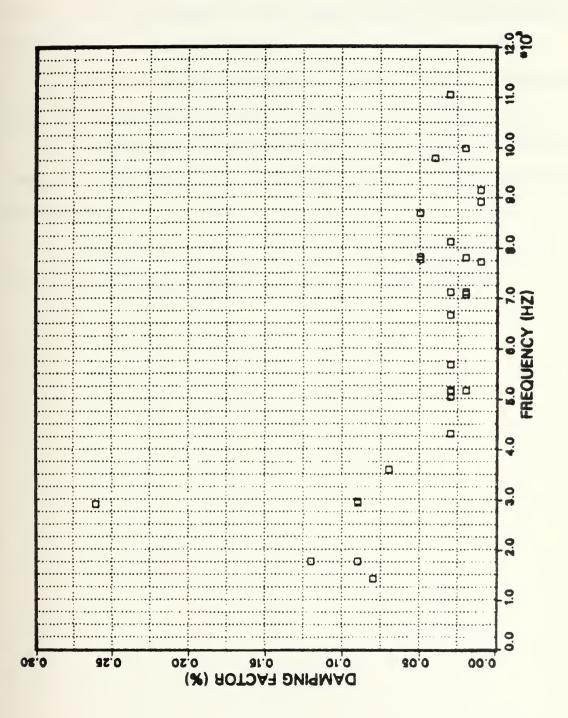

Specimen damping factor vs. frequency (specimen free) Figure 44.

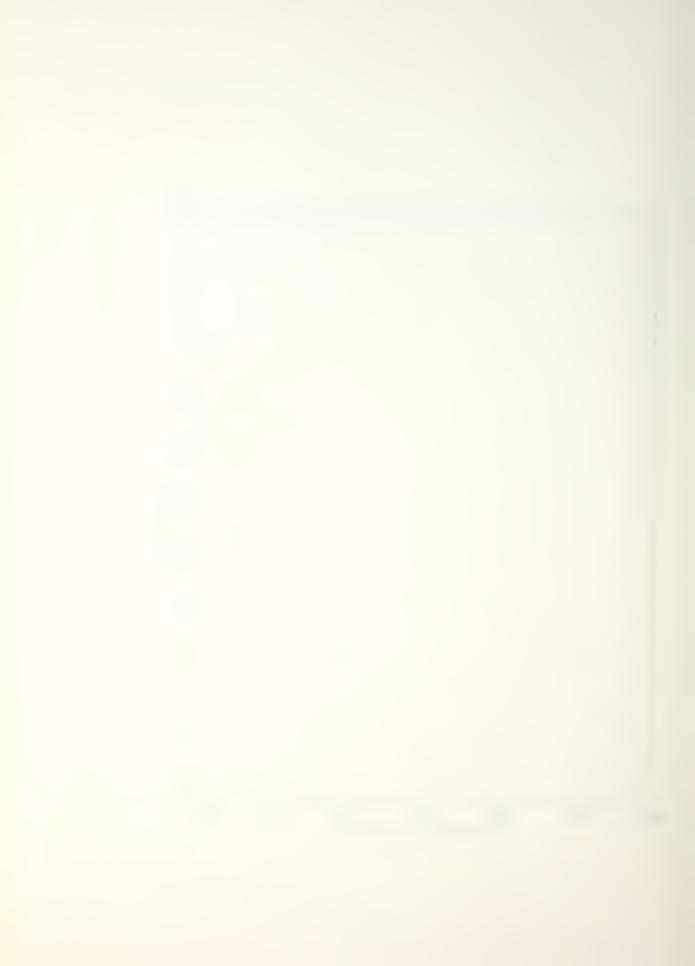

## VIII. RECOMMENDATIONS FOR FUTURE WORK

- 1. Expand the test procedure to include random excitation of test specimen for the energy input and measurement of responses up to 15,000 Hz.
- 2. Conduct similar tests on various materials including high damping materials such as Incramute and Sonoston.
- 3. Investigate the temperature dependence of viscous damping, especially for constrained layer and non-metallic composites.
- 4. Investigate the changes in damping for materials immersed in a water medium at varying temperatures.

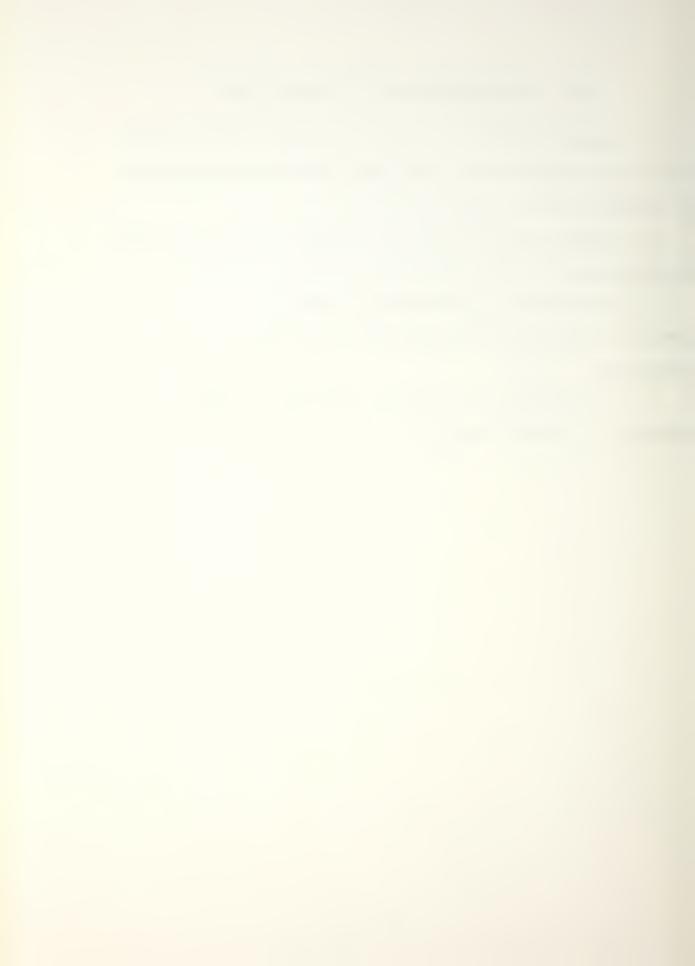

## APPENDIX A

# THE HP-5451C FOURIER ANALYZER

The HP-5451C Fourier Analyzer System performs analysis of time and frequency data containing frequencies from DC to 50 KHz. The system analyzes time-series data such as mechanical vibrations, sonar echoes, tidal action, biomedical phenomena such as brain waves and nerve impulses, voltages and currents in electronic systems, and acoustic phenomena. These analyses may detect signals hidden in noise, or may locate critical functions in complex systems. Both continuous and transient data may be processed.

Keyboard programming allows the following operations automatically without special software:

- A. Forward and inverse Fourier transform
- B. Magnitude and phase spectrum
- C. Power and cross power spectrum
- D. Transfer function
- E. Coherence function
- F. Convolution
- G. Auto and cross correlation
- H. Hanning and other weighting functions
- I. Histogram
- J. Scaling
- K. Ensemble averaging (time and frequency)

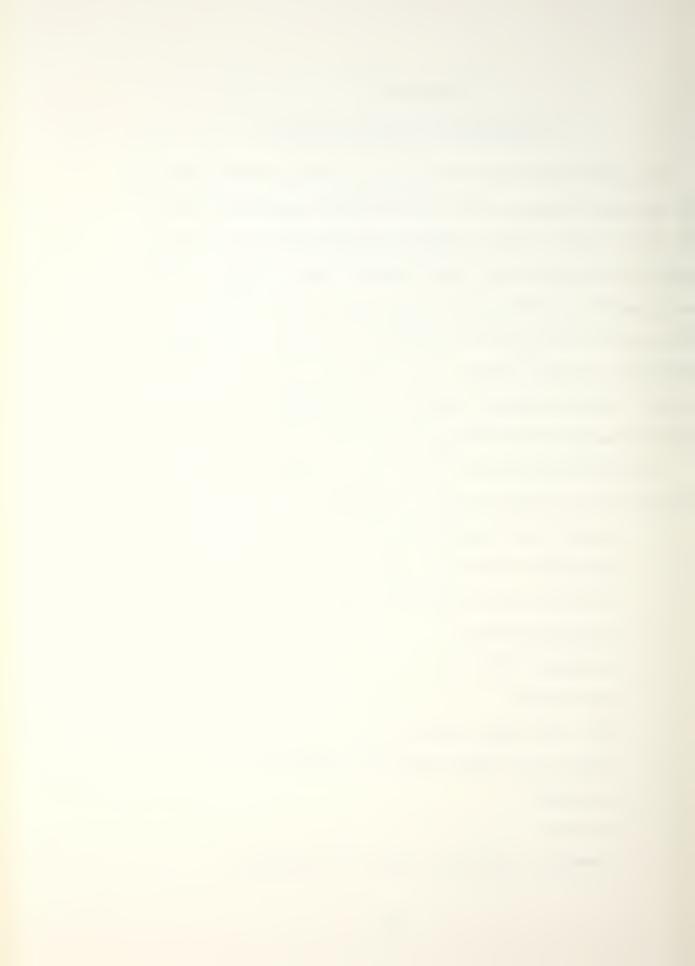

Six editing keys operate an on-line resident editor so that a sequence of steps configured into an automatic measurement procedure may be changed on-line without the need to do off-line editing, compiling and testing. In fact, the series of steps or programs used to perform a particular operation can be stored on the Disc for easy re-entry into the Fourier Analyzer.

Data input and output is likewise controlled from the keyboard. Data can be entered in analog form through the four channel Analog-to-Digital Converter, or in digital form.

Results of all operations are displayed on the oscilloscope. In addition, results can be printed out in decimal numbers or plotted on the Graphics Terminal or an X-Y plotter.

The Fourier Analyzer is a completely calibrated system;
all displays and data output are accompanied by a scale
factor relating them to physical units. This calibration
results from digital techniques being used in all computations.

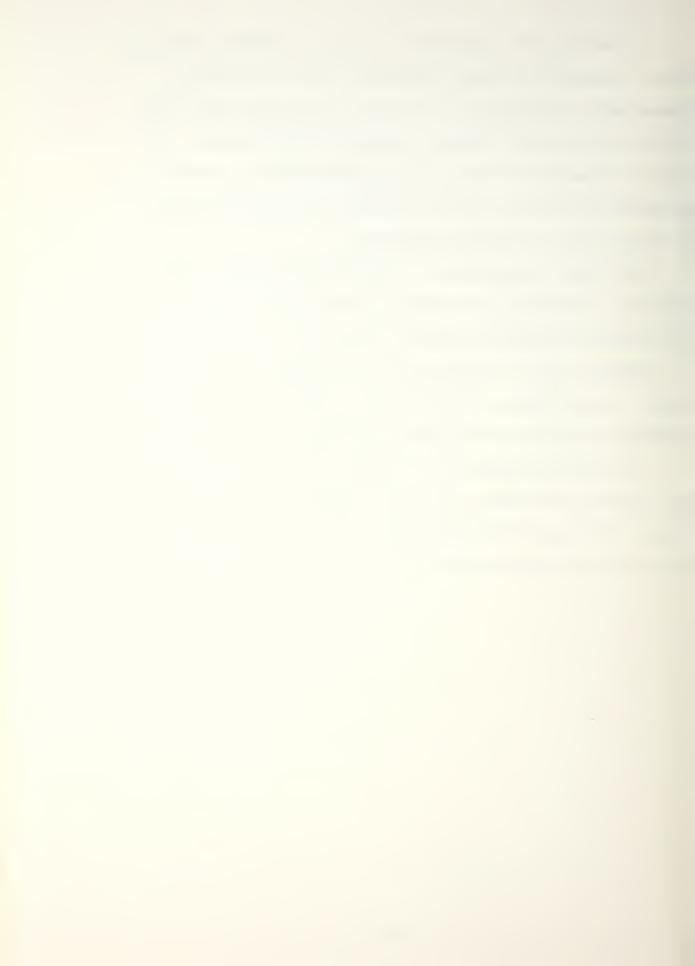

#### **SPECIFICATIONS**

(Specifications describe the standard system's warranted performance.)

#### ANALOG-TO-DIGITAL CONVERTER

Input Voltage Range: ±0.125V to ±8V peak in steps of 2.

Input Coupling: dc or ac.

Input Channels: 2 channels wired for 4 standard, 4 channels op-

tional with plug-in cards.

Resolution: 12 bits including sign.

Input Frequency Range: dc to 50 kHz, 5 Hz to 50 kHz, ac

coupled (100 kHz optional).

Sample Rate:

Internal: 100 kHz max. (1, 2, 3, or 4 channels simultaneously). (200 kHz optional on 1, 2, 3, or 4 channels.)

[50 kHz max. (3 or 4 channels simultaneously).†]

External: An external time base may be used to allow external control of the sampling rate up to 100 kHz (200 kHz

optional). One sample can be taken for each clock pulse (TTL level).

Internal Clock Accuracy: ±0.01%.

#### DISPLAY UNIT

Vertical Scale Calibration: Data in memory is automatically scaled to give a maximum on-screen calibrated display. The scale factor is given in volts/division, volts2/division, or in dB offset.

Log Display Range: 80 dB with a scale factor ranging from 0 to +998 dB. Offset selectable in 4 dB steps.

Linear Display Range: ±4 divisions with scale factor ranging from  $1 \times 10^{-512}$  to  $5 \times 10^{512}$  in steps of 1, 2, and 5.

Digital UP/DOWN Scale: Allows 8 up-scale and 2 down-scale steps (calibrated continuous scale factor).

Horizontal Scale Calibration:

Linear Sweep Length: 10, 10.24 or 12.8 divisions.

Log Horizontal: 0.5 decades/division.

Markers: Intensity markers every 8th or every 32nd point.

#### **BASE SOFTWARE**

Transform Accuracy: The expected rms value of computational error introduced in either the forward or inverse FFT will not exceed 0.1% of the rms value of the transform result.

Dynamic Range: >75 dB for a minimum detectable spectral component in the presence of one full scale spectral component after twenty ensemble averages for a block size of 1024.

#### **EXECUTION TIMES\***

Fourier Transform: <55 ms

Stable Power Spectrum Average: <80 ms Stable Tri-Spectrum Average: <220 ms

#### **REAL TIME BANDWIDTHS®**

Fourier Transform: >7.5 kHz

Stable Power Spectrum Average: 5.4 kHz Stable Tri-Spectrum Average: 1.9 kHz

#### MASS STORAGE SOFTWARE

# MAXIMUM REAL TIME DATA ACQUISITION RATE

(Single Channel):

BS 256: 10 kHz

B\$ 1024: 39 kHz (25 kHzt) 85 4096: 80 kHz (30 kHzt)

#### OFF-LINE RSFA SOFTWARE

Center Frequency Range: dc to one-half the Real Time Data Acquisition Rate.

Center frequency Resolution: Continuous resolution to the limit of the frequency accuracy for center frequencies >0.02% of the sampling frequency.

Frequency Accuracy:  $\pm 0.01\%$ Bandwidth Selection: In steps of f/5n where n = 2, 3, 4, etc.

Max. Resolution Enhancement: >400

Dynamic Range: \*\* 90 dB from peak out-of-band spectral component to the peak level of the passband noise.

80 dB from peak in-band spectral component to the peak level of the passband noise.

Out-of-Band Rejection: >90 dB

Passband Flatness of the Digital Filter: ±0.01 dB

#### **ENVIRONMENTAL CONDITIONS**

Temperature Range: 0°C to 40°C (104°F).

<sup>\*</sup>For band limited random noise type signals at block size 1024, no display, no Hanning. \*\*After eight ensemble averages of a power spectrum at block size 1024. Reduced by 10 dB at the exact center of the band.

These rates apply to systems with modules \$466B and \$4451A/B having a serial prefix lower than 1842.

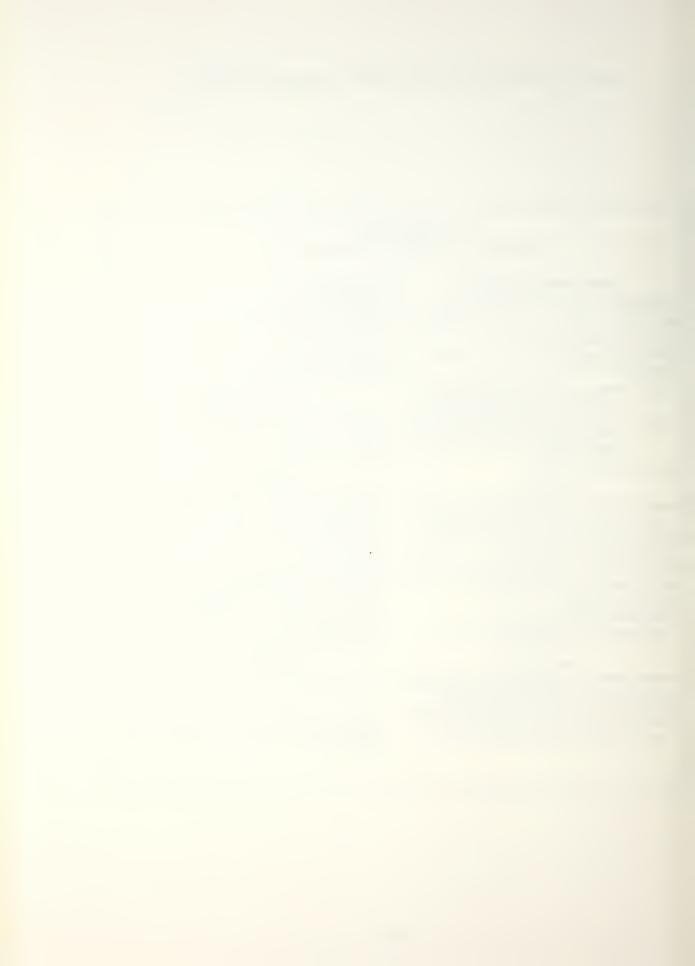

#### SUPPLEMENTAL CHARACTERISTICS

(Supplemental Characteristics are intended to provide useful information for system applications by giving typical, but not warranted, performance parameters.)

#### ANALOG-TO-DIGITAL CONVERTER

Input Impedance:  $1 M\Omega$  in parallel with <75 pf.

Sample Rate Control:

Maximum Frequency Mode: Maximum frequency selectable from 0.1 Hz to 50 kHz (100 kHz optional) in steps of 1, 2.5, 5. This mode automatically sets maximum frequency independent of block size.

**Frequency Resolution Mode:** Frequency resolution selectable from 0.2 mHz to 1000 Hz in steps of 1, 2, 5. This mode automatically sets frequency resolution and sample record length independent of block size.

Input Mode: There is a buffered and non-buffered analog mode. In the buffered mode, other operations can be performed on previously collected data while the ADC collects current input data into a buffer.

#### DISPLAY UNIT

Data may be displayed in single sweeps or refreshed continuously in the following forms:

|   | Y Axis                        | X Axis                    |  |  |  |
|---|-------------------------------|---------------------------|--|--|--|
|   | Amplitude                     | Time (Linear or Log)      |  |  |  |
|   | Real Part                     | Frequency (Linear or Log) |  |  |  |
|   | - Imaginary Part              | Frequency (Linear or Log) |  |  |  |
|   | Magnitude (Linear or Log)     | Frequency (Linear or Log) |  |  |  |
| ł | Phase                         | Frequency (Linear or Log) |  |  |  |
|   | Imaginary Part (NYQUIST PLOT) | Real Part                 |  |  |  |
| - |                               |                           |  |  |  |

CRT Positioning: Three markers to aid in adjusting trace position as well as vertical and horizontal controls are provided for display positioning.

Origin: Left edge of display, zero amplitude.

+FS: Positive full scale, center of display.

-FS: Negative full scale, center of display.

Analog Plotter Output: Any displayed data can be output to a plotter or remote oscilloscope. HP 10640B interface is required for operation.

Amplitude: 0.5V per oscilloscope display division.

Linearity: 0.1% full scale.

Interpolation: Linear interpolation in 0.05% steps.

Type of Display: Points, bars, or continuous (interpolation).

#### BASE SOFTWARE

System Accuracy and Range: The Fourier Transform is implemented using conditional scaling for maximum accuracy with no data overflows allowed. All calculations use floating point arithmetic on a block basis with full 16- and 32-bit arithmetic where applicable.

Data Word Size: 16-bit imaginary with 32 bits preserved for double precision functions. Division, addition, or subtraction operations performed in 16 or 32 bits depending on data.

Maximum Block Size: 4096 time domain points.

Minimum Block Size: 64 time domain points.

Permanent Data Space: 28K words (16K words standard in systems with serial prefix below 1842, optionally expandable to 28K with option 011).

Permanent Program Space: 32K words.

## BSFA SOFTWARE

Maximum BSFA Blocksize: 1024 time domain points. (2048 with option 670.) See also Table 5-1 in BSFA section of manual.

#### **MASS STORAGE**

Disc Unit:

Capacity: 2.45 megawords

Data Transfer: 2.5 million bits/second

Discs: 2 (1 fixed, 1 removable)

% of Real Time at 100 kHz ADC Sampling Rate (Single Channel): BS 256: 10% BS 1024: 39% (25%†) BS 4096: 80% (30%†)

Number of Records Per File:

Data Block: 214 records (4096 blocksize maximum/record).

ADC Throughput: 199 records (4096 blocksize max./record).

Program Stack: 138 records (470 steps/record).

ASCII Text: 690 records (128 words/record).

Index: 69 records (10 pointers/record).

System Coreload: 4 records (32K words/record).

Common: 286 records (256 words/record).

Overlay: 20 overlays (8K words maximum, 7K words maximum with option 261 or 265).

#### **OPTIONS 261 & 265**

The magnetic tape options are used for ADC Throughput only.

Maximum Real Time Data Acquisition Rate (Single Channel):

 Opt. 265

 BS 256:
 6 kHz
 BS 256:
 9 kHz

 BS 1024:
 12 kHz
 BS 1024:
 21 kHz

 BS 4096:
 15 kHz
 BS 4096:
 30 kHz

Number of Tracks: 9

Read/Write Speed: 45 ips

Density: Option 261, 800 bpi; Option 265, 1600 bpi.

Data Transfer Rate: Option 261, 36K cps max.; Option 265, 72K cps max.

Rack Height: 610 mm (24 in.)

#### POWER REQUIREMENTS, SIZE, WEIGHT

Power Source: 115/230 volts ±10%, 50/60 Hz. 1800 watts typical for base system.

Size: Dimensions are for a typical system (excluding cabinet and

Height: 771 mm (28 in.); Width: 425 mm (163/4 in.);

Depth: 616 mm (241/4 in.).

Cabinet:

Panel Height: 1422 mm (56 in.)

Overall: 1631 mm (641/4 in.), height; 533 mm (21 in.), width; 762 mm (30 in.), depth.

Weight: Net weight for a base system (excluding terminal) — 163.3 kg (358 lbs.).

Price and Ordering Information: Consult the 5451C Fourier Analyzer System's Ordering Information Guide.

#### SYSTEM INSTALLATION

Included in the 5451C System is on-site installation. On installation, a trained Hewlett-Packard representative will perform an operational demonstration to ensure that the system is functioning normally.

## TRAINING

A course on Fourier analysis and system operation is optionally available at HP's Santa Clara, California facility. On-site training can also be provided, if desired.

†These percentages apply to systems with modules 54668 and 54451A/B having a serial prefix lower than 1842.

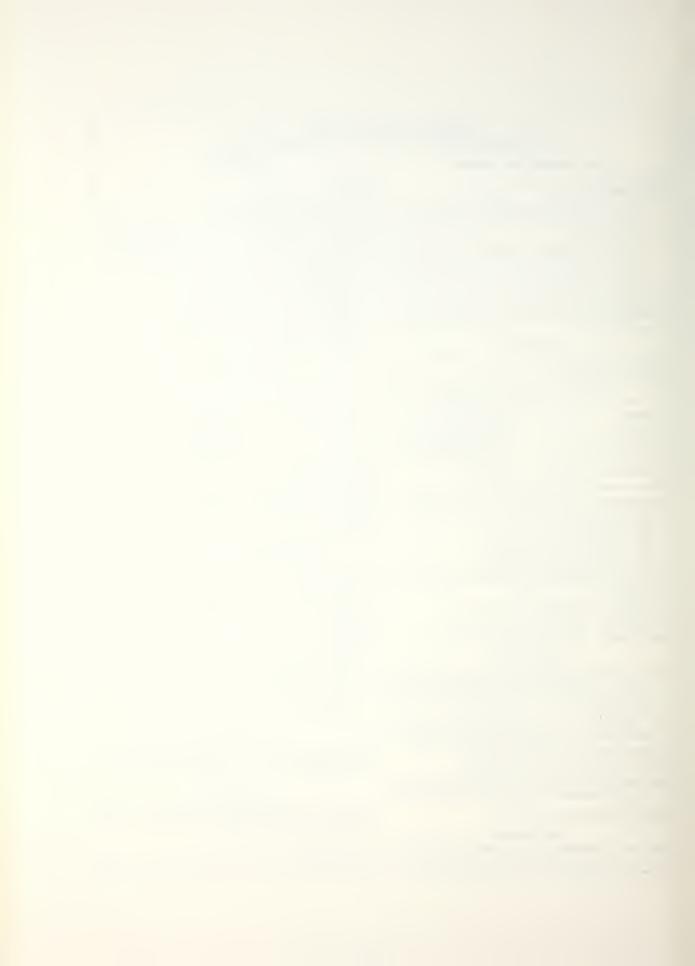

## APPENDIX B

# HP-5451C TRANSFER FUNCTION AND POWER SPECTRUM FLOW CHART AND PROGRAM LISTING

This appendix contains flow charts and listings of the pre-written soft key programs shipped on the 5451C operating disc pack. These programs are for the Gold Key F2 (Transfer Function) and F5 (Power Spectrum) soft keys. The purposes for including these flow charts and listings are as follows:

- 1. For those who wish to modify the programs to better fit specific applications.
- 2. As an example for those who wish to write their own soft key programs.
- 3. As a model for re-entering portions that may have been accidentally written over on the disc (programs reside in unprotected areas).

As an aid toward rapid understanding of these programs, a certain programming "style" has been used. As a result of this style, the programs are longer than they would otherwise need to be, but are easier to comprehend. Some elements of the style are described below.

## BLOCK STRUCTURE THROUGH USE OF LABELS

The code in the programs is organized in "blocks" — functional segments which are delimited by LABEL instructions. A convention is followed in the choice of label numbers. The beginning of each block is designated by a label number ending in a multiple of 50, e.g. L1050. The block ends with the label 9 higher, e.g. L1059. Within the block, label numbers are between these limits, e.g. L1051, L1052 etc. One block may contain others — each will use the above delimiting convention.

Although the use of these labels lengthen the programs, it makes them much easier to understand, and to correlate with the flow diagrams. For example, when several branches of a program go to the same point, each branch will jump to its own appropriate label. Since these labels all appear together at one point in the program, one can tell that multiple branches converge at that point. An example is in the Transfer Function program, stack 54, where labels 1209, 1259 and 1609 all appear together. This is just one example of the way in which complex internal linkages in the program are made more visible.

## BRANCHING THROUGH USE OF "COMPUTED GOTO's"

In most complex programs, branching is common. One means of branching is to use an IF statement, provided in Keyboard language by the "GOLD KEY" "SKIP" instruction. When there are more than two possible branches, however, use of IF branching tends to get complicated, involving multiple decision points. The "Computed GoTo" or "switch" type of branching statement is more suitable in such cases for simplicity of understanding. It has been used extensively in these keyboard programs, even for simple two way branching. By standardizing on it, the code becomes recognizable and easier to read.

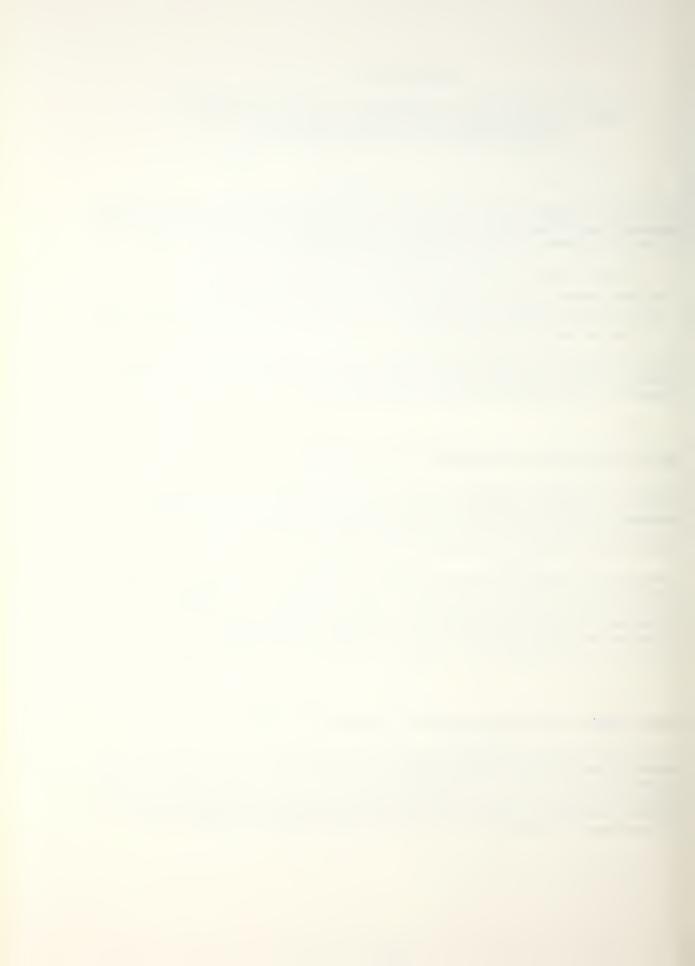

In Keyboard language, the "Computed GoTo" is implemented by computing the number of a label and jumping to it. The following is an example.

| L 1050      |      | Start of branch block                               |
|-------------|------|-----------------------------------------------------|
| Y A+ 0 1050 | iiD  | Set variable 0 to 1050 + (the value of variable 11) |
| 1 00        |      | Jump to the label number in variable 0              |
| L 1051      |      | Code to be executed if variable ii = i              |
| J 1059      |      | Go to end of block                                  |
| L 1052      |      | Code to be executed if variable ii = 2              |
|             | - ma |                                                     |
| L 1059      |      | End of branch block                                 |

## **USE OF SUBROUTINES**

In these programs there are several functions which have been set up as subroutines. These include the parameter entry routine (see below) and the measurement routines. The measurement routines are handled this way to simplify the flow of the main program and allow easy replacement of the measurement code in case you modify it in some way.

## PARAMETER ENTRY ROUTINE

Since these programs ask the operator for many input parameters, a single subroutine, LABEL 100 in STACK 0, handles all the parameter entries. The routine is called with variable parameters 1 and 2 equal to the lower and upper limits on the range of allowable operator inputs. The routine reads your input, checks it against the range limits, and, if it is valid, passes it back to the calling program in (floating point) variable parameter 2000. If the input is out of range, this routine notifies you and waits for the new input. The routine will not return to the calling program until a valid input has been received.

## PRECAUTIONARY NOTES

The following precautions apply to the operation of the preprogrammed measurements:

- 1. When using the standard software zoom (BSFA), the measurement blocksize can be no larger than 1024. When using the Option 670 Fourier Preprocessor for BSFA measurements, the maximum blocksize is 2048.
- 2. The maximum center frequency you may specify for a BSFA measurement is 32767 Hz.
- 3. The messages CF WHAT? or BW WHAT? may result if the center frequency and/or bandwidth you have chosen for your measurement are such that the BSFA analysis band is either less than 0 or greater than the ADC Fmax setting. Specifying different parameters should remove this problem.

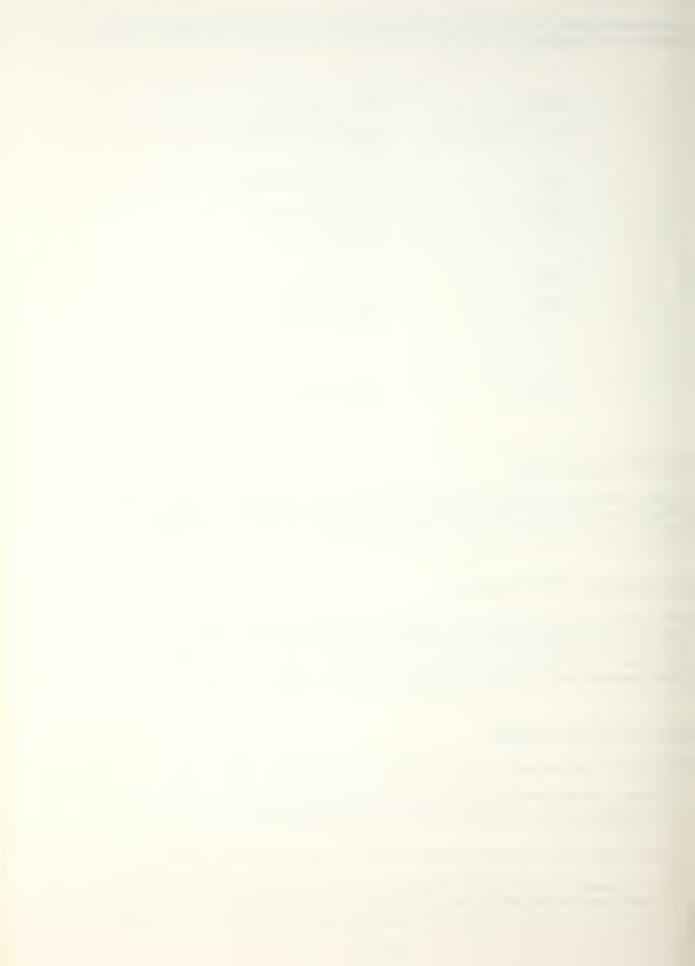

- 4. The message DL WHAT? may occur when performing the on-line BSFA measurement. This is because the display is active during the on-line measurement. To remove this problem, either reduce the measurement bandwidth (thereby increasing the zoom power and lowering the data rate into the computer), or edit the appropriate keyboard stacks (stack 56 for transfer function, stack 61 for power spectrum) to remove parameter n3 from the calls to User Prog 45 for the on-line measurement (refer to commented program listings which follow).
- 5. When performing an off-line BSFA measurement with an optional Mag Tape unit, perform the following steps before making the measurement.

#### Set:

ADC SAMPLE MODE to INTERNAL KHz/µs
MULTIPLIER to 100/10/5
INPUT SELECTOR to A
TRIGGERING to FREE RUN
OVERLOAD VOLTAGE A to CHECK

#### Enter:

BLOCKSIZE 4096 ENTER

MASS STORE 32 ENTER

MASS STORE 22 SPACE 1 SPACE 150 ENTER

MASS STORE 32 ENTER

This writes 150 records of data on the magtape so that the magtape will be able to position to record 135 on the tape when the ADC throughput is performed. It will position by looking for the interrecord gaps written by the WRITE ADC throughput command.

6. After completing a BSFA measurement, be sure that all data space declared by the zoom programs is released by pressing RESTART.

As you go through the flow charts and commented listings, remember that these are only examples of programming the soft keys F1 through F6 on the Keyboard. It is up to you to determine which, if any, portions of these programs should be maintained. Because these programs are stored in unprotected areas of the Disc, there is the possibility they can be written over. If this should happen, you should enter the program stacks from the listing, substitute your own program, or copy from your back-up disc.

The soft key programs and the associated ASCII text and variable parameters were originally stored on the system disc pack in Files 3,4, and 7. The records used are as follows:

File 3 (Keyboard Programs)

File 4 (Text Buffers)

Record 0

Text buffers 51 through 55
ASCII records 3245 through 3449 \*

Records 51 through 62

File 7 (Common)

Common) Record 0

\*This assumes that there are \$700 records in File 4. If not, the first and last ASCII text records may be computed as follows:

```
First record number = NR - (5 \times last text buffer number)

Last record number = NR - (5 \times first text buffer number) + 4

where NR = number of records in File 4.
```

The allocations above should be kept in mind so the above records are not inadvertently altered or destroyed when using the Fourier system. Should you wish to alter the allocations, you will also have to modify the keyboard programs to reflect such changes.

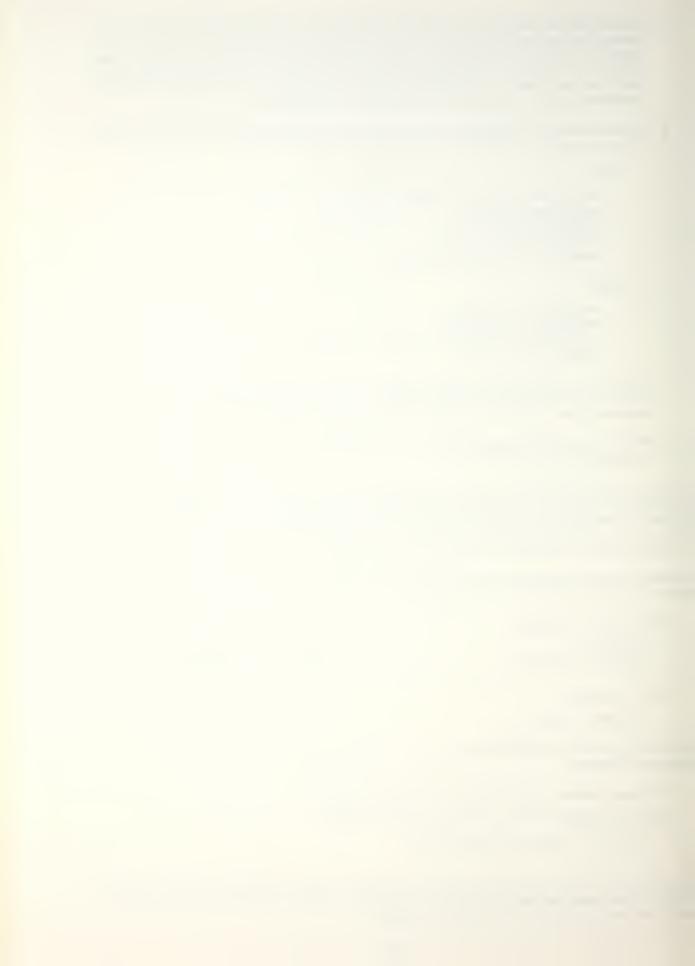

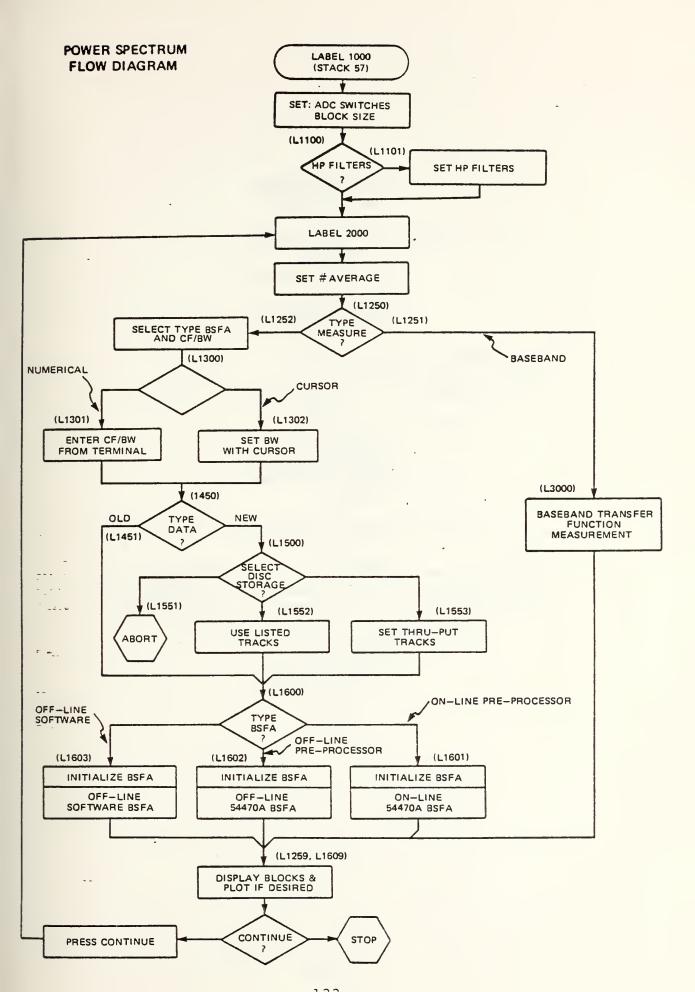

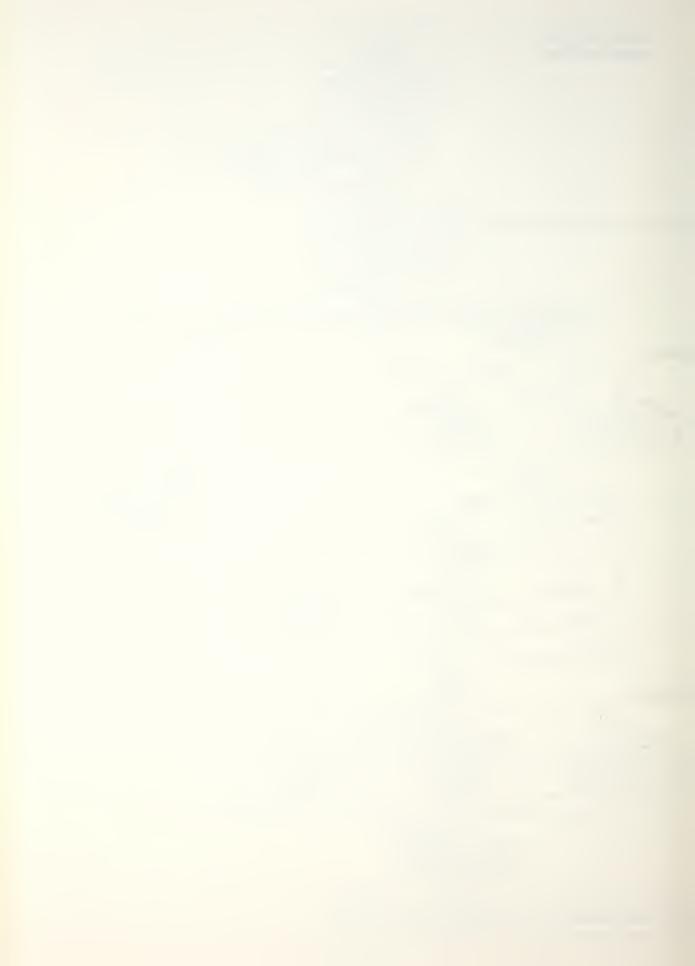

# TRANSFER FUNCTION FLOW DIAGRAM

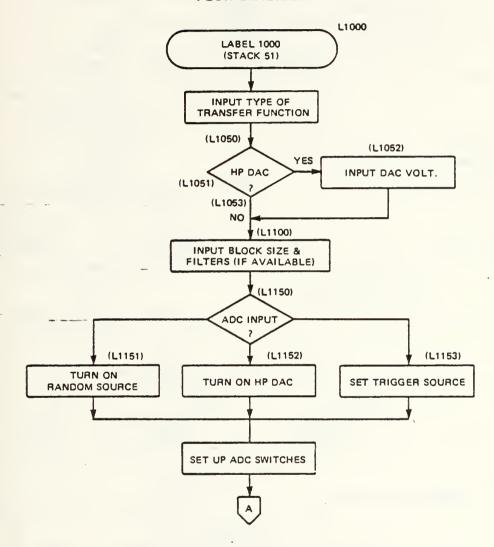

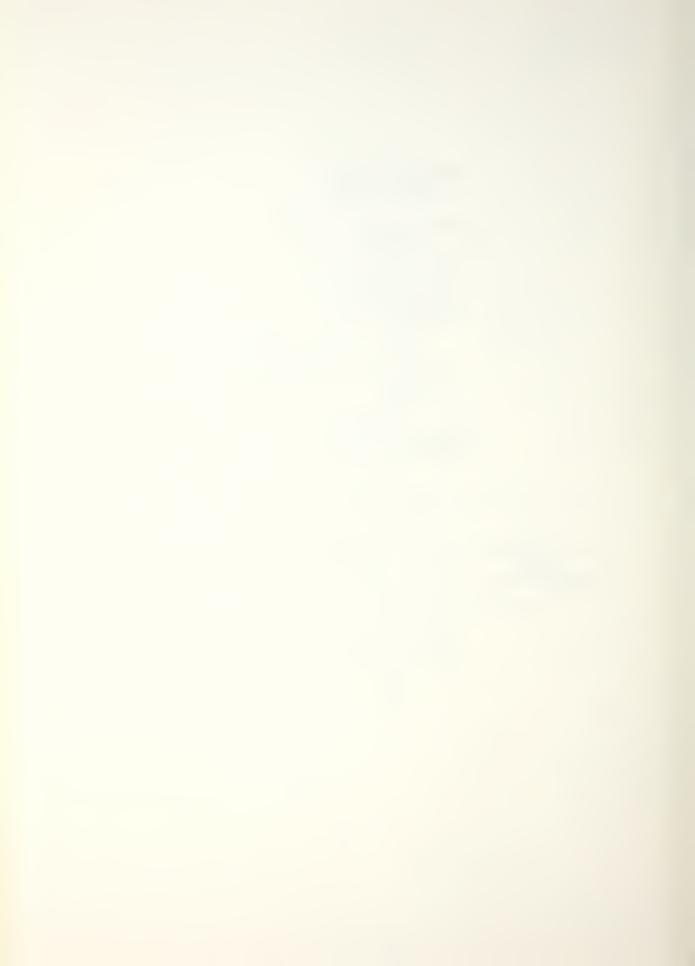

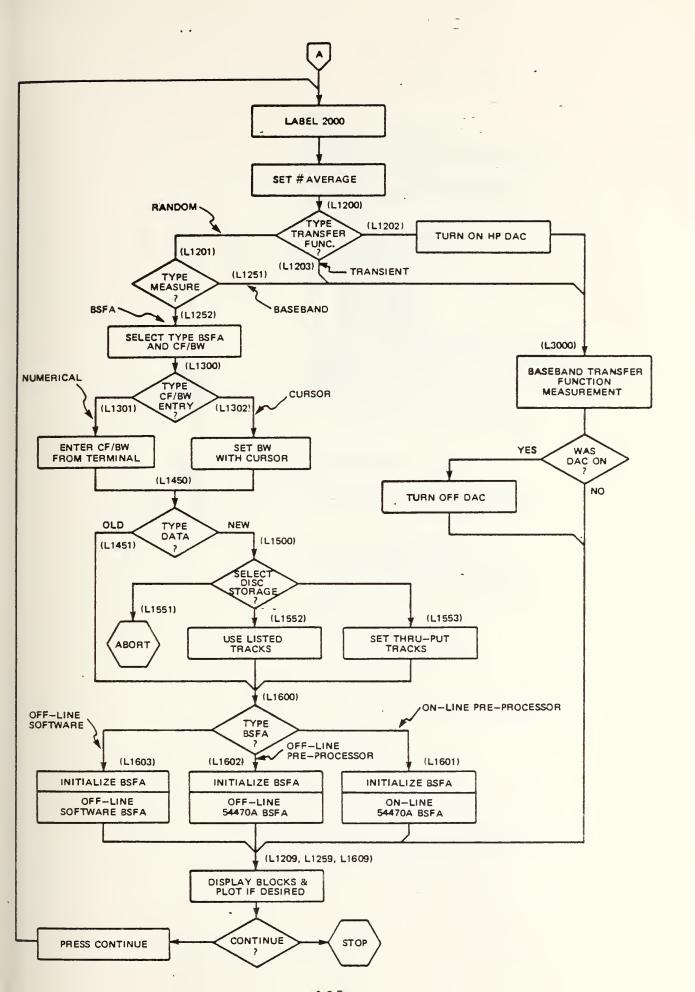

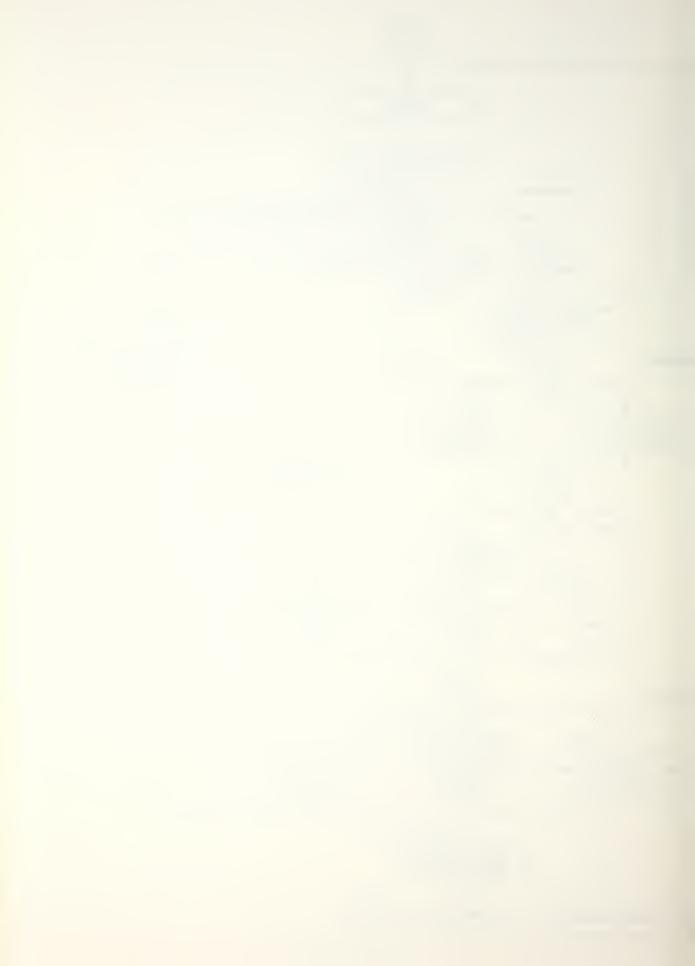

```
STACK 0
L
                                                Soft key jump directory
"GOLD KEY" "Fn" causes jump to LABEL n
in this stock. User can program the stack
                                                 anywhere from there.
Transfer Function and Power Spectrum
                                                are preprogrammed in. These may also be changed.
                                                     TRANSFER FUNCTION
Label 1000 in stack 51
POWER SPECTRUM
Label 1000 in stack 57
USER ASSIGNABLE
USER ASSIGNABLE
USER ASSIGNABLE
        1000
1717111101
                          51
                          57
         1000
                                                F1
F3
F4
              34
                                                 F6
                                                         USER ASSIGNABLE
              6
                                               Pause here if unassigned function cailed
Loop if "CONTINUE" pressed
          100
2000
                                                 PARAMETER ENTRY ROUTINE
TYYYYYTIYYYYY)
                                                  Read user entry into variable 2000
            2000
99
                                                  Check if entry >= lower limit
Too small. Oue operator with range
                        íD.
                                 5
                922
         100 101 2000 99
                                                      and loop for new entry
                        -1
                                                  Check if entry (= upper limit
Too large, Eve operator with range
                        2D
                                 5
                9<u>8</u>
                             1
                                                  and loop for new entry
Return to calling program—entry in
          100
                                                      variable 2000, within specified range
L
          109
```

------

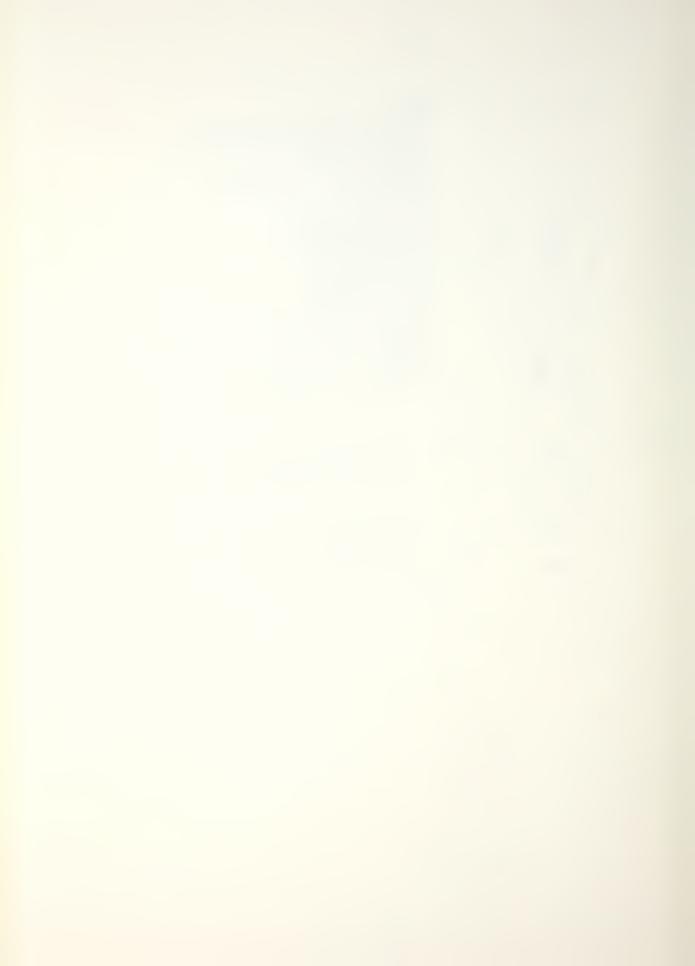

```
-51
1000
                                  STACK 51
TRANSFER FUNCTION PROGRAM
         37
                                   Recail previous variable parameters
      5838
                   51
                                   Read text buffer #51
Print messages 1 & 2
  W
                                   Set allowable range for user entry
       100
                   0
                                   Call user entry routine 1100, stack 0
                  200GD
      1050
                                   BLOCK 1050
                                     Branch per value of variable ii
to LiDSi, 1052 or 1053
                  1058
                             110
          30
      105i
1053
1059
1052
イコイイト「111」
            3
                     13
                                     Parameter entry
                  9999
                                       Range: 0 - 1
       100
                                       Variable: 12
                   9
                  2000D
           12
LY
      1059
                                   END OF BLOCK 1050
  ¥
             5
                     1
BS
       512
                                   Block size 512--user may change after pause
                                   Pause for operator action
  W
            5
                     1
            12
                                   Parameter entry
Range: 0 - 1
Variable: 14
                     0
                     1
       100
                  2000D
      1100
                                   BLOCK 1100
                  1101
                             14D
          00
      1101
      1119
      1102
                                   Set 2 filters—auto select mode END OF BLOCK 1100
                           -2
       100
                   Û
LY
      1109
                     i
Ď
Y
                                   Pause for operator action
      8838
                   52
                                   BLOCK 1150
      1150
LYJLYJLBB
                                     Branch per variable ii
to Lii5i, ii52 or ii53
                  1150
                             iiD
          OD.
      1151
                     1
      1159
      1152
                                     Fill DAC buffer and turn on DAC
          6
                  120
          έ
JLY
      1159
      1153
                     1
      1159
LYRAFIL
                                   END OF BLOCK 1150
           10
                     1
                                   Analog input in "REPEAT" to monitor inputs
                                   Power spectrum (log) for user reference
      2000
                            1
                                   Jump to next stack and continue
```

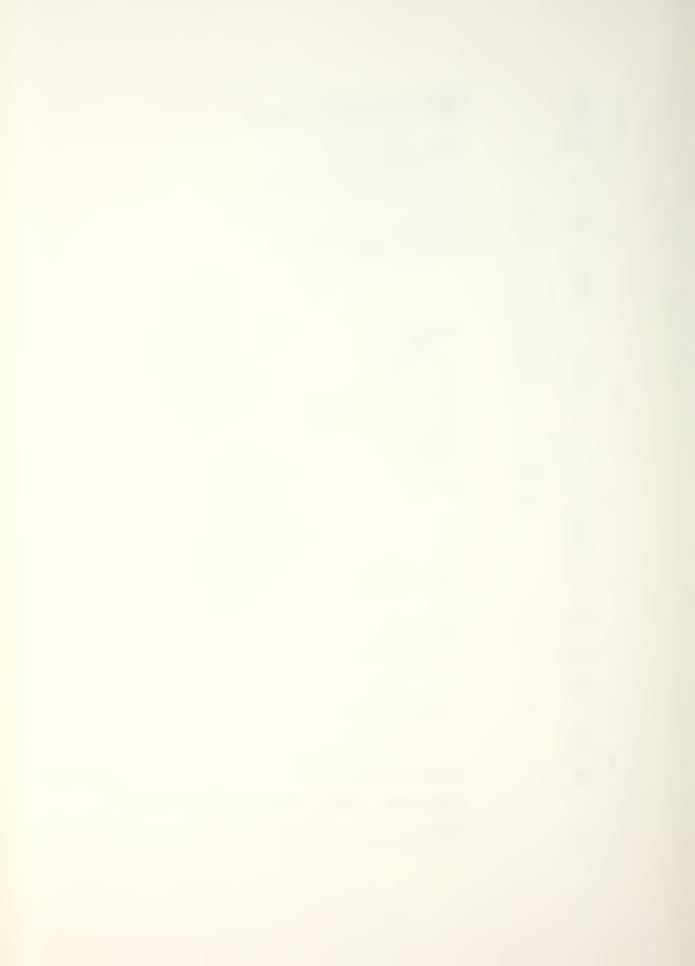

| L                                                                                                    | · W                | -52<br>2000<br>5838                                                                                                    | 52,                                                 |     | STACK 52<br>LOOP POINT FOR TRANSFER FUNCTION                                                                                                    |
|----------------------------------------------------------------------------------------------------|--------------------|----------------------------------------------------------------------------------------------------|-----------------------------------------------------|-----|----------------------------------------------------------------------------------------------------|
| 1                                                                                                    | , -                | 11<br>1<br>2<br>100<br>15                                                                                                    | 32767<br>0<br>2000D                                 |     | Parameter entry<br>Range: 1 - 32767<br>Variable: 15                                                                                                    |
| 1                                                                                                    | -<br>A+            | 1200 0<br>0D<br>1202                                                                                                    | 1200                                                | iiD | BLOCK 1200 (ends in stack 54) Branch per variable 11 to L1201, 1202 or 1203                                                                                                    |
| 7                                                                                                    | 7 14               | 22                                                                                                    | í                                                   |     | Sauce Con constant and                                                                                                    |
| J                                                                                                    |                    | 3600                                                                                                    | 3                                                   | i   | Pause for operator action Turn on DAC Subroutine call - baseband measurement Turn off DAC                                                                                                    |
| ,                                                                                                    | · W                | 1209<br>1203<br>22                                                                                                    | 2<br>i                                              | i   | then go to end of block 1200                                                                                                    |
| - CJ (7) (-)                                                                                                    | i w                | 3000<br>1209<br>1201                                                                                                    | 3 2                                                 | í   | Pause for operator action Subroutine call - baseband measurement then go to end of plock 1200                                                                                                    |
| L                                                                                                    | id.                | 1201                                                                                                    | i                                                   |     | ,                                                                                                    |
| Y Y                                                                                                    | -                  | 100                                                                                                    | 3                                                   |     | Parameter entry<br>Range: 1 - 2<br>Variable: 16                                                                                                    |
| Y                                                                                                    | -<br>A÷            | 1250 16                                                                                                    | 2000D<br>1250                                       | 16D | BLOCK 1250 (ends in stack 54)                                                                                                    |
| J                                                                                                    | HŦ                 | 6D<br>1251                                                                                                    | 1250                                                | 100 | Branch per variable 16<br>to L1251 or 1252                                                                                                    |
| Y                                                                                                    | W                  | 22                                                                                                    | 1                                                   |     | Pause for operator action                                                                                                    |
| 7                                                                                                    | 1                  |                                                                                                    |                                                     |     |                                                                                                    |
| 6.46                                                                                                    |                    | 3000<br>1259<br>1252                                                                                                    | 3                                                   | i   | Subroutine call - baseband measurement then go to end of alock 1250                                                                                                    |
| A 1 2 1 2 1 2 1 2 1 2 1 2 1 2 1 2 1 2 1                                                                                                    | idi<br>—           | 1259<br>1252<br>13                                                                                                    |                                                     | i   | then go to end of plock 1250 Parameter entry                                                                                                    |
| A A LA LA LA LA LA LA LA LA LA LA LA LA                                                                                                    |                    | 1259<br>1252<br>13<br>100<br>17<br>5838                                                                                                    | 3<br>2<br>4<br>3<br>0<br>2000D<br>53                | i   | then go to end of plock 1250                                                                                                    |
| 11. ( ( ( ) ( ) 1 ( ) 1 ( ) 2 ( ) 1 ( ) 1 ( ) 2 ( ) 2 |                    | 1259<br>1252<br>13<br>100<br>17<br>5838                                                                                                    | 1<br>1<br>3<br>2000D<br>53                          | ì   | then go to end of alock 1250  Parameter entry Range: 1 - 3 Variable: 17  Parameter entry                                                                                                    |
| A A A A A A A A A A A A A A A A A A A                                                                                                    | 13 - 1 - 1 - 1 - 1 | 1259<br>1252<br>13<br>100<br>17<br>5838                                                                                                    | 1<br>1<br>3<br>0<br>2000D                           | ì   | Parameter entry Range: 1 - 3 Variable: 17                                                                                                    |
| j                                                                                                    | -                  | 1259<br>1252<br>13<br>100<br>17<br>5838<br>15<br>100<br>18<br>1300<br>00                                                                         | 1<br>1<br>3<br>0<br>0<br>0<br>0<br>5<br>3<br>1<br>2 | 180 | then go to end of alock 1250  Parameter entry Range: 1 - 3 Variable: 17  Parameter entry                                                                                                    |
| j                                                                                                    | -                  | 1259<br>1252<br>130<br>100<br>17<br>5838<br>15<br>100<br>19<br>1300<br>1301<br>16                                                                | 1300<br>2000D<br>53<br>2000D<br>2000D               |     | Parameter entry Range: 1 - 3 Variable: 17  Parameter entry Range: 1 - 2 Variable: 18  BLOCK 1300 (encs in stack 53) Bronch per variable 18 to L1301 or 1302                                                |
| j                                                                                                    | -                  | 1259<br>1252<br>13<br>100<br>17<br>5838<br>15<br>100<br>19<br>1300<br>1301<br>16                                                                 | 2000D<br>53<br>2000D<br>1300                        |     | Parameter entry Range: 1 - 3 Variable: 17  Parameter entry Range: 1 - 2 Variable: 13  BLOCK 1300 (encs in stack 53) Branch per variable 18 to L1301 or 1302  Parameter entry                               |
| j                                                                                                    | -                  | 1259<br>1252<br>13<br>100<br>17<br>5838<br>15<br>100<br>1300<br>1301<br>160<br>160<br>17<br>1801<br>1801<br>1801<br>1801<br>1801<br>1801<br>1801 | 2000D<br>53<br>2000D<br>53<br>2000D<br>1300         |     | Parameter entry Range: 1 - 3 Variable: 17  Parameter entry Range: 1 - 2 Variable: 18  BLOCK 1300 (encs in stack 53) Bronch per variable 18 to L1301 or 1302                                                |
| j                                                                                                    | -                  | 1259<br>1252<br>130<br>100<br>17<br>5838<br>15<br>100<br>1301<br>16<br>1301<br>16<br>17<br>17                                                    | 1300<br>2000D<br>1300<br>1300<br>32767<br>2066D     | :80 | Parameter entry Range: 1 - 3 Variable: 17  Parameter entry Range: 1 - 2 Variable: 13  BLOCK 1300 (encs in stack 53) Branch per variable 18 to L1301 or 1302  Parameter entry Range: 1 - 32767 Variable: 19 |
| j                                                                                                    | -                  | 1259<br>1252<br>130<br>190<br>17<br>5838<br>15<br>100<br>1301<br>16<br>1301<br>16<br>17<br>17<br>17                                              | 1300<br>2000D<br>53<br>2000D<br>1300<br>1300        |     | Parameter entry Range: 1 - 3 Variable: 17  Parameter entry Range: 1 - 2 Variable: 18  BLOCK 1300 (encs in stack 53) Branch per variable 18 to £1301 or 1302  Parameter entry Range: 1 - 32767 Variable: 19 |
| **************************************                                                                                                    | -                  | 1259<br>1252<br>130<br>100<br>17<br>5838<br>15<br>100<br>1301<br>16<br>1301<br>16<br>17<br>17                                                    | 1300<br>2000D<br>1300<br>1300<br>1400               | :80 | Parameter entry Range: 1 - 3 Variable: 17  Parameter entry Range: 1 - 2 Variable: 13  BLOCK 1300 (encs in stack 53) Branch per variable 18 to L1301 or 1302  Parameter entry Range: 1 - 32767 Variable: 19 |

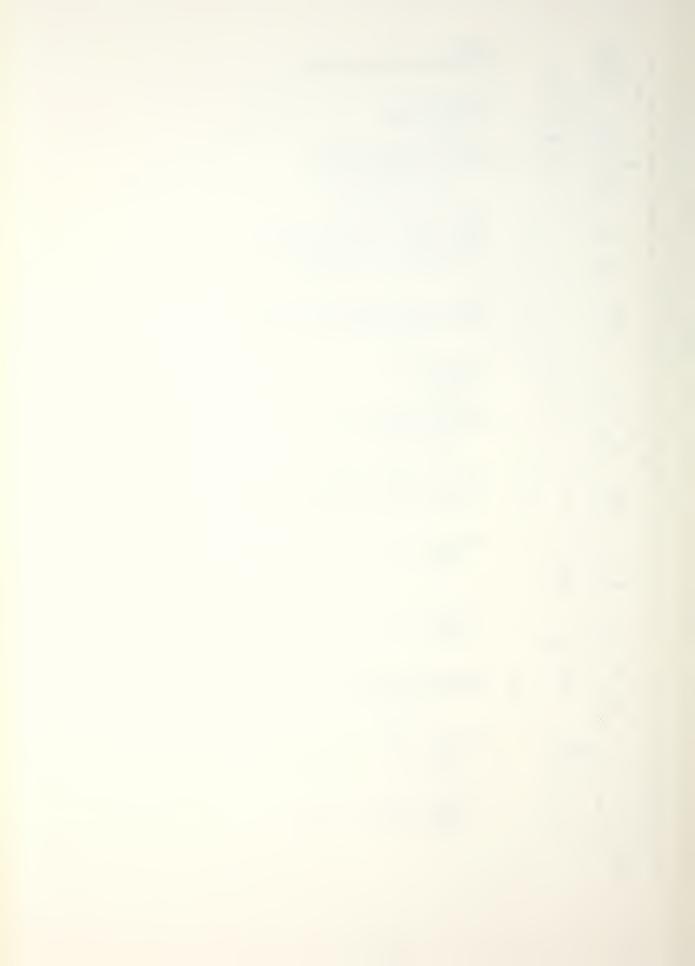

```
-53
1303
                                     STACK 53
LLY
  H
            18
                       1
       2000
                                           Cursor on. Cursor parameters to variables 2000 - 2002 (2001=frequency)
Y Y /.
                                           Variable 2003 gets ist cursor frequency
                    2001D
          2003
   Q
             19
                       1
                                           Cursor on, parameters to 2000 - 2002
Cursor off
Variable 2004 gets 2nd cursor frequency
       2000
/.
Y
         2004
                   2001D
       1350
2003
                                           BLOCK 1350
LYYY
  IF
                   2004D
                              2
                                 -2
                                            If ist cursor frequency > 2nd
         2004
2003
                   2003D
2001D
                                               then swap them
       1359 2000
LY
                                           END OF BLOCK 1350
  A-
                   2004D
                              2003D
Y
            20
                   2000D
                                           Variable 20 gets zoom bandwidth
  7
          2000
          2001
                   2003D
2001D
                              20000
  Ĥ+
                                           Variable 19 gets zoom center frequency
BLOCK 1400
            19
  -
       1400
            20
20
  IF
                      19D
                              i
                                  -2
                                            If bandwidth not ( ctr freq
                      19D
                                         then bandwidth = ctr freq - 1
END OF BLOCK 1400
END OF BLOCK 1300 (from stack 52)
  A-
       1409
       1309
       1450
                                          BLOCK 1450 (ends in stack 54)
              û
                   1450
                               17D
                                           Branch per variable i7
                                              to L1451, 1452 or 1453
           OD
       1451
       5838
                     54
DILLY
                                           Pause for operator action
      1459
1452
                     í
                              1
       1453
  H
            20
                       1
YVIY
                                           Parameter entry
Range: 1 - 2
                       12
        100
                                             Variable: 24
            24
                   2000D
       1500
                                           BLOCK 1500 (ends in stack 54)
Y
       5838
                   1500
ソーリーリ
  44
             0
                               24D
                                            Branch per variable 24 to Li501 or 1502
           OD
      1501
1509
                              1
       1502
Y
  ¥
Y.Y.J
                                            Parameter entry
                                               Range: 1 - 3
        100
                    0
                                               Variable: 2000 (temporary)
L
       1550
                                            BLOCK 1550 (ends in stock 54)
  44
                             2000D
                                              Branch per variable 2000
to Lissi, 1882 or 1883
              U
                   1550
J 101 11:11
           CO
       1551
                                              Pause & loop to here-abort
       1551
1552
1554
1553
                     1
                              1
       1555
                              i
```

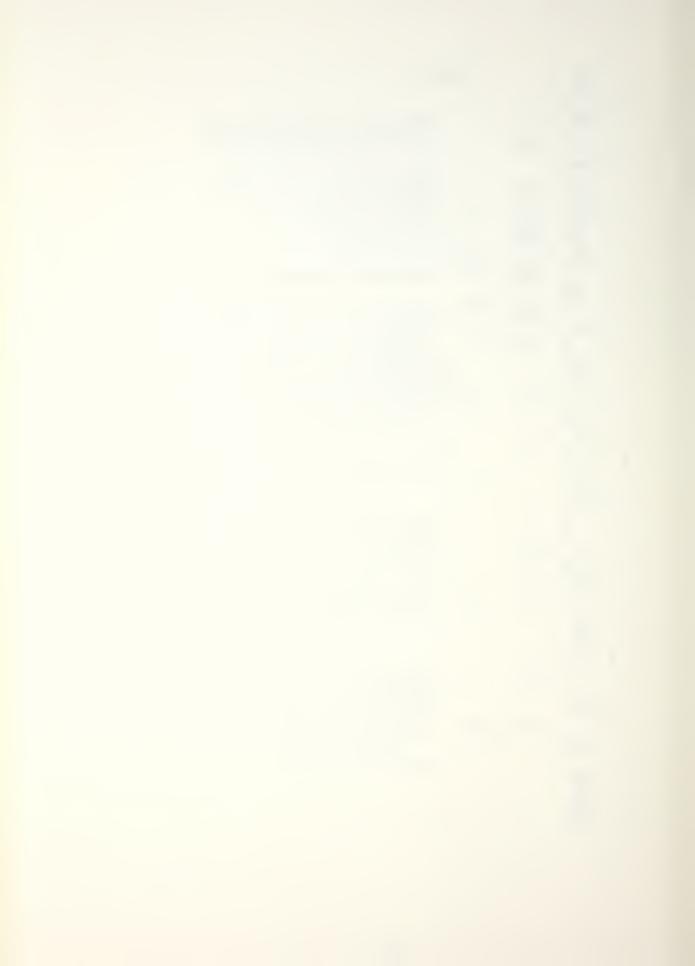

| L                       | -54                        |                   | 9     | STACK 54                                                                                        |
|-------------------------|----------------------------|-------------------|-------|-------------------------------------------------------------------------------------------------|
|                         | 1554<br>22<br>21           | 134<br>64         |       | Variable 22 gets default start track<br>Variable 21 gets default ‡ of records                   |
| j -                     | 1559<br>1555               |                   |       | , a                                                                                             |
| Y -                     | 27<br>1<br>2               | . <u>i</u><br>197 |       | Parameter entry Range: 1 - 197                                                                  |
| Y A-                    | 100<br>22<br>21            | 0<br>2000D<br>198 | 2000D | Variable: 22 Variable 22 gets user's start track variable 21 gets # of records left             |
| HS                      | 1559                       | 220               |       | END OF BLOCK 1990 (from stack 3)<br>Position throughput file to start track                     |
| Y W<br>D BS<br>BS<br>MS | 22<br>13                   | 1                 |       | Pause for operator action<br>Variable 13 gets current block size                                |
| BS<br>MS<br>BS          | 2048<br>22<br>13D          | 2                 | 2iD   | Set block size to max for taroughput<br>Perform ADC throughput<br>Restore plack size            |
| BS<br>Y W               | 2i<br>1507                 | i                 |       | END OF BLOCK 1500 (from stack 53)                                                               |
| Y A+                    | 1459<br>1600               | 1600              | 17D   | END OF BLOCK 1450 (from stack 53)<br>BLOCK 1600<br>Branch per variable 17                       |
| Ţ                       | 0D<br>1601<br>40           | 19D               | 20D   | to Libbi, 1602 or 1603 Initialize zoomon line preprocessor                                      |
| j                       | 4000                       | 2                 | í     | Subroutine callzoom measurement<br>Reset zoom to baseband<br>Go to end of block 160#            |
| Y                       | 1609<br>1602<br>43         | 19D_ 20D          | 22D   | Initialize zoomoff line preprocessor                                                            |
| j                       | 4500<br>43<br>1609         | 6                 | i     | Subroutine call-zoom measurement<br>Reset zoom to baseband<br>Go to end of block 1601           |
| Y                       | 1503<br>41                 | 19D 20D           | 220   | Initialize zoomoff line software                                                                |
| ř<br>Ž                  | 4500<br>41<br>1609<br>1259 | 313               | 1     | Subroutine call—zgom measurement<br>Reset zoom to baseband<br>END OF BLOCK 1600 (from stack 60) |
| L LY                    | 1259<br>1209<br>5838       | 54                |       | END OF BLOCK 1257 (from stack 52)<br>END OF BLOCK 1209 (from stack 52)                          |
| + + + +                 | 23<br>24<br>25<br>26       | 1                 |       | Transfer function complete<br>Print Instructions to operator                                    |
| Y W                     | 26<br>37<br>27<br>27       | i                 |       | Save variable parameters                                                                        |
| D<br>HS                 | 27<br>2000                 | -2                | 1     | Pause for operator action Loop to repeat transfer function                                      |
|                         | 2000                       | _                 | . El  | ND OF TRANSFER FUNCTION (except suproutines)                                                    |

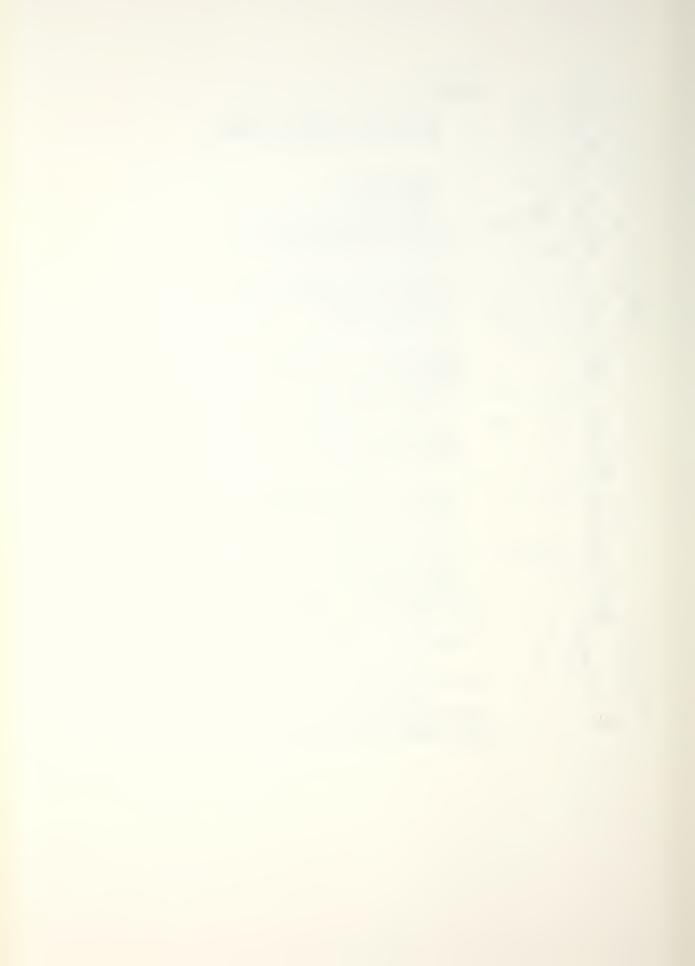

|                                                         |               |                                  |                                                                                           | •                                                                          |
|---------------------------------------------------------|---------------|----------------------------------|-------------------------------------------------------------------------------------------|----------------------------------------------------------------------------|
| Ļ                                                       | -55           |                                  |                                                                                           | STACK SS                                                                   |
| 7744 10 10 10 10 14 14 14 14 14 14 14 14 14 14 14 14 14 | 3000<br>5838  | 55                               |                                                                                           | BASEBAND TRANSFER FUNCTION SUBROUTINE                                      |
| Ý                                                       | 6             | 25                               | 3                                                                                         | Check ADC input selector. If not 2 channel                                 |
| y w                                                     | 31            | 1                                |                                                                                           | inform operator to correct it and                                          |
| J                                                       | 3000          | - <u>i</u>                       |                                                                                           | loop to check again.                                                       |
| CL                                                      | 3 .           |                                  |                                                                                           | Clear blocks needed for averaging                                          |
| ST.                                                     | <b>4</b><br>5 |                                  |                                                                                           | · .                                                                        |
| i.                                                      | 305ú          |                                  |                                                                                           | BLOCK 3050 -                                                               |
| Y A+                                                    | UD UD         | 3050<br>-1                       | 3050 iiD                                                                                  | Branch per variable 11                                                     |
| Ľ                                                       | 3051          | -1                               | Branch per variable 11<br>te 13051, 3052 or 3053<br>13051 & 3052 equivalent-non-transient |                                                                            |
| RA                                                      | 3052<br>0     | 3                                |                                                                                           | Analog input                                                               |
| H1                                                      | ð             |                                  |                                                                                           | Hann                                                                       |
| Hi                                                      | 1 0           | 1                                |                                                                                           | Transform                                                                  |
| E CL                                                    | 8             | 6                                |                                                                                           | Clear DC                                                                   |
| CL<br>SP<br>\$<br>CH                                    | 1             | 2                                | 2                                                                                         | Average spectra                                                            |
| ‡                                                       | 305i<br>9050  | 150                              | 2                                                                                         | Loop for specified # of averages<br>Subroutine call - clear 2nd nalf block |
| CH                                                      |               | ź                                | 5                                                                                         | Compute transfer function                                                  |
| X                                                       | 5             | 16                               |                                                                                           | Correct amplitude for hanning                                              |
| ¥                                                       | 22 18         | 025D<br>157<br>243<br>153<br>153 | _                                                                                         |                                                                            |
| j                                                       | 3059          | -1                               |                                                                                           | •                                                                          |
| į,                                                      | 3853          |                                  |                                                                                           | L3053 transient signals                                                    |
| Y W                                                     | 3054          | 1                                |                                                                                           | Instruct operator to impact on cue                                         |
| K Y                                                     | 30            | _ <u>_</u> i                     |                                                                                           | Que with "beep"                                                            |
| Y                                                       | Š             | 3                                | -2                                                                                        | Analog input<br>Check for overload—if so, Eve again                        |
| F                                                       | 0<br>5<br>0   | 3                                |                                                                                           | Transform<br>Clear DC                                                      |
| CL                                                      | 10            | 1000<br>150<br>150<br>2          | -                                                                                         |                                                                            |
| 5P                                                      |               | 150                              | 2                                                                                         | Average spectra Loop for spectfied \$ of gverages                          |
| j                                                       | 3054<br>9050  | 7                                | 2                                                                                         | Subroutine call - clear 2nd half block                                     |
| L                                                       | 3059          | - 2                              | 4                                                                                         | Compute transfer function<br>END OF BLOCK 3050                             |
| **                                                      |               |                                  |                                                                                           | Take logs of spectra                                                       |
| IL                                                      | 0234          |                                  |                                                                                           |                                                                            |
| 1                                                       | 4             |                                  |                                                                                           | Return to calling program                                                  |
| ,                                                       |               |                                  |                                                                                           | we arm to correct broken                                                   |

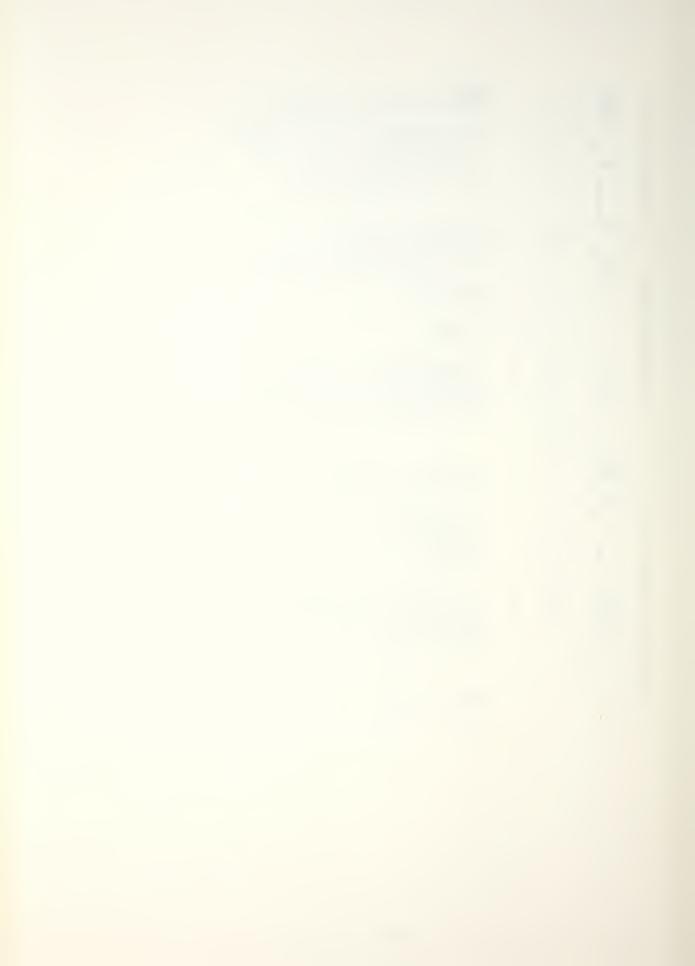

| 11777701CCCC1778#C17                              | -56<br>4000<br>5838<br>6<br>31<br>4000<br>7<br>8 | 55<br>2<br>1<br>-1     | 3     | STACK 56 SUBROUTINE FOR ON LINE ZOOM TRANSFER FON Check ADC input selector If not 2 channels inform operator pause for operator to correct it and loop to check again Clear blocks needed for averaging |
|---------------------------------------------------|--------------------------------------------------|------------------------|-------|----------------------------------------------------------------------------------------------------|
| LYSP # CH                                         | 4010<br>45<br>4010<br>4010<br>4200               | 5 i<br>2<br>15D<br>2   | 3 2 2 | Zoom, displaying Channel B power spectrum<br>Average spectra<br>Loop for specified # of averages<br>Compute transfer function<br>Subroutine call to move cata<br>Return to calling program              |
| L<br>X(<br>X)<br>X(<br>X)<br>X(<br>X)<br>X(<br>X) | 42009483726150234                                |                        |       | SUBROUTINE TO HOVE DATA BLUCKS  Move data blocks from zoom grea  to area for operator viewing                                                                                                    |
| X                                                 | 15.0234                                          |                        |       | Take logs of spectra . Return to calling program                                                                                                    |
| TCCCC TYPES                                       | 4500<br>7<br>8<br>9<br>10<br>4510                |                        |       | SUBROUTINE FOR OFF LINE ZOOM TRANSFER FCN<br>Clear blocks needed for averaging                                                                                                    |
| SP CH                                             | 45<br>45<br>8<br>5<br>4510<br>5<br>4200          | 5 1<br>1 2<br>15D<br>2 | 2 0 2 | Zoom on Channel 3 Zoom on Channel A Display Channel B power spectrum Average spectra Loop for specified \$ of averages Compute transfer function Subroutine call to move data Return to calling program |

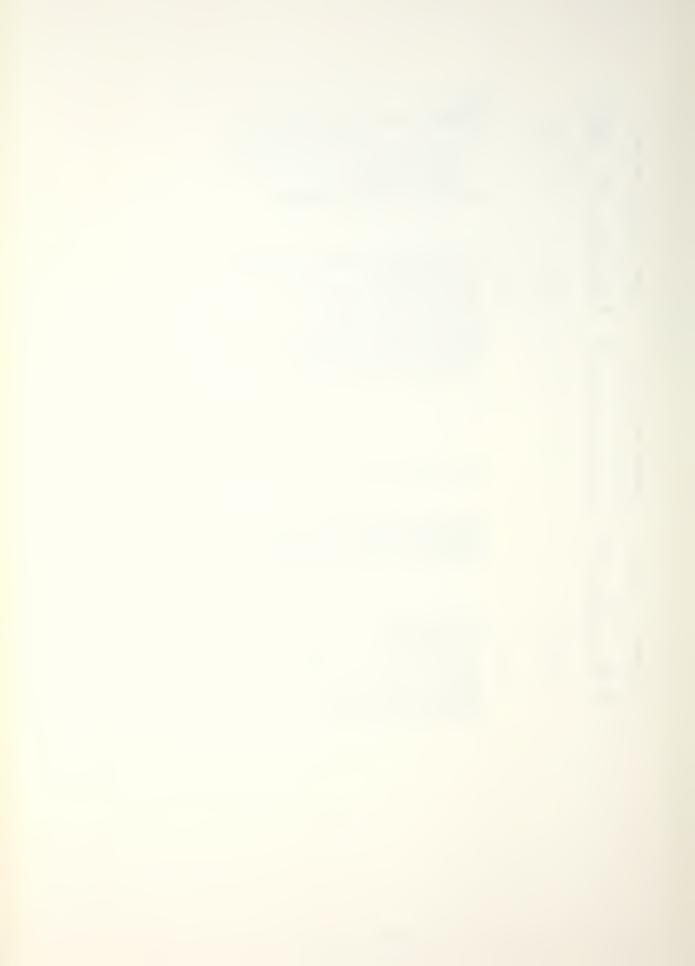

| L                                                                                                    | -57<br>1000<br>37<br>17 |               |     | STACK 57<br>POWER SPECTRUM PROGRAM<br>Recall previous variable parameters  |
|----------------------------------------------------------------------------------------------------|-------------------------|---------------|-----|----------------------------------------------------------------------------|
| HS<br>HS<br>Y                                                                                                    | 5838<br>5               | 5i i          |     | Read text buffer \$51<br>Print messages 4 & 5                              |
| BS                                                                                                    | 512                     | 1             |     | Block size 512-ruser may change after pause Pause for operator action      |
| 1                                                                                                    | 100                     | 1 0           |     | Parameter entry Range: 0 - 1 Variable: 14                                  |
|                                                                                                    | 1100 14<br>0 0          | 2000D<br>1101 | 14D | BLOCK 1100                                                                 |
| Y A+                                                                                                    | 1101<br>1109<br>1102    |               |     |                                                                            |
|                                                                                                    | 100<br>1109             | ð<br>í        | -2  | Set 2 filters-mouto select mode<br>END OF BLOCK 1100                       |
| A 11 D A 11 D A | 5838                    | 52            |     | Pouse for operator action                                                  |
| RA<br>F                                                                                                    | 10                      | i             |     | Analog input in "REPEAT" to memiter inputs                                 |
| JL<br>J                                                                                                    | 2000                    | i             | 1   | Power spectrum (log) for user reference<br>Jump to next stack and continue |

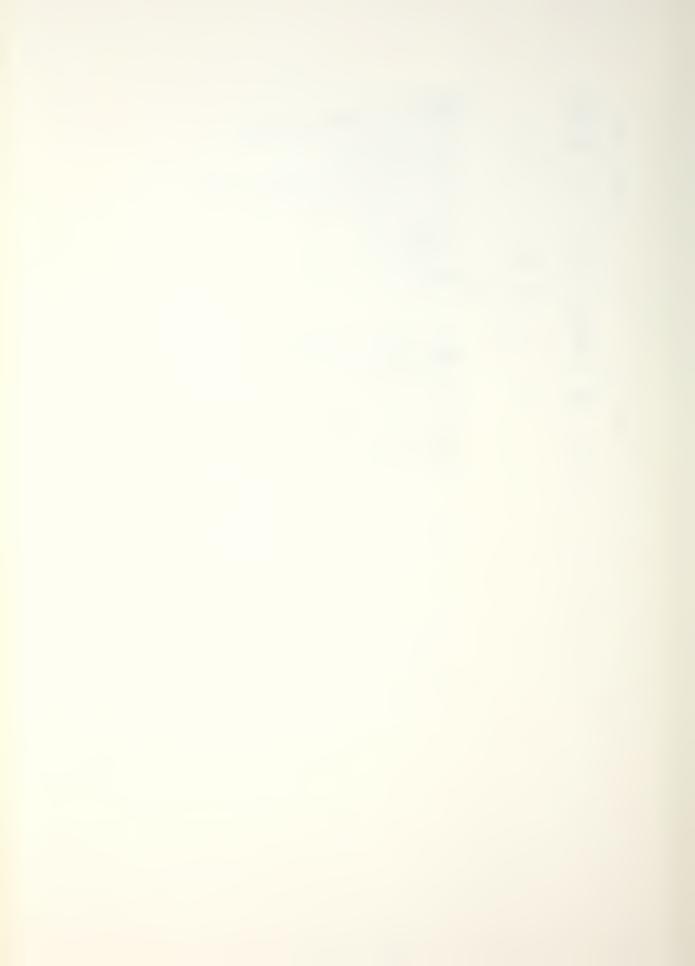

| L                                                                                                    | -58<br>2000<br>5838<br>11       | 52<br>1                    |     | STACK 58<br>LOOP POINT FOR POWER SPECTRUM                                                           |
|----------------------------------------------------------------------------------------------------|---------------------------------|----------------------------|-----|----------------------------------------------------------------------------------------------------|
| 1                                                                                                    | 100<br>100<br>15                | 32767<br>2000D<br>1        |     | Parameter entry<br>Range: 1 - 32767<br>Variable: 15                                                 |
| 1 1 1                                                                                                    | 100<br>1250                     | 1<br>2<br>2000D            |     | Parameter entry Range: 1 - 2 Variable: 16  BLOCK 1250 (ends in stack 60)                            |
| YALYW                                                                                                    | + 0D<br>1251                    | 1250<br>i                  | 16D | Branch per variable 16<br>to Li251 or 1252                                                          |
| 1 1                                                                                                    | 3000<br>1259<br>1252            | 3                          | i   | Pause for operator action<br>Subroutine call - baseband measurement<br>then go to end of block 1250 |
| 1.<br>1.                                                                                                    | 13<br>1<br>2<br>100             | 1<br>1<br>3                |     | Parameter entry<br>Range: 1 - 3<br>Variable: 17                                                     |
| 人にこんにんこんんんんしんんんにつこのんげこんにんしんんんしんんんしんんんだいだい ザー・・ オー・ー・ オー・ー・ー・ー・ | i00 2                           | 2000D<br>53<br>1<br>1<br>2 |     | Parameter entry<br>Range: 1 - 2<br>Variable: 18                                                     |
| Y -<br>Y A                                                                                                    | 1300 18<br>+ 00<br>0D<br>1301   | 2000D<br>1300              | 180 | BLOCK 1300 (ends in stack 59) Branch per variable 18 to L1301 or 1302                               |
| 1 1 1 1 1 1 1 1 1 1 1 1 1 1 1 1 1 1 1                                                                                                    | 16<br>1<br>2<br>100<br>19<br>17 | 32767<br>0<br>2000D        |     | Parameter entry<br>Range: 1 - 32767<br>Variable: i9                                                 |
| 1                                                                                                    | í                               | 1<br>190<br>2900D          | i   | Parameter entry Range: 1 - (value of var 19 - 1) Variable: 20                                       |
| J                                                                                                    | 1302<br>1303                    | í                          | í   |                                                                                                    |

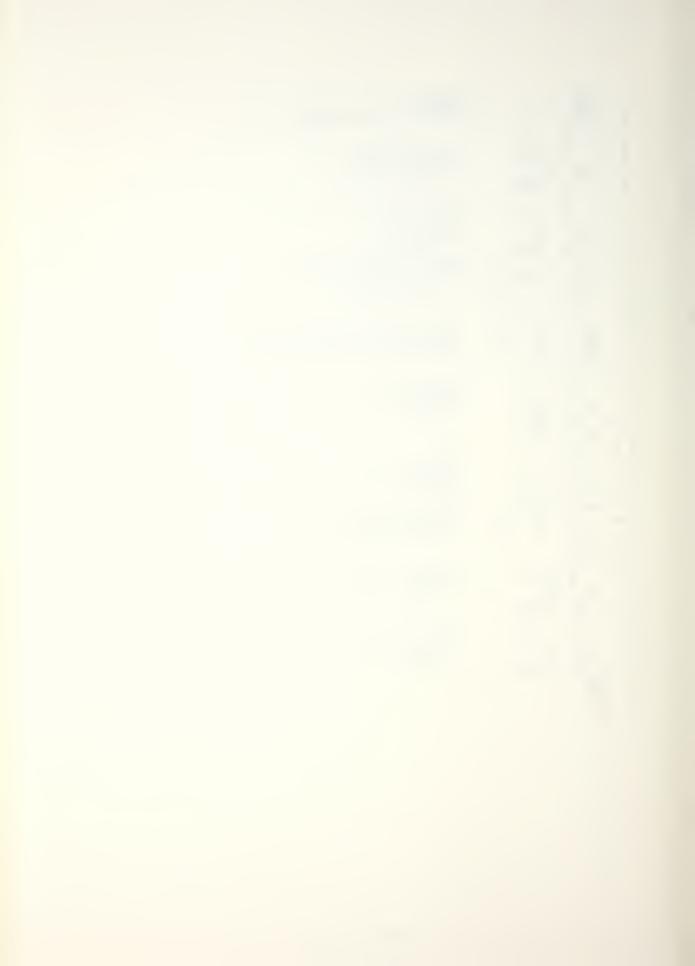

```
-59
                                     STACK 59
LLY
       1303
  W
            18
                       1
Ż.
       2000
                                         Cursor on. Cursor parameters to variables 2000 - 2002 (2001=frequency)
Y Y /.
          2003
                   2001D
                                         Variable 2003 gets ist cursor frequency
  0
            19
                       1
                                         Cursor on, parameters to 2000 - 2002
Cursor off
       2000
/.
Y
          2004
                                         Variable 2004 gets 2nd cursor frequency BLOCK 1350
                   2001D
       1350
2003
2004
2003
   IF
                   2004D
                              2 -2
                                           If ist cursor frequency > 2nd
                   2003D
2001D
                                         then swap them END OF BLOCK 1350
       1359 2000
  4-
                   2004D
                              2003D
         2000
                   2000D
                                         Variable 20 gets zoom bandwidth
  7
Ý
         2001
  A+
                   2003D
                              2000D
                   2001D
            19
                                         Variable 19 gets zoom center frequency
Ļ
       1400
                                         BLOCK 1400
  IF
            20
                      19D
                                  -2
                              1
                                           If bandwidth not ( ctr freq
Ÿ
                      19D
  A-
                              1
                                             then bandwidth = ctr freq - 1
       1409
                                         END OF BLOCK 1400
       1309
LLY1
                                        END OF BLOCK 1300 (from stack 58)
       1450
                                        BLOCK 1450 (ends in stack 60)
                   1450
                               17D
                                         Branch per variable i7
to Li45i, 1452 or 1453
           aD
       1451
5838
                     54
            22
YDJJJY
                       1
                                         Pause for operator action
       1459
1452
                     1
                              1
       1453
            20
                       1
Y
                                         Parameter entry
Range: 1 - 2
             12
                       2
        100
                                            Variable: 24
            24
                   2000D
       1500
                                         BLOCK 1500 (ends in stack 60)
       5838
                    54
ATTITA
             0
                   1500
                               24D
                                          Branch per variable 24
to Li50i or 1502
           OD
       1501
       1509
1502
                    1
                              1
            28
                                          Parameter entry
Range: 1 - 3
Variable: 2000 (temporary)
BLOCK 1550 (ends in stack 60)
             12
YYTL
                       ŝ
        100
                     0
       1550
ļ
                                            Branch per variable 2000
to Lissi, isse or issa
   A+
                   1550
                            12000D
           OD
       1551
LOJLJLJ
                                            Pause & loop to here--abort
       1551
1552
       1554
1553
                              1
                     1
       1555
                              1
                     1
```

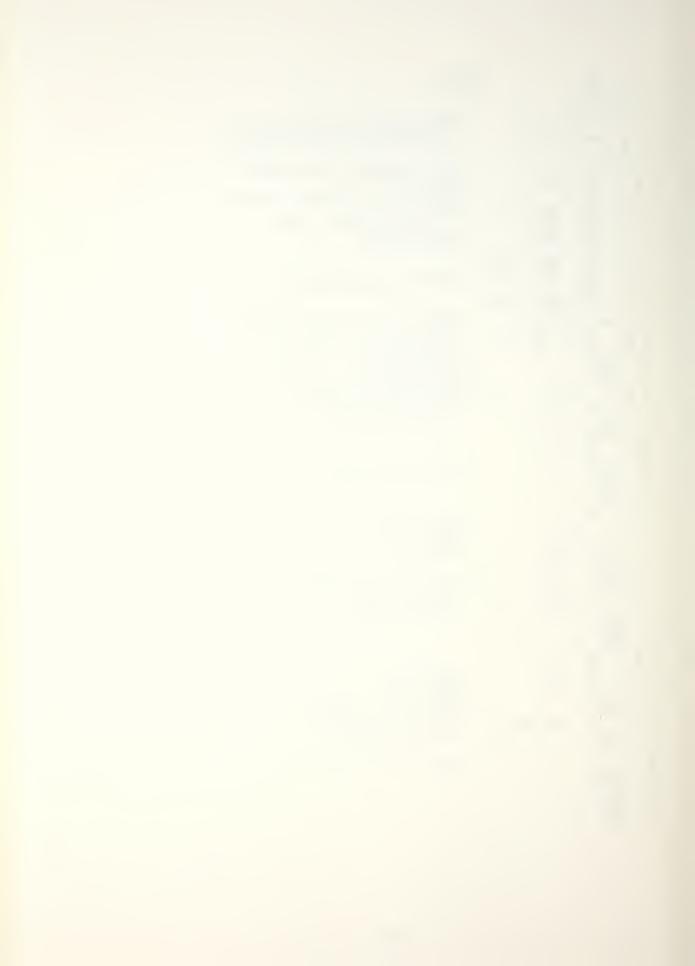

| Ļ                                      | -60                       |            | STACK 60                                                                                                    |
|----------------------------------------|---------------------------|------------|----------------------------------------------------------------------------------------------------|
| L<br>Y                                 | 1554                      | 134        | Variable 22 gets default start track                                                                           |
| 1 -                                    | 1559 21                   | 64         | variable 21 gets default ‡ of records                                                                          |
| L<br>Y W                               | 1555<br>27                | i          |                                                                                                    |
| 1 -<br>Å -                             | . 12                      | 197        | Parameter entry<br>Range: 1 - 197                                                                              |
| J -                                    | 100                       | 0<br>2000D | Variable: 22                                                                                                   |
| Y A-                                   | 22<br>21<br>15 <u>5</u> 9 | 198 2000D  | Variable 22 gets user's start track<br>Variable 21 gets # of records left<br>END OF RLOCK 1550 (from stack 59) |
| HS<br>Y W                              | 32<br>22                  | 22D<br>i   | Position throughput file to start track                                                                        |
| D<br>Y_BS                              | 13                        | •          | Pause for operator action<br>Variable 13 gets current block size                                               |
| BS                                     | 4096                      | i 2iD      | Set block size to max for throughput<br>Perform ADC throughput                                                 |
| HS<br>BS<br>Y                          | 22<br>13D<br>21           | i          | Restore block size                                                                                             |
| Ļ.                                     | 1509                      | •          | END OF BLOCK 1500 (from stack 59)                                                                              |
| 7                                      | 1459                      | 4/00 47D   | END OF BLOCK 1450 (from stack 59)<br>BLOCK 1600                                                                |
| Y A+                                   | 00                        | 1600 17D   | Branch per variable 17<br>to £1601, 1602 or 1603                                                               |
| Å                                      | 1601                      | 19D 20D    | Initialize zoomon line preprocessor                                                                            |
| Å                                      | 4000                      | <u>i</u> i | Subroutine call-zoom measurement<br>Reset zoom to baseband                                                     |
| L                                      | 1609<br>1602              |            | Go to end of block 1600                                                                                        |
| 1<br>A                                 | 43<br>4500                | 19D 20D 22 | Subroutine callzoom measurement                                                                                |
| 1                                      | 43<br>1609                | 0          | Reset zoom to baseband<br>Go to end of block 1600                                                              |
| L                                      | 1603<br>41                | 19D 20D 22 |                                                                                                    |
| 1                                      | 4500<br>41                | i i        | Subroutine callzoom measurement                                                                                |
| Ĺ                                      | 1609<br>1259              |            | Reset zoom to baseband<br>END OF BLOCK 1600<br>END OF BLOCK 1250 (from stack 58)                               |
| ++++++++++++++++++++++++++++++++++++++ | 5838<br>23                | 54<br>i    | Power spectrum complete                                                                                        |
| YW                                     | 25<br>26                  | i          | Print messages to operator                                                                                     |
| HS<br>HS                               | 37<br>27                  | -          | Save variable parameters                                                                                       |
| D                                      | 2000                      | -2 i       | Pause for operator action Loop to repeat power spectrum                                                        |
| •                                      | -400                      |            | END OF POWER SPECTRUM (except subroutines)                                                                     |

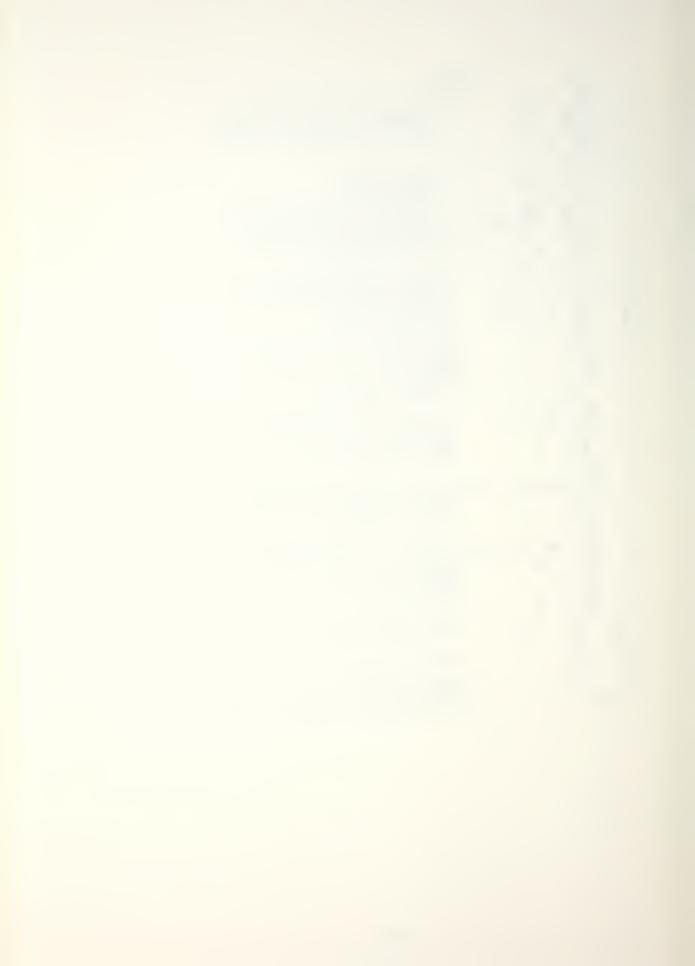

| L<br>L<br>Y    | -61<br>3000<br>5838         | 55             |        | STACK 51<br>BASEBAND POWER SPECTRUM SUBROUTINE                                                                                     |
|----------------|-----------------------------|----------------|--------|----------------------------------------------------------------------------------------------------|
| Y              | 32                          | i              | 3      | Check ADC input selector. If not i channel inform operator pause for operator to correct it and                                    |
| J<br>CL<br>L   | 3000<br>1<br>3010           | -i             |        | loop to check again<br>Clear block needed for averaging                                                                            |
| ŘA<br>H1<br>F  | 0                           | i              |        | Analog input, displaying average<br>Hann<br>Transform                                                                              |
| CL<br>SP       | g T                         | 0              |        | Clear DC                                                                                                    |
| SP<br>\$<br>\$ | 0<br>3010<br>9055<br>1<br>1 | 15D<br>15<br>3 | 0<br>i | Average spectrum  Loop for specified # of averages  Subroutine call — clear 2nd half block  Hanning correction for broadband noise |
| X(<br>TL<br>(  | 0                           | 3              |        | Load average to block 0<br>Take log<br>Return to calling program                                                                   |
| Y              | 4000<br>5838<br>6           | 55<br>i        | 3      | SUBROUTINE FOR ON LINE ZOOM POWER SPECTRUM                                                                                         |
| J<br>D         | 32<br>4000                  | i<br>-i        |        | Check ADC selector. If not 2 channels inform operator pause for operator to correct it and                                         |
| CL<br>L        | 4010                        |                |        | loop to check again<br>Clear block needed for averaging                                                                            |
| SP.            | 45                          | i              | i      | 2                                                                                                    |
| \$<br>X(       | 4010                        | 15D            | 0      | Zoom, displaying power spectrum Average spectrum                                                                                   |
| X(<br>TL       | 2                           |                |        | Loop for specified # of averages Load average to block 0                                                                           |
| ( _            | 4500                        |                |        | Take log                                                                                                    |
| CL             | 450 <u>0</u>                |                |        | Return to calling program                                                                                                    |
| L<br>D<br>SP   | 4510<br>45<br>2             | í<br>4         | i      | SUBROUTINE FOR OFF LINE ZOOM POWER SPECTRUM<br>Clear block needed for averaging                                                    |
| SP ‡           | 4510                        | 150            | 0      | Zoom<br>Display average (i sweep)                                                                                                  |
| X<             | 2                           | 7 3 8          | v      | Average                                                                                                    |
| TL (           |                             |                |        | Loop for specified # of averages<br>Load average to block 0                                                                        |
|                |                             |                |        | Take log<br>Return to calling program                                                                                              |
|                |                             |                |        |                                                                                                    |

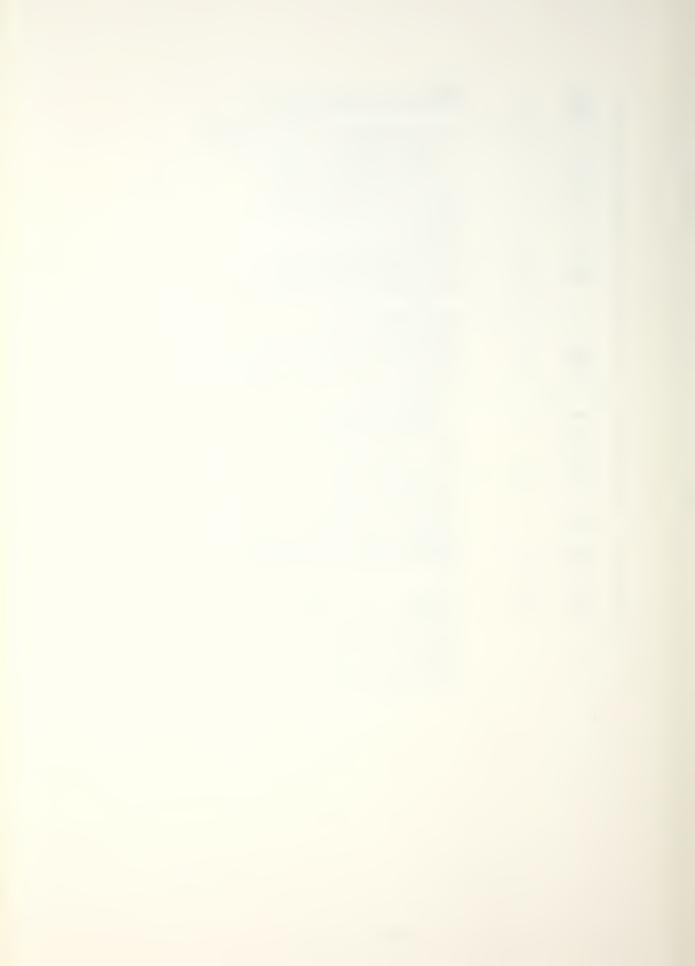

| ļ -                | -62<br>9050<br>29<br>9057<br>4<br>5<br>9057<br>9055<br>29 | 9057<br>-1<br>25D<br>25D<br>-1<br>9058 | 26D<br>26D | Clear last half block 5 Entry pt. Pwr Spec pgm Set return label value                                                                                                    |
|--------------------|-----------------------------------------------------------|----------------------------------------|------------|----------------------------------------------------------------------------------------------------|
| 1 A+               | 9058<br>1<br>9059<br>9056                                 | 25D<br>-i                              | 26D        | Return label<br>Clear last half block i                                                                                                    |
| Y A+  Y BS  Y :  1 | 0D<br>9052                                                | 905i<br>-1<br>13D<br>26D<br>-1         | 14D        | Was dP filter selected? No, Gto 9051 Yes Get current blocksize Store Bs/2 in variable 26 Store Bs/4 in variable 25 Indirect return  End of pgm 905049055 Return to calling program |

Text buffer messages for Transfer Function and Power Spectrum programs

BUFFER # MESSAGE #

HP TRANSFER FUNCTION PROGRAM

51 2
SELECT EXCITATION TYPE
51=RANDOM - BASEBAND OR ZOOM
2=HP DAC - BASEBAND ONLY
3=TRANSIENT - BASEBAND ONLY

INPUT DESIRED DAC OUTPUT IN MV

HP POWER SPECTRUM PROGRAM

S1 S
SET ADC FREDUENCY RANGE AS DESIRED
(SAMPLE MODE & MULTIPLIER)
SET ADC TRIGGER TO "FREE RUN"
CHANGE BLOCK SIZE IF DESIRED
PRESS. "CONTINUE" WHEN READY

ARE HP FILTERS INSTALLED? 0=NO, 51=YES

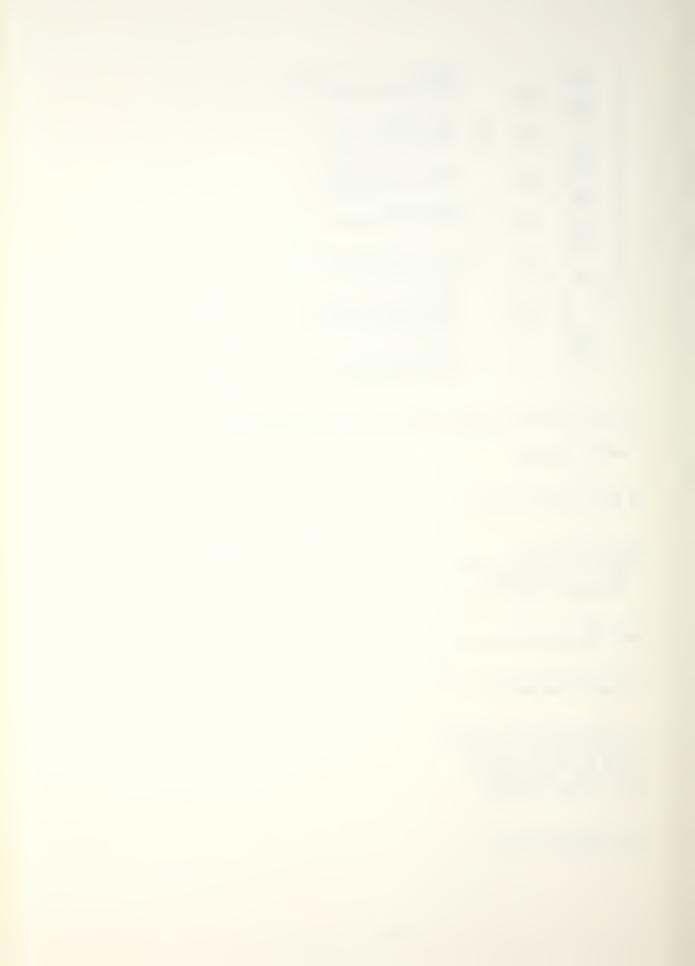

SET KEYBOARD REPEAT/SINGLE SWITCH TO "REPEAT" PRESS "CONTINUE" WHEN READY

UPPER LIMIT = 98

S1 99
ENTRY OUT OF RANGE-PLEASE REENTER
LOWER LIMIT =
PRESS CONTINUE WHEN READY

TURN ON RANDOM EXCITATION SOURCE

52 SET TRIGGER SOURCE AS DESIRED IMPACT STRUCTURE REPEATEDLY

52 10
SET OVERLOAD VOLTAGES AND TRIGGER
LEVELS FOR SIGNAL AMPLITUDES
MOVE REPEAT/SINGLE SWITCH TO
"SINGLE" WHEN READY. IF SOURCE
IS NOT IN FREE RUN, TRIGGER THE
SYSTEM AGAIN TO CONTINUE.

ENTER NUMBER OF AVERAGES DESIRED

S2 12
ENTER MEASUREMENT TYPE
1=BASEBAND
52=Z004

52 13
ENTER ZOOM MEASUREMENT MODE
1=ON LINE, PREPROCESSOR
52=OFF LINE, PREPROCESSOR
3=OFF LINE, SOFTWARE

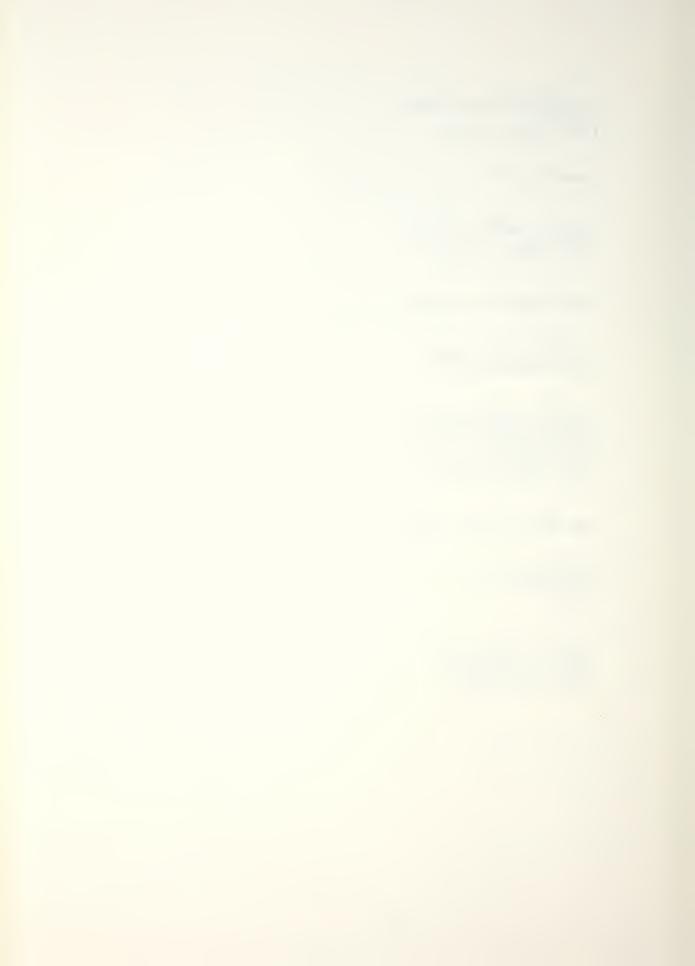

53 15
HOW WILL YOU SPECIFY ZOOM BANDWIDTH?
1=NUMERIC ENTRY - CTR FREQ 1 94
2=CURSOR - ON PRIOR MEASUREMENT

53 16 ENTER CENTER FREQUENCY

S3 17 ENTER BANDWIDTH

53 18 MOVE CURSOR TO START FREQUENCY PRESS "VALUE" (SWITCH REGISTER 11)

MOVE CURSOR TO END FREQUENCY PRESS "VALUE"

53 20
ANALYZE OLD OR NEW DATA?
1=OLD (FROM THROUGHPUT FILE)
2=NEW

54 21 THROUGHPUT COMPLETED

PRESS "CONTINUE" FOR MEASUREMENT

54 23 MEASUREMENT COMPLETE

54 24
TO DISPLAY RESULTS, PRESS:
"DISPLAY" "0" LÓG TRANSFER FCN
"DISPLAY" "1" COHERENCE
"DISPLAY" "2" INPUT POWER SPECT

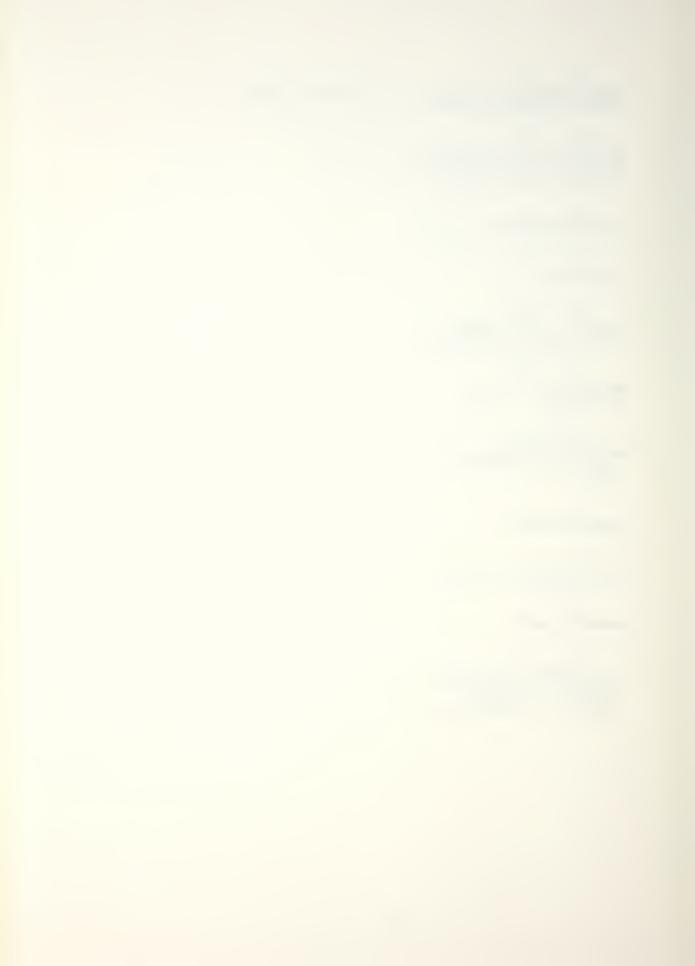

"DISPLAY" "3" OUTPUT POWER SPECT "DISPLAY" "54" CROSS POWER SPECT

TO COPY DISPLAY ON TERMINAL:
PUT TERMINAL IN GRAPHICS MODE
PRESS "GOLD KEY" "PLOT"

54 26
TO MAKE ANOTHER MEASUREMENT:
PUT TERMINAL IN ASCII MODE
PRESS "CONTINUE"

54 27 ENTER STARTING TRACK FOR THROUGHPUT

54 20
THROUGHPUT WILL USE TRACKS
135 THROUGH 198 ON THE LOWER
(FSDS) DISC. IS THIS OK?
1=NO - ABORT
2=YES - PROCEED
3=NO - ASK ME FOR TRACK \$

55 29 IMPACT STRUCTURE ON CUE (BEEP) FOR EACH AVERAGE

55 30

SET ADC INPUT SELECTOR TO "AR" PRESS "CONTINUE" WHEN READY

55 32 SET ADC INPUT SELECTOR TO "A" PRESS "CONTINUE" WHEN READY Beeps to cue operator
Beeps to cue operator

Beeps to ave operator

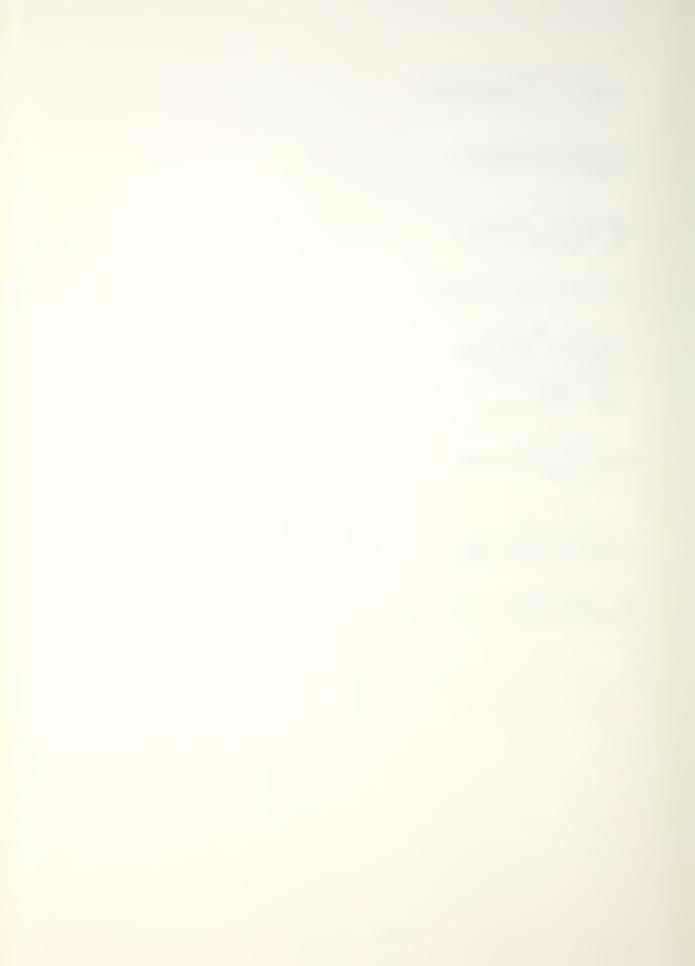

## CALIBRATION DATA

## ACCELEROMETER MOUNTING WAX Model 080A24

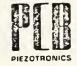

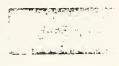

Petro-Wax functions to transfer motion from the test object to the sensor. It is used to couple the sensor directly to the test object. It is a convenient, temporary mounting replacement for studs and permanent adhesives.

An elastic interface structure with heavy damping, it forms quickly to irregular surfaces to facilitate easy mounting of sensors. This pliable wax enables the sensor to be

mounted in nearly any convenient spacial coordinate system.

In conjunction with the sensor, the wax forms a heavily damped spring-mass system. The frequency response is a function of transducer mass, mounting area, depth of wax, and test temperature. As the amount of wax at the interface of the sensor and test object increases, the first resonance of the system decreases, which limits the frequency response of the fixturing (see graphs). This mounting technique is primarily for use at room temperature. The wax cannot be used effectively at high or low temperatures.

How to use: (1) To insure a secure and valid fixture, be certain all surfaces are free of oil and dirt.

- (2) Apply the wax directly to the base of the transducer or to the adhesive mounting base. The amount of wax used depends on your individual application. Use of the adhesive mounting base helps keep the transducer clean.
- (3) Press the sensor firmly against the test structure to insure secure mounting and as little wax at interface as possible. This provides the best frequency response.

(4) Procede with measurement.

PETRO-WAX is available in quantity from: Katt & Associates

P.O. Box 98269 Pittsburgh, PA 15227 (412) 885-5727 308B

Med

~0.030"

Horizontal Scale 5 000 Hz

Mag. : vert. scale 10 db/div

MODEL NO.

Thin <0.010" Magnitude Phase 5 KHz . Frequency

|   |       |         |       |      |   |   |   | Pha | ase   |
|---|-------|---------|-------|------|---|---|---|-----|-------|
|   | i     |         |       |      |   | 1 |   | 1   | 5 KHz |
| _ | Th.:  | 1       |       |      | - |   |   | - 1 |       |
| F | Inick | >0.125" | Magni | tude |   |   | _ | _   |       |
|   |       | -       |       | Phas | e | ( |   |     |       |
|   |       |         | 1     |      |   |   |   |     | 5 KHz |

Magnitude

PCB PIEZOTRONICS, INC. 3425 WALDEN AVENUE DEPEW, NEW YORK 14043-2495 | TELEPHONE 716-684-0001 TWX 710-263-1371

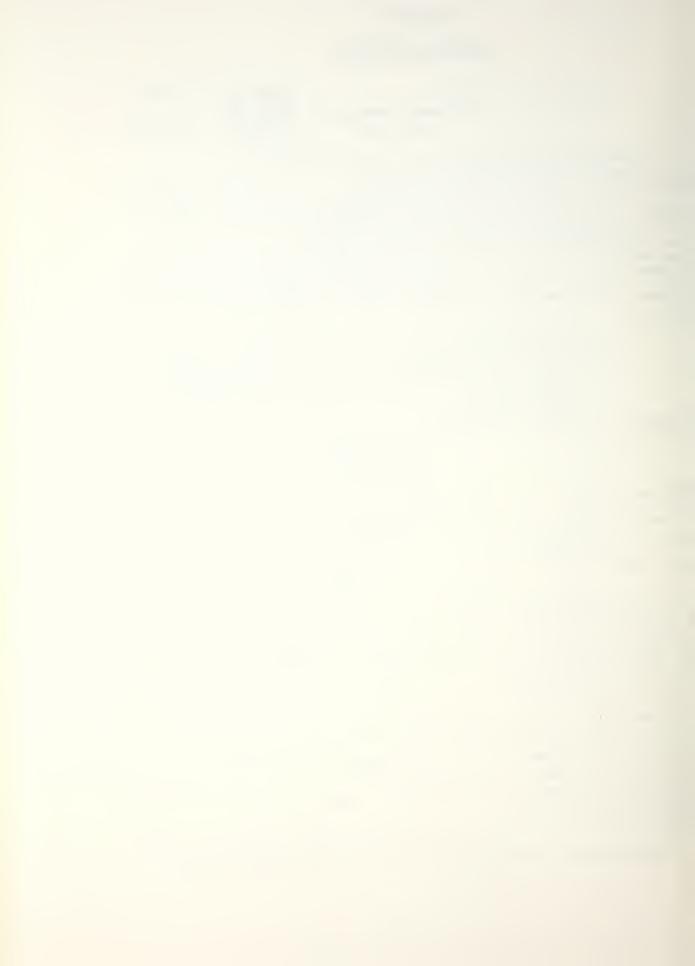

MODEL NO. 302A Horizontal Scale 10 000 Hz Mag. : vert. scale 10 db/div Phase: vert. scale 50 °/div Thin Thick 0EV (%) FREQ (Hz) 0EV (%) 0EV (%) 20 -1 -1 -1 50 0 0 -1 100 0

0

1

2

7

62

56

0

2

8

41

35

**-450** 

0

1

1

1

11

200

500

1 000

2 000

5 000

10 000

20 000

|       |          |       |        | PI           | nase        |      |
|-------|----------|-------|--------|--------------|-------------|------|
| ,     | ,        | , Fre | quency | <del>→</del> | ł           | ,    |
| -     |          |       | ,      |              |             |      |
|       |          | T     | 1      | 1            | 1           | 1    |
| Hed   | ~0.030"  |       |        |              |             | _    |
| -     | Magnitud | de .  | _      |              |             |      |
|       |          |       |        |              |             |      |
|       |          | Phase |        | -            | _           |      |
|       |          | THESE |        |              |             | _    |
|       |          | ,     | 1      | ,            | ı           | , ~~ |
|       |          | -1    |        |              |             | -    |
|       |          |       |        |              |             |      |
|       | 1        | 1     | 1      | 1            |             | l    |
| Thick | >0.125"  |       |        |              |             |      |
|       | _        |       |        |              |             |      |
|       |          |       |        | _ Ma         | on i tude - |      |
|       |          |       |        | Ма           | gnitude     |      |
| Phase | -        |       |        | Ма           | gnitude     | _    |
| Phase |          |       |        | Ма           | gnitude     | _    |

Magnitude

10 KHz .

10 KHz .

10 KHz .

Thin

<0.010"

MODEL NO. 303A

Horizontal Scale 25 000 Hz

Mag.: vert. scale 10 db/div

Phase: vert. scale 50 °/div

|              | Thin       | Med        | Thick |
|--------------|------------|------------|-------|
| FREQ<br>(Hz) | DEV<br>(%) | DEV<br>(%) | DEV   |
| 20           |            |            |       |
| 50 -         | -1         | -1         | -1    |
| 100          | 0          | 0          | 0     |
| 200          | 0          | 0          | 0     |
| 500          | _ 1        | 1          | 1     |
| 1 000        | 1          | 1          | 2     |
| 2 000        | 0          | 3          | 8     |
| 5 000        | 0          | 11         | 48    |
| 10 000       | 1          | 90         | 26    |
| 20 000       | 15         | -16        | -546  |

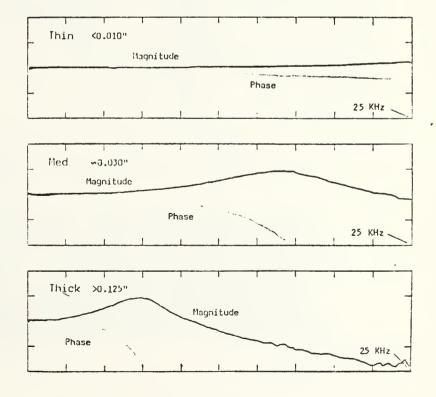

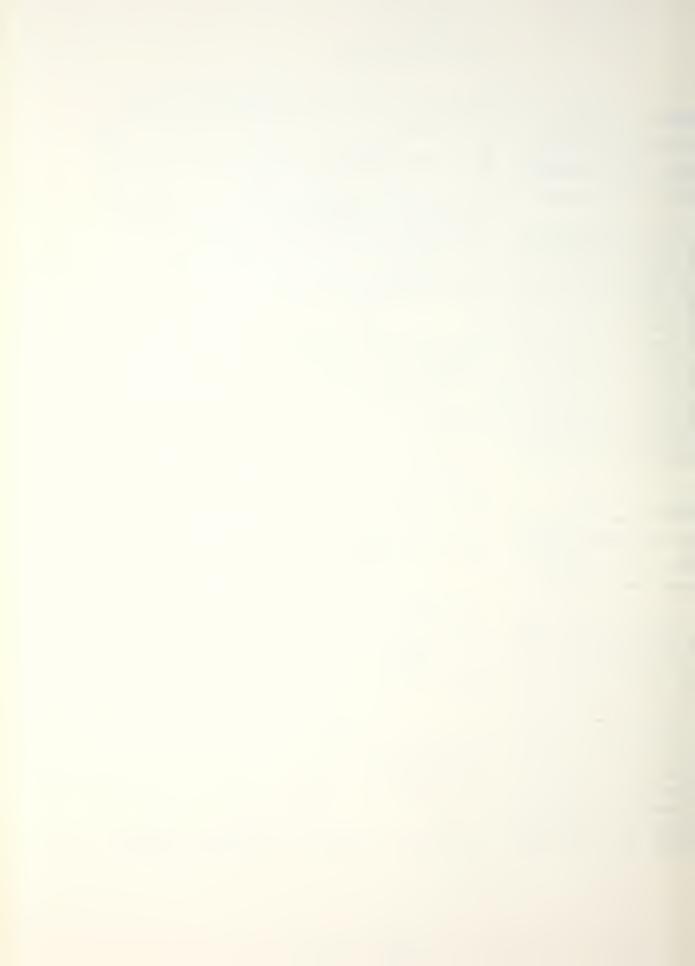

500 H ( h land ...

MC.

| IMPACT FORCE HAMMER  FIEZOTRONICS,                                                                                                    |
|----------------------------------------------------------------------------------------------------|
| Model No. 0868 03  Transducer Model No. —  Transducer Serial No. 269  Hammer Calibrator: PCB Model 9047  Pendulous Mass 0.72 1b (326 gm)  Date: 3-23-83  Initials: P.J.  Customer:  Customer:  Custome |
| Basic Force Transducer Sensitivity 10.60 mV/lb (reference) (for stationary installations)                                                                                                    |
| Reference Accelerometer Sensitivity 10.12 mV/g (302A'S/N 7531)                                                                                                    |
| Ratio: Force Transducer Sensitivity/Accelerometer Sensitivity 1.05   (1.0 (from test of mass impacting stationary hammer)                                                                                                    |

| HAMMER SENSITIVITY (3) | (with 2.7 gm Al/Plastic, | Al/Steel, Al/Rubber Tips) |
|------------------------|--------------------------|---------------------------|
|------------------------|--------------------------|---------------------------|

| Configuration                                | with<br>Steel Extender | with<br>Al. Extender | with<br>No Extender |
|----------------------------------------------|------------------------|----------------------|---------------------|
| Ratio: Force/Acceleration<br>Sensitivity (2) | 1.02%                  |                      | 0.972               |
| Hammer Sensitivity mV/15                     | 10.38                  |                      | 9.84                |
| Difference: (1) (%)                          | -2.12                  |                      | -7.28               |

- MOTES: (1) Difference from reference sensitivity of force transducer
  - (2) In transfer fuction testing, the important factor is the ratio of sensitivities.
  - (3) Because of normal behavior of the hammer structure, the apparent sensitivity of the hammer in motion differs from the stationary calibration of the force transducer. It is less by a factor proportional to the ratio of the mass of the impact cap and seismic distributing mass in the transducer to the total mass of the hammer structure. Using a heavier hammer head or installing the force transducer on the structure only changes the problem. A heavier hammer head tends to penetrate the test object or cause multiple bouncing. When mounted on the test object, the inertial mass in the transducer causes it to act as an accelerometer sensing motion of the test object.

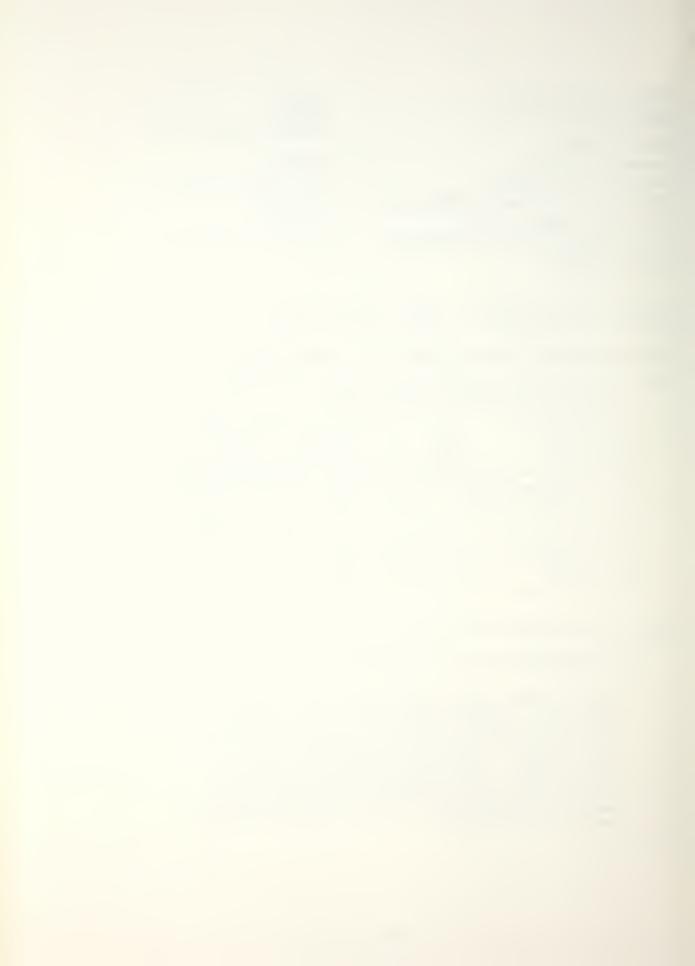

| Customer US Nava Poster SACHATE SCHOOL                                                                                          | PIEZOTRONICS                                                                                             | CALIBRATION TO for I. C. P. ACCELEROMETE (per I S A S37.2)     | Serial No. <u>57.33</u>    |  |  |  |  |  |  |
|----------------------------------------------------------------------------------------------------|----------------------------------------------------------------------------------------------------|----------------------------------------------------------------|----------------------------|--|--|--|--|--|--|
| Order No. NG227183 F OU46                                                                                                    | smitt to tommer                                                                                          | KIT                                                            | Max Teinp 200              |  |  |  |  |  |  |
| 2. MAXIM<br>3. RESON<br>4. DISCH<br>5. OUTPL                                                                                    | AGE SENSITIVITY  MUM TRANSVERSE SENS  NANT FREQUENCY  ARGE TIME CONSTANT  JT BIAS LEVEL  JENCY HESPUNSE: |                                                                | conds                      |  |  |  |  |  |  |
| Deviation % -3.3                                                                                                    | -2.0-0.8 0                                                                                               | 10.7 +1.0 +1.3 +                                               | 2.0+2.4+2.1+3.3            |  |  |  |  |  |  |
| PCB PIEZOTRONICS, INC. 3425 WALDEN AVENUE DEPEW, NEW YORK 14043  Customer USAYAL POTGRADUATE SCHOOL  Order No. 242271 83 F 0446 | PIEZOTRONICS                                                                                             | CALIBRATION DATA for I. C. P. ACCELEROMETER (per I S A \$37.2) | Serial No                  |  |  |  |  |  |  |
| 1. VOLTAGE SENSITIVITY                                                                                                    |                                                                                                    |                                                                |                            |  |  |  |  |  |  |
| Freq. Hz 10                                                                                                    | 30 50 100                                                                                                | 300 500 1000 3                                                 | 5000 5000                  |  |  |  |  |  |  |
| Deviation %                                                                                                    | -0.6-0.3 0                                                                                               | 0.0 +0.3 +0.6 +.                                               | 2.2+6.6                    |  |  |  |  |  |  |
| Calibration traceable to NBS  PCB PIEZOTRONICS, INC 3425 WALDEN AVENUE OEPEW, NEW YORK 14043                                    | through project no                                                                                       | 737/2293                                                       | date 2-21-83<br>by flammer |  |  |  |  |  |  |

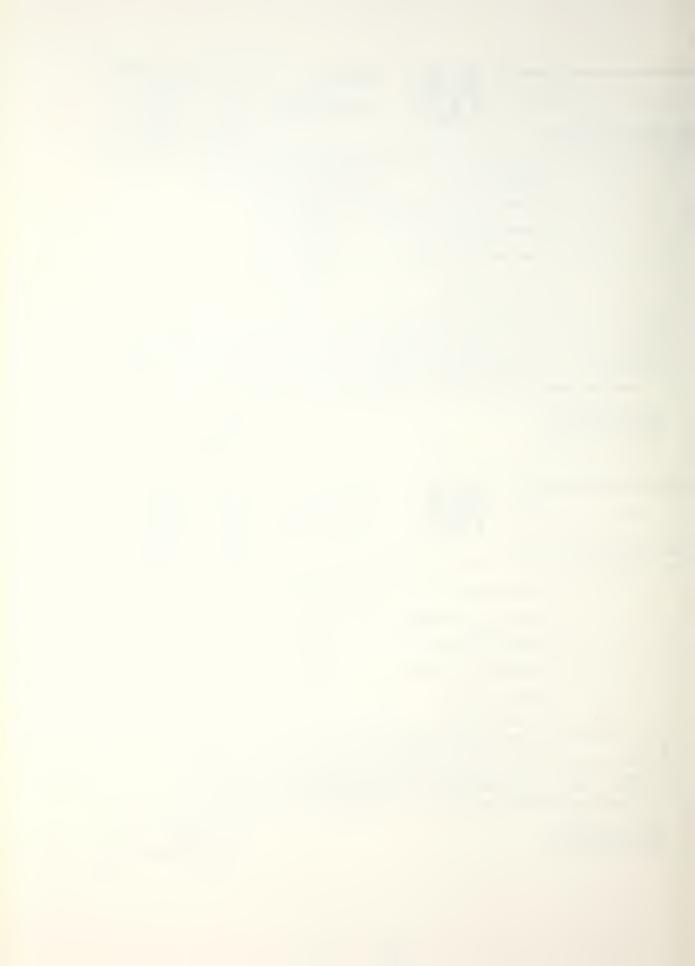

Try Habbelman with CI IEZOTRONIUS INC I.C.P. TRANSDUCER DATA Cal. Range 0-500 LBS. Input Time Constant See See Model Rise Time Natural Frequency Sensitivity Output Impedance

INPUT Trounds

CUSTOMER LISAMA POTOGRAPULATE SCHOOL STEET ST. NO. NC.227183F044C

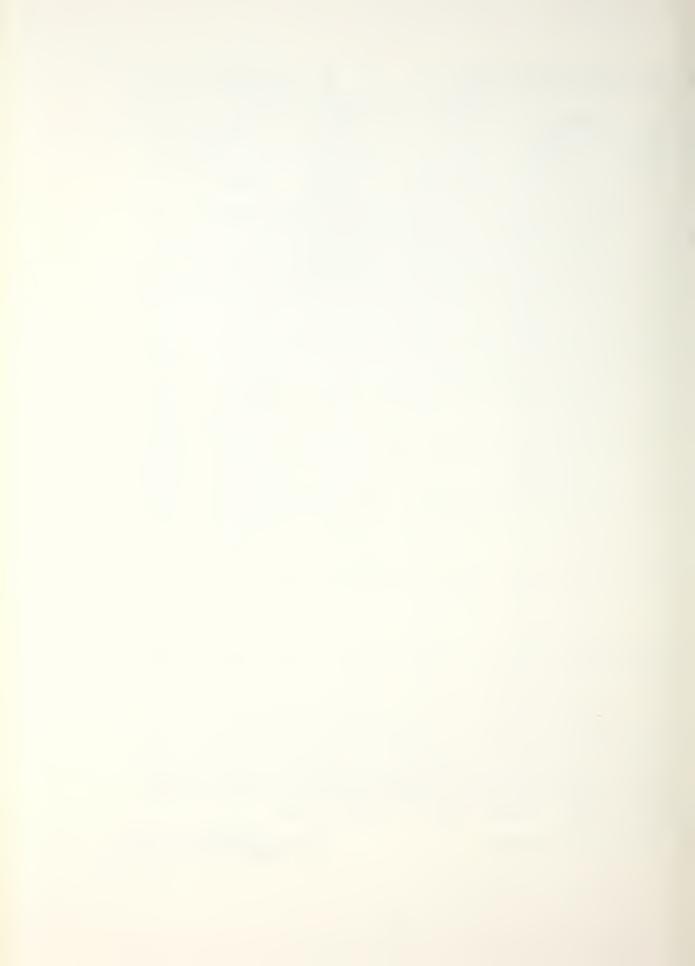

## CALIBRATION CERTIFICATE

IMPULSE FORCE HAMMER.

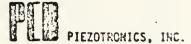

|                                     |                 |                           | •        |  |  |
|-------------------------------------|-----------------|---------------------------|----------|--|--|
| Model No. 086980 K                  | Customers       | Customers                 |          |  |  |
| Serial No. 235                      | NAVAL POSTOR    | NAVAL PROTORADUATE SCHOOL |          |  |  |
| Range 0-50 16                       |                 |                           |          |  |  |
| Linearity error 22.0 =              | Invoice No.:    | Invoice No.:              |          |  |  |
| Discharge Time Constant 100         | _ 22422         | 22422                     |          |  |  |
| Output Impedance 100 chms           | •               |                           | ı        |  |  |
| Output Biss /2.2 volts              |                 |                           |          |  |  |
| Traceable to NBS through 737        |                 |                           |          |  |  |
| Initials RikL Date: 4               | 18/83           | •                         |          |  |  |
| FORCE Acceleraneter: Model No. 2088 | , Serial No. 29 | 774 , Sens. 572           | mV/g     |  |  |
| Pendulous Test Messlb               |                 |                           | •*       |  |  |
| Hammer Sensitivity:                 |                 |                           |          |  |  |
| CONFIGURATION Tip                   | STEEL           | VINYL                     |          |  |  |
| Extender                            | None            | STEEL                     |          |  |  |
| SCALING FACTOR (SENSITIVITY RATIO)  |                 |                           | -        |  |  |
| (38/31/17/1/ 64/10)                 | . 198           | 124                       |          |  |  |
|                                     | • 7 10          | ,                         |          |  |  |
| HAMMER #V/16                        | 113.3           | 70.9                      |          |  |  |
| SENSITIVITY (mV/N)                  | 25.5            | 15.9                      |          |  |  |
| MOTES.                              | L               | L                         | <u> </u> |  |  |

- 1. The sensitivity ratio (Sa/Sf) is the scaling factor for converting structural transfer measurements into engineering units. Divide results by this ratio.
- 2. Each specific hammer configuration has a different sensitivity. The difference is a constant percentage, which depends on the mass of the cap and tip assembly relative to the total mass of the head. Calibrating the specific hammer structure being used automatically compensates for mass effects.

|                | 1        |        |          |     |       |        |         |      |
|----------------|----------|--------|----------|-----|-------|--------|---------|------|
| Effective mass | <br>with | 302A07 | attached | and | vinyl | capped | plastic | tip. |

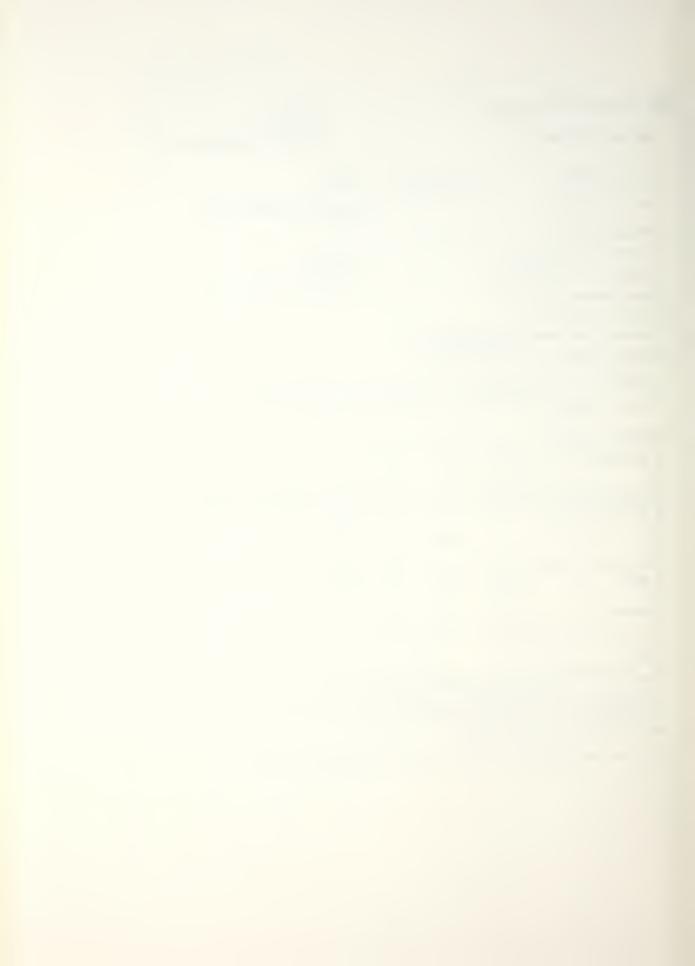

|          |                                                 |                                      | ,                                                                                          |            | an in alla <del>la camenta de</del> la |                      |                            | _ = =                                | -     |
|----------|-------------------------------------------------|--------------------------------------|--------------------------------------------------------------------------------------------|------------|----------------------------------------|----------------------|----------------------------|--------------------------------------|-------|
| tomer 5  | LIVAL POTERADUS                                 | TE SCHOOL                            | mn                                                                                         |            | CALIBRA <sup>-</sup>                   | TION DA              | TA                         | Model No. 309H                       | _     |
|          |                                                 |                                      |                                                                                            | H.         |                                        | for                  |                            | Serial No. 228                       | -     |
|          |                                                 |                                      |                                                                                            | لنانا      | I. C. P. ACCE<br>(per I S              | A \$37.2)            | IEH                        | Range 1000                           | _ g's |
| ler No.  | NG227183M                                       | 1 1103                               | PIEZOTRO                                                                                   |            |                                        |                      |                            | Max Input 1000                       | _ g's |
|          |                                                 |                                      | 50 H 15 -la                                                                                | iwinee KII |                                        |                      |                            | Max Temp                             | _ oF  |
|          | Freq. 'Hz                                       | 2. MAXIN 3. RESON 4. DISCHA 5. OUTPU | AGE SENSITIVI  IUM TRANSVE  IANT FREQUEN  ARGE TIME CO  IT BIAS LEVEL  JENCY RESPON  30 50 | RSE SENS   | 2                                      | 0.2<br>8.7           | percent<br>KH <sub>z</sub> |                                      |       |
|          | Deviation %                                     | 19.8                                 | 7.6 7.1                                                                                    |            | 70,1 71.4                              | 1                    |                            | F3.273.8 13,0                        |       |
|          | Calibration                                     | traceable to NBS                     | through project (                                                                          | 10         | 37/22                                  | 293 c                | 22                         |                                      |       |
|          | PC8 PIEZOTRON<br>3425 WALDEN A<br>DEPEW, NEW YO | VENUE                                |                                                                                            |            | ,                                      |                      | ,                          | date 3-8-83<br>by f. farming         |       |
| tomer 🛆  | LAVAL POSTS GAIXIA                              | TC SCHOOL                            |                                                                                            |            |                                        | lor                  |                            | Model No. 3031903<br>Serial No. 5164 | -     |
|          |                                                 |                                      |                                                                                            |            | I. C. P. ACCE                          | LEROMET<br>A \$37.2) | rer                        | Range 500                            | _ g's |
| er No. a | V6227183M1                                      | 103                                  | PIEZOTRO                                                                                   | VICS       |                                        | ,, 03,,              |                            | Max Input 1000                       | _ g's |
| <u>,</u> | V(122   1 03A)                                  | //2.3                                | 5014-16                                                                                    | men        | (iT                                    |                      |                            | Max Temp                             | _ °F  |
|          | -                                               |                                      | GE SENSITIVIT                                                                              |            | 11.00                                  | / <sub>emv/g</sub>   |                            | dz, 8 gʻs PK                         |       |
|          |                                                 | 2. 10/3/(10)                         | UM TRANSVER                                                                                | 132 32113  |                                        | 20                   | percent                    |                                      |       |
|          |                                                 | 3. RESON                             | ANT FREQUEN                                                                                | ICY        |                                        |                      | KHz                        |                                      |       |
|          |                                                 | 4. DISCHA                            | ARGE TIME CO                                                                               | NSTANT     |                                        | 1.0                  | seconds                    |                                      |       |
|          |                                                 | 5. OUTPU                             | T BIAS LEVEL                                                                               |            | 8                                      | 2.6                  | Volts                      |                                      |       |
|          |                                                 |                                      |                                                                                            | CC.        | •                                      |                      |                            |                                      |       |
|          |                                                 | o. FREUU                             | ENCY RESPON                                                                                | 5E:        |                                        |                      |                            |                                      |       |
|          | Freq. Hz                                        | 10                                   | 30 50                                                                                      | 100        | 300 500                                | 1000                 | 3000                       | 5000 7000 11,000                     |       |
|          | Deviation %                                     | -2.0                                 | 1.5-1.0                                                                                    | 0          | +0.7 +1.0                              | H.6                  | 12.4                       | +2.4 + 2.6 +3.1                      |       |
|          | Calibration                                     | traceable to NBS t                   | through project i                                                                          | 10         | 37/22                                  | 2932                 | 2                          |                                      |       |
|          | PCB PIEZOTRON<br>3425 WALDEN A                  |                                      |                                                                                            |            | //                                     |                      |                            | date 3-21-83                         |       |
|          | DEPEW, NEW YO                                   |                                      |                                                                                            |            |                                        |                      |                            | by f- Jarmes                         | )     |

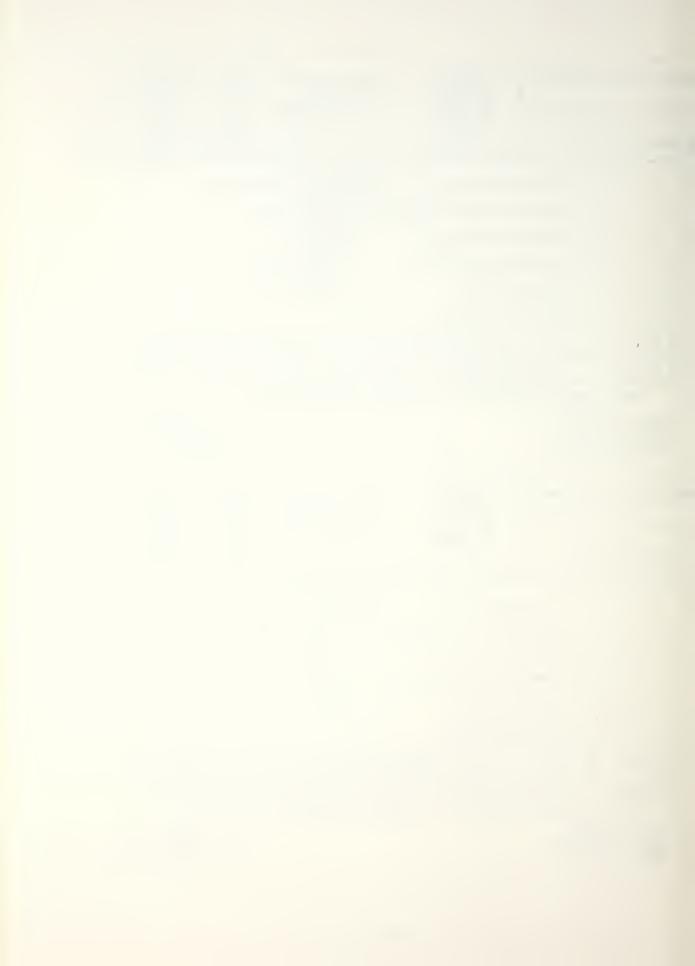

PIEZOTRONICS INC. I.C.P. TRANSDUCER DATA P. O. BOX 33 Cal. Range BUFFALO, NEW YORK 14225 Model = Input Time Constant 2000 Rise Time S/N my/prico Natural Frequency ΚHz Linearity \_\_\_ Output Impedance <100 Ohms Standard per ISA \$ 37.10 6000 5000 3000 - MILLIVOLTS 3000 2000 1000

4000

5000

CUSTOMER NAVY

3000

1000

2000

INPUT 185

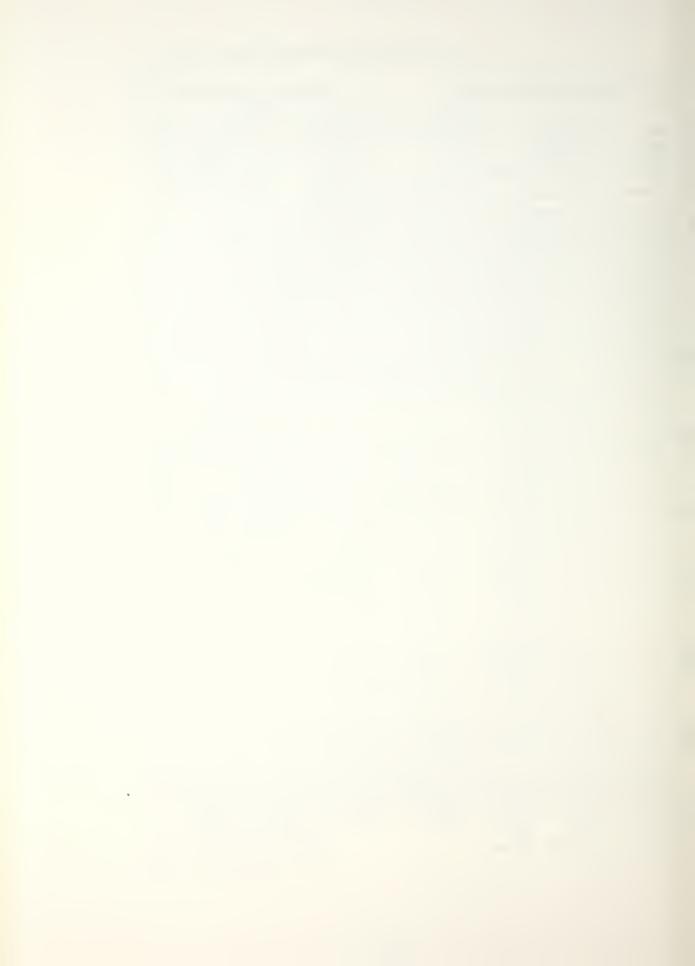

#### APPENDIX D

#### LOCALLY GENERATED USER KEYBOARD PROGRAMS

The locally generated keyboard programs presented in the next six pages allow the use of impulse technique or random excitation while utilizing the Modal package of the HP-5451C Fourier Analyzer. Each program and subprogram is identified by the first line of the program listing. Program number 1 (identified by the -1 on line 1) is the control program, and from this program subprograms 50, 51, 52, 53, 54, 58 and 59 are called as needed.

All eight programs are automatically loaded into the computer memory when the following command is executed, as discussed in Chapter V, step number 35,

[JUMP] 0 1 [ENTER]

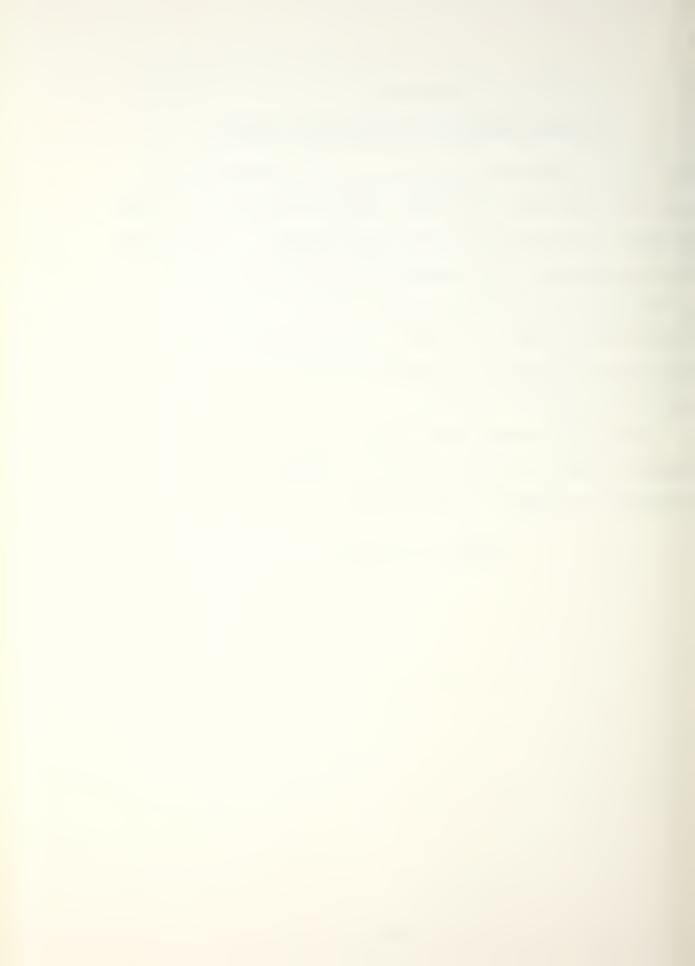

```
1 L
            -1
   5 L
            0
   9 L
            10
  13 Y
          5838
  18 Y _
            32
  24 Y _
             30
  30 Y W
             11
  36 Y W
             12
  42 Y
              1
  48 Y
               2
           100
                   59
  54 J
  59 Y _
65 Y IF
                   20000
           1
               1
                   1
                            2
                                 -2
                   0
  73 Y
           100
                          -2
  79 J
           9
                   -1
  84 Y
           100
                   99
                         -2
  90 L
           9
  94 J
           100
                   58
  99 L
            11
                  1
1
500
            16
1
2
 103 Y W
 109 Y _
 105
115 Y _
           100
                   59
 121 J
           21
 126 Y _
                   2000D
                  1
0
1
 132 Y W
             13
 138 Y _
             1 2
 144 Y _
               2
 150 J
           100
                   59
 155 Y
                   2000D
            1
 161 Y IF
                      0
               1
 169 J
                   51
           510
            12
                   -1
 174 J
            43
 179 Y IF
                            2
                                   0
                   53
 187 J
           530
 192 J
           12
                   -1
 197 J
           500
                   50
 202 L
            12
            20
 206 Y W
                   1
 212 D
 215 Y W
            19
                     1
 221 Y _
             1
                      0
 227 Y _
              2
                      1
 233 J
           100
                   59
 238 Y
           1
                   2000D
 244 Y IF
              1
                   1
                            9
 252 L
            13
                  1
0.
1
            19
 256 Y W
            1
 262 Y _
 268 Y _
274 J
              2
           100
                  .59
           1
 279 Y _
                   2000D
 285 Y IF
                   1
              1
 293 J
            14
                   -1
__298 J
                   -1
            11
                   1
 303 Y W
            17
 309 Y _
              1
                      1
 315 Y _
                   500
               2
 321 J
           100
                   59
 326 Y _
            20
                   2000D
            31
 332 MS
                   200
 337 MS
            21
                   6
 342 J
            13
                   -1
 347 L
            14
```

• 351 . .

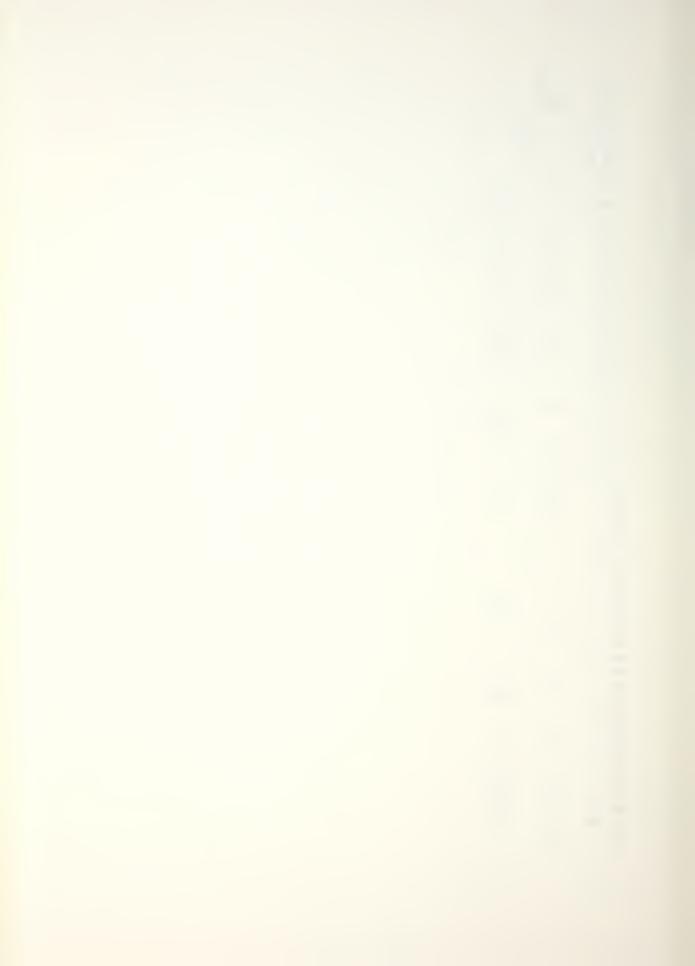

```
1 L
5 L
9 Y W
15 Y W
21 D
24 L
28 CL
32 CL
36 CL
40 CL
44 L
                    -50
                    500
                                        1
                         24
                       2 3 4 5 4
  48 Y
                     71
                                     0
                                                  2
                                                            500
  55 F
                       0
                                     1
  60 CL
                       0
                                     0
  65 CL
                       1
                                     0
                                                  2
410
  70 SP
                       0
                                     2
  76 CL
                       2
                                   42D
  82 Y W
                       97
  88 🖸
                       4
                                   21D
                                                    0
94 L
98 CH
104 X>
108 TL
111 <
114 .
                       3
0
6
                                     2
                                                  2
```

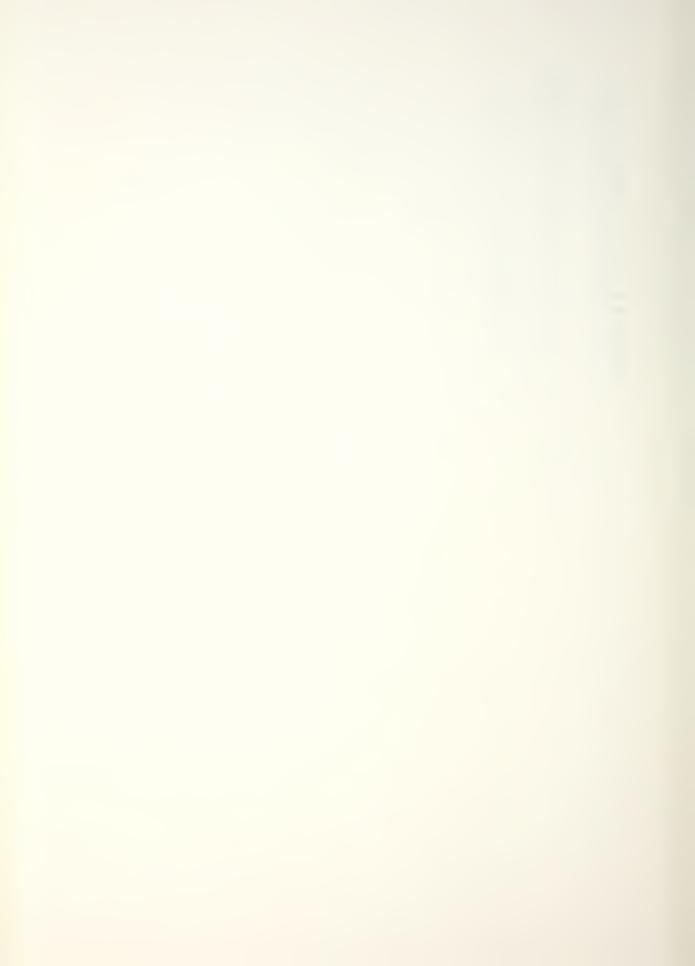

| 4.1                 | 5.4        |                |       |    |
|---------------------|------------|----------------|-------|----|
| 1 L '               | -51<br>510 |                |       |    |
| 9 Y 1F              | 43         | 1              | 2     | 0  |
| 17 Y W              | 35         | 1              | _     | •  |
| 23 J                | 580        | -1             |       |    |
| 28 Y W              | 15         | 1              |       |    |
| 34 L                | 580        |                | •     |    |
| 38 Y 85             | 40         |                |       |    |
| 43 Y IF             | 30         | 0              | 9     | 0  |
| 51 Y                | 5838       | 2              |       |    |
| 56 Y W              | 29         | 1              |       |    |
| 62 Y _              | 1          | 0              |       |    |
| 68 Y _<br>74 J      | 2<br>100   | 59             |       |    |
| 79 Y _              | 1          | 2000D          |       |    |
| 85 Y                | 5838       | 1              |       |    |
| 90 Y 1F             | 1          | 1              | 1     | 0  |
| 98 J                | 513        | -1             |       |    |
| 103 Y W             | 22         | 1              |       |    |
| 109 /.              | 2000       |                |       |    |
| 113 Y _             | 2003       | 2001D          |       |    |
| 119 Y _             | 2005       | 2000D          |       |    |
| 125 Y W             | 23         | 1              |       |    |
| 131 /.<br>135 /.    | 2000<br>-1 |                |       |    |
| 139 Y _             | 2004       | 2001D          |       |    |
| 145 Y _             | 2006       | 2000D          |       |    |
| 151 L               | 511        |                |       |    |
| 155 Y IF            | 2003       | 2004D          | 2     | -2 |
| 163 Y _             | 2004       | 2003D          |       |    |
| 169 Y _             | 2003       | 2001D          |       |    |
| 175 Y IF            | 2005       | 2006D          | 2     | -2 |
| 183 Y _             | 2006       | 2005D          |       |    |
| 189 Y _             | 2005       | 2000D          |       |    |
| 195 L               | 512        | 20040          | 20070 |    |
| 199 Y A-<br>206 Y _ | 2000<br>30 | 2004D<br>2000D | 2003D |    |
| 212 Y :             | 2000       | 20000          |       |    |
| 217 Y A+            | 2001       | 2003D          | 2000D |    |
| 224 Y _             | 29         | 2001D          |       |    |
| 230 Y A-            | 2006       | 2006D          | 2005D |    |
| 237 Y :             | 2006       | 40D            | 2006D |    |
| 244 Y :             | 33         | 2006D          | 2     |    |
| 251 Y *             | 32         | 320            | 330   |    |
| 258 L               | 513        |                |       |    |
| 262 Y *             | 31         | 320            | 210   |    |
| 269 Y<br>274 Y W    | 5838<br>24 | 2              |       |    |
| 280 Y               | 1          | 1              |       |    |
| 286 Y               | 2          | 2              |       |    |
| 292 J               | 100        | 59             |       |    |
| 297 Y _             | 3          | 2000D          |       |    |
| 303 Y IF            | 3          | 1              | 5     | 0  |
| 311 MS              | 32         |                |       |    |
| 315 Y W             | 27         | 1              |       |    |
| 321 D               | 70         |                |       |    |
| 324 MS              | 32         | 0              | 710   |    |
| 328 MS<br>334 L     | 22<br>520  | 2              | 310   |    |
| 338 Y IF            |            | 1              | 2     | 0  |
| 346 J               | 540        | 54             | _     | J  |
| 351 J               | 530        | -1             |       |    |
| 356 J               | 520        | 52             |       |    |
|                     |            |                |       |    |

361 L 530 365 Y 5838 1 370 < 373 .

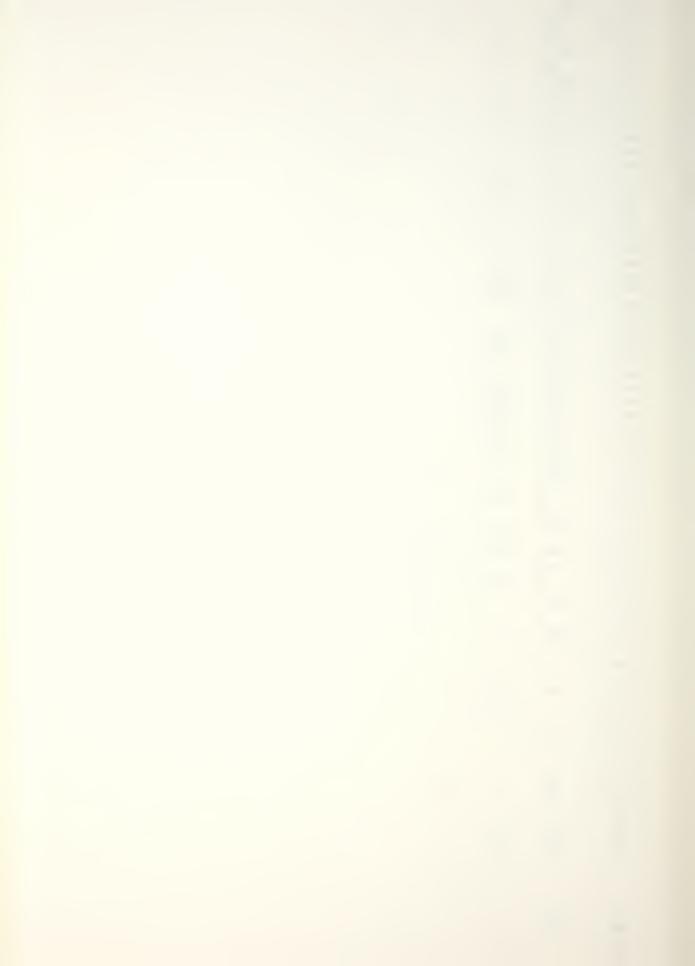

```
-52
 1 L
 5 L
          520
          97
 9 Y W
                     1
           28
29
30
 15 Y W
                     1
                                     2
 21 Y IF
                    300
 29 Y A-
                    290
                              2
 36 Y
           41
                  2<del>9</del>0
                           300
                                    0
 43 CL
           3
 47 CL
            4
            5
 51 CL
           6
 55 CL
 59 L
          521
                                  2
 63 Y
          45
                   2
                           0
 70 Y
                                  1
           45
                           0
                   1
 77 D
           5
                   4
                           2
 82 SP
           1
                   2
88 /
          521
                  210
                          0
                           2
94 CH
          1
                   2
100 X<
            1
104 X>
            6
108 X<
            2
112 X>
            1
116 X
            3
120 X>
            2
124 X>
            4
            3
128 X>
            5
132 X<
136 X>
140 X<
144 TL
147 <
150 .
 1 L
          -53
          530
 5 L
          34
 9 Y W
                     1
 15 Y W
             24
                     1
 21 D
 24 L
            2
 28 CL
            2
 32 CL
            3
 36 CL
            4
            5
 40 CL
 44 L
            4
 48 Y
           71
                   0
                         2
                                500
 55 H1
 58 H1
            1
 62 F
            0
                   1
 67 CL
            0
                   0
 72 CL
            1
                   0
 77 SP
            0
                   2
                           2
 83 CL
            2
                  42D
                           41D
 89 Y W
            97
 95 /
                            0
            4
                  21D
101 L
            3
                   2
105 CH
            0
                           2
            6
111 X>
115 TL
118 <
```

121 .

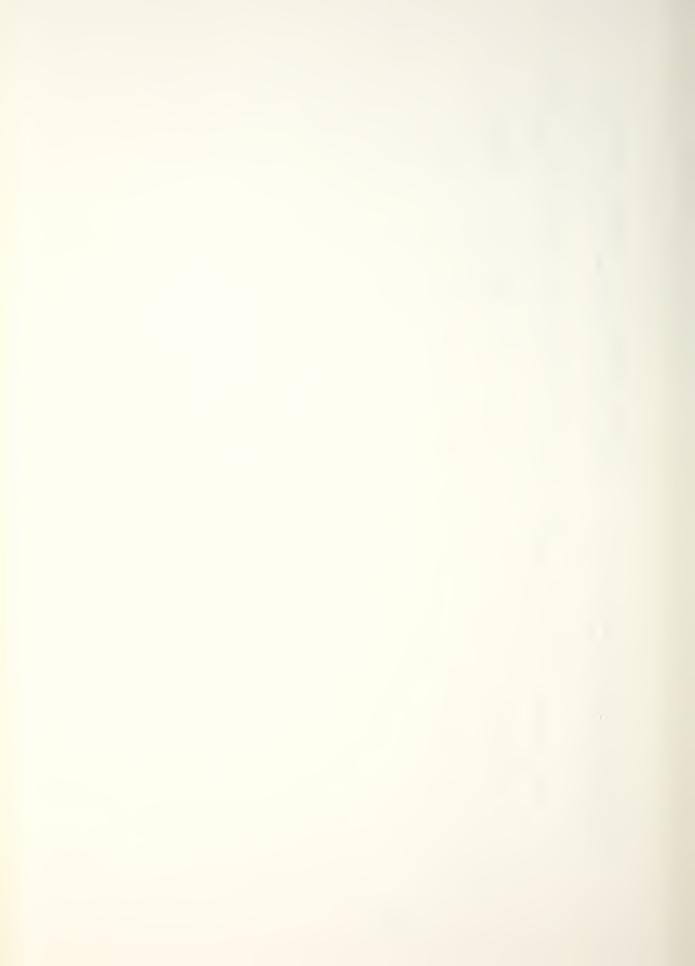

```
1 L -54
5 L 540
9 Y W 97 1
15 Y W 28 1
21 Y IF 29 300
29 Y A- 30 290
                   1
                 1
30D 1 2
29D 2
                 290 300 0
         41
36 Y
         3
43 CL
47 CL
         4
          5
51 CL
55 CL
          6
59 L
        521
              2 1 2
1 1 1
4 2 2
210 0.
2 2
        45
45
63 Y
70 Y
         5
1
77 D
82 SP
88 #
         521
        1
94 CH
100 X<
          1
104 X>
          6
108 X
          2
112 X>
          1
116 X<
          3
120 X>
          2
124 X>
           4
           3
128 X>
          5
132 X<
136 X>
          4
          6
140 X<
144 TL
147 <
150 .
```

```
1 L -58
5 L 100
9 Y 5838 2
14 Y W 10 1
20 Y 1 0
26 Y BS 41
31 Y 1 2 410 2
38 J 100 59
43 Y 42 20000
49 Y W 11 1
55 Y 1 1
61 Y 2 2
67 J 100 59
72 Y 43 20000
78 Y 5838 1
83 <
```

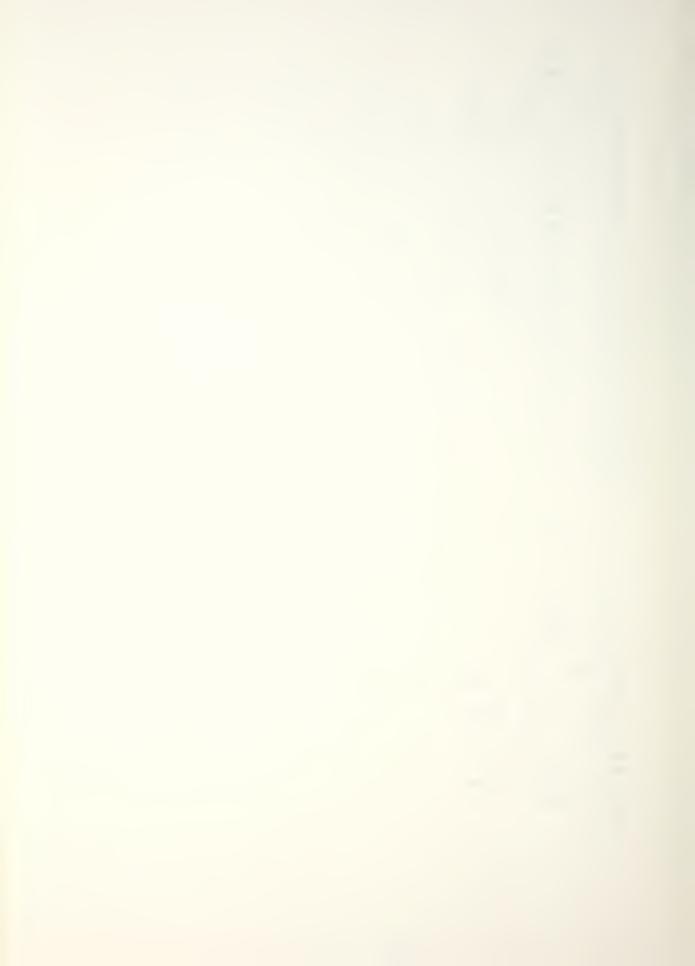

```
1 L
        -59
5 L
         100
9 Y R
         2000
14 Y IF
         2000
                   1 D
                           6
                                  1
22 L
         101
          99
26 Y W
                   1
32 Y P
           1
37 Y W
          98
                   1
43 Y P
          2
48 J
         100
                -1
53 Y 1F
         2000
                   2D
                           1
                                 -1
61 J
        101
65 L
        102
69 <
72 .
```

#### APPENDIX E

### TEST CHAMBER CHARACTERIZATION DATA

TANK CHARACTERIZATION

P. I

|   | TEST        | DATE  <br> <br> | TYPE<br>(BorZ) | RANGE  <br> (MAX.FREQ)<br>  Or<br> _(CF,DF) | INPUT LOC. <br> (GRID NO.)<br> |           | FILTER <br> (YorN)<br> <br> | DATA      |             |
|---|-------------|-----------------|----------------|---------------------------------------------|--------------------------------|-----------|-----------------------------|-----------|-------------|
|   | <br> -/     | 8/19            | B              | \0' 000                                     | L066                           | L051      | ! <u>Y</u>                  | N         | <br>        |
|   | <br> <br>   |                 |                |                                             | ROSI                           |           | l<br>                       |           |             |
|   | <br> <br>   |                 |                |                                             | D 056                          |           | !                           | !         | <del></del> |
|   | l<br>l<br>l | V               | V              | V                                           | B 063                          |           | V                           | <u></u>   | <br>        |
|   | l<br>       |                 |                | CF 781                                      |                                | <br> <br> | <br> <br>                   | <br> <br> | <br>        |
| 2 | 71          | 8/19            | 구              | DF 1.395                                    | L066                           | L051      |                             | Y         |             |
|   |             |                 |                |                                             | R051                           |           | ; <b></b>                   | <br>      | 2           |
|   |             |                 |                |                                             | 12056                          | <br>      |                             | !         | 3           |
|   | <u>_</u>    | <u>V</u>        | <u></u>        | <u></u>                                     | B 063                          | <u></u>   | <u> </u>                    | <u></u>   | 4           |
|   | <br>        | <br>            | !<br>!<br>!    | <br> <br>                                   |                                |           | <br>                        | <br> <br> | <br>  <br>  |
| 2 | 72          | 119             |                | DF 0.977                                    | L066                           | LOSI      | <u> </u>                    | Y         | 5           |
|   |             |                 |                |                                             | R051                           |           | ļ<br>!                      |           | 6           |
|   |             |                 |                |                                             | D 056                          | <br>      |                             |           | 7           |
| V | Y_          | <u>\</u>        | V              | - 1                                         | B 063                          | V         | <u> </u>                    | V         | 8           |
|   | !<br>!      | <br>            |                | <br>                                        |                                | <br>      | <br>                        | <br> <br> |             |
|   | <br>        | <br> <br>       |                |                                             | <br>                           | <br> <br> | <br>                        | <br> <br> |             |

LAB AIR, FRONT REMOVED

TEMP: 23°C

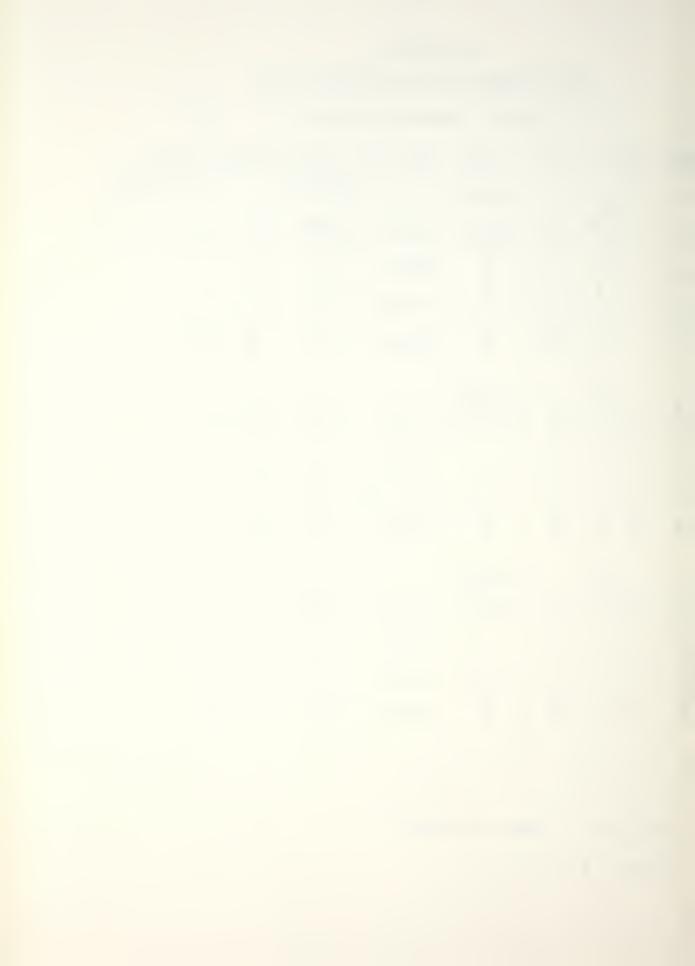

| SETUP<br>NO. | ITEST<br>I NO. |           |           | (MAX.FREQ)          |           |                | FILTER <br> (YorN)<br> | DATA         |            |
|--------------|----------------|-----------|-----------|---------------------|-----------|----------------|------------------------|--------------|------------|
| 2            | 23             | 9/19      | 군         | CF 1915<br>DF 1.628 | L066      | 4051           | Y                      | Y            | 9          |
|              |                |           |           |                     | ROSI      |                |                        |              | 10         |
|              |                |           |           |                     | D056      |                |                        |              | 1 1        |
| $\sqrt{}$    | <u></u>        | V         | <u> </u>  | <u></u>             | B063      |                |                        | <u>V</u>     |            |
|              | !<br> <br>     | <br> <br> | <br> <br> | <br>  <br>          | <br>      | <br> <br>      | <br> <br>              | i<br>  .<br> | ;<br>      |
| 2_           | 1 <u>24</u>    | /19       | 7         | DF 1.221            | L066      | L051           | Y                      | Y            | 13         |
|              |                |           |           |                     | ROSI      |                |                        |              | 14         |
|              |                |           |           |                     | D 056     |                | <br>                   |              | 15         |
| V            | V              |           | <b>V</b>  | V                   | B 063     | V              |                        | V            | 16         |
|              | <br>  <br>     | <br>      | 1         | 1<br>               | <br>      | <br>           | 1<br> <br>             | <br> <br>    | 1 1<br>1 1 |
| 2            | 25             | 19        | 2         | DF 1.628            | 4066      | L051           | Y                      | Y            | 17         |
|              |                | ,<br>     |           |                     | R051      |                |                        |              | 13         |
|              |                |           |           | 1                   | D 056     |                |                        |              | 19         |
| V            | V              | 1         | V         | V                   | B 063     | V              | V                      | V            | 20         |
|              | <br> <br>      | <br>      | <br>      | i<br>i              | <br> <br> | <br>           | <br> <br>              | 1<br>1<br>1  |            |
|              | <br>           | i<br>i    |           | <br>                |           | <br> <br> <br> | <br> <br> <br>         | 1<br> <br>   |            |
|              | 1              |           |           | 1                   |           |                | 1                      | i            | 1          |

LAB AIR, FRONT REMOVED
TEMP: 23° C

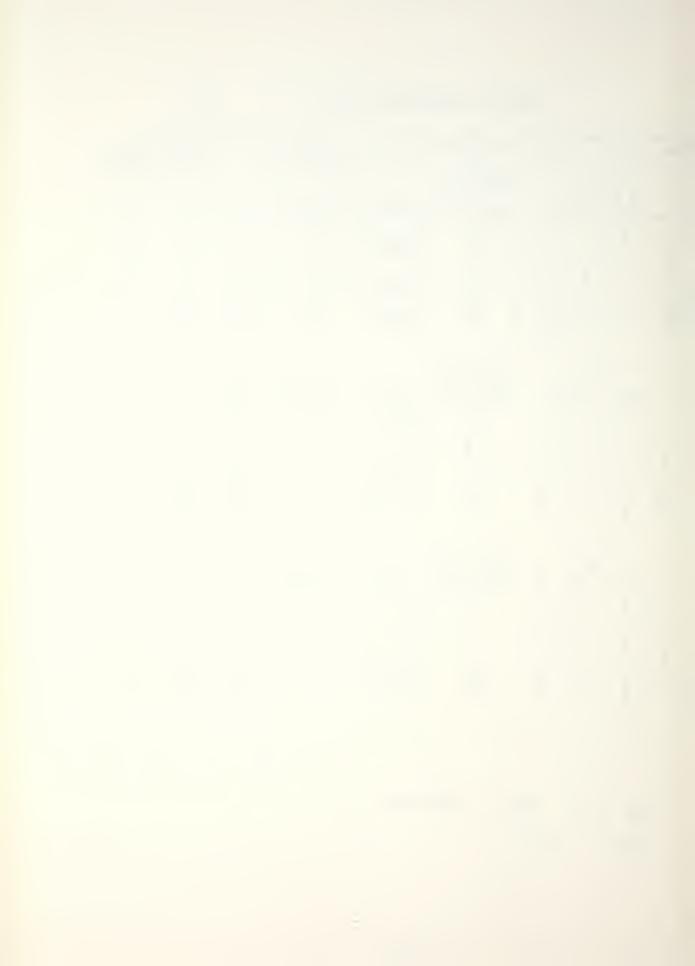

| SETUP!    |          |          |          |                     | INFUT LOC.  <br>  (GRID NO.)<br> |          | FILTER:<br> (YorN)<br> | DATA                                   |       |
|-----------|----------|----------|----------|---------------------|----------------------------------|----------|------------------------|----------------------------------------|-------|
| 2         | 76       | 1/20     | 7        | CF 3525<br>DF 0.977 | 4066                             | L051     | Y                      | Y                                      | 21    |
|           |          |          |          |                     | R051                             |          |                        |                                        | 22    |
|           |          |          |          |                     | D056                             |          | <u> </u>               |                                        | 23    |
|           | <u>\</u> | V        | <u> </u> | <u> </u>            | B 063                            |          | V                      | 1                                      | 24    |
|           |          |          |          | CF 4102             |                                  |          | <br>                   | !<br>!<br>!                            |       |
| 2         | 37       | /20      | 2        | DF 1.950            | L066                             | L051     | <u> </u>               | \\ \\ \\ \\ \\ \\ \\ \\ \\ \\ \\ \\ \\ | 25    |
|           |          |          |          |                     | R051                             |          | i<br>                  | i<br>!                                 | 26    |
|           |          |          |          |                     | Dose                             |          |                        | i<br>!                                 | 27    |
| V         |          | V        | 1        | V                   | B 063                            | ٧        | V                      | <u>y</u>                               | 28    |
|           | ļ<br>    | 9,       |          | icf 4639            | <br>                             |          | i<br>i<br>i            | i<br>!                                 | i<br> |
| 2         | 28       | /20      |          | DF 0. 314           | L066                             | 4051     | <u> </u>               | <u> </u>                               | 29    |
|           |          | 1        |          |                     | R051                             |          | <u> </u>               | i<br>!                                 | 30    |
|           | i        |          |          |                     | Dog                              |          | i<br>                  | i<br>                                  | 31    |
| <u>\\</u> | 4        | <u> </u> | _\       | <u>+</u>            | B 063                            | <u> </u> | 4                      |                                        | 32    |
|           | l<br>    | 1!       |          | 1                   | 1                                | 1        | 1                      | i<br>                                  | i<br> |
|           | <br>     | 1<br>1   |          | <br>                |                                  | i<br>1   | <br>                   | i<br>                                  | i<br> |

LAB AIR, FRONT REMOVED

TEMPT: 24°C

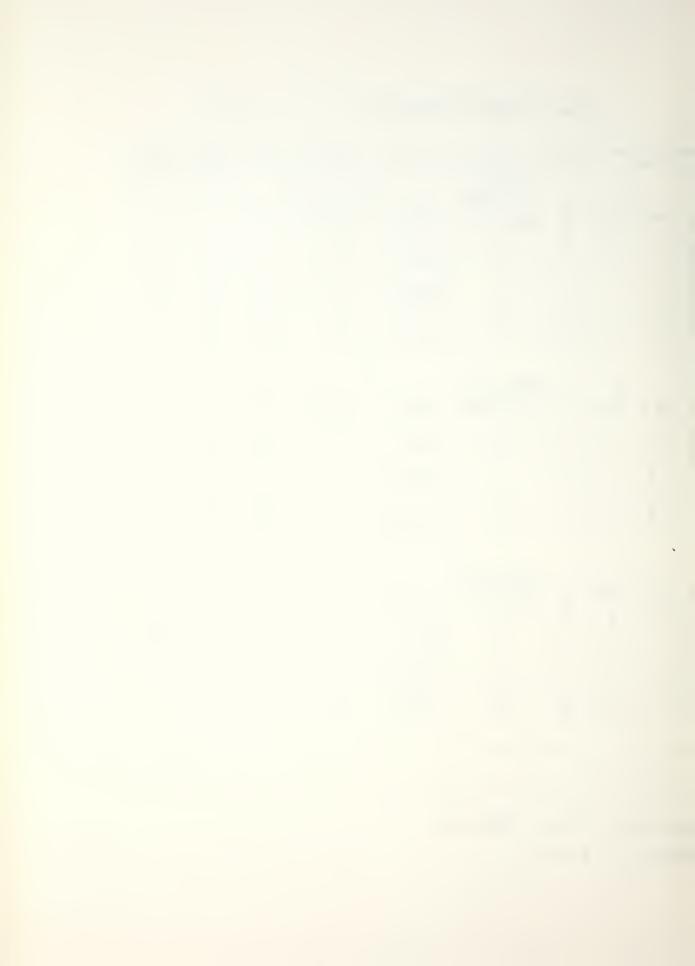

| SETUP<br>NO. | TEST   |             | TYPE<br>(GorZ) | RANGE  <br> (MAX.FREQ)<br>  or<br>  <u>(CF,DF)</u> | INFUT LOC. <br> (GRID NO.)<br> | RESPONSE<br>LOC.<br>(GRID NO.) | (YorN)   | DATA                                         |       |
|--------------|--------|-------------|----------------|----------------------------------------------------|--------------------------------|--------------------------------|----------|----------------------------------------------|-------|
| 2            | 29     | 1/20        | 2              | DF 1.628                                           | 4066                           | 4051                           | Ϋ́       | Y                                            | 33    |
|              |        |             |                |                                                    | R051                           |                                |          |                                              | 34    |
|              |        | <u>.</u>    |                |                                                    | D 056                          |                                | ļ<br>!   |                                              | 35    |
|              | *      | V           | V              | <u></u>                                            | B 063                          | 1                              | 1        | V                                            | 36    |
|              | <br>   |             | <br>           | 105 607 7                                          |                                | <br> <br>                      | 1        | <br>                                         |       |
| 2            | 210    | 120         | 2              | CF 5567<br>DF 0.814                                | L066                           | 4051                           | <u> </u> | <u>Y</u>                                     | 37    |
|              |        |             |                |                                                    | R 051                          | ·<br>                          | <u> </u> | i  <br>                                      | 38    |
|              |        |             |                |                                                    | D 050                          |                                | <u>;</u> | ļ<br>                                        | 39    |
| 1            | _\\_   | ٧           | 1              |                                                    | B 063                          | У                              | 1_1      | <u>                                     </u> | 40    |
|              | -      |             | <br>           | <br>                                               | \<br>\<br>\                    | <br>                           |          | <br>                                         |       |
|              |        |             |                |                                                    | <br>                           | <br>                           | <br>     | !<br>                                        |       |
|              | i<br>! | <br>        | <br>           |                                                    | i<br>!                         | ;<br> <br>                     | <br>     | <br>                                         | i<br> |
|              | i<br>  | i<br>       | <br>           | i<br>!                                             |                                | i<br>                          | i<br>    | i<br>                                        | <br>  |
|              | i<br>  | i<br>       | i<br>          | i ,<br>!                                           | ,<br> <br>                     |                                | i<br>    | ;<br>                                        | <br>  |
|              | 1      | 1<br>1<br>1 | <br>           | <br>                                               | <br>                           | <br>                           |          | -                                            |       |
|              | 1      | 1<br>1<br>1 | <br>           | <br> <br>                                          | 1<br>1<br>1                    | <br> <br>                      | 1        | 1<br>1<br>1                                  |       |

LAB AIR, FRONT REMOVED TEMPT: 24°C

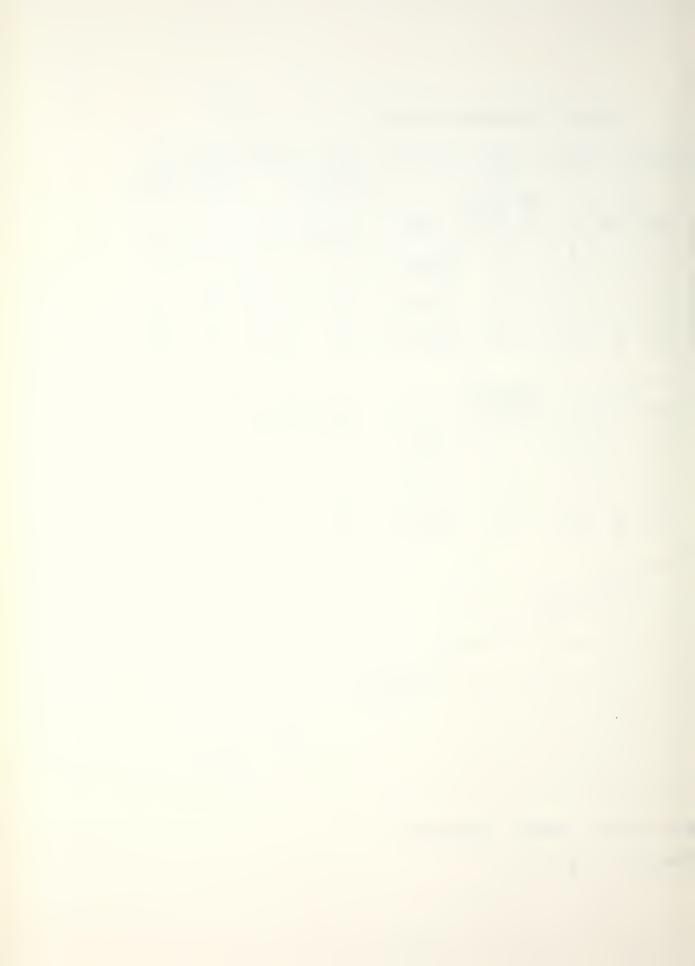

AVERAGE MODAL FREQUENCIES AND DAMPING

CNTR FREQ 781 Hz DELTA FREQ 1395 Hz SET UP NO. 21 I.L. 4066 P.L. 4051

| MODE    | NAT. FREQ<br>(Hz) | DAMP. FACT. | DAMP. COEFF.<br>(RAD/SEC)                        |
|---------|-------------------|-------------|--------------------------------------------------|
| /       | 691.00 <b>89</b>  | 0.9304      | 40.3972                                          |
| 12      | 772.3085          | 0.4990      | 24.2164                                          |
| 13      | 1001.7299         | 0.3390      | 21.3372                                          |
|         | <br>              | <br> <br>   | <br>                                             |
|         |                   | <br> <br>   | <br>                                             |
|         |                   | <br> <br>   | <br>                                             |
|         |                   | <br> <br>   | <br>                                             |
|         |                   |             | <br>                                             |
|         |                   |             |                                                  |
|         |                   |             |                                                  |
|         |                   |             |                                                  |
|         |                   | <br>        |                                                  |
|         |                   |             |                                                  |
| REMARKS |                   | <br>        |                                                  |
|         | MEAN 0. 466       | 7 ~         | DUEZ ALL- 66 MODES<br>16912 0.4667<br>XEV 0.3689 |
|         | SDEV 0.3689       | 30          | 0.3001                                           |

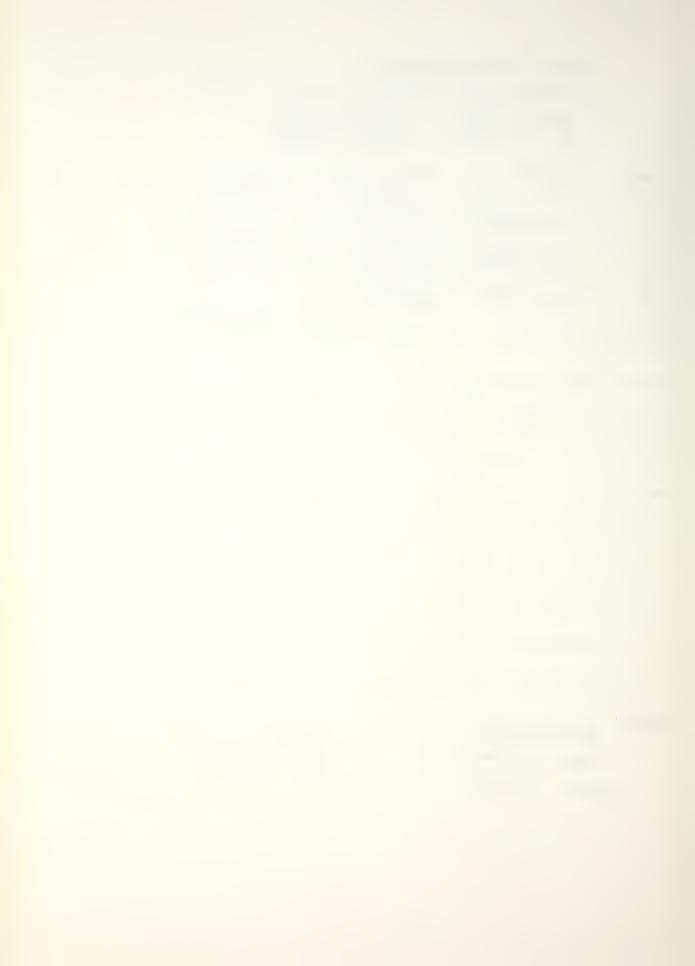

p. 2

AVERAGE MODAL FREQUENCIES AND DAMPING

CNTR FREQ /22/ Hz DELTA FREQ 0.977 Hz SET UP NO. 22 I.L. 4066 P.L. 4051

| MODE    | NAT. FREQ<br>(Hz) | DAMP. FACT.<br>(%) | DAMP. COEFF.<br>(RAD/SEC) |
|---------|-------------------|--------------------|---------------------------|
| 1_1_    | 1154.2720         | 0.3666             | 26. 5879                  |
| 2       | 1209. 6404        | 0.3617             | 27.4907                   |
|         |                   |                    |                           |
|         |                   |                    |                           |
|         |                   |                    |                           |
|         |                   |                    |                           |
|         |                   |                    | -                         |
| 1       |                   |                    |                           |
|         |                   |                    |                           |
|         |                   |                    |                           |
|         |                   |                    |                           |
| 11      |                   |                    |                           |
| \       |                   |                    |                           |
| REMARKS |                   |                    |                           |

MEAN 0.3642 5 DEV 0.0035

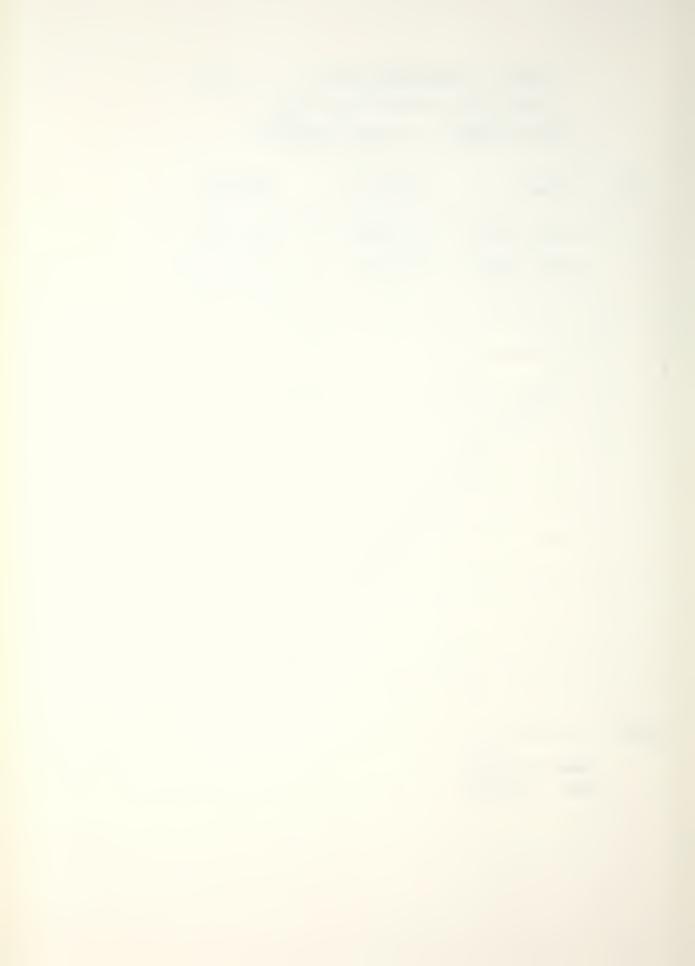

p. 3 .

### TANK CHARACTERIZATION

AVERAGE MODAL FREQUENCIES AND DAMPING

CNTR FRER 1915 Hz DELTA FRED 1.628 Hz SET UP NO. 23 I.L. 2066 P.L. 497/

| MODE    | NAT. FREQ<br>(Hz) | DAMP. FACT.<br>(%) | DAMP. COEFF.<br>(RAD/SEC) |
|---------|-------------------|--------------------|---------------------------|
|         | 1668.4983         | 0.9791             | 102.6449                  |
| 2       | 1750.1306         | 0.9278             | 102.0324                  |
| 3       | 1760.9746         | 0.5123             | 56.6821                   |
| 4       | 1809.2222         | 0.8250             | 93.7859                   |
| 5       | 1832.9678         | 0.8469             | 97. 5367                  |
| 6       | 1884.0430         | 1.4023             | 166.0180                  |
| 7       | 1938.7812         | 0.8817             | 107.4156                  |
| 8       | 2094.7720         | 0.7149             | 94.0988                   |
| 9       | 2118.6519         | 0.7003             | 93. 2241                  |
| 10      | 2151.9443         | 1.1281             | 152.5360                  |
|         |                   |                    | 1<br>1<br>1               |
| 1       |                   |                    | !<br>!<br>!               |
| 1       |                   |                    | 1<br>1                    |
| 1       | 1                 |                    |                           |
| REMARKS |                   |                    |                           |

MEAN 0.8918 SDEV 0.2458

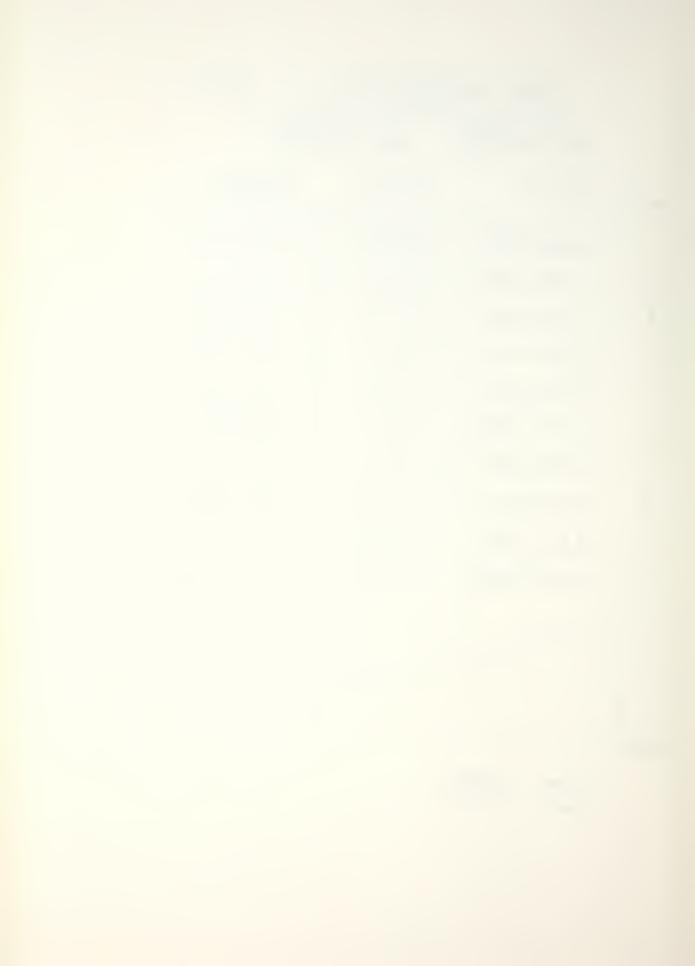

AVERAGE MODAL FREQUENCIES AND DAMPING

CNTR FREQ 2481 Hz DELTA FREQ 1.221Hz SET UP NO. 24 I.L. 4066 P.L. 4051

| MODE    | NAT. FREQ<br>(Hz) | DAMP. FACT. | DAMP. COEFF.<br>(RAD/SEC) |
|---------|-------------------|-------------|---------------------------|
|         | 2333.2114         | 0.9564      | 140.2137                  |
| 12      | 2362.3042         | 1.6598      | 246.3983                  |
| 3       | 2355.9790         | 0.8713      | 128.9780                  |
| 4       | 2426.7603         | 0.4540      | 69.2302                   |
| 5       | 2460.3726         | 1.5220      | 235,3064                  |
| 6       | 2509.1226         | 0.1452      | 22.8930                   |
| 7       | 2530.9097         | 0.9134      | 145.2596                  |
| 8       | 2627.4209         | 0.3006      | 49.5311                   |
| 9       | 2651.9224         | 0.8035      | 133. 8858                 |
| 10      | 2680.6084         | 0.9262      | 139.1604                  |
| 11      | 2690.6641         | 0.3788      | 64.0429                   |
| 12      | 2720.3945         | 0.0183      | 3.1309                    |
|         |                   |             | <br>                      |
| 1       | <br>              |             |                           |
| REMARKS |                   |             | I }                       |

MOAN 0.7375 SDEV 0.5084

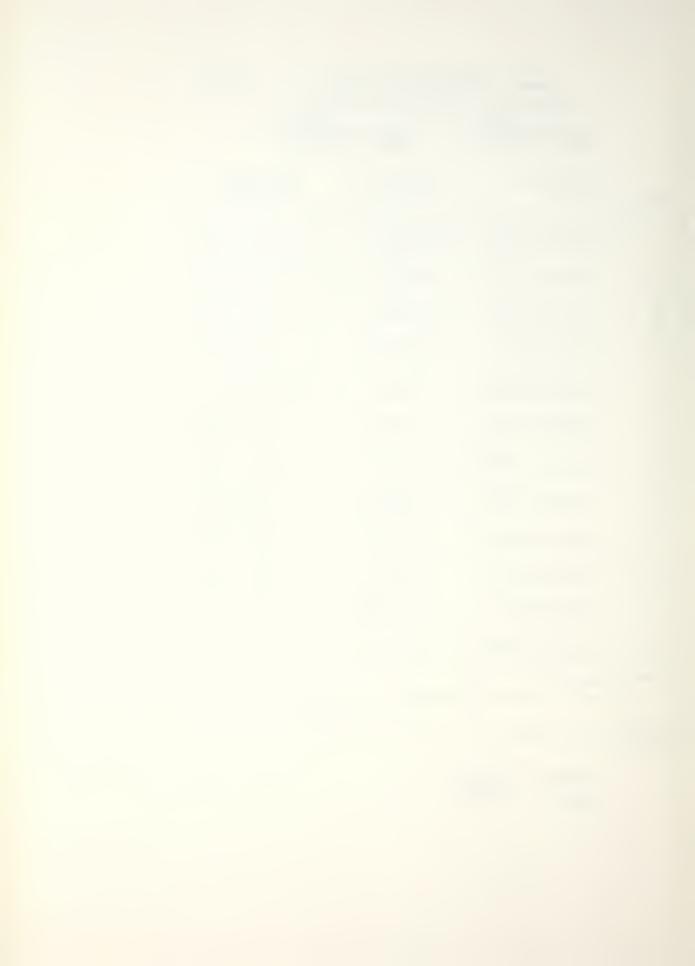

P5.

AVERAGE MODAL FREQUENCIES AND DAMPING

CNTR FREQ 3028 Hz DELTA FREQ 1.628Hz SET UP NO. 25 I.L. 4066 P.L. LOST

| MODE    | NAT. FREQ<br>(Hz) | DAMP. FACT.<br>(%) | DAMP. COEFF.<br>(RAD/SEC) |
|---------|-------------------|--------------------|---------------------------|
| /       | 2818.4990         | 0.6946             | 123.0181                  |
| 2       | 3024.3071         | 0.5826             | 110.7128                  |
| 3       | 3 040, 4941       | 0.2689             | S1.3782                   |
| 4       | 3046.4717         | 0.2335             | 44.7014                   |
| 5       | 3077.1182         | 0.4668             | 90 2463                   |
| 6       | 3127.6680         | 0.0932             | 18.3111                   |
| 7       | 3 165. 7607       | 0.4053             | - 80.6185                 |
| 8       | 3224.8081         | 0.1370             | 27.7577                   |
| 9       | 3744.9121         | 0.4503             | 91,8050                   |
| 10      | 3298.6997         | 0.2684             | 55.6223                   |
|         |                   |                    | <br>                      |
| 1       |                   |                    | <br>                      |
| 1       | <br>              |                    | 1                         |
| 1       |                   |                    |                           |
| REMARKS |                   |                    |                           |

HEAN 0.3601 SDEV 0.1934

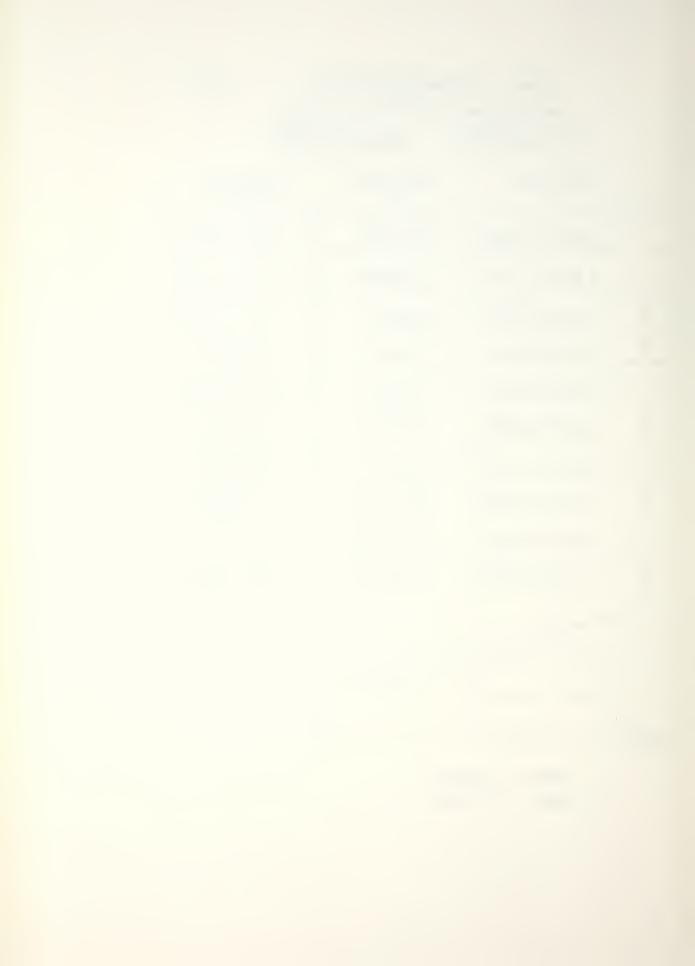

AVERAGE MODAL FREQUENCIES AND DAMPING

CNTR FREQ 3525 Hz DELTA FREQ 0.977Hz SET UP NO. 26 I.L. 4066 P.L. 4057

| MODE    | NAT. FREQ<br>(Hz)           | DAMP. FACT.<br>(%) | DAMP. COEFF.<br>(RAD/SEC) |
|---------|-----------------------------|--------------------|---------------------------|
|         | 3473.6230                   | 0.3050             | 66.5772                   |
| 2       | 3499.4370                   | 0.2700             | 59.3574                   |
| 3       | 3504.3423                   | 0. 1178            | 25,9270                   |
| 4       | 3 <i>5</i> 3 <i>5.8</i> 076 | 0.2239             | 49.7350                   |
| 5       | 3540.3945                   | 0. 2986            | 66.4306                   |
| 6       | 3689.9521                   | 0.4422             | 102.5335                  |
|         | 1                           |                    | -                         |
|         |                             |                    | 1                         |
| 1       |                             | ,                  |                           |
| 1       |                             |                    |                           |
|         | -                           |                    |                           |
| 1       |                             |                    |                           |
| 1       |                             |                    |                           |
| 1       |                             |                    |                           |
| REMARKS |                             |                    | ·                         |

MOAN 0.2763 SDEV 0.1065

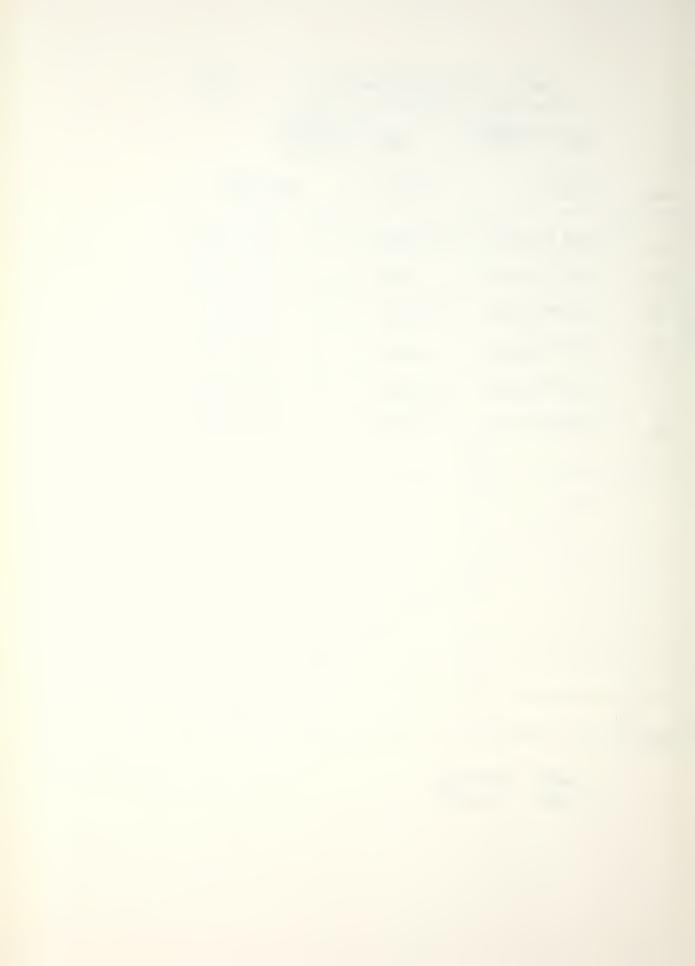

AVERAGE MODAL FREQUENCIES AND DAMPING

CNTR FREQ 4/02 Hz DELTA FREQ 1.950 Hz SET UP NO. 27 I.L. 2066 P.L. 2051

| MODE    | NAT. FREQ<br>(Hz) | DAMP. FACT.<br>(%) | DAMP. COEFF.<br>(RAD/SEC) |
|---------|-------------------|--------------------|---------------------------|
| /       | 3708.0176         | 0.1563             | 36.4081                   |
| 2       | 3739.4619         | 0.2886             | 67.8028                   |
| 3       | 3978.8354         | 0.3270             | 81.7540                   |
| 4       | 4175.1768         | 0.3055             | 80.1305                   |
| 5       | 4304.8604         | 0.3084             | 83. 4207                  |
| 6       | 4268.5244         | 0.7869             | 211,0450                  |
| 7       | 4/373.2285        | 0.0283             | 7.7682                    |
| 8       | 4397,8242         | 0.291/             | 80.4380                   |
|         | <br>              | \<br>              | <br>                      |
| 1       |                   | <br>               |                           |
| 1       |                   |                    |                           |
| 1       |                   |                    |                           |
| 1       |                   |                    |                           |
| 1       |                   |                    |                           |
| REMARKS |                   | '                  | ''                        |

MEAN 0.3115 SDEV 0.2176

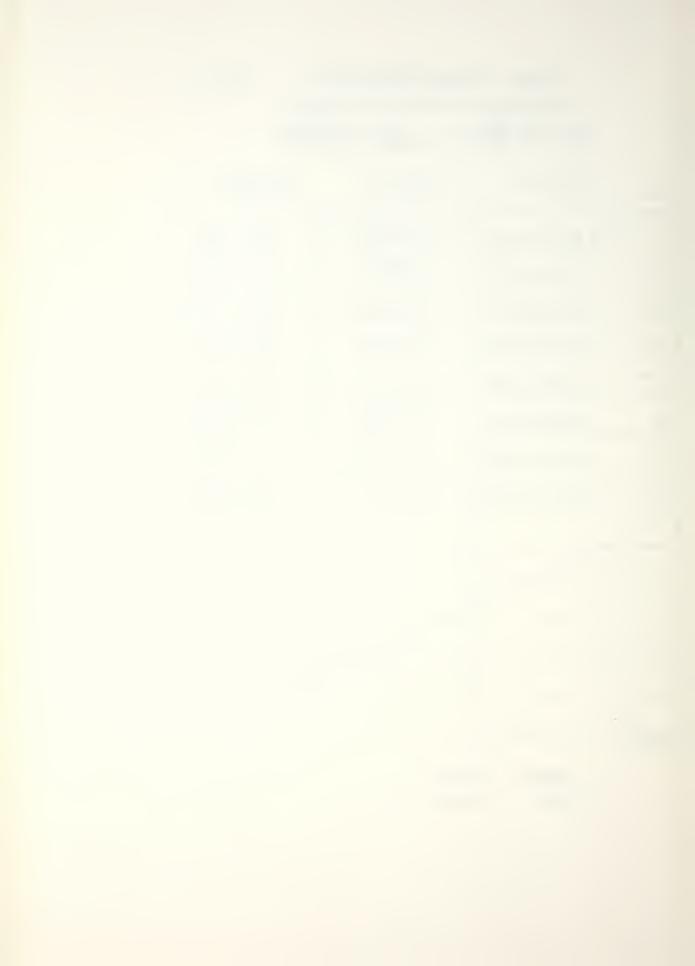

AVERAGE MODAL FREQUENCIES AND DAMPING

CNTR FREQ 4639 Hz DELTA FREQ 4814 Hz SET UP NO. 28 I.L. 4066 P.L. 4051

| MODE    | NAT. FREQ<br>(Hz) | DAMP. FACT.<br>(%) | DAMP. COEFF.<br>(RAD/SEC) |
|---------|-------------------|--------------------|---------------------------|
| _/_     | 4577.9502         | 0. 1682            | 48.3874                   |
| 2       | 4587.2305         | 0.2068             | 59.6131                   |
| 3       | 4600.7148         | 0.2908             | 84.0624                   |
|         | <br>              | <br>               | <br>                      |
|         |                   | <br>               | <br>                      |
|         |                   | l<br>              | 1<br>1<br>11              |
|         |                   | <br>               | <br>                      |
|         |                   |                    |                           |
|         |                   |                    |                           |
|         |                   |                    |                           |
|         |                   |                    | <br>  <br>                |
|         |                   |                    |                           |
|         |                   |                    |                           |
|         |                   | <br> <br>          |                           |
| REMARKS | !                 |                    |                           |

MOAW 0.2219 SDEV 0.0627

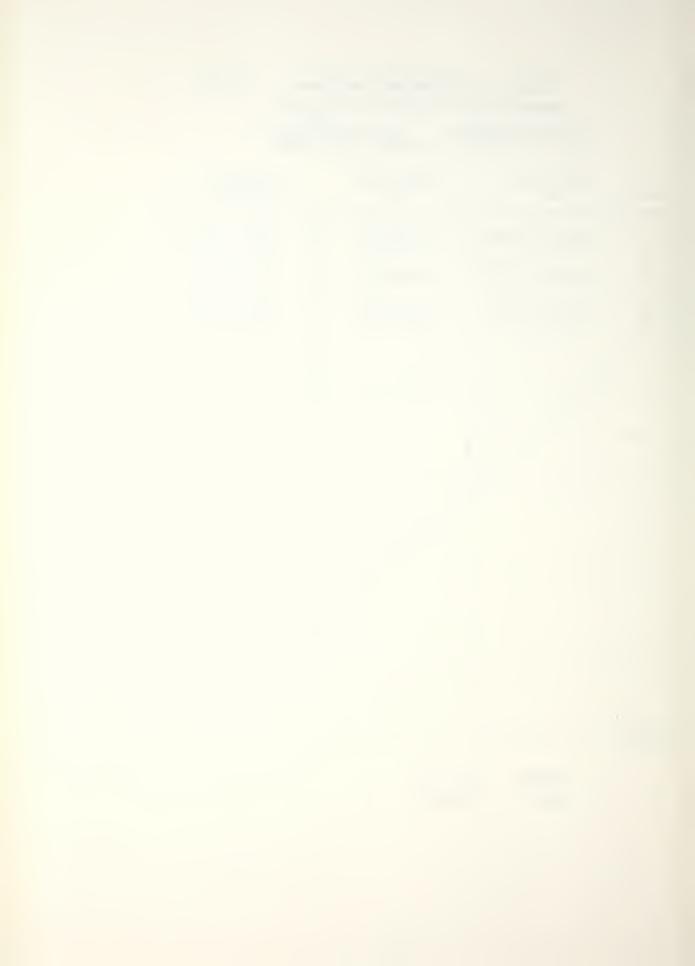

TANK CHARACTERIZATION P.9.

AVERAGE MODAL FREQUENCIES AND DAMPING

CNTR FRER 5108 Hz DELTA FRED 1.628 Hz SET UP NO. 29 I.L. 4066 P.L. 4057

| MODE     | NAT. FREQ<br>(Hz) | DAMP. FACT. | DAMP. COEFF.<br>(RAD/SEC) |
|----------|-------------------|-------------|---------------------------|
|          | 4928.8633         | 0.1722      | 53.3310                   |
| 2        | 4934.2207         | 0.0785      | 24. 3374                  |
| 3        | 5037.2158         | 0.1848      | 58.4919                   |
| 4        | 5093.0049         | 0.2353      | 75, 2850                  |
| 5        | 5166.7334         | 0.1159      | 37.6096                   |
| 6        | 5224,5625         | 0.3496      | 114, 7615                 |
| 7        | 5250.6016         | 0.2746      | P885 06                   |
| 8        | 5336.7764         | 0.1459      | 48.9310                   |
| 9        | 5343,3770         | 0.0720      | 24.1772                   |
| 10       | 5354.5029         | 0.1578      | 53.0726                   |
|          | 1                 |             | <br>                      |
| 1        |                   |             | <br>                      |
| 1        | <br>              |             | <br>                      |
| 1        | <br>              |             |                           |
| REMARKS: |                   |             |                           |

MEAN 0.1787 SDEV 0.0873

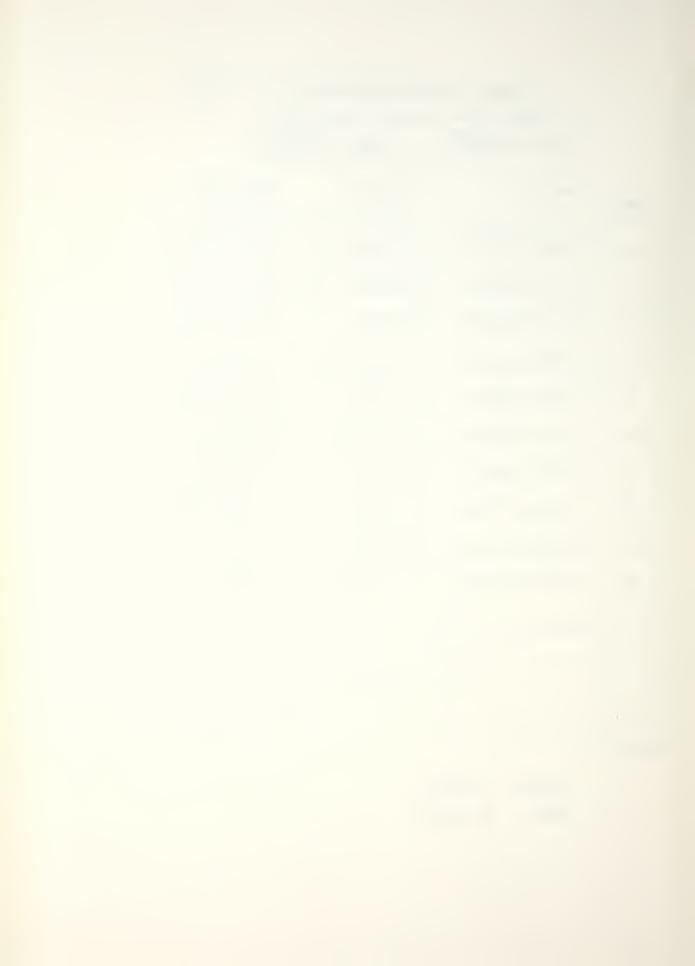

AVERAGE MODAL FREQUENCIES AND DAMPING

CNTR FREQ 5567 Hz DELTA FREQ 0.814Hz SET UP NO. 710 I.L. 4057

| NAT. FREQ<br>(Hz) | DAMP. FACT.<br>(%) | DAMP. COEFF.<br>(RAD/SEC)            |
|-------------------|--------------------|--------------------------------------|
| 5600.1504         | 0.1289             | 45.3524                              |
| 5713.8037         | 0.2031             | 72,9079                              |
|                   |                    |                                      |
|                   |                    | ·                                    |
|                   |                    |                                      |
|                   |                    |                                      |
|                   |                    |                                      |
|                   |                    |                                      |
|                   |                    |                                      |
|                   |                    |                                      |
|                   |                    |                                      |
|                   |                    |                                      |
|                   |                    |                                      |
|                   |                    |                                      |
|                   | (Hz)<br>5600.1504  | 5600.1504 0.1289<br>5713.8037 0.2031 |

MEAN 0.1660 SOEV 0.0525

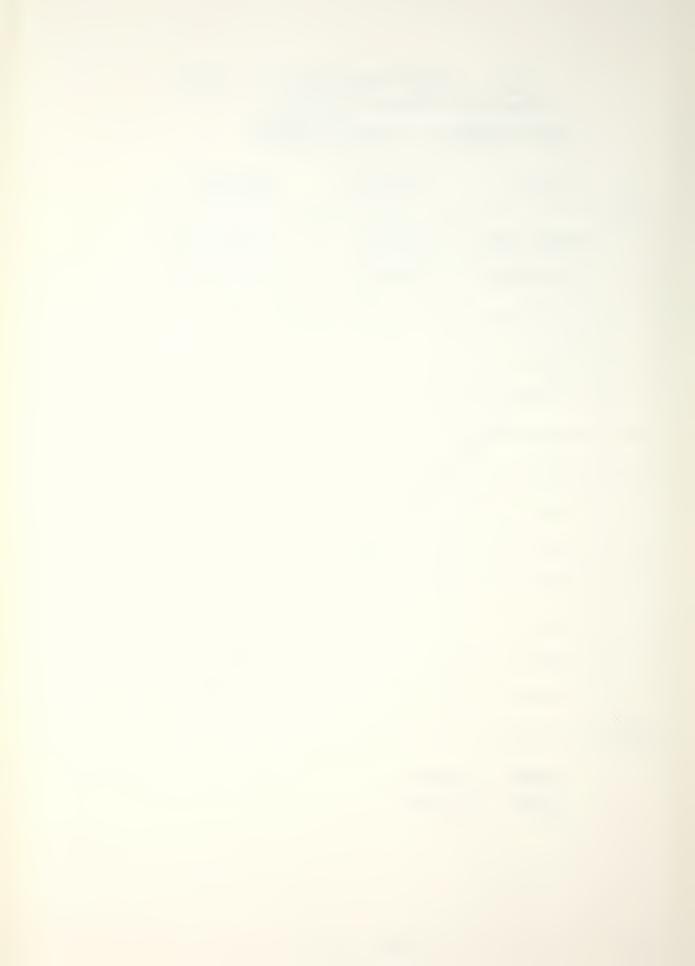

P. 1

PRELIMINARY MODE IDENTIFICATION

CNTR FREQ 781 Hz, DELTA FREQ 1.395 Hz SET UP NO. 21, I.L. 4066 P.L. 4056

| MODES      | INI<br>O - | ERVAL | LEVEL  | ITER.      |
|------------|------------|-------|--------|------------|
| MODE       | FREQ.      | DAMP  | AMPL.  | PHS        |
| 12         | 37. 34     | 41.55 | 175.38 | 356        |
| 1 / 1      | 48.82      | 25.58 | 145.50 | 1 204 1    |
| 13         | 81.06      | 21.29 | 90.17  | 320        |
| 1 1        |            |       | 1 "    | † I        |
| 1 1        |            |       | 1      | 1 1        |
| 1 1        |            |       | 1      | 1 1        |
| 1 1        | 1          |       | 1      | 1 1<br>1 1 |
| 1 1        |            |       | <br>   | 1 1        |
| 1 1        |            |       | 1      | 1 I        |
| 1 1        | , 1        |       | 1.     | 1 1        |
| 1 1        | l<br>I     | 1     |        | 1 I        |
| 1 1        | 1          |       | 1      |            |
| l  <br>} 1 | <br>       |       | 1      |            |
| 1 1        |            |       | 1      | 1 1        |

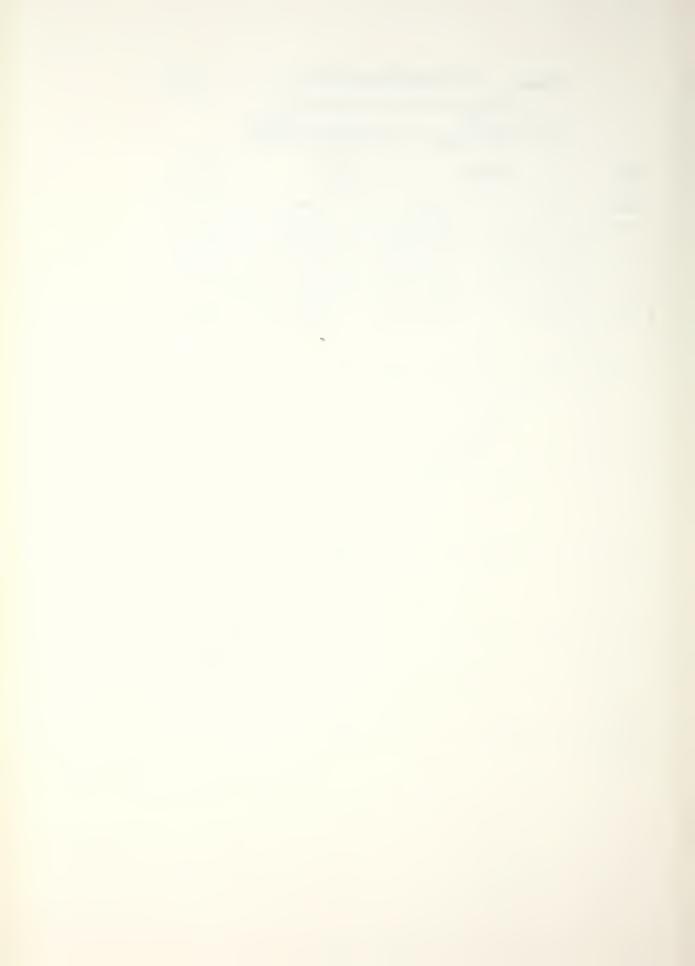

PRELIMINARY MODE IDENTIFICATION

CNTR FREQ 1221 Hz, DELTA FREQ 0.977 Hz SET UP NO. 22 , I.L. 406 P.L. 4051

| MODES<br>Z |            | rerval<br>100 | LEVEL      | ITER. |
|------------|------------|---------------|------------|-------|
| HODE       | FREQ.      | DAMF          | AMPL.      | PHS   |
| 12         | 36.59      | 25.16         | 87.80      | 4     |
| 1          | 47.81      | 28.10         | 367.14     | 184 ! |
| 1          |            | l<br>I        | <br>       | 1     |
| 1          |            | l<br>I        |            | 1     |
| 1          |            | ·<br>!        | 1 1<br>1 1 | 1     |
| 1          | 1          |               | 1 1        | 1     |
| 1          | <br> <br>  |               | 1 I        | 1     |
| 1          | 1<br>1     |               | † 1<br>1 1 | 1     |
| 1          | 1<br>1     |               |            |       |
| 1          | ]<br> <br> | <br> <br>     |            | 1     |
| 1          | l<br>1     | <br> <br>     | 1          | 1     |
| 1          | l<br>l     | 1<br>1        |            |       |
| 1          | 1<br>1     | 1<br>1        |            |       |
| 1          | !<br>!     | <br>          |            |       |

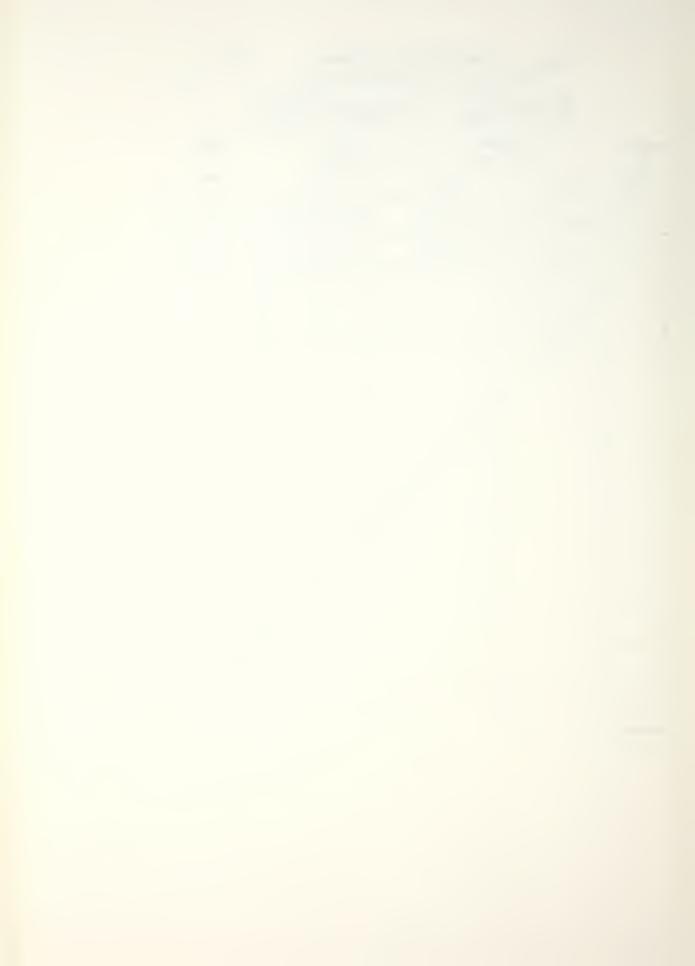

P.3 .

PRELIMINARY MODE IDENTIFICATION

CNTR FREQ 1915 Hz, DELTA FREQ 1.628 Hz SET UP NO. E3 , I.L. 2066 P.L. 2051

| MODES   |        | INTERVAL O - / OO |           | ITER. |
|---------|--------|-------------------|-----------|-------|
| MODE    | FREQ.  | DAMP              | AMPL.     | PHS   |
| 17      | 20.15  | 86.08             | 1 74.68 1 | 191   |
| 19      | 28.76  | 68.29             | 68.68     | 10    |
| 10      | 32.68  | 42.68             | 63.21     | 27/   |
| 14      | 36.79  | 107,23            | 137.58    | 197   |
| 15      | 38.94  | 115.96            | 98.65     | //3   |
| 1 /     | 46.18  | 193.19            | 404.77    | 57    |
| 18      | 53, 22 | 75.93             | 140.12    | 246 ! |
| 16      | 71.03  | 115.58            | 1 9.32    | 32 !  |
| 13      | 74.95  | 98.64             | 1 /35.091 | 26 1  |
| 12      | 77,49  | 170.48            | 279.61    | 329   |
| -       |        | l<br>I            | 1 1       | 1     |
| 1       |        |                   | 1 1       | 1     |
| 1       | 1      |                   | +         | 1     |
| 1       | 1<br>1 | <br> <br>         |           |       |
| DEMARKS |        |                   |           |       |

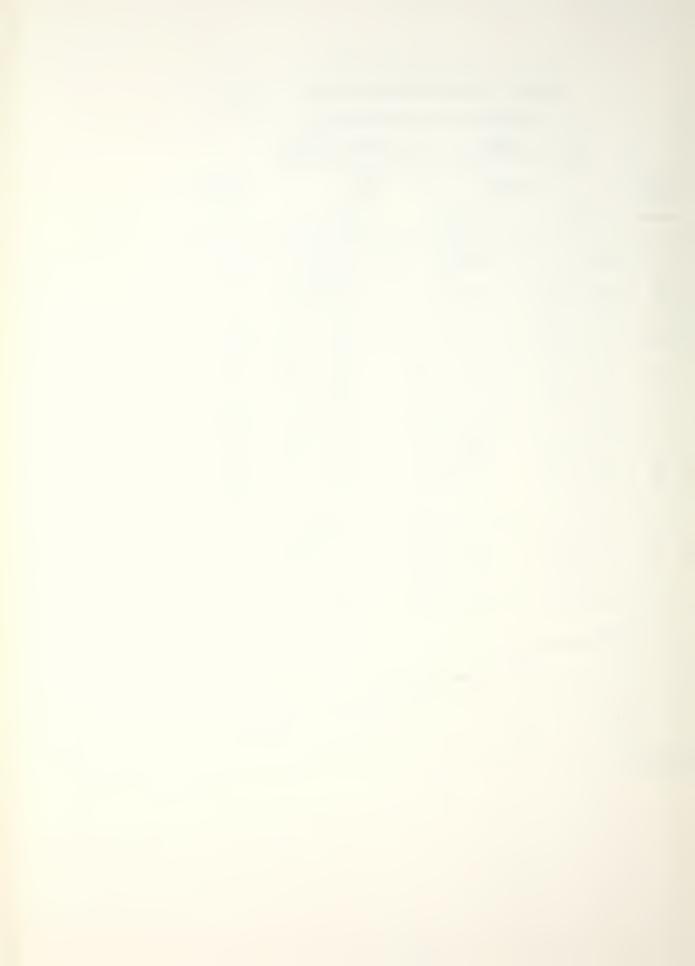

PRELIMINARY MODE IDENTIFICATION

CNTR FREQ 2431 Hz, DELTA FREQ 1.221 Hz SET UP NO. 24, I.L. LOGO P.L. 2051

| MODES | INTERVAL 0 -/00 |        | LEVEL    | ITER. |
|-------|-----------------|--------|----------|-------|
| MODE  | FREQ.           | DAMP   | AMPL.    | PHS   |
| 15    | 28.76           | 166.14 | 1 141.06 | 300   |
| 14    | 30.13           | 343.87 | 166.83   | 70    |
| 13    | 30.91           | 173.95 | 107.93   | 336   |
| 1 /   | 41.48           | 69.00  | 164.58   | 303   |
| 12    | 46.57           | 243.95 | 458.94   | 209   |
| 17    | 54.20           | 19.31  | 31.58    | 234   |
| 16    | 5.55            | 170.22 | 254.06   | 272   |
| 1/2   | 72.99           | 36.22  | 33.72    | 338   |
| 18    | 76.71           | 112.68 | 26.82    | 211   |
| 19    | 78.08           | 142.48 | 21.84    | 167   |
| 111   | 84.34           | 76.35  | 1 19.65  | 158   |
| 10    | 85.51           | 100.66 | 32.98    | 63    |
|       |                 |        |          |       |
| 1 1   |                 |        |          |       |

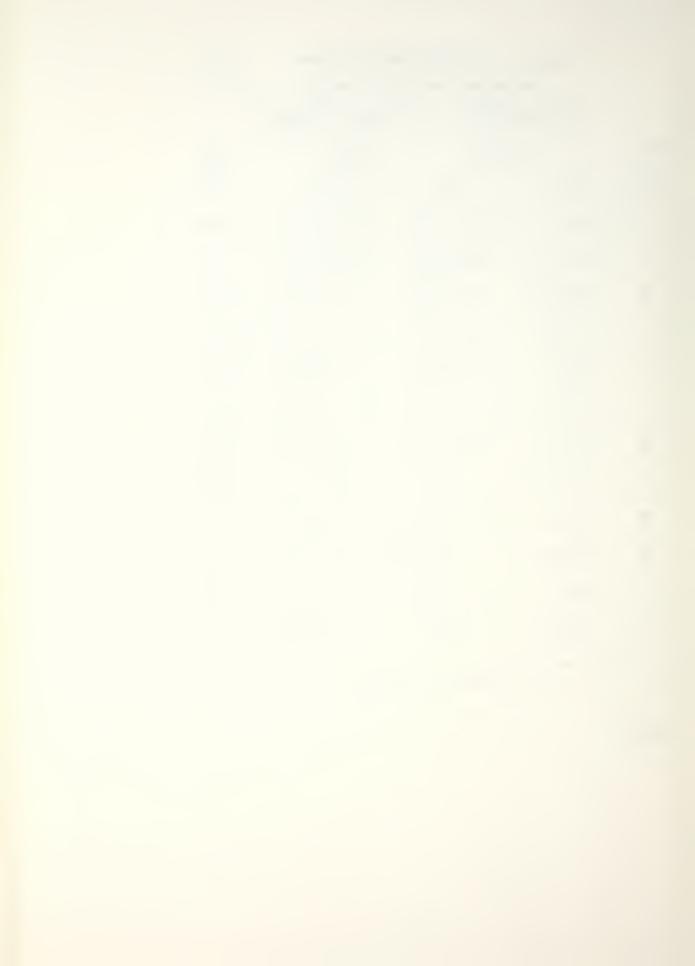

P. 5

PRELIMINARY MODE IDENTIFICATION

CNTR FREQ 3028 Hz, DELTA FREQ 1.628 Hz SET UP NO. 25 , I.L. 4061 P.L. 4057

| MODES<br>/O |       | ERVAL  | LEVEL     | ITER.  |
|-------------|-------|--------|-----------|--------|
| MODE        | FREQ. | DAMP   | AMPL.     | PHS    |
| 191         | 24.46 | 127.22 | 1 22253   | 94     |
| 8           | 48.92 | 108.10 | 111.19    | 69     |
| 161         | 52.05 | 44.07  | 1 40.86 ! | 340 !  |
| 171         | 52.83 | 28.46  | 1 8.82 1  | 27     |
| 151         | 57.33 | 84.75  | 153.15    | 286    |
| 1101        | 61.83 | 0.10   | 0.12      | 264 1  |
| 141         | 67.90 | 96.79  | 213.93    | 250    |
| 121         | 74.36 | 68.22  | 1 91.80 1 | 196    |
| 1 / 1       | 75.73 | 105.31 | 453.39    | 235    |
| 13 1        | 81.99 | 45.23  | 1 157.16  | 200    |
| 1           |       | l<br>I | 1<br>1    | l<br>1 |
| 1 1         |       |        | 1<br>1    | 1      |
| 1 1         |       |        | 1         | 1      |
| 1 1         |       | <br>   | 1         |        |

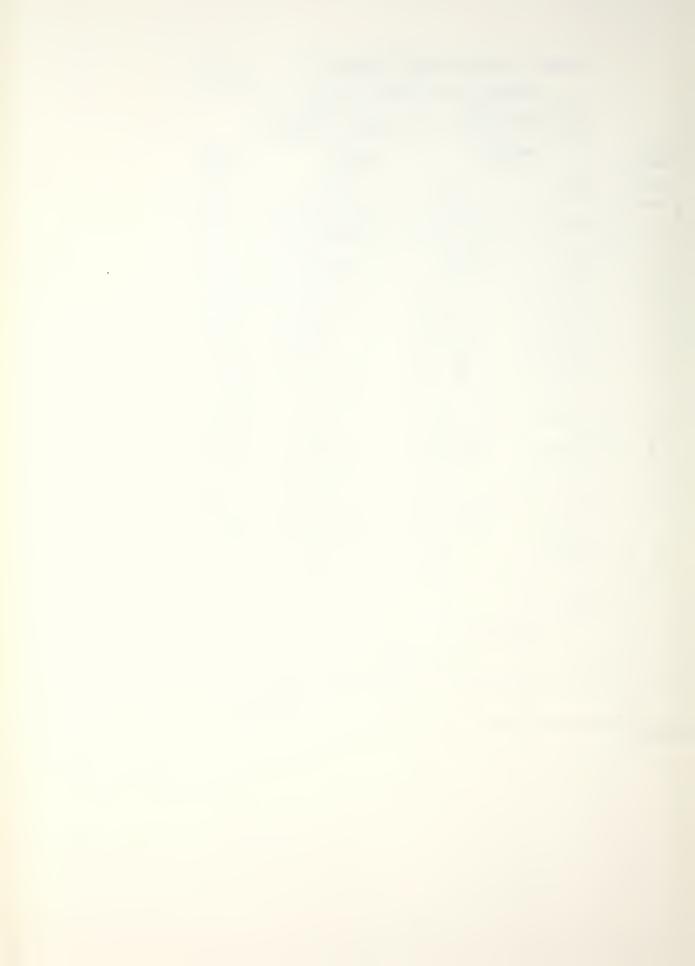

PRELIMINARY MODE IDENTIFICATION

CNTR FREQ 3525 Hz, DELTA FREQ 0.977 Hz SET UP NO. 26 , I.L. 4066 P.L. 4057

| MODES |       | ERVAL<br>-/00 | LEVEL       | ITER.          |
|-------|-------|---------------|-------------|----------------|
| MODE  | FREQ. | DAMP          | AMPL.       | PHS            |
| 121   | 40.31 | 81.47         | 246.87      | 83             |
| 131   | 43.05 | 91.47         | 65.73       | 64             |
| 14!   | 45.98 | 22.54         | 92.39       | 56             |
| 151   | 46.77 | 99.42         | 59.41       | 151            |
| 6     | 56.16 | 48.94         | 1 76.57     | 62             |
| 1 / 1 | 82.97 | 109.30        | 472.35      | 336            |
| \     |       |               | 1 1         | <br> <br> <br> |
| 1 1   |       | <br>          |             | <br> <br>      |
| 1 1   |       |               |             | <br> <br>      |
|       | 1     |               | 1 1<br>1, 1 | <br> <br>      |
| 1 1   | 1     |               |             | <br> <br>      |
| 1 1   |       |               |             | <br> <br>      |
| 1 1   | 1     |               |             |                |
| 1 1   | 1     | <br>          | 1 1<br>1 1  |                |

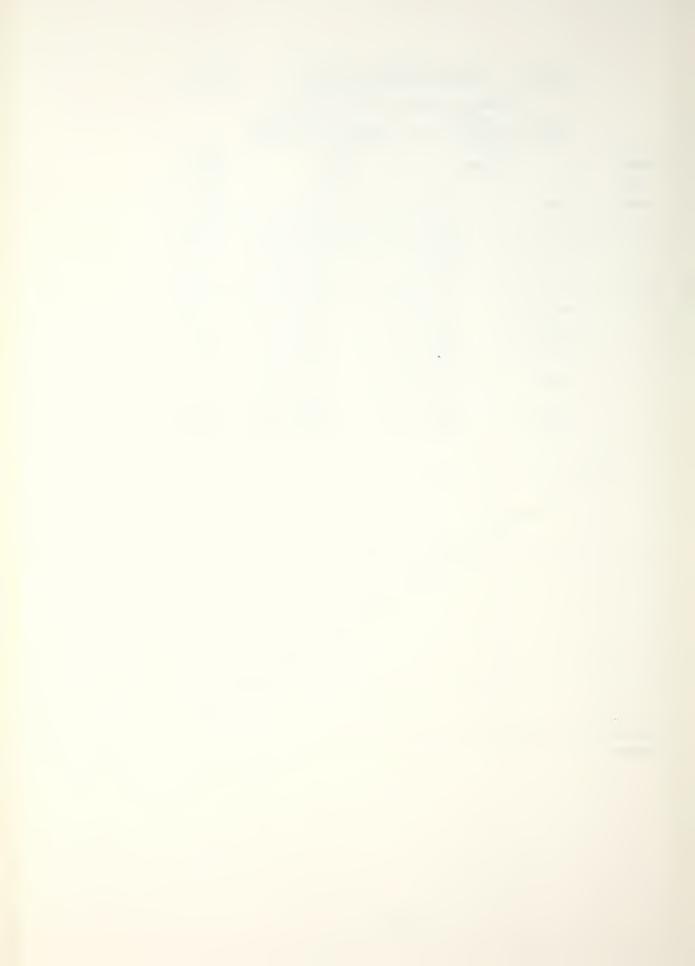

TANK CHARACTERIZATION

p. 7

PRELIMINARY MODE IDENTIFICATION

CNTR FRED 4102 Hz, DELTA FRED 1.95 Hz SET UP NO. 27 , I.L. LOCE P.L. LOST

| MODES | INTER<br>0 -/6 |         | 10. O    | ITER. |
|-------|----------------|---------|----------|-------|
| MODE  | FREQ.          | DAMP    | AMFL.    | PHS   |
| 8     | 10.17          | 30.80   | 65.74    | 276   |
| 161   | 13.30          | 62.68   | 250.54   | 232   |
| 3     | 38.55          | 81.03   | 313.78 ! | 173   |
| 171   | 58.12          | 91.57   | 265.57   | 352   |
| 1 / 1 | 70.45          | 86.45   | 670.55   | 25    |
| 121   | 71.42 }        | 195.08  | 210.69   | 298   |
| 151   | 77.29          | 0.12    | 0.29     | 210   |
| 141   | 79.25          | 82.43 ¦ | 268.47   | 248 ! |
| 1 1   | 1              | <br>    | 1        | 1     |
| 1 1   |                | 1       |          | 1     |
| 1 1   | 1              |         | 1        | <br>  |
| 1 1   | l<br>          | 1       | 1        | <br>  |
| 1 1   | 1              | 1       |          | 1     |
| 1 1   | 1              | <br>    | 1        |       |

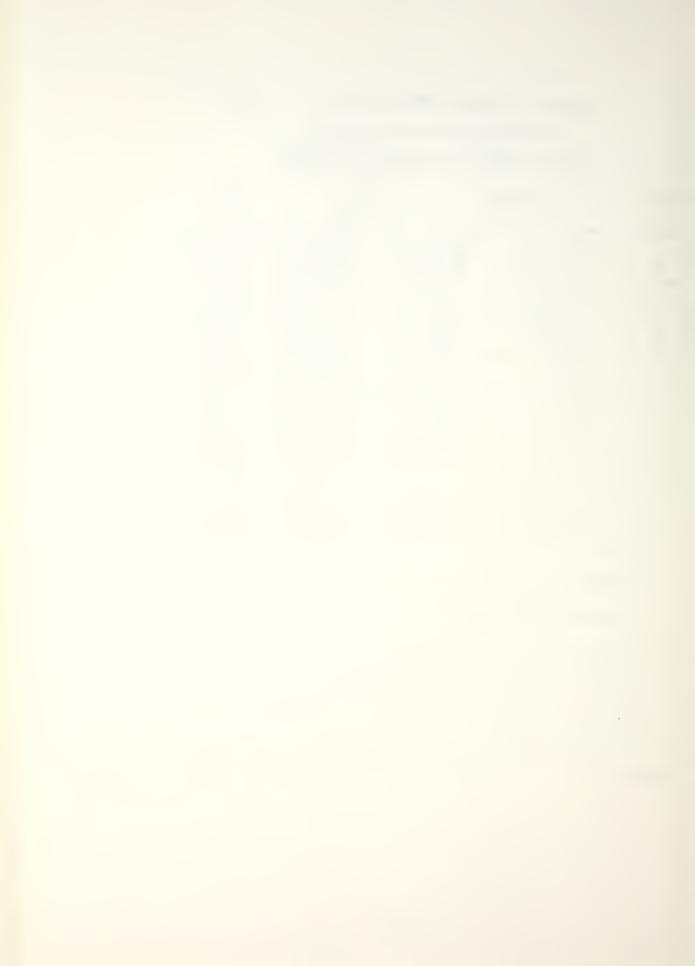

P-8

PRELIMINARY MODE IDENTIFICATION

CNTR FREQ 4639 Hz, DELTA FREQ 0.8138 Hz SET UP NO. 28 , I.L. 4066 P.L.4051

| MODES<br>3 |       | ERVAL | LEVEL    | ITER. |
|------------|-------|-------|----------|-------|
| MODE       | FREQ. | DAMP  | AMPL.    | PHS   |
| 121        | 35.61 | 52.52 | 1 422.14 | 155   |
| 131        | 36.39 | 55.85 | 175.41   | 117   |
| 1 / 1      | 40.50 | 81.09 | 490.49   | 16    |
|            |       | <br>  |          |       |
| 1 1        |       | ·     | <br>     |       |
| 1 1        |       |       | 1        |       |
| 1 1        |       |       | 1        |       |
| 1 1        |       |       | 1        |       |
|            |       |       |          |       |
|            | ,     |       | 1        |       |
| t I        | ı     |       |          | <br>  |
|            |       |       |          | <br>  |
|            | .     |       |          |       |
| 1 1        |       |       |          |       |

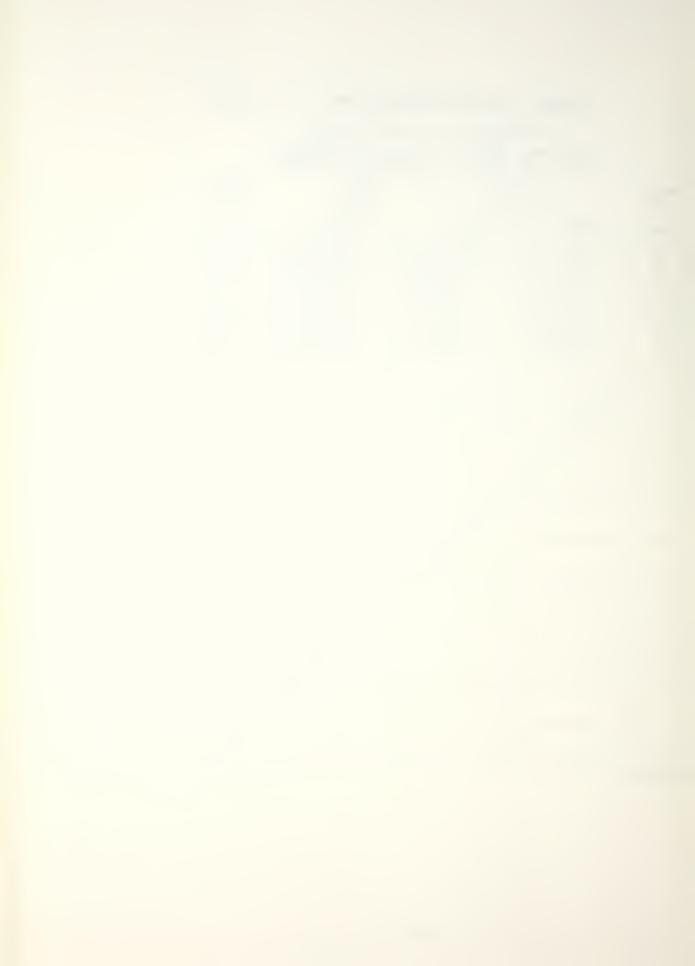

TANK CHARACTERIZATION

P. 9

PRELIMINARY MODE IDENTIFICATION

CNTR FREQ 5/08 Hz, DELTA FREQ 1.628 Hz SET UP NO. 29 , I.L. LOGG P.L. COSI

| MODES<br>10 | INTERU |        | EVEL<br>( 0. ) | ITER.     |
|-------------|--------|--------|----------------|-----------|
| MODE        | FREQ.  | DAMP   | AMPL.          | PHS       |
| 121         | 28.76  | 52.25  | 531.951        | 354       |
| 131         | 29.15  | 25.24  | 196.69         | 316       |
| 151         | 44.03  | 115.76 | 563.75         | 261       |
| 1 ( )       | 48.14  | 83.04  | 1,203.131      | 165       |
| 141         | 56.16  | 56.47  | 369.27         | 5         |
| 101         | 63.79  | 56.13  | 162.05         | 355       |
| 171         | 66.73  | 120.25 | 7 24.33        | 290       |
| 161         | 77.49  | 25.62  | 315.20         | 266       |
| 191         | 18.47  | 3.91   | 51.77          | 354       |
| 181         | 79.45  | 65.62  | 178.66         | 252       |
| 1           |        | 1<br>1 | 1              | 1         |
| 1 1         | 1      |        |                | <br> <br> |
| 1 1         | 1      | +      |                | 1         |
|             | . 1    | <br>   |                | \ \       |

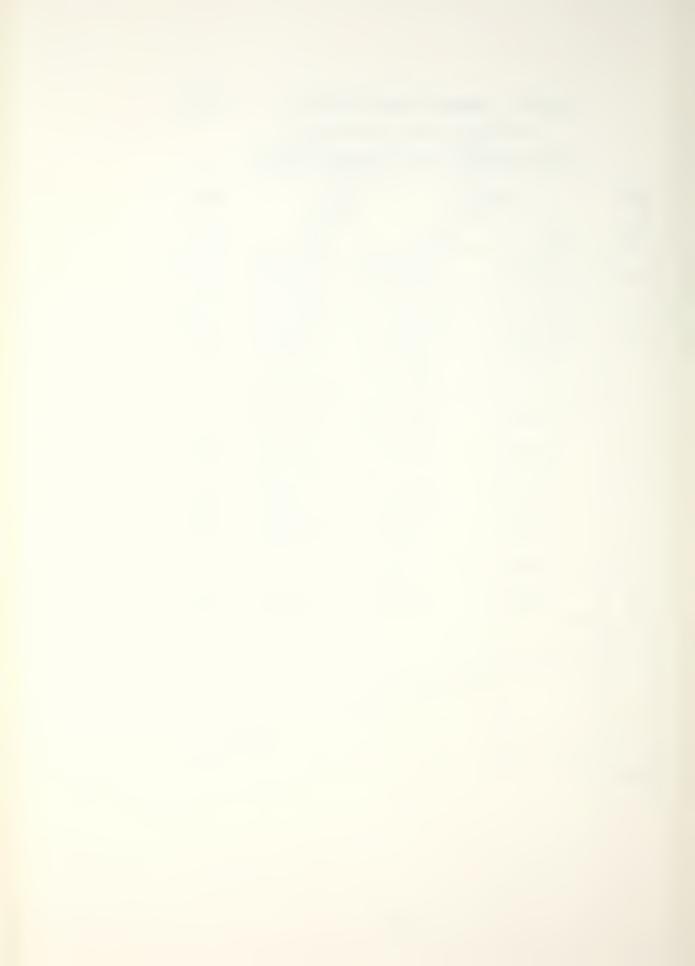

### PRELIMINARY MODE IDENTIFICATION

CNTR FREQ 5567 Hz, DELTA FREQ 0.888 Hz SET UP NO. 210 , I.L. LOG P.L. LOSI

| MODES Z  | тит<br>6- | ERVAL | IEVEL      | ITER. |
|----------|-----------|-------|------------|-------|
| HODE     | FREQ.     | DAMP  | AMPL.      | PHS   |
| 1/       | 58.13     | 45.59 | 1,509.04   | 161   |
| 121      | 85.49     | 75.42 | 1,031.09   | 152   |
| 1 1      | !<br>!    |       | i :        |       |
| 1 1      |           |       | 1<br>1     | <br>  |
| 1 1      |           |       | ! !<br>! ! | <br>  |
| 1 1      |           |       | 1 1<br>1 1 | l l   |
| 1 1      |           |       | ] 1<br>] 1 | 1     |
|          | <br>      |       | 1 1        |       |
|          |           |       | <br>       | ]<br> |
|          | , l       |       |            |       |
| 1 1      | 1         | <br>  |            |       |
| 1 1      |           |       | 1          |       |
| 1 1      | <br>      |       | 1          |       |
| 1 1      | 1<br>     |       | <u> </u>   |       |
| REMARKS: |           |       |            |       |

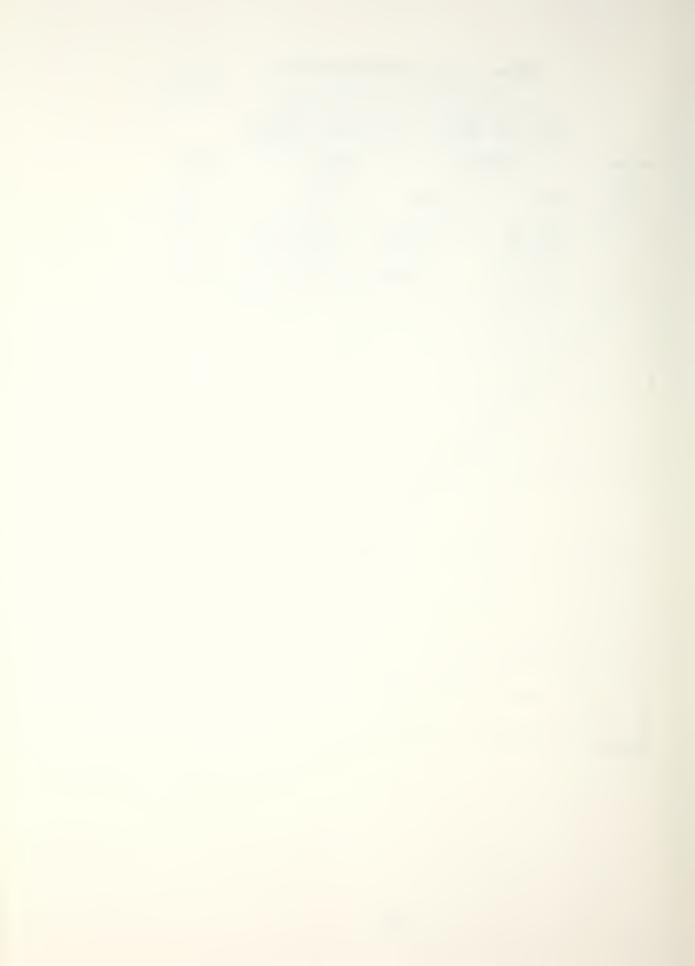

#### APPENDIX F

### SPECIMEN DAMPING MEASUREMENT DATA

| SPECIMEN | (FIXED) | ρ. Ι  |
|----------|---------|-------|
|          |         | F . 1 |

| SETUP I  | NO. |           | (BorZ) | RANGE  <br> (MAX.FREQ)<br>  or<br> _(CF,DF) | INPUT LOC. <br> (GRID NO.) |       | (YorN)      | DATA    |      |
|----------|-----|-----------|--------|---------------------------------------------|----------------------------|-------|-------------|---------|------|
|          | _   | 1/20      | B      | 25,000                                      | Δ                          | Х     | Y           | N       | — I  |
|          |     |           |        |                                             | B                          |       |             |         | _    |
|          | V   | V         |        |                                             |                            | 4     |             |         | _    |
|          |     |           |        |                                             |                            |       | !<br>!<br>! |         |      |
|          | 6   | ARG       |        | HAMMER                                      | (0                         | >~ 60 | 100 H       | હ)      | <br> |
|          | 21  | 8,<br>/23 | -      | CF 673<br>DF 1.395                          | A                          | ×     | <u> </u>    | Y       | 146  |
|          |     |           |        |                                             | В                          |       |             |         | 147  |
| <b>V</b> |     |           |        |                                             | C                          |       |             |         | 148  |
| 1        |     |           |        |                                             |                            |       | l<br>l      |         |      |
| 1        | 21  | 8/23      | 2      | DF 4.883                                    | A                          | ×     | <br>        | 7       | 149  |
|          |     |           |        |                                             | В                          |       |             |         | 150  |
|          |     |           |        |                                             | ے                          |       | 1           | 1       | 151  |
|          |     |           |        |                                             |                            |       | t<br> <br>  |         |      |
| 1        | 23  | /23       |        | CF 2969<br>DF 1.953                         | A                          | ×     | Y           | Y       | 152  |
|          |     |           |        |                                             | В                          |       | 1           |         | 153  |
| V        | V   | V         | V      |                                             | C                          | 1     | 1           | <b></b> | 154  |

LAB AIR, FRONT REMOVED SPECIMEN IN TEST CHAMBER

Temp: 24.5°C

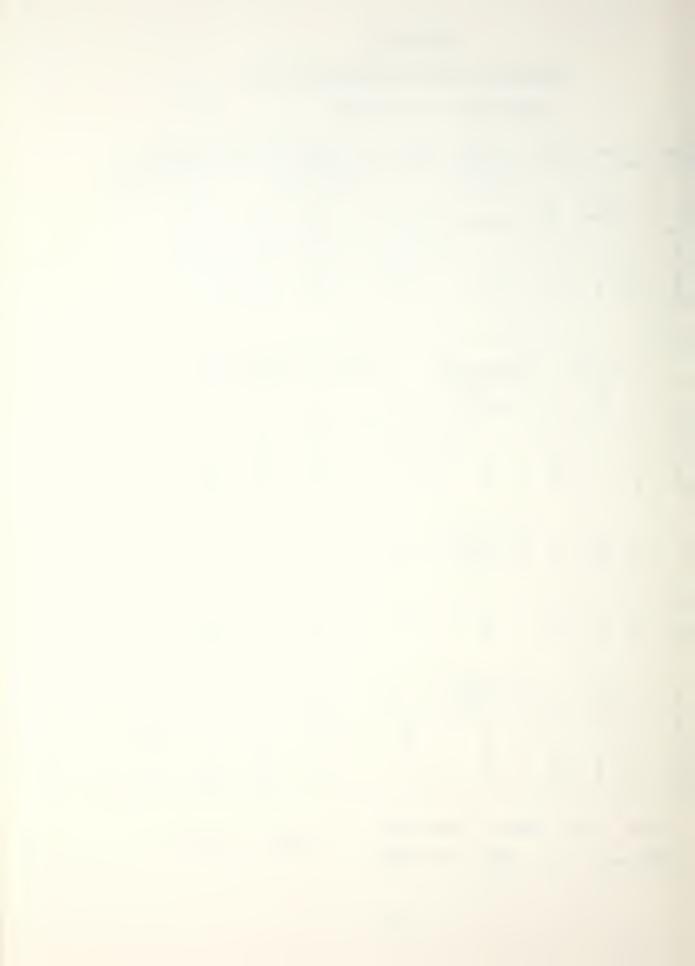

| SETUP  <br>NO. |             |                    |          | RANGE  <br> (MAX.FREQ) <br>  or<br> _(CF.DF) |             |                                       | (YorN)       |                  |                                 |
|----------------|-------------|--------------------|----------|----------------------------------------------|-------------|---------------------------------------|--------------|------------------|---------------------------------|
|                | 24          | 8/<br>/23          | 2        | DF 1.221                                     | А           | ×                                     | 4            | Υ                | 155                             |
|                |             |                    |          |                                              | В           |                                       |              |                  | 156                             |
| V              |             |                    |          |                                              | ے ا         | V                                     |              | <b>↓</b>         | 157                             |
|                | <br>        | 7/23               |          | CF 5508<br>DF 1.953                          | A           | <br> <br>  ×                          | ا<br>اا<br>ا | <br>  <br>       | 128                             |
|                | 152         | 122                |          | <br>                                         |             |                                       | <br>         |                  |                                 |
|                |             |                    |          |                                              | <u> </u>    | : <i>-</i>                            |              |                  | 129                             |
| <b>V</b>       | V           | V                  | V        | <b>V</b>                                     | Ć           | \ \ \ \ \ \ \ \ \ \ \ \ \ \ \ \ \ \ \ | <b>1</b>     | V                | 160                             |
|                | 1<br>1<br>1 | <br>               |          | <br>                                         | <br>        | <br> <br>                             | <br>         | l                |                                 |
|                |             |                    |          |                                              |             |                                       | 1            | 1                | 1                               |
|                |             | SM                 | ALL      | HAMME                                        | 2           | 0, >~                                 | 2,000        | HZ)              |                                 |
| 2              | 26          | 18,                | ALL      | HAMME<br>1C1= 6494<br>DF 4.069               | 72 (        | O →~ /                                | 2,000        | HZ)              | 490                             |
| 2              | 26          | 18,                | ALL<br>Z | C1= 6494                                     | 1           | O →~ /                                | 2,000        | H <del>Z</del> ) | 1                               |
| 2              | 26          | 18,                | ALL<br>Z | C1= 6494                                     | A           | O →~                                  | 2,000        | Y                | 490                             |
| 2              | 26          | 18,                | ALL<br>Z | C1= 6494                                     | В           | O →~                                  | 2,000        | Y                | 490                             |
|                |             | 8/23               | 2        | C1= 6494                                     | В           | O → ~ X X X                           | 2,000        | Y                | 490                             |
| <u></u>        |             | 8/23               | 2        | DF 4.069                                     | B<br>C      | ×                                     | 2,000        | Y<br>            | 490<br>491                      |
|                |             | 8/23               | 2        | DF 4.069                                     | В<br>С      | ×                                     | 2,000        | Y                | 490<br>491<br>492               |
| 2              | 27          | 8/23<br>/23<br>/23 | 2        | DF 4.069                                     | В<br>С<br>В | ×                                     | 2,000<br>Y   | Y<br>            | 490<br>491<br>492<br>493<br>494 |

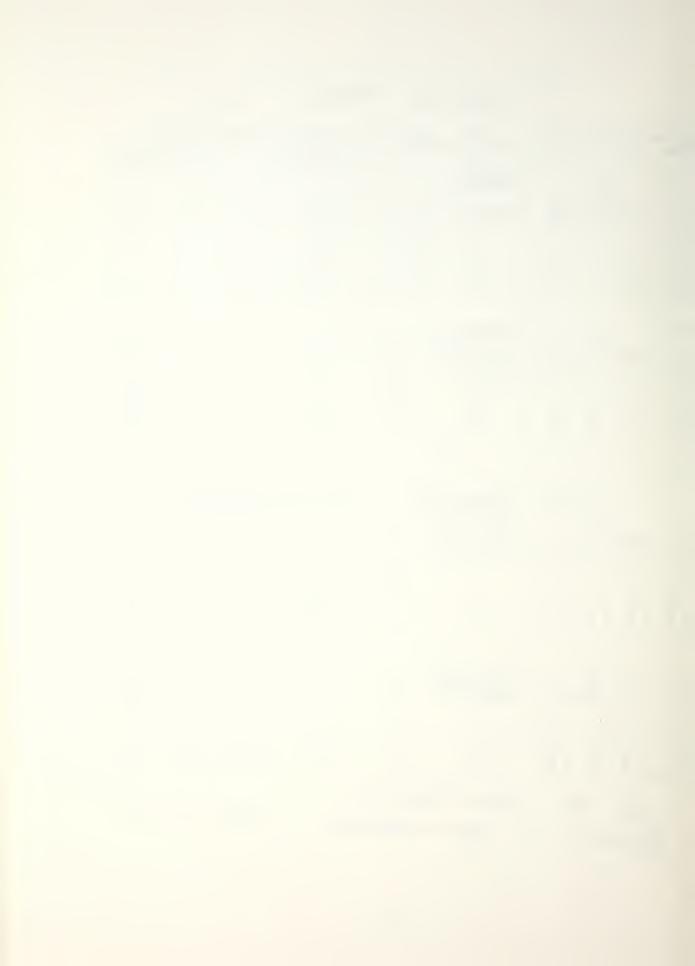

|   | TEST<br>NO. | IDATE I   | TYPE :<br>(BorZ) | RANGE<br>(MAX.FREQ)<br>or<br>(CF,DF) | 1              | RESPONSE LOC. (GRID NO.) | (YorN)      | DATA        | DATA  <br>  LOC.  <br> (RECORD) |
|---|-------------|-----------|------------------|--------------------------------------|----------------|--------------------------|-------------|-------------|---------------------------------|
| 2 | 28          | 18/23     | 7                | CF 10,500<br>DF 4.883                | A              | ×                        | 7           | <b>Y</b>    | 496                             |
| 1 |             |           |                  |                                      | B              | <br>                     |             |             | 497                             |
| V | 1           | 1         | 1                |                                      | ا              | 1 1                      |             |             | 498                             |
|   | <br>        | <br>      | <br>             |                                      | <br>           | <br> <br>!               | <br> <br>!  | !<br>!<br>! | <br>   <br>                     |
|   |             | <br> <br> |                  | <br>                                 | <br>           | <br>                     | l<br>l<br>! | i<br> <br>  | <br>                            |
|   | !<br>!      |           |                  |                                      |                | <br>                     | !<br>!<br>! | !<br> <br>  |                                 |
|   |             | 1         |                  |                                      | <br>           | <br> <br>                | <br>        | !<br>!<br>! | !<br>!<br>!                     |
|   | ļ<br>       | l<br>     |                  |                                      |                | <br>                     | <br> <br>   | <br> <br>   | <br>                            |
|   | ļ           | <br>      |                  |                                      |                | <br>                     | ;<br> <br>  | <br> <br>   | i<br>                           |
|   | i<br>       | i<br>1    | <br>             | <br>                                 |                | i<br>                    | i<br>!      | i<br>       | i<br>!                          |
|   | i<br>1      | i :       | <br>             | <br>                                 | i<br>          |                          | i<br>       | i<br>       | i<br>                           |
|   | <br>        | <br>      | <br>             | <br>                                 | i<br>i<br>     |                          | !<br>!      | !<br>!      | i i<br>!!                       |
|   | 1           | 1<br>11   | <br> <br>        | <br>  <br>                           | l<br> <br>     | <br> <br>                |             | 1<br>1<br>1 | <br>  <br>                      |
|   | 1           | 1         | <br>             | ,<br>                                | 1<br> <br>     | 1<br> <br>               | <u> </u>    |             | <br>  <br>                      |
|   | 1           | 1         | <br>             | <br> <br>                            | <br> <br>      | <br> <br>                | <br> <br>   |             |                                 |
|   | 1           | 1         | <br> <br>        | <br> <br>                            | <br> <br>      | <br> <br>                | l<br>l<br>l | 1<br> <br>  |                                 |
| 5 | LAB<br>PEC  | AIR       | FRO<br>V /~      | ONT REM                              | OVED<br>CIHAMB | 5e i                     | TenpT       | . 24        | 4.5°C                           |

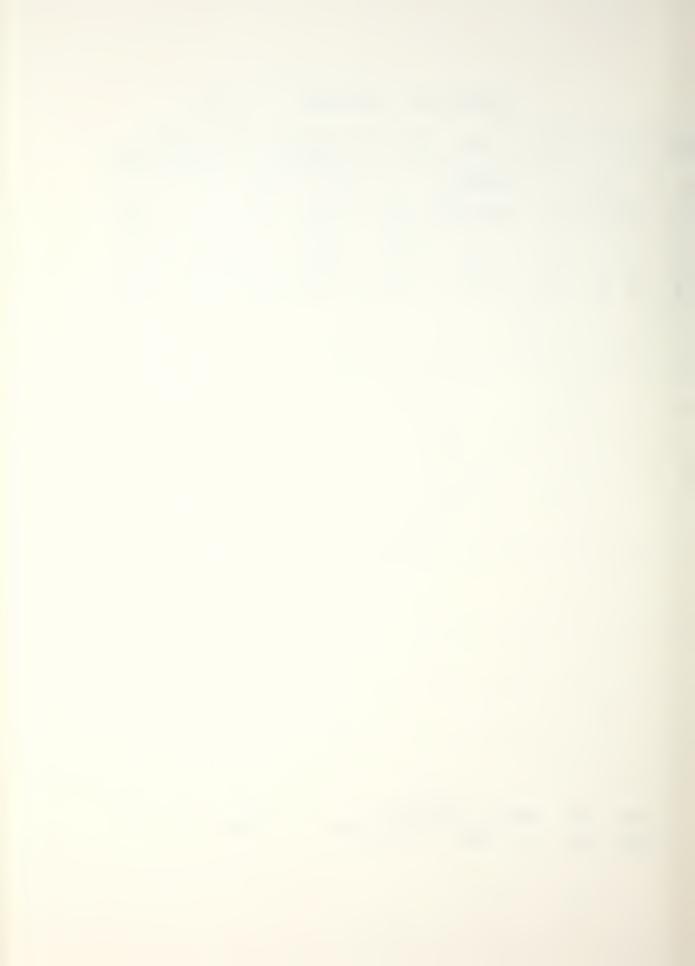

SPECIMEN (FIXED) P. 1

AVERAGE MODAL FREQUENCIES AND DAMPING

CNTR FREQ 673 Hz DELTA FREQ 1.39 Hz

SET UP NO. 21 I.L. A. P.L. X

| MODE    | NAT. FREQ<br>(Hz) | DAMP. FACT. | DAMP. COEFF.<br>(RAD/SEC) |
|---------|-------------------|-------------|---------------------------|
|         | 681.4570          | 0.1755      | 7.5124                    |
|         | <br>  <br>        |             | <br>                      |
| 1       |                   |             | <br>                      |
| 1       |                   | <br>        | <br>                      |
| 1       |                   |             | <br>                      |
| 1       |                   |             | <br>                      |
| 1       |                   |             | -                         |
| 1       |                   |             |                           |
| 1       |                   |             |                           |
| 1       |                   |             |                           |
| 1       | 1                 |             |                           |
| 1       |                   |             |                           |
|         |                   |             |                           |
| !       |                   |             |                           |
| REMARKS |                   |             |                           |

OVERALL - 26 MODES

MEAN 0.11/2 DAMPING FARTORS

SDEV 0.0601 DAMPING FARTORS

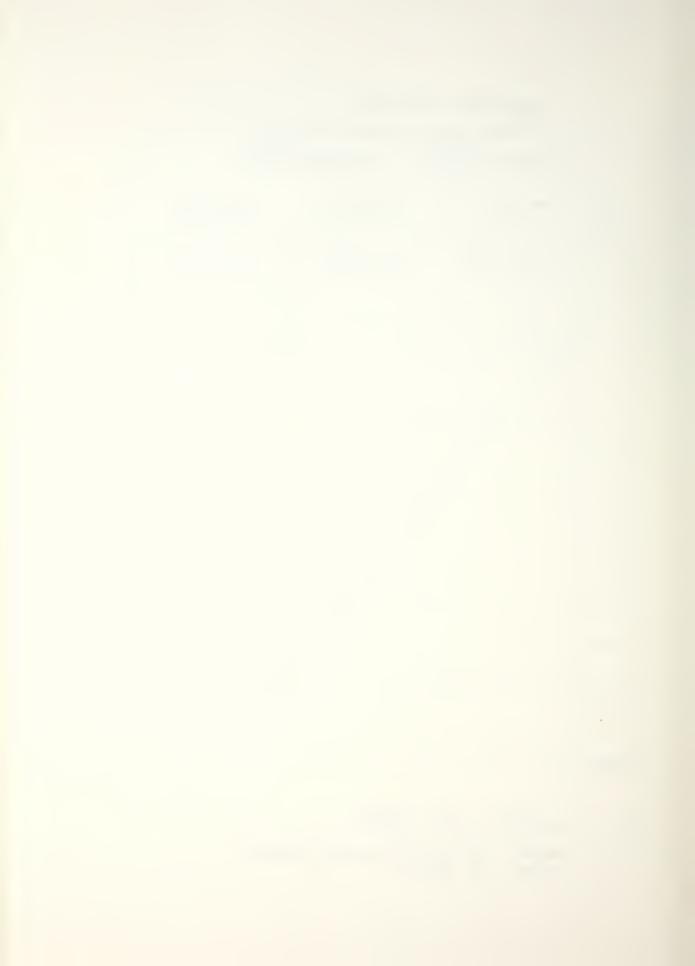

## SPECIMEN (FIXED) P.Z

AVERAGE MODAL FREQUENCIES AND DAMPING

CNTR FREQ 1758 Hz DELTA FREQ 4.883 Hz SET UP NO. 22 I.L. A P.L. X

| MODE    | NAT. FREQ<br>(Hz) | DAMP. FACT.<br>(%) | DAMP. COEFF.<br>(RAD/SEC) |
|---------|-------------------|--------------------|---------------------------|
| 1_1_    | 15 36.2964        | 0. 2942            | 28.3969                   |
| 12      | 2351.8062         | 0.1404             | 20. 7464                  |
|         | <br>              |                    | <br>                      |
| ]       |                   | <br>               | <br>                      |
| 1       |                   | <br> <br>          | <br>                      |
| 1       |                   | <br>               | <br>  <br>                |
| 1       |                   | <br> <br>          | <br>  <br>                |
| 1       | 1<br>1<br>1       |                    | <br>  <br>                |
| 1       | 1<br>1<br>1       |                    | <br>                      |
|         | !<br>!<br>!       |                    |                           |
| 1       | 1<br>1<br>1       |                    | <br>  <br>                |
| 1       | 1<br>1<br>1       | 1<br>1<br>1        |                           |
| 1       | l<br>l<br>l       | <br>               |                           |
| 1       | <br>              | 1                  |                           |
| REMARKS | <b>:</b>          |                    |                           |

DAMPING FACTOR MEAN 0.2173 SDEV 0.1088

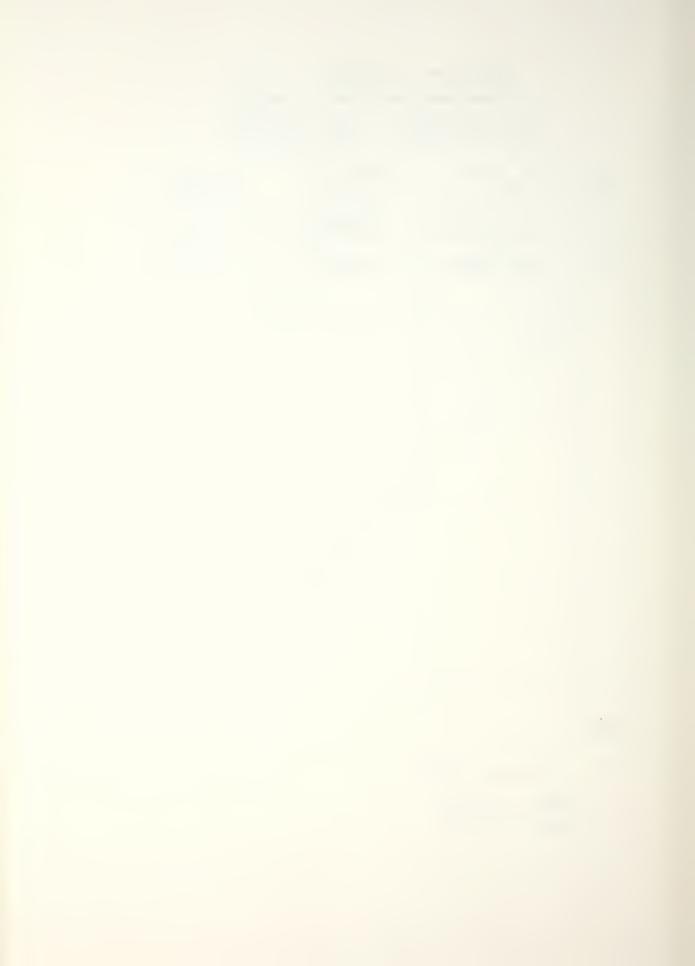

AVERAGE MODAL FREQUENCIES AND DAMPING

CNTR FREQ 2969 Hz DELTA FREQ 1.953Hz SET UP NO. 23 I.L. A P.L. X

| MODE    | NAT. FREQ<br>(Hz) | DAMP. FACT. | DAMP. COEFF.<br>(RAD/SEC) |
|---------|-------------------|-------------|---------------------------|
| /       | 2801.5000         | 0.0517      | 9.1091                    |
| 2       | 2942.3462         | 0.0631      | 11.6746                   |
| 3       | 3065.4561         | 0.528       | 10.1619                   |
|         | <br>              | <br>        |                           |
| 1 1     |                   | <br>        |                           |
| 1 1     |                   | <br>        |                           |
| 1 1     |                   | <br>        |                           |
| 1 1     |                   | \<br>\      | <br>                      |
| 1 1     | <br>              |             | <br>                      |
| 1 1     | <br>              |             | <br>                      |
| 1 1     | <br>              |             | <br>                      |
| 1 1     | <br>              |             |                           |
| 1 1     |                   | <br>        |                           |
| 1 1     |                   |             |                           |
| REMARKS |                   |             | · '                       |

DAMPING FACTOR

MEAN 0.0559 SDEV 0.0063

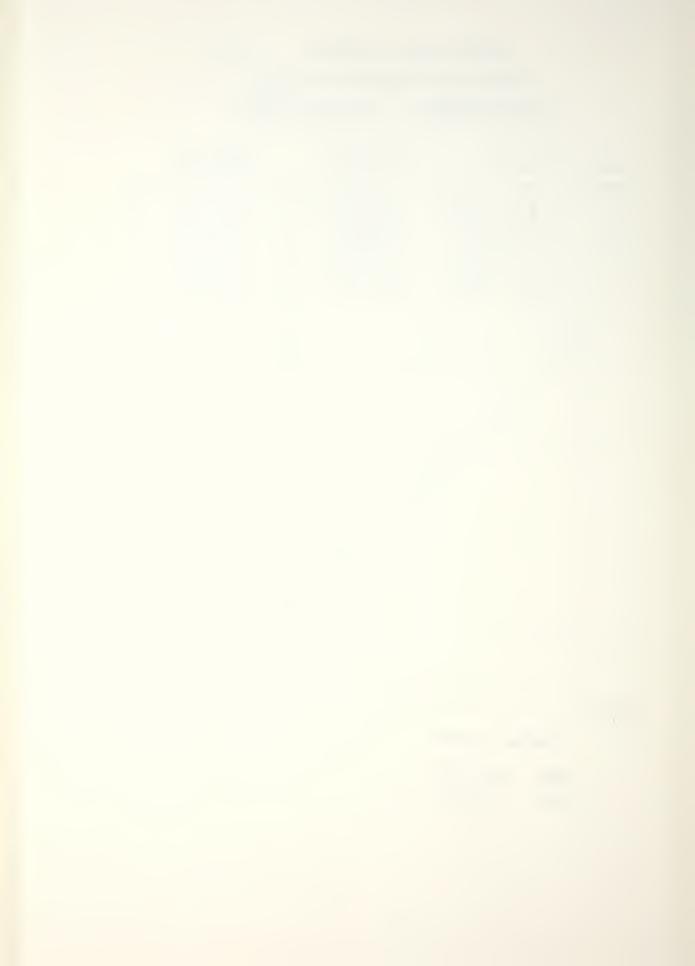

AVERAGE MODAL FREQUENCIES AND DAMPING

CNTR FREQ 4277 Hz DELTA FREQ 1.221 Hz SET UP NO. 24 I.L. A P.L. X

| MODE    | NAT. FREQ<br>(Hz) | DAMP. FACT. | DAMP. COEFF.<br>(RAD/SEC) |
|---------|-------------------|-------------|---------------------------|
| 1       | 4196.2852         | 0.0865      | 22.8035                   |
| 12      | 42 78. 3662       | 0.0900      | 24.1881                   |
|         | <br>              | <br>        | <br>                      |
|         |                   |             |                           |
| 1       |                   |             |                           |
| 1       |                   |             |                           |
|         |                   | <br>        |                           |
|         |                   |             |                           |
|         | <br> <br>         | ,           |                           |
|         |                   |             |                           |
|         | 1                 |             | <br> <br>                 |
|         | <br> <br>         |             |                           |
| 1       | <br> <br>         | <br> <br>   |                           |
| <br>    | <br> <br>         | <br> <br>   |                           |
| REMARKS | !                 | 1           | ıi                        |

DAMPING FACTOR MEAN 0.0883 SDEV 0.0025

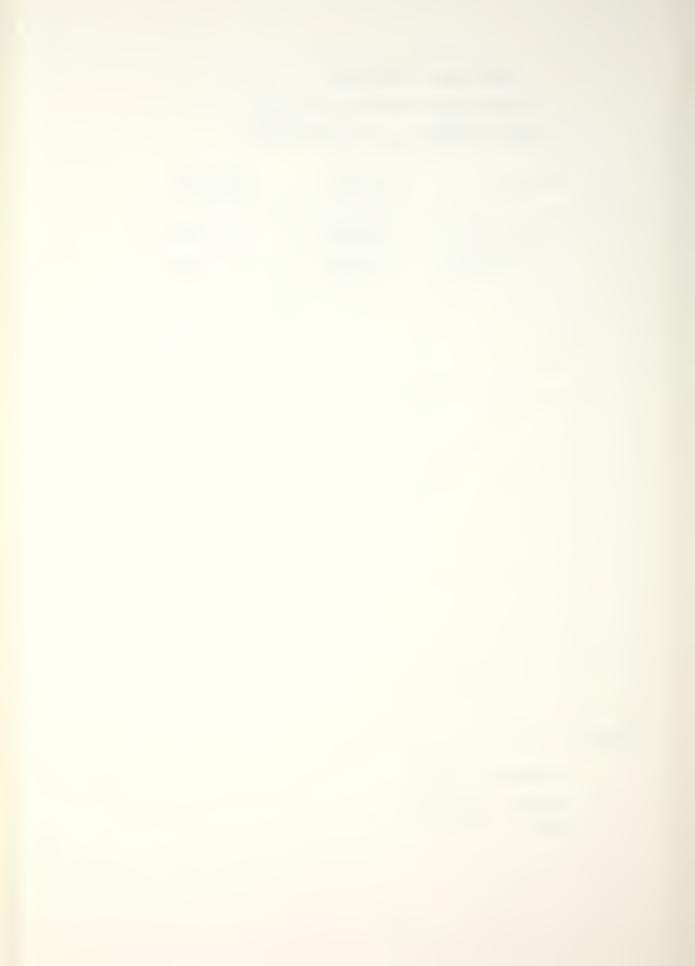

AVERAGE MODAL FREQUENCIES AND DAMPING

CNTR FREQ 5121 Hz DELTA FREQ 1.953Hz SET UP NO. 25 I.L. A P.L. X

| MODE    | NAT. FREQ<br>(Hz) | DAMP. FACT.<br>(%) | DAMP. COEFF.<br>(RAD/SEC) |
|---------|-------------------|--------------------|---------------------------|
| 1       | 5337.0332         | 0.1365             | 45.7660                   |
| 12      | 5500.6924         | 0.0551             | 19.0292                   |
|         | !<br>!<br>!       | <br>               | <br>                      |
|         | 1                 | <br>               | <br>                      |
|         |                   | <br>               |                           |
| 1       |                   | <br>               |                           |
| 1       |                   | <br>               | <br>  <br>                |
| 1       | <br>              | ·                  | <br>                      |
| 1       | !<br>!<br>!       |                    | <br>                      |
| 1       | !<br>!<br>!       |                    |                           |
| 1       | <br>              |                    |                           |
| 1       | !<br>!<br>!       |                    |                           |
| 1       | <br>              | 1<br> <br>         |                           |
| 1       | <br>              | <br>               |                           |
| REMARKS | •                 |                    |                           |

DAMPING FACTOR
MGAN 0.0958
SDEV 0.0576

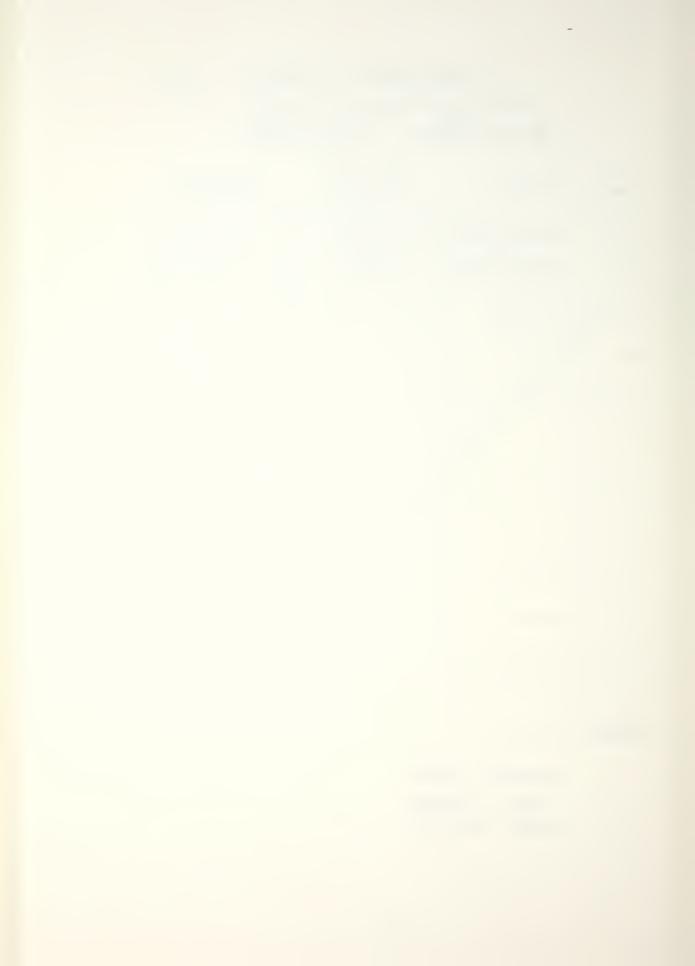

AVERAGE MODAL FREQUENCIES AND DAMPING

CHTR FREQ 6494 Hz DELTA FREQ 4.069Hz SET UP NO. 26 I.L. A P.L. X

| MODE    | NAT. FREQ<br>(Hz) | DAMP. FACT. | DAMP. COEFF.<br>(RAD/SEC) |
|---------|-------------------|-------------|---------------------------|
| /       | 5969.4082         | 0.0806      | 30.2206                   |
| 2       | 6002.8340         | 0.1114      | 42.0234                   |
| 3       | 6043.4957         | 0.1873      | 71.1131                   |
| 4       | 6228. 8242        | 0.0777      | 30. 4007                  |
| 5       | 6262.8672         | 0. 2065     | 81.2610                   |
| 6       | 72 33.7861        | 0.1227      | 55,7640                   |
|         |                   |             | -                         |
|         |                   |             | 1                         |
|         |                   |             |                           |
|         |                   |             |                           |
|         |                   |             |                           |
|         |                   |             |                           |
|         |                   |             |                           |
| 1       |                   |             |                           |
| REMARKS |                   | 1           | 1                         |

DAMPING FACTOR MEAN 0.1310 SDEV 0.0542

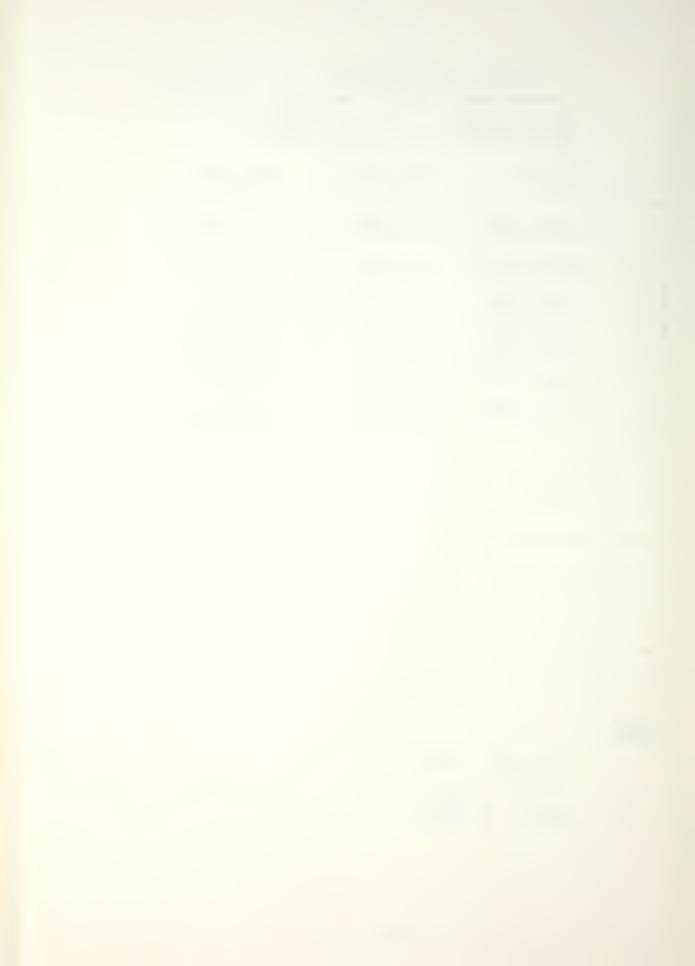

# SPECIMEN (FIXED) p.7 AVERAGE MODAL FREQUENCIES AND DAMPING

CNTR FREQ 8448 Hz DELTA FREQ 6.014 Z SET UP NO. 27 I.L. A P.L. X

| MODE    | NAT. FREQ<br>(Hz) | DAMP. FACT. | DAMP. COEFF.<br>(RAD/SEC) |
|---------|-------------------|-------------|---------------------------|
|         | 7243.4170         | 0.1446      | 65.8016                   |
| 12      | 7793. 2168        | 0.0863      | 42.2623                   |
| 3       | 7795,9941         | 0.0024      | 1.1673                    |
| 4       | 7961.3145         | 0.1085      | 54. 2597                  |
| 5       | 9106.1777         | 0.1165      | 66. 6824                  |
|         |                   |             | <br>                      |
|         |                   |             | <br>  -                   |
|         |                   |             |                           |
|         |                   |             |                           |
|         |                   |             |                           |
|         |                   |             |                           |
|         |                   |             | <br>                      |
| 1       |                   |             |                           |
| 1       |                   |             |                           |
| REMARKS |                   |             | ii                        |

DAMPING FACTOR MGAN 0.0917 SDEV 0.0541

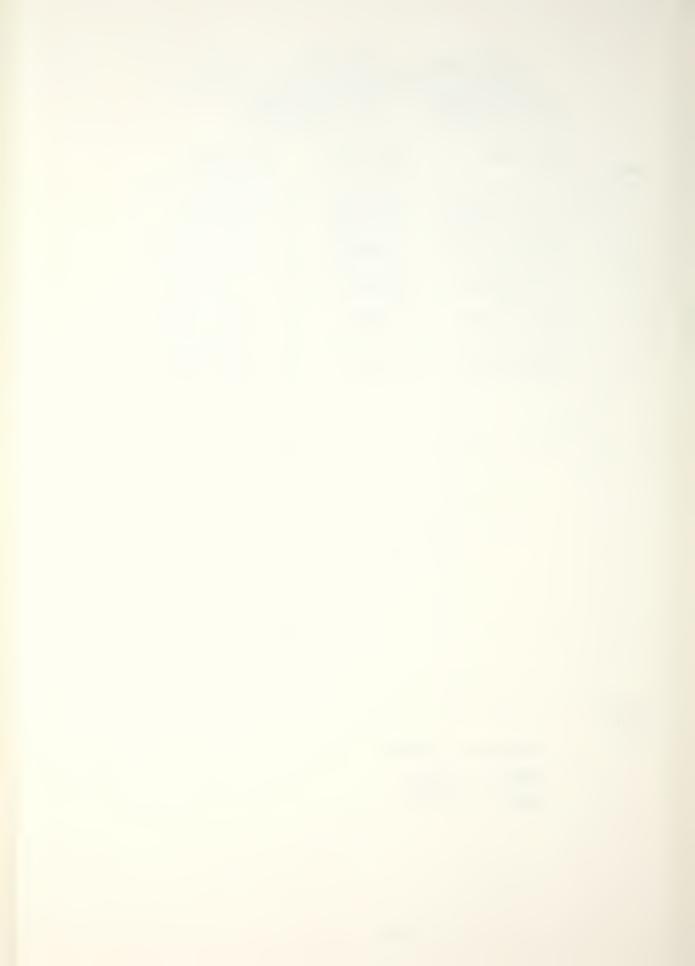

AVERAGE MODAL FREQUENCIES AND DAMPING

CNTR FREQ 10,500 Hz DELTA FREQ 4.88 Hz SET UP NO. 28 I.L. A P.L. X

| MODE    | NAT. FREQ<br>(Hz) | DAMP. FACT.<br>(%) | DAMP. COEFF.<br>(RAD/SEC) |
|---------|-------------------|--------------------|---------------------------|
| 1       | 9765. 8281        | 0.0904             | 55.4538                   |
| 12      | 9873.8906         | 0.1679             | 104.1932                  |
| 3       | 10,042.2461       | 0.0874             | 55. 1625                  |
| 4       | 10,906.0996       | 0.0907             | 62.131_3                  |
| 5       | 11,062.8837       | 0.0636             | 44.2430                   |
|         | <br>              | <br>               | <br>  <br>                |
|         |                   | <br>               | l<br>l -                  |
|         |                   |                    |                           |
| 1       |                   |                    | 1<br>                     |
|         | 1<br>1<br>1       |                    | 1<br>1<br>1               |
| 1       | l<br>             |                    | <br>                      |
| 1       | 1<br>1<br>1       |                    |                           |
|         | 1                 | <br>               |                           |
| 1       | <br>              | 1                  |                           |
| REMARKS | !                 |                    |                           |

DAMPING FACTOR MGAN 0.1000 SDEV 0.0396

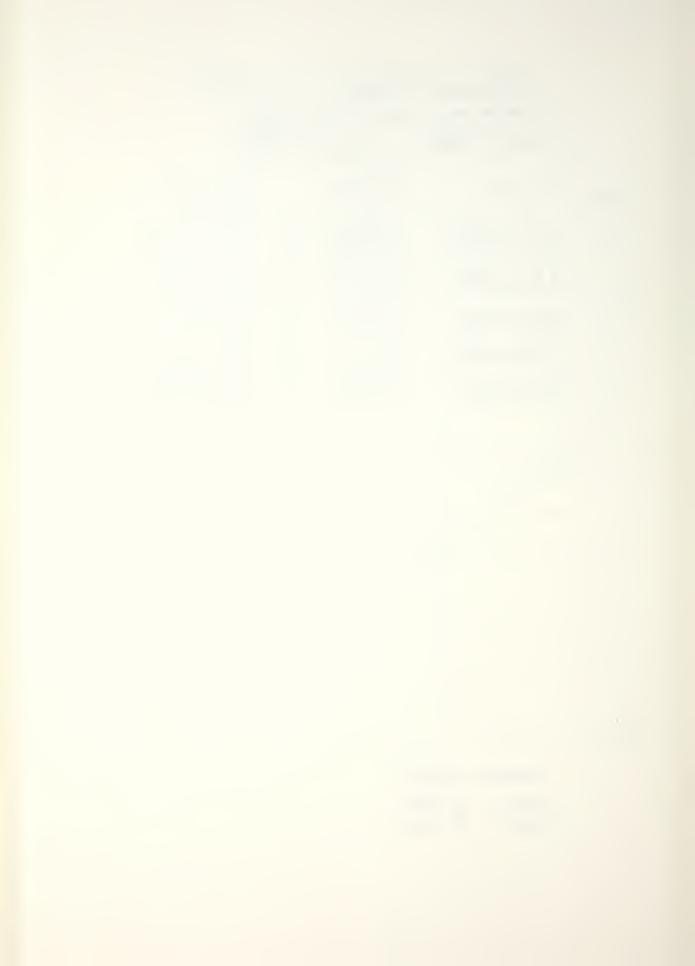

P-1

PRELIMINARY MODE IDENTIFICATION

CNTR FREQ 673 Hz, DELTA FREQ 1.395 Hz SET UP NO. 21 , I.L. A P.L. X

| MODES |       | ERVAL<br>100 | /O.O      | ITER.      |
|-------|-------|--------------|-----------|------------|
| HODE  | FREQ. | DAMP         | AMPL.     | PHS        |
| 1/    | 51.26 | 8.24         | 38.26     | 184 1      |
| 1 1   |       |              | 1         | 1 1        |
| 1 1   |       | <br>         | 1         | l 1<br>i 1 |
|       |       | <br>         |           | 1 1        |
| 1 1   |       | <br>         | <br>      | l 1<br>1 1 |
| 1 1   | 1     |              | 1         | 1 1        |
| 1 1   | 1     |              | 1         | 1 1        |
| 1 1   | 1     |              | 1         | 1 1        |
| 1 1   | 1     |              | <br> <br> | 1 1        |
| 1 1   |       |              |           | 1 1        |
| 1 1   |       | <br> <br>    |           | 1 1        |
| 1 1   |       |              |           | 1 1        |
| 1 1   |       | <br>         |           | 1          |
| 1 1   |       |              |           |            |

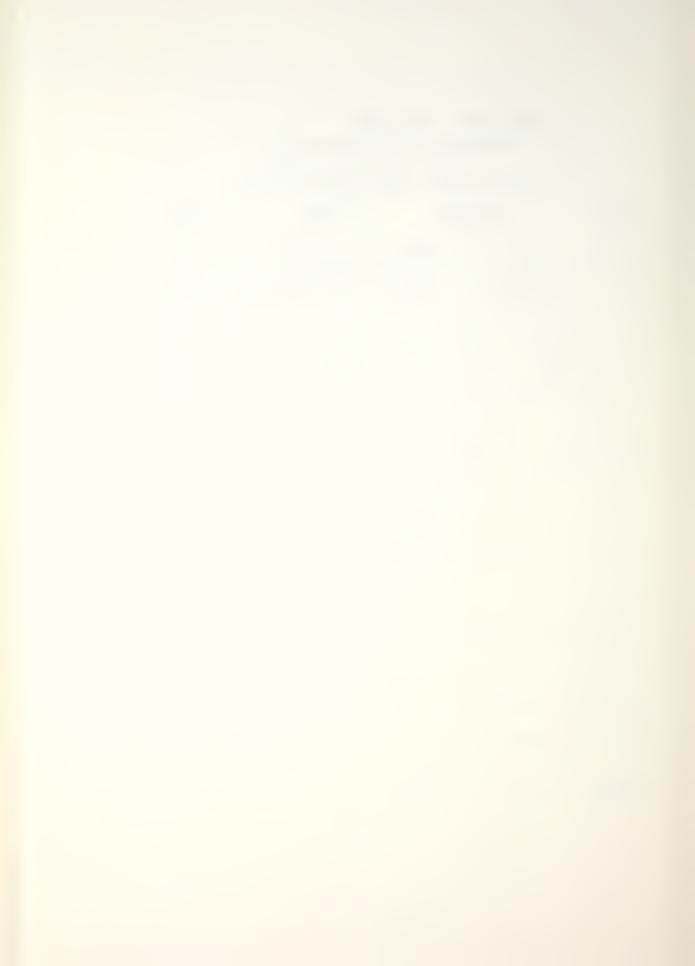

#### PRELIMINARY MODE IDENTIFICATION

CNTR FREQ 1758 Hz, DELTA FREQ 4.883 Hz SET UP NO. 22, I.L. A P.L. X

| MODES |       | TERVAL     | LEVEL    | ITER.      |
|-------|-------|------------|----------|------------|
| MODE  | FREQ. | DAMP       | AMPL.    | PHS        |
| lal   | 41.21 | 28.36      | 63.46    | 173        |
| 1/1   | 73.91 | 27.74      | 1 130.24 | 170        |
| 1     |       | 1<br>1     | 1        | 1 1<br>i 1 |
| 1 1   |       | 1<br>1     | 1        |            |
| 1 1   |       | <br> <br>  | 1        |            |
| 1 1   |       | <br> <br>\ | 1        |            |
| 1 1   |       |            | 1        | 1 1        |
| 1 1   |       | !          | 1        |            |
|       |       | !          |          |            |
| 1 1   |       | <br> <br>  |          |            |
| !!!   |       | <br> <br>  |          |            |
| 1 1   |       | 1<br>1     |          |            |
|       |       | †<br>†     | 1        |            |
| 1 1   |       | <u> </u>   | <br>     |            |
|       |       |            |          |            |

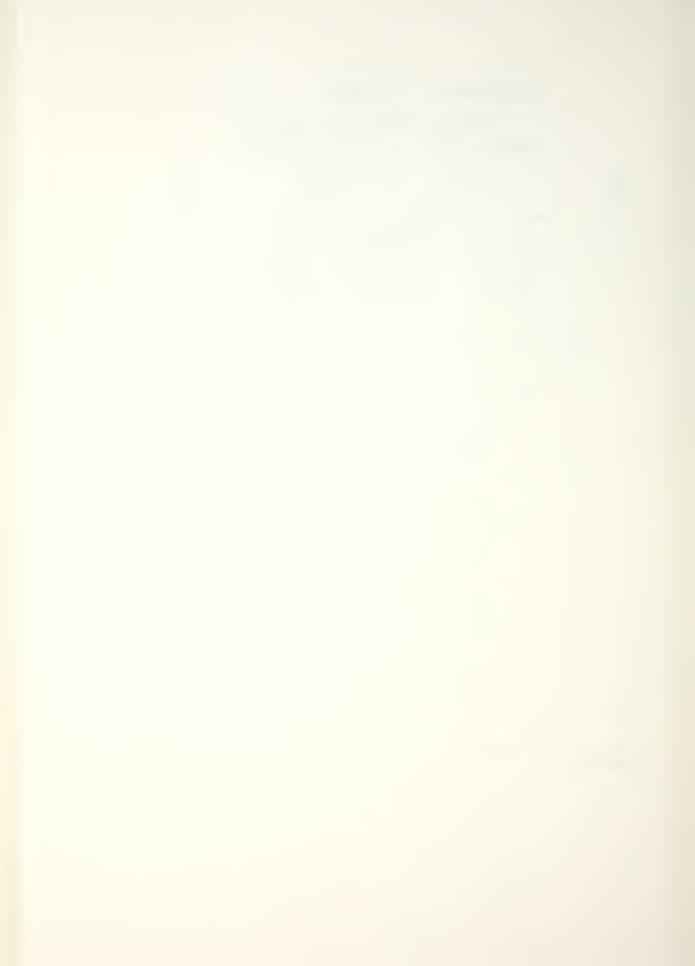

P.3

#### PRELIMINARY MODE IDENTIFICATION

CNTR FREQ 2969 Hz, DELTA FREQ 1.953 Hz SET UP NO. 23 , I.L. A P.L. X

| MODES | INTER<br>0 - 10 |           | 8.0     | ITER.     |
|-------|-----------------|-----------|---------|-----------|
| MODE  | FREQ.           | DAMP      | AMPL.   | PHS       |
| 1 / 1 | 33.29           | 12.95     | 314.20  | 357       |
| 3     | 47.42.          | 12.23     | 12699   | 7 ¦       |
| 2     | 59.79           | 10.55     | 136. 20 | 359       |
| 1     | 1<br>1          | 1<br>1    | 1       | 1         |
| 1     |                 | ÷ !       | 1<br>1  | 1         |
| 1 1   |                 | 1         | 1       | 1         |
| 1 1   | 1               | <br> <br> | 1       | 1         |
| 1 1   | 1               |           | 1       | 1         |
| 1 1   | <br> <br>       |           |         | <br> <br> |
| 1 1   | , 1             |           | 1       | 1<br>1    |
| 1 1   | 1               | ]<br>     |         | 1         |
| 1 1   | . 1             | 1         |         | <br>      |
| 1 1   | l<br>1          | 1         | 1       |           |
| 1 1   | <br>            | 1         | 1       | 1         |

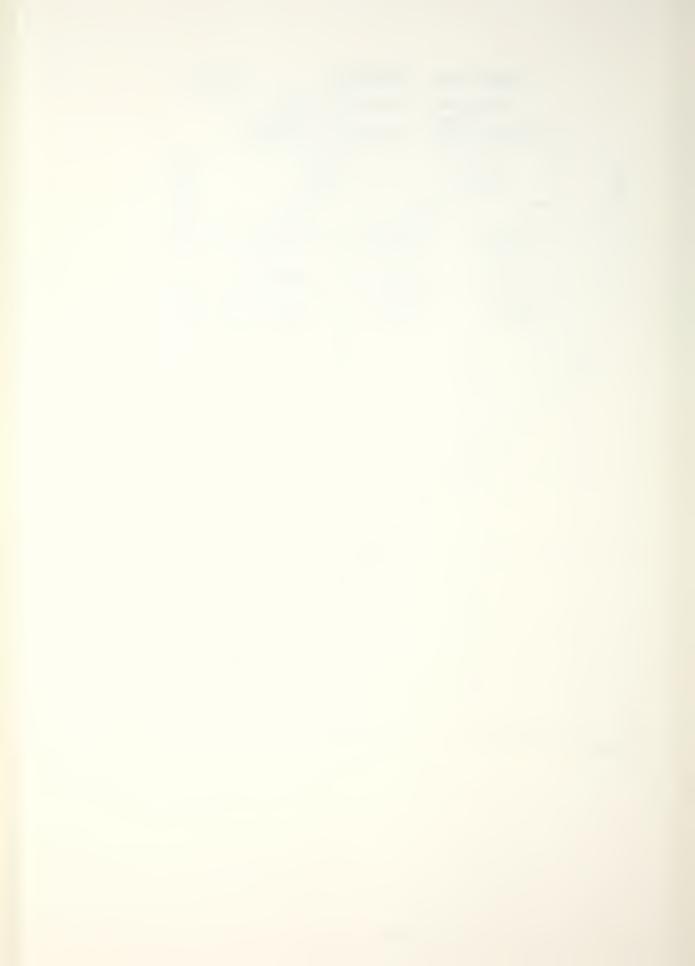

#### PRELIMINARY MODE IDENTIFICATION

CNTR FREQ 4217 Hz, DELTA FREQ 1.221 Hz SET UP NO. 24, I.L. A. P.L. X

| MODES<br>2 | INT<br>O - 1 | ERVAL | 12.99 | ITER.    |
|------------|--------------|-------|-------|----------|
| MODE       | FREQ.        | DAMP  | AMPL. | PHS      |
| 1 / 1      | 37.38        | 28.46 | 45.01 | 338      |
| 121        | 50.45        | 17.33 | 16.15 | 169      |
| 1          | i            |       | <br>  | <br>     |
| 1 1        |              |       | <br>  | <br>     |
| 1 1        |              |       | <br>  |          |
| 1 1        |              |       | <br>  |          |
| 1 1        | 1            |       | 1     | l l      |
| 1 1        | <br> <br>    |       |       |          |
| 1 1        |              |       | <br>  | 1<br>1   |
| 1 1        | , I          |       |       | ]<br>  1 |
| 1 1        | <br>         |       |       |          |
| 1 1        |              | 1     |       |          |
| 1 1        |              |       |       |          |
| 1 1        |              |       |       | 1        |

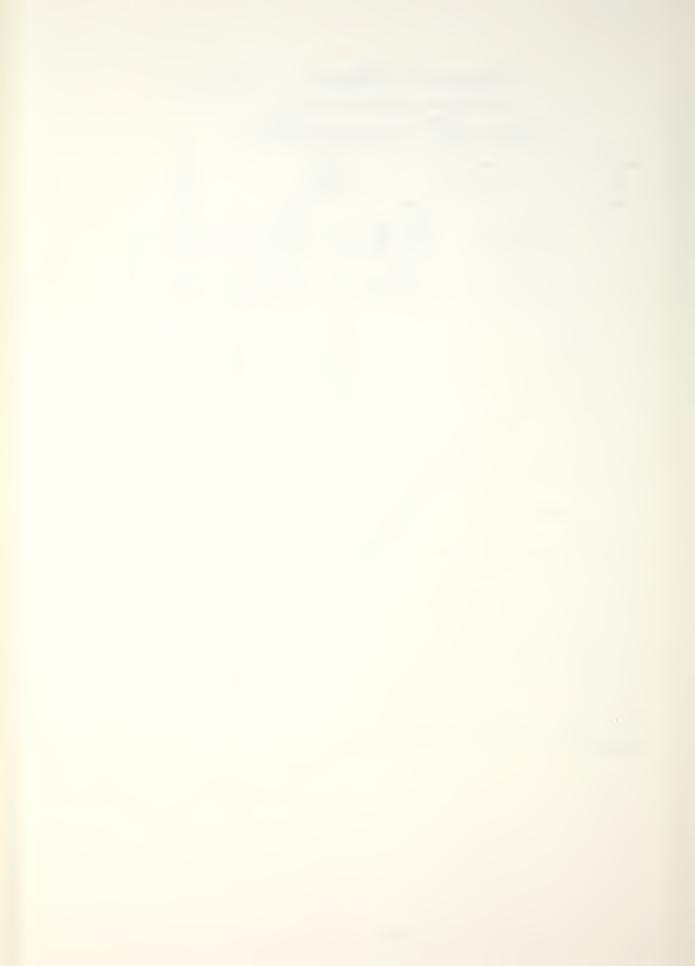

#### PRELIMINARY MODE IDENTIFICATION

CNTR FREQ 5508 Hz, DELTA FREQ 1.953 Hz SET UP NO. 355, I.L. A P.L. X

| MODES<br>2 | INT<br>0-      | ERVAL    | 12.99  | ITER.      |
|------------|----------------|----------|--------|------------|
| MODE       | FREQ.          | DAMP     | AMPL.  | PHS        |
| 12         | 32.98          | 45.62    | 140.52 | 176        |
| 1          | 49.42          | 20.75    | 141.13 | 160        |
| 1          |                |          | 1      | l 1<br>i 1 |
|            |                |          | 1      | l I        |
| ! !        |                |          | 1      |            |
| 1 !        |                | <b>\</b> | 1      |            |
| 1          | l 1            |          | 1      | ]<br>  1   |
| 1          | l 1<br>1       |          | 1      | 1<br>1     |
| 1          | 1 1<br>1 1     |          | 1      | 1 1<br>1   |
| 1          | 1 , 1<br>1 , 1 |          |        | l 1<br>1   |
| 1          | 1 i            |          |        |            |
| 1          | 1 I            |          |        | 1<br>1     |
| 1          | 1 1            |          | 1      |            |
| 1          | l I            |          | 1      |            |
| 1          |                |          | 1      |            |

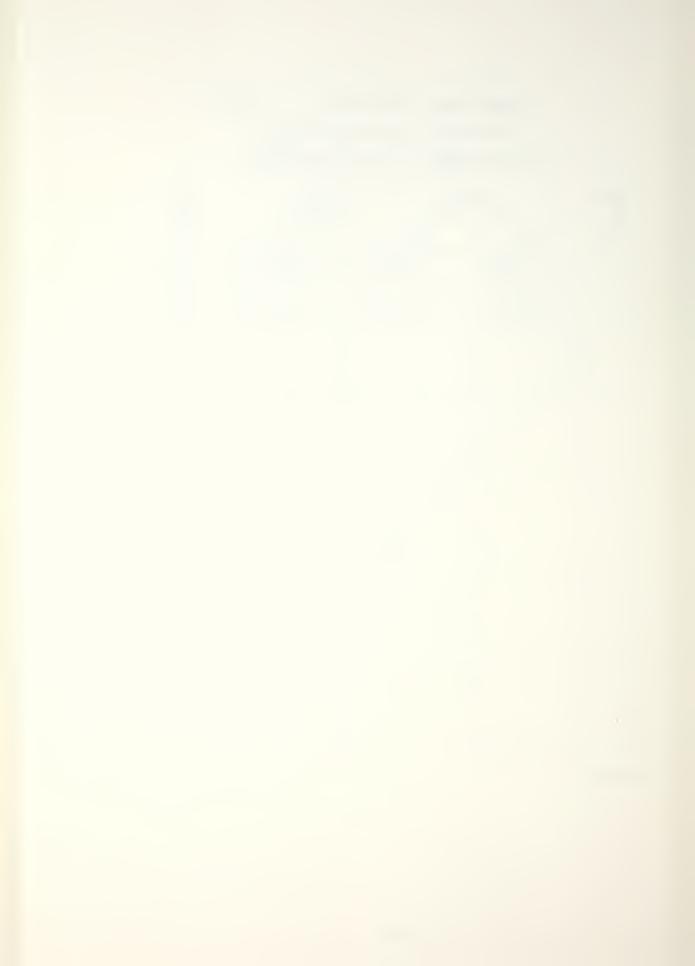

PRELIMINARY MODE IDENTIFICATION

CNTR FREQ 6494 Hz, DELTA FREQ 4.069 Hz SET UP NO. 26 , I.L. A P.L. X

| MODES |         | ERVAL<br>100 | LEVEL     | ITER. |
|-------|---------|--------------|-----------|-------|
| MODE  | FREQ.   | DAMP         | AMPL.     | PHS   |
| 5     | 24.88   | 3059         | 3.74      | 3 1   |
| /     | 26.47   | 40.93        | 15.38     | 358   |
| 161   | 28.71   | 38.29        | 3.42      | 18 1  |
| 141   | 37.33   | 23.48        | 1.96      | 211   |
| 13    | 38.66 ¦ | 59.77        | 12.95     | 182 1 |
| 121   | 85.83   | 38.58        | 1 15.12   | 172   |
| 1     | 1       |              | 1         | 1 1   |
| 1 1   |         |              |           | 1 1   |
| 1 1   | 1       |              | <br> <br> |       |
| 1 1   | . l     |              |           | 1 1   |
| 1 1   | <br>    |              |           | 1 I   |
| 1 1   | 1       |              | 1         | 1 1   |
| 1 1   | 1       |              |           | 1     |
|       | 1<br>1  |              | <br> <br> | 1     |

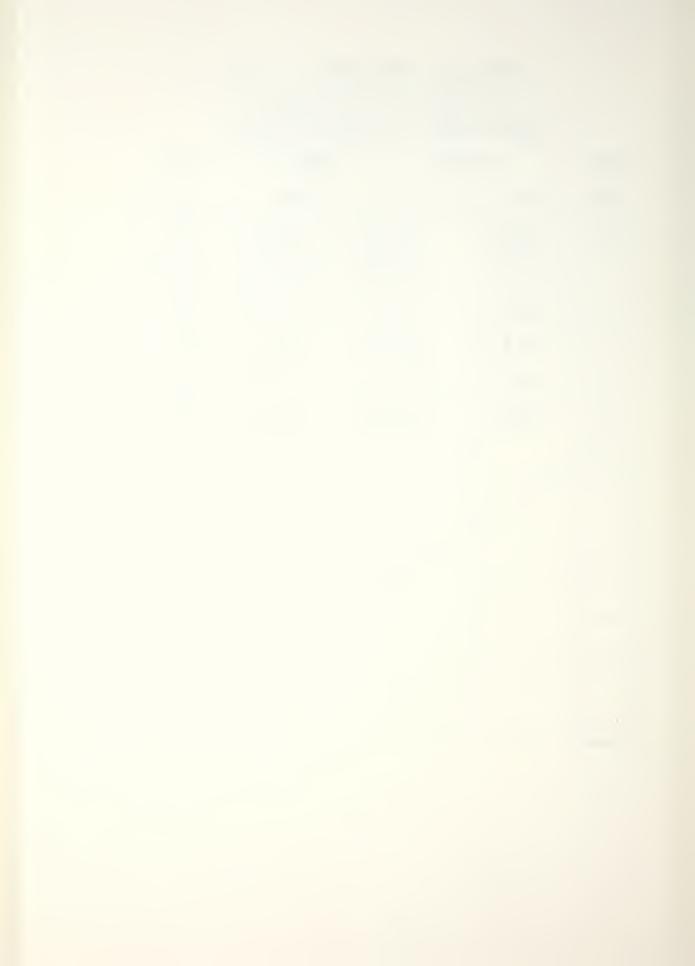

#### PRELIMINARY MODE IDENTIFICATION

CNTR FREQ 8448 Hz, DELTA FREQ 6.014 Hz SET UP NO. 37, I.L. A P.L. X

| MODES 5 |           | ERVAL<br>-/00 | 12.99 | ITER. |
|---------|-----------|---------------|-------|-------|
| HODE    | FREQ.     | DAMP          | AMPL. | PHS   |
| 12      | 11,27     | 44.25         | 13.8/ | /72   |
| 4       | 28.16     | 38.05         | 3.92  | 173   |
| 151     | 28.68     | 3. 47         | 3.16  | /23   |
| 1/1     | 34.30     | 45.25         | 20.93 | 348   |
| 131     | 71.86     | 63, 36        | 14.37 | 344   |
| 1       | !<br>!    |               | <br>  | 1 1   |
|         |           |               | 1     | 1 1   |
|         |           |               | 1     |       |
|         | I         |               | <br>  | 1 1   |
|         |           |               | 1,    | .     |
| 1 1     | 1<br>1    |               | *     | 1 1   |
| 1 1     | <br> <br> |               | 1     | 1   1 |
|         | . I       |               | 1     |       |
|         |           |               | 1     |       |

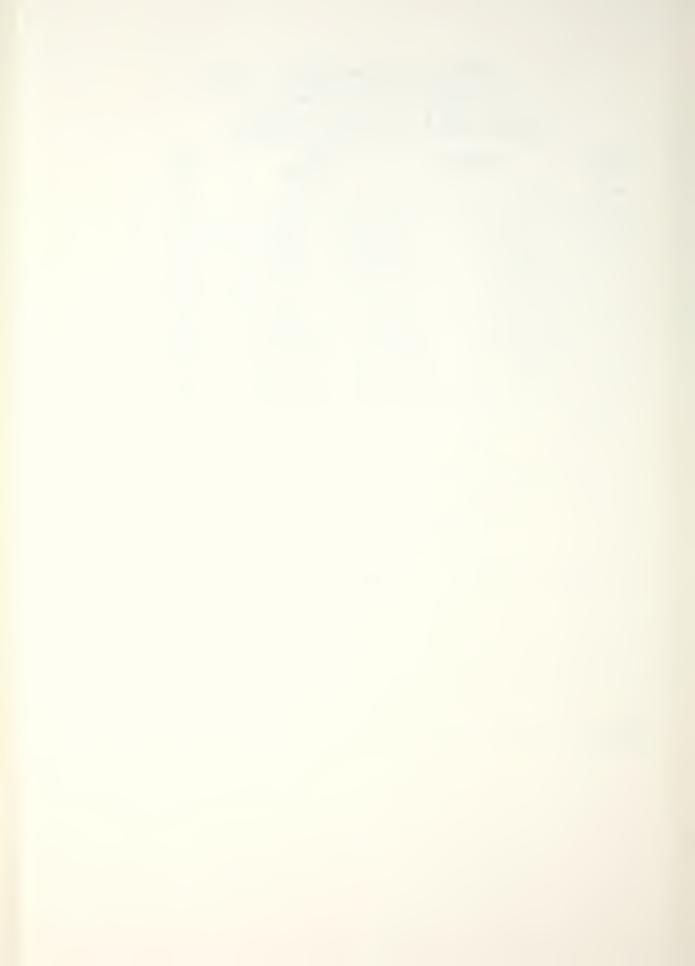

p. 8

#### PRELIMINARY MODE IDENTIFICATION

CNTR FREQ 10,500 Hz, DELTA FREQ 4.883 Hz SET UP NO. 27 , I.L. A P.L. X

| MODES    | INTE<br>O-1 | ERVAL  | LEVEL    | TITER. |
|----------|-------------|--------|----------|--------|
| MODE     | FREQ.       | DAMP   | AMPL.    | PHS    |
| 141      | 20.80       | 54.45  | 25.66    | 175    |
| 151      | 25.18       | 116.34 | 47.36    | 135    |
| 3        | 31.76 ¦     | 49.52  | 28.80    | 351    |
| 1/       | 66.38       | 49.25  | 60.00    | 192    |
| 121      | 72.52       | 88.17  | 75.16    | 168    |
|          | 1           |        | 1        |        |
| 1 1      |             |        |          |        |
|          |             |        | <u> </u> |        |
|          | <br> <br>   |        | <br>     | l l    |
| 1 1      | 1           |        | 1        |        |
| l I      | <br>        |        | 1        |        |
| 1 1      | 1           |        |          |        |
|          | !           |        |          |        |
| 1 1      | <br>        |        | 1        |        |
| REMARKS: |             |        |          |        |

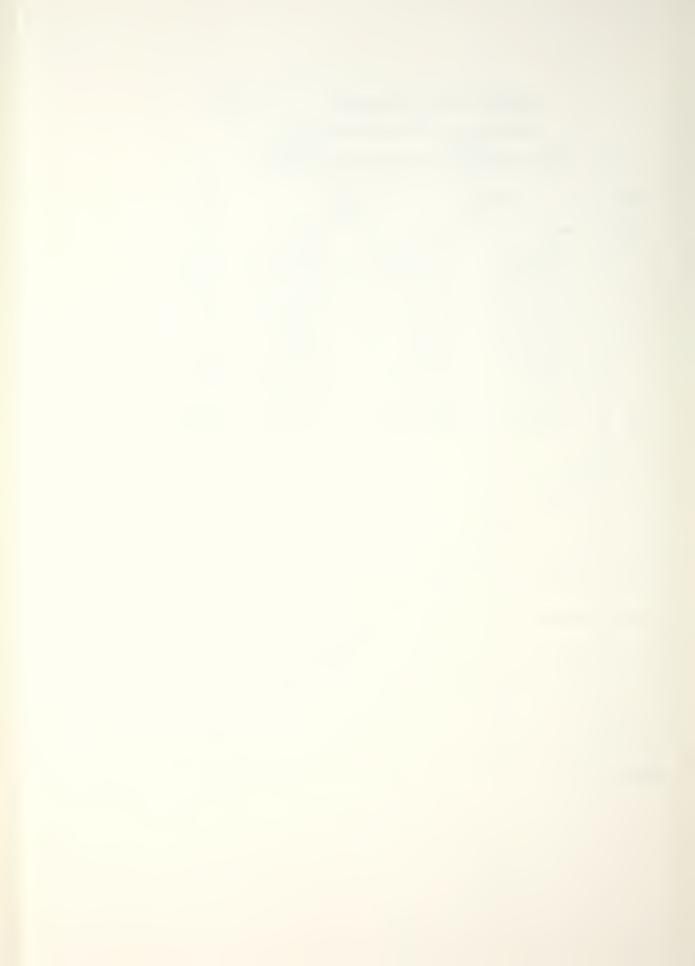

| SPECIMEN   | (FREE) | P.1 |
|------------|--------|-----|
| 3160175614 |        | 1   |

|       |                   |             | 0,4                   |                 | •                              |                |                        |             |             |
|-------|-------------------|-------------|-----------------------|-----------------|--------------------------------|----------------|------------------------|-------------|-------------|
| SETUP |                   |             | TYPE  <br> (BorZ)<br> |                 | INPUT LOC. <br> (GRID NO.)<br> |                | FILTER <br> (YorN)<br> | DATA        |             |
|       | <br>              | 18/25       | B                     | 25,000          | A                              | \ <del>X</del> | <br>                   | 7           | <br>        |
|       |                   |             |                       |                 | ß                              |                |                        |             |             |
|       | <br>  <del></del> | <u></u>     |                       |                 | C                              | <u></u>        |                        | 1           | <br>        |
|       |                   | <br> <br>   | <br> <br>             | <br> <br>  <br> | <br>  <br>                     |                | <br>                   |             | <br>  <br>  |
|       | 41                | 726         |                       | AMMER           | (0 > 1                         | 6000 H         | <u>کي</u>              | .<br>       |             |
|       | 21                | 8/25        |                       | DI= 2.441       | A                              | *              |                        | Y           |             |
|       |                   |             |                       |                 | B                              |                |                        | <br> <br>   | 2           |
| V     | 1                 |             |                       |                 | C                              |                |                        | 1-1         | 3           |
|       |                   |             | <br>                  | ]<br>           |                                |                | 1<br>1<br>1            |             | ]<br>]<br>  |
|       | 22                | 18/25       | <del>2</del>          | DF 4.883        | A                              | X              |                        |             | 4           |
|       |                   |             | 1                     | 1               | 5                              | <u> </u> Χ     |                        | 1<br>1<br>1 | 5           |
|       | <u></u>           |             |                       | <b>V</b>        | C                              | X              | 1                      |             | 6           |
|       | <br> <br>         | 1<br>1<br>1 | 1<br>1<br>1           | <br>            | !<br> <br>                     | <br> <br>      | 1<br>1<br>1            | <br> <br>   | <br>   <br> |
| _/    | 23                | 1/25        |                       | OF 3.255        | A                              | X              | Y                      | 7           | 7           |
| 1     |                   |             |                       |                 | <u>B</u>                       |                |                        |             | 8           |
|       | X                 | <u> </u>    | V                     |                 | C                              | 1              | \\                     | V           | 9           |
|       | 1                 | 1           | 1                     |                 |                                |                |                        | 1           |             |

SPECIMEN ON FORM Rubber LAB AIR, TEMPT: 21°C

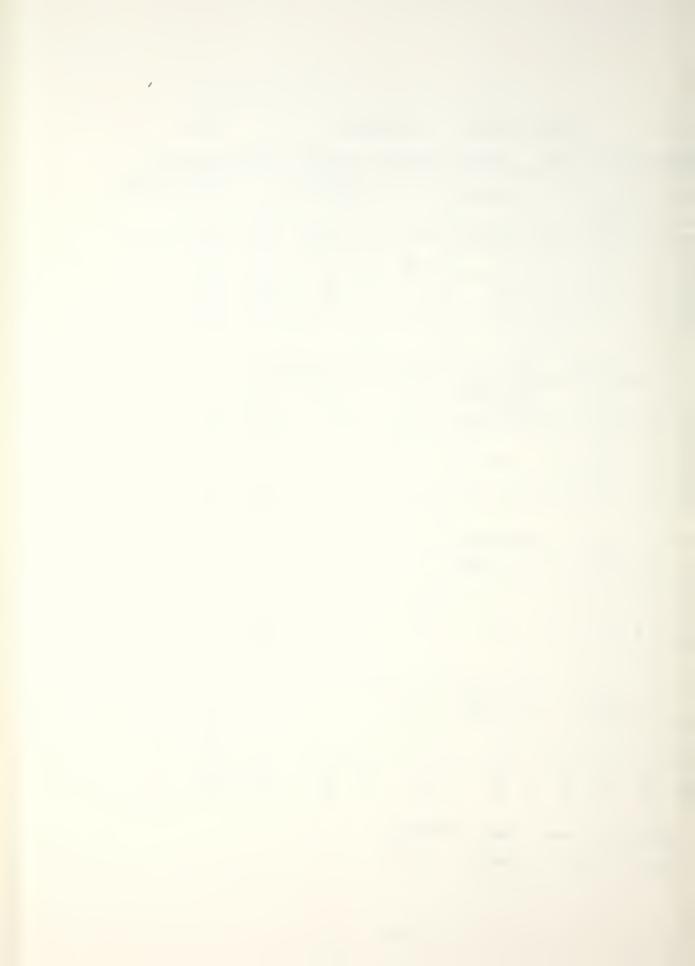

|   | ITESTI<br>I NO.I |      | TYPE<br>(BorZ) | RANGE  <br> (MAX.FREQ) <br>  or  <br> _(CF.DF) |          |         | (YorN)      | DATA        | •  |
|---|------------------|------|----------------|------------------------------------------------|----------|---------|-------------|-------------|----|
|   | 24               | 8/25 |                | OF 4951                                        | A        | Х       | Y           | Y           | 10 |
|   |                  |      |                |                                                | B        | X       |             | <br> <br>   | 11 |
|   | _¥_              |      |                |                                                | <u> </u> | X       |             | 1           | 12 |
|   | i i              |      |                | <br>                                           |          |         | i<br>       |             |    |
|   | 5 1              | '    |                | HAMM                                           | ER (     | 0 - 12, | 000 H       | (ج          |    |
| 2 | 25               | 8/25 |                | CF 5493<br>DF 4.069                            | A        | ×       | Υ           | Υ           | 13 |
|   |                  |      |                |                                                | B        |         | 1           |             | 14 |
| - | <u> </u>         | 1    | 1              |                                                | C        |         |             | V           | 15 |
|   | <br>   <br>      | <br> |                | <br>                                           | <br>     | <br>    | 1<br>1<br>1 | l<br>l<br>l |    |
| 2 | 76               | 125  | 2              | DF 2.441                                       | A        | <br> X  |             | 1           | 16 |
|   |                  |      |                |                                                | 3        |         |             | 1           | 17 |
|   |                  | ¥    | <u></u>        | <u> </u>                                       | <u> </u> |         | <u> </u>    |             | 18 |
|   | <br>             | i    |                |                                                |          |         | <br>        | <br>        |    |
| 2 | 27_              | 8/25 | 2              | OF 3.488                                       | A        | X       | 1           | 4           | 19 |
|   |                  |      |                |                                                | В        |         |             |             | 20 |
| V | V                | 1    | V              |                                                | С        | 1       | 1           | 1           | 21 |

SPECIMEN ON FOAM Rubber LAB AIR, TEMP: 21°C

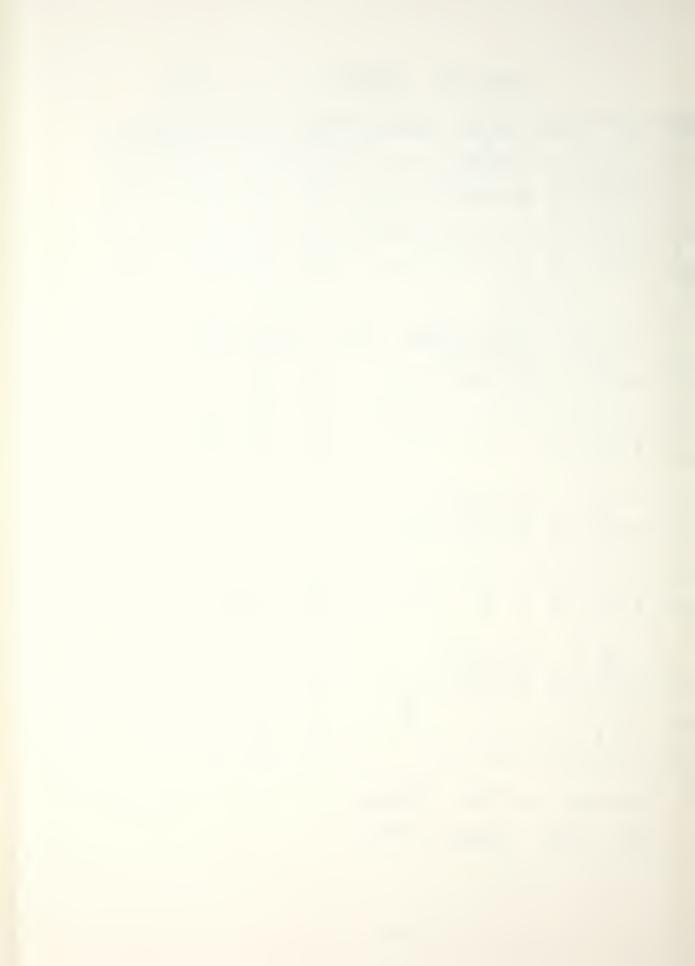

|         | TEST!                   |        | TYPE<br>(BorZ) | RANGE  <br> (MAX.FREQ) <br>  Or  <br> _(CF,DF) |             |             | FILTER<br>(YorN) | DATA     |      |
|---------|-------------------------|--------|----------------|------------------------------------------------|-------------|-------------|------------------|----------|------|
| 2       | 28                      | 8/25   | 2              | cf 9009<br>DF 7.441                            | A           | X           | Y                | Y        | 22   |
|         |                         |        |                |                                                | ß           |             |                  |          | 23   |
|         | <u></u>                 |        | 1              | 1                                              |             | 1           | 1                | V        | 24   |
|         | <br>                    | <br>   |                | <br>                                           |             | <br>        | <br>             | <br>     |      |
| 2       | 29                      | 8/25   | 2              | of 10,307                                      | Α           | X           | 7                | Y        | 25   |
|         |                         |        |                |                                                | B           |             |                  |          | 26   |
| V       | 1                       | V      | <u> </u>       | $\bigvee$                                      | C           |             | V                | V_       | 27   |
|         | 1                       | <br>   |                | <br>                                           | <br>        | !<br>!<br>! | <br> <br>        | <br>     | <br> |
|         |                         |        |                | <b>.</b>                                       | <br>        | <br> <br>   | <br> <br>        | <br>     |      |
|         | 1                       |        |                | !<br>!                                         | !<br>!<br>! | !<br>!<br>! | 1<br> <br>       | !<br>! ! |      |
|         | 1                       |        |                |                                                | !<br>!      | <br>        | !<br>!           | !<br>!   | <br> |
|         | 1                       | !<br>! |                | <br>                                           |             | <br>        | <br> <br>        | !<br>!   |      |
|         | 1                       |        |                |                                                |             |             | <br> <br>        |          |      |
|         |                         |        |                |                                                | 1<br>1      |             |                  |          |      |
|         | 1                       |        |                | 1                                              | †<br>†      | t           |                  |          |      |
|         | 1                       |        |                |                                                |             |             | !<br>!           |          |      |
| <i></i> | SPECIMEN ON FOAM Rubber |        |                |                                                |             |             |                  |          |      |
| 1.5     | LAB AIR, TEMP: 21°C     |        |                |                                                |             |             |                  |          |      |

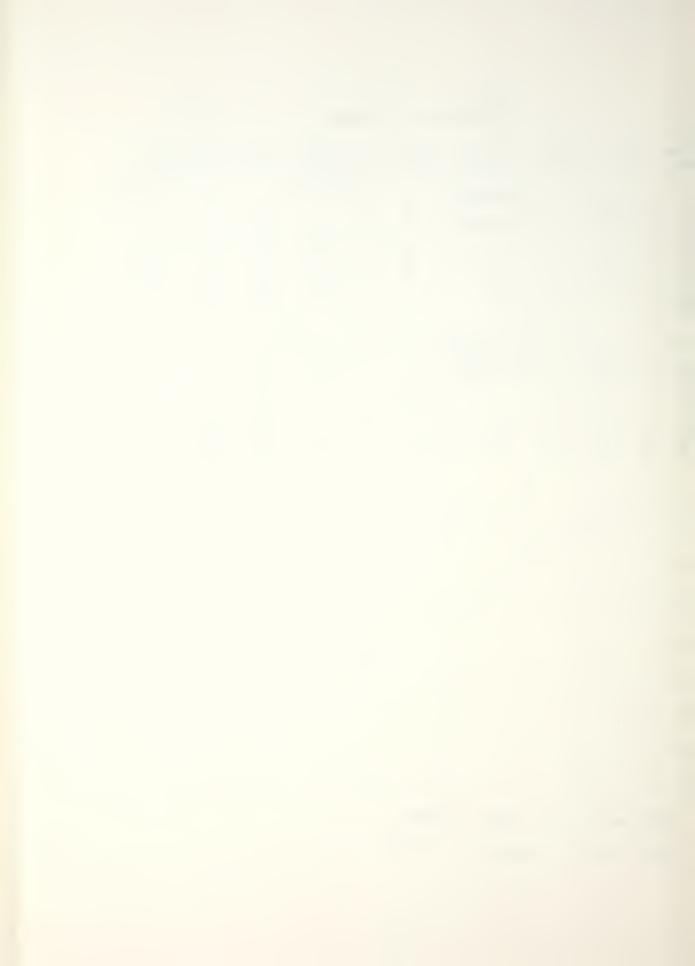

AVERAGE MODAL FREQUENCIES AND DAMPING

CNTR FREQ 1524 Hz DELTA FREQ 2.441 Hz SET UP NO. 21 I.L. B P.L.

| MODE           | NAT. FREQ<br>(Hz) | DAMP. FACT.<br>(%) | DAMP. COEFF.<br>(RAD/SEC)  |  |  |  |  |  |
|----------------|-------------------|--------------------|----------------------------|--|--|--|--|--|
| /              | 1415.4900         | 0.084              | 7. 4668                    |  |  |  |  |  |
| 2              | 1761.7776         | 0.0930             | 10.3001                    |  |  |  |  |  |
|                |                   | <br>               |                            |  |  |  |  |  |
| 1 1            |                   | !<br>!<br>!        | <br>                       |  |  |  |  |  |
| 1 1            |                   | 1<br>1<br>1        |                            |  |  |  |  |  |
| 1 1<br>1 1     |                   | <br>               |                            |  |  |  |  |  |
| 1 1            |                   | l -<br>l<br>t      |                            |  |  |  |  |  |
| 1 1            |                   |                    | 1<br>1<br>1                |  |  |  |  |  |
| 1 1            | ;<br>             |                    | ;<br>;<br>;                |  |  |  |  |  |
| 1 1            |                   |                    |                            |  |  |  |  |  |
| 1 1            |                   |                    | i<br>i<br>i                |  |  |  |  |  |
| 1 1            |                   |                    |                            |  |  |  |  |  |
| 1 1            |                   |                    |                            |  |  |  |  |  |
| 1 1            |                   | <br> <br>          |                            |  |  |  |  |  |
| REMARKS        |                   |                    | VERALL - 28 MODES          |  |  |  |  |  |
|                | MEON O.C.         | ) 33)<br>1264      | MEAN 0.0500<br>SDEV 0.0504 |  |  |  |  |  |
| STE ION        | 5) ON FOAM        |                    | ,                          |  |  |  |  |  |
| LAB AIR 7=21°C |                   |                    |                            |  |  |  |  |  |

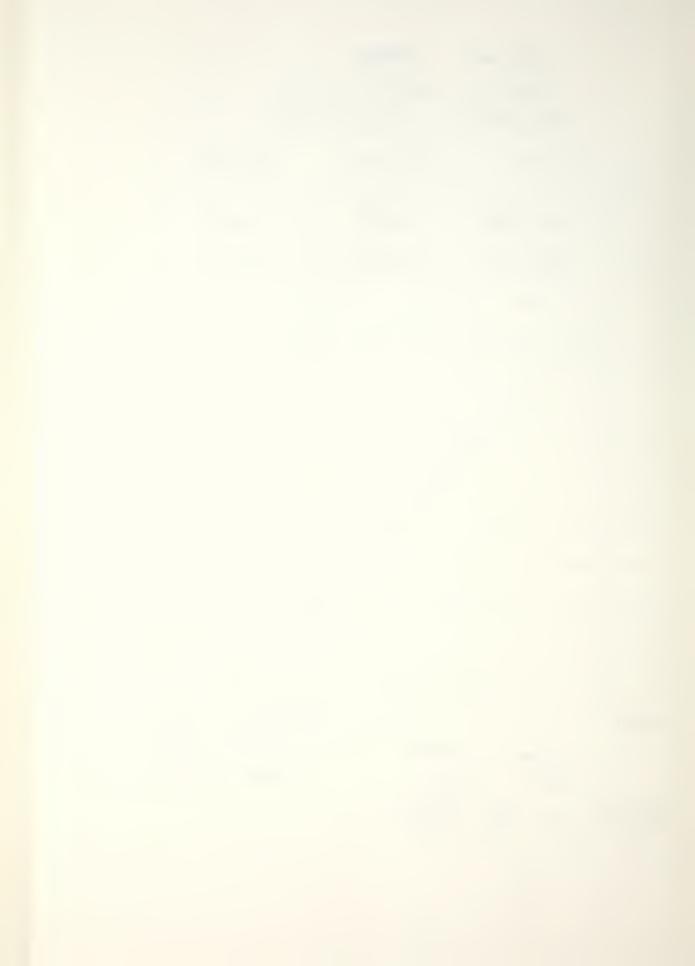

#### AVERAGE MODAL FREQUENCIES AND DAMPING

CNTR FREQ 273 F Hz DELTA FREQ 4.883Hz SET UP NO. 272 I.L. \_\_\_\_ P.L. \_\_\_\_

| MODE | NAT. FREQ<br>(Hz) | DAMP. FACT. | DAMP. COEFF.<br>(RAD/SEC) |
|------|-------------------|-------------|---------------------------|
| 1    | 1762.5181         | 0.1202      | 13.3060                   |
| 12   | 2906.4292         | 0.2615      | 47.7560                   |
| 3    | 2930.1/77         | 0.0909      | 16.7370                   |
| 4    | 2956.5010         | 0.0853      | 15.8496                   |
| 5    | 3598.7559         | 0.0740      | 16. 7333                  |
|      |                   | 7           | <br>                      |
| 1 1  |                   |             |                           |
|      |                   |             | ]                         |
|      |                   |             | <br> <br>                 |
|      |                   |             |                           |
| 1    |                   |             | 1                         |
|      |                   | ,           | . !                       |
| 1    |                   |             |                           |
| 1 1  |                   | i<br> <br>  |                           |
| II   |                   |             |                           |

T=21°C

MEAN 0.1264 SDEV 0.0774 SPECIMEN ON FOAM RUBBER

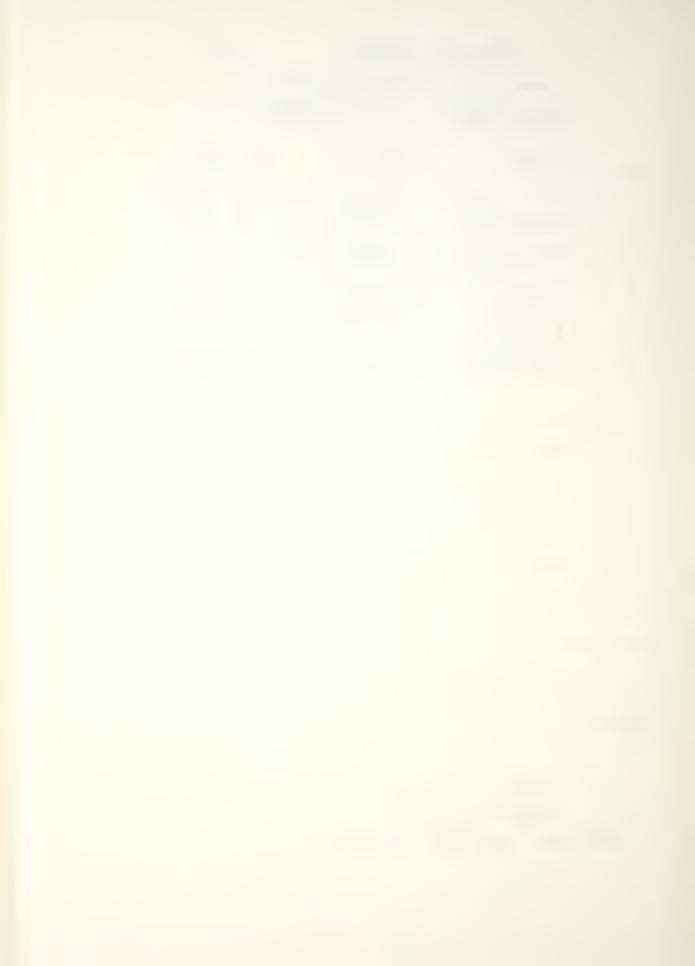

P.3

AVERAGE MODAL FREQUENCIES AND DAMPING

CNTR FREQ 4092 Hz DELTA FREQ 3.25 Hz SET UP NO. 23 I.L. B P.L. X

| MODE     | NAT. FREQ<br>(Hz) | DAMP. FACT. | DAMP. COEFF.<br>(RAD/SEC) |
|----------|-------------------|-------------|---------------------------|
| 1_4      | 4322, 3330        | 0.0339      | 9.2100                    |
|          |                   |             |                           |
| 1        |                   |             |                           |
| <br>     |                   |             |                           |
| 1        |                   |             | <br>  <br>                |
|          |                   | ·           |                           |
| 11       | ,                 |             | -<br>  <br>               |
| ii       |                   |             |                           |
| 11       |                   |             |                           |
| 1        |                   |             |                           |
|          |                   |             |                           |
| 1 1      | ·                 |             |                           |
| 1 · 1    |                   |             |                           |
| REMARKS: |                   |             | T= 21°C                   |

Specines on Foam Rubben

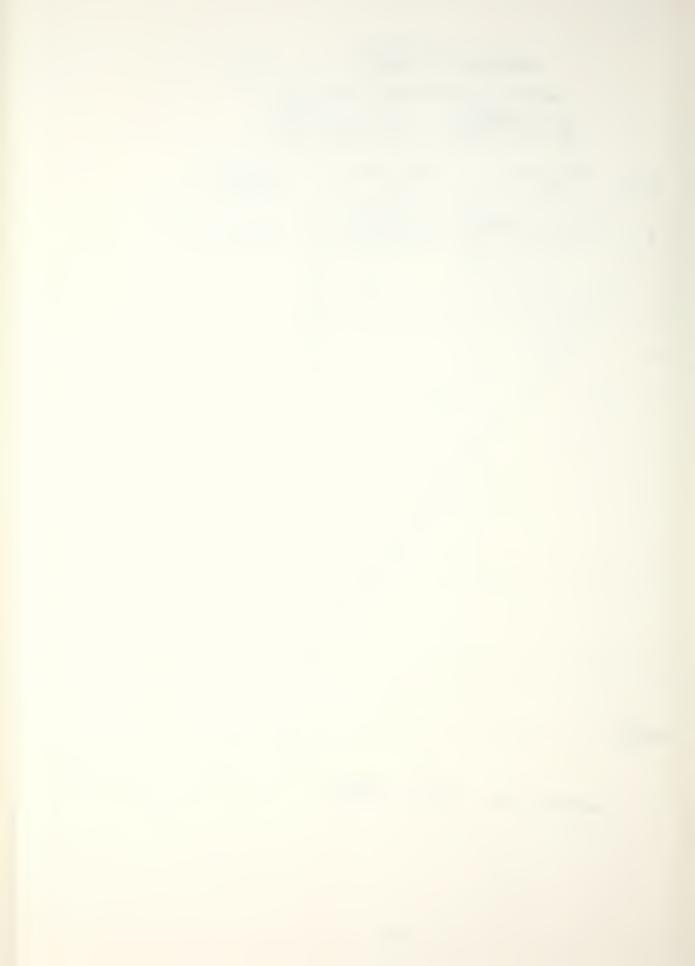

AVERAGE MODAL FREQUENCIES AND DAMPING

CNTR FREQ 4951 Hz DELJA FREQ 1.953 Hz SET UP NO. 27 I.L. B P.L.

| MODE    | NAT. FREQ<br>(Hz) - | DAMP. FACT. | DAMP. COEFF.<br>(RAD/SEC) |
|---------|---------------------|-------------|---------------------------|
| /       | 5043, 0186          | 0.027/      | 8.6007                    |
| 2       | 5-149.8730          | 0.0279      | 9.0214                    |
| 3       | 5172.4209           | 0.0246      | 8.0086                    |
|         | <br>                | <br>        | <br>                      |
| 1 1     |                     | <br>        | <br>                      |
| 1 1     |                     | <br>        | <br>                      |
| 1 1     |                     |             | -                         |
| 1 1     | ·                   |             |                           |
| 1 1     |                     |             | 1                         |
| 1 1     |                     |             |                           |
| 1 1     |                     |             |                           |
| 1 1     |                     |             |                           |
| 1 1     |                     |             |                           |
| 1 1     |                     |             |                           |
| REMARKS | PEINEN ON           | FOAM Rubben | T=21°C                    |
|         | MEAN 0.0265         | _           |                           |
| 9       | DEV 0.0017          |             |                           |

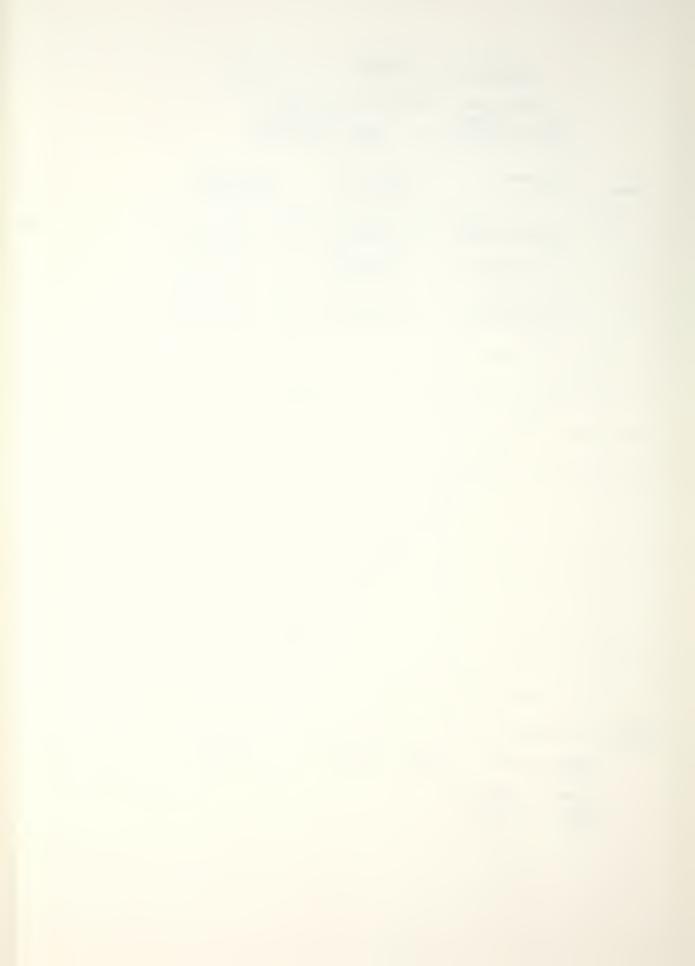

AVERAGE MODAL FREQUENCIES AND DAMPING

CNTR FREQ 5493 Hz DELTA FREQ 4.069 Hz SET UP NO. 25 I.L. B P.L. X

| MODE    | NAT. FREQ<br>(Hz) | DAMP. FACT. | DAMP. COEFF.<br>(RAD/SEC) |
|---------|-------------------|-------------|---------------------------|
| 1_/     | 5173.5977         | 0.0281      | 9.1474                    |
| 2       | 5677.7148         | 0.0309      | 11.0148                   |
|         |                   |             | i<br>                     |
| <br>    |                   |             | i<br>                     |
|         |                   | ·           | i<br>                     |
| 1       |                   |             | !<br>!                    |
| 1 1     |                   | \           | -<br>  <br>               |
|         | <br>              |             | <br>  <br>                |
| 11      | <br>              |             |                           |
|         |                   |             |                           |
|         |                   |             |                           |
|         |                   |             |                           |
|         |                   |             |                           |
| REMARKS |                   | 2.1         | _ 2.00                    |
|         | SPECIFEN ON       | Form Rubber | 7=21°C                    |
|         | MEAN 0.02         |             |                           |
|         | SDEV 0.00         | 20 .        |                           |

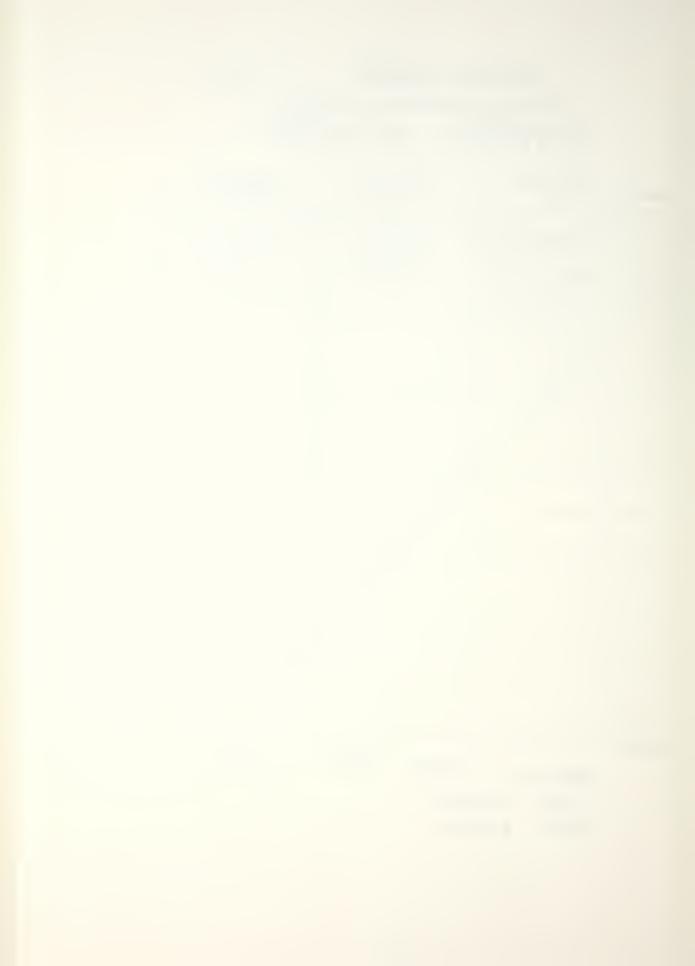

P. 6

AVERAGE MODAL FREQUENCIES AND DAMPING

CNTR FREQ 6738 Hz DELTA FREQ 2.441 Hz SET UP NO. 26 I.L. B P.L. X

| MODE     | NAT. FREQ<br>(Hz)      | DAMP. FACT.    | DAMP. COEFF.<br>(RAD/SEC) |
|----------|------------------------|----------------|---------------------------|
| 1        | 6656.9932              | 0.0313         | 13.0864                   |
| 2        | 7069.4844              | 0.0207         | 9.2144                    |
| 3        | 7114.8486              | 0.0320         | 14. 3134                  |
| 4        | 7117.5123              | 0.0159         | 7.103_3                   |
|          |                        | <br>           | <br>                      |
|          |                        |                |                           |
|          |                        |                |                           |
|          |                        |                |                           |
|          |                        |                |                           |
| 1 1      |                        |                | <br>  <br>                |
|          |                        |                |                           |
| 1        |                        |                |                           |
| 1 1      | -                      |                |                           |
| 1 . 1    |                        | i              |                           |
| REMARKS: |                        | Foam Rubben    | T=21°C                    |
|          | 4                      |                | •                         |
|          | MOAW 0.02<br>SDEV 0.00 | <del>3</del> 0 |                           |

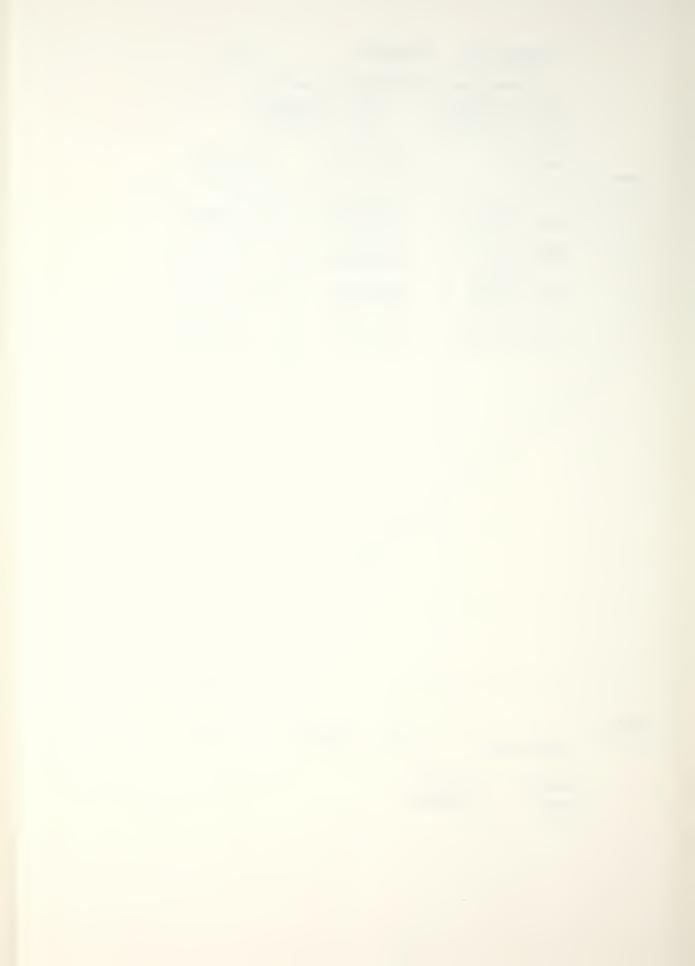

AVERAGE MODAL FREQUENCIES AND DAMPING

CNTR FREQ 7935 Hz DELTA FREQ 3.48 Hz SET UP NO. 27 I.L. 9 P.L.

| MODE     | NAT. FREQ<br>(Hz) - | DAMP. FACT.<br>(%) | DAMP. COEFF.<br>(RAD/SEC) |  |  |
|----------|---------------------|--------------------|---------------------------|--|--|
| 1        | 7717.5342           | 0.0194             | 5.0272                    |  |  |
| 2        | 7759.0869           | 0.0535             | 26.0876                   |  |  |
| 3        | 7796.1553           | 0.0168             | 8. 2050                   |  |  |
| 4        | 7808. 3027          | 0.0509             | 24.9551                   |  |  |
| 5        | 8111.0342           | 0.0337             | 17.1760                   |  |  |
|          |                     |                    |                           |  |  |
|          |                     |                    |                           |  |  |
|          |                     |                    |                           |  |  |
|          |                     |                    |                           |  |  |
|          | ·                   |                    |                           |  |  |
|          | _                   |                    |                           |  |  |
|          |                     |                    |                           |  |  |
|          |                     |                    |                           |  |  |
| 1 1      | <br>  · · ·         | <br>               |                           |  |  |
| REMARKS: | SPECIMEN ON         | FOAM Rubber        | T=21°C                    |  |  |
|          | MOAN 0.03           | •                  |                           |  |  |
|          | SDEV 0.0195         |                    |                           |  |  |

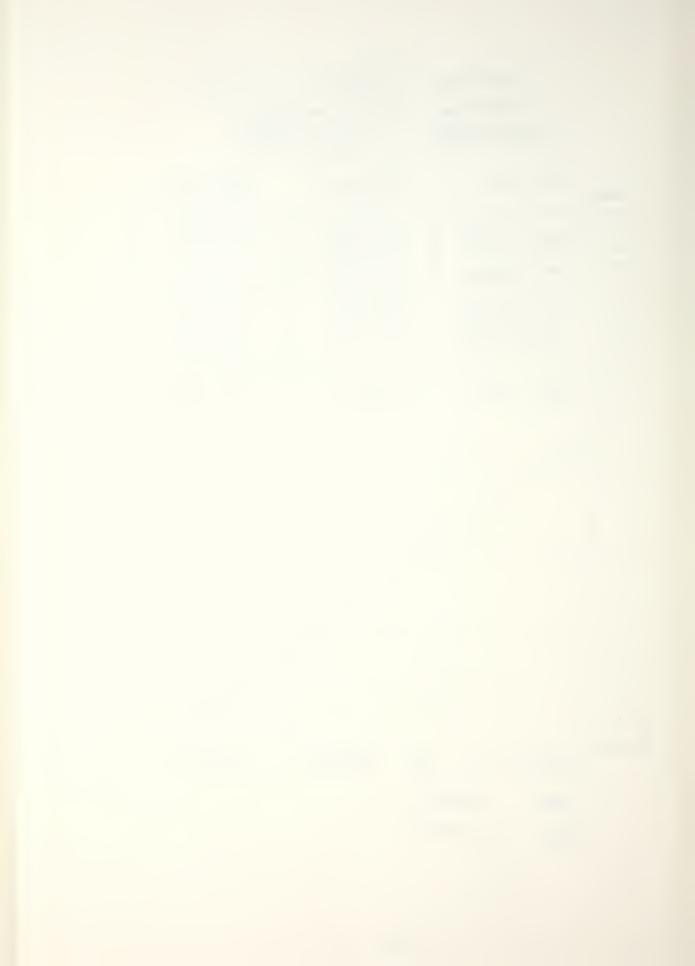

SPECIMEN (FRCE) P.8.

#### AVERAGE MODAL FREQUENCIES AND DAMPING

CNTR FREQ 909 Hz DELTA FREQ 4.441 Hz SET UP NO. 28 I.L. S P.L. X

| MODE     | NAT. FREQ<br>(Hz) | DAMP. FACT. | DAMP. COEFF.<br>(RAD/SEC) |
|----------|-------------------|-------------|---------------------------|
|          | 86 78. 7637       | 0.0350      | 19.0990                   |
| 2        | 8909.064          | 0.013/      | 7.317/                    |
| 3        | 9140 6094         | 0.0145      | 8. 2993                   |
|          |                   |             | <br>                      |
| 1 !      |                   | <br>        |                           |
| 1 1      |                   |             | <br>                      |
| 1 1      |                   |             |                           |
| 1 1      |                   |             |                           |
| 1 1      |                   |             |                           |
| 1 1      |                   |             |                           |
| 1 1      |                   |             |                           |
| 1 1      |                   |             |                           |
| 1 1      |                   |             |                           |
| 1 1      |                   |             |                           |
| REMARKS: | BELLIEW ON FO     | An Rubben   | T=219C                    |
| 71       | MEAN 0.02         | 09          |                           |
|          | SDEV 0.012        |             |                           |

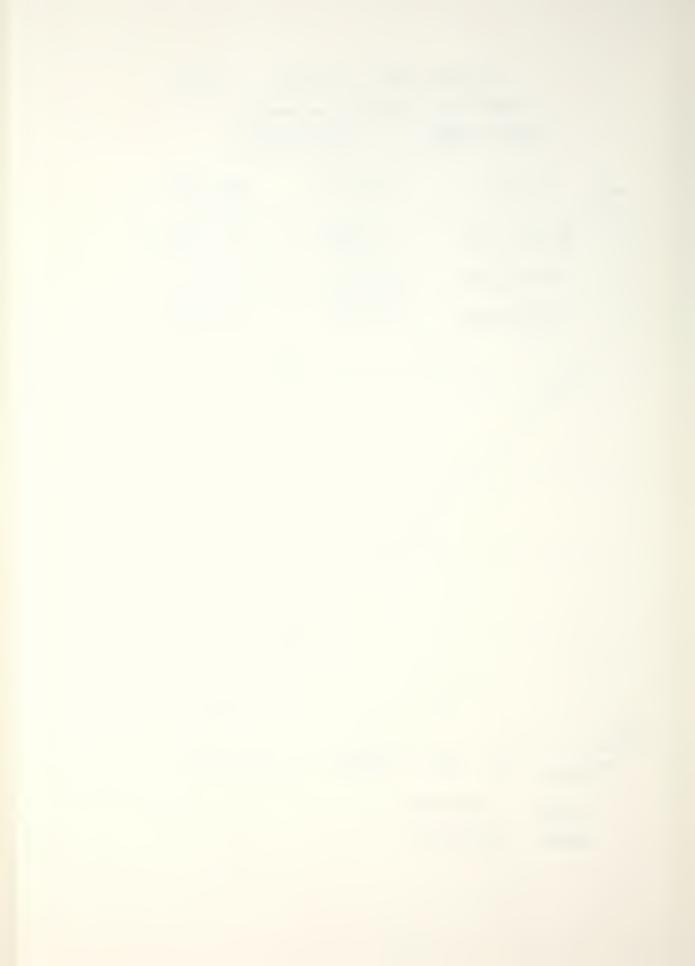

AVERAGE MODAL FREQUENCIES AND DAMPING

CNTR FREQ 10307 Hz DELTA FREQ 4.883 Hz SET UP NO. 29 I.L. B P.L.

| 0356 21.3801                    |  |  |  |  |  |
|---------------------------------|--|--|--|--|--|
| 21.00                           |  |  |  |  |  |
| 0224 14.0266                    |  |  |  |  |  |
| 323 22.4213                     |  |  |  |  |  |
|                                 |  |  |  |  |  |
| <br>                            |  |  |  |  |  |
|                                 |  |  |  |  |  |
| <br>                            |  |  |  |  |  |
|                                 |  |  |  |  |  |
|                                 |  |  |  |  |  |
|                                 |  |  |  |  |  |
|                                 |  |  |  |  |  |
|                                 |  |  |  |  |  |
|                                 |  |  |  |  |  |
|                                 |  |  |  |  |  |
| SPECIMEN ON FORM Rubber T= 21°C |  |  |  |  |  |
| MEAN 0.030/                     |  |  |  |  |  |
|                                 |  |  |  |  |  |

SDEV 0.0069

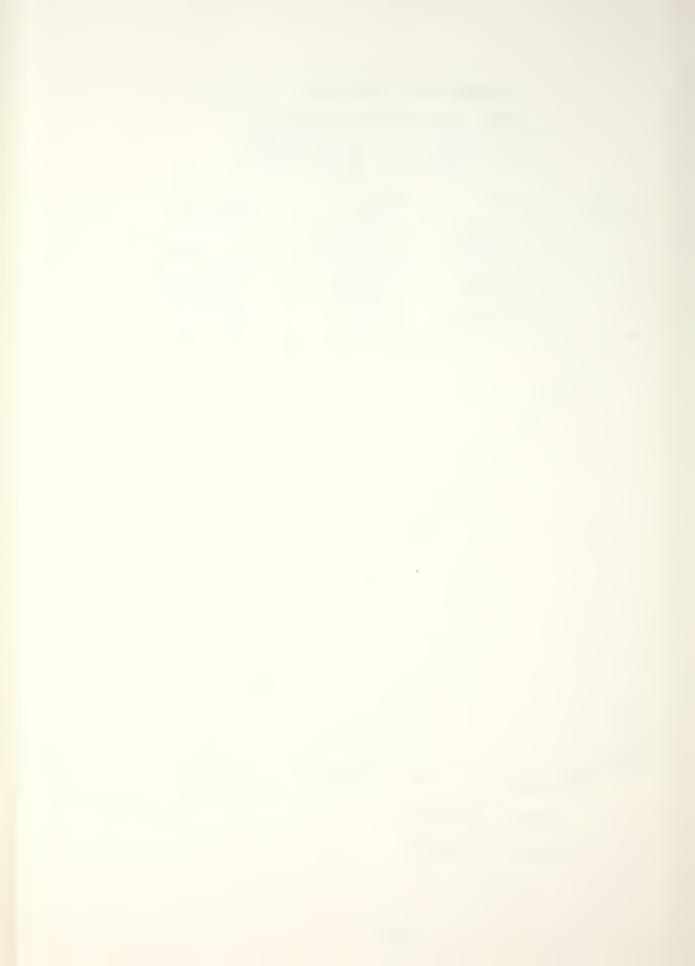

#### PRELIMINARY MODE IDENTIFICATION

CNTR FREQ 1524 Hz, DELTA FREQ 2.44/ Hz SET UP NO. 22, I.L. B P.L. X

| MODES |        | ERVAL | LEVEL   | ITER.      |
|-------|--------|-------|---------|------------|
| MODE  | FREQ.  | DAMP  | AMPL.   | PHS        |
| 1 / 1 | 41.39  | 7.93  | 121.58  | 177        |
| 121   | 69.19  | 9.28  | 1 56.54 | 10         |
| 1     | 1      |       | 1 .     | 1<br>1 1   |
| 1 1   |        |       | 1       | 1 1<br>1 1 |
| 1 1   |        |       | 1 .     | 1 1        |
| 1 1   |        |       |         | 1 1        |
| 1 1   | 1<br>1 |       | 1       | l 1<br>1   |
| 1 1   |        |       | 1       | 1 !<br>1 1 |
| 1 1   | · 1    |       | 1       | 1 1<br>1 1 |
| 1 1   | - 1    |       | 1       | 1 1<br>1 1 |
| 1 1   | <br>   |       |         | 1 1<br>1 1 |
| 1 1   | <br>   |       | 1       | 1 1<br>1 1 |
| 1 1   | - I    |       | <br>    |            |
| 1 1   | 1      |       | 1       |            |

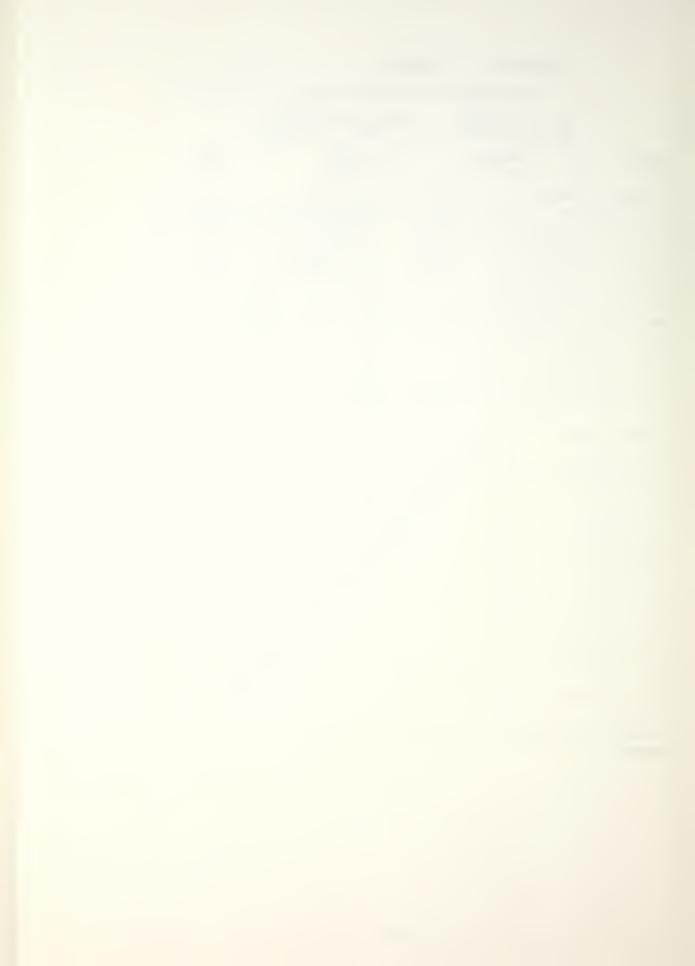

#### PRELIMINARY MODE IDENTIFICATION

CNTR FREQ 2735 Hz, DELTA FREQ 4.883 Hz SET UP NO. 22, I.L. B. P.L. B.

| HODES |       | TERVAL | LEVEL  | ITER. |
|-------|-------|--------|--------|-------|
| HODE  | FREQ. | DAMP   | AMPL.  | PHS   |
| 141   | 11.12 | 14.03  | 85.35  | 357   |
| 151   | 57.12 | 34.41  | 53.82  | 242   |
| 2     | 57.94 | 17.87  | 173.22 | 345   |
| /     | 58.96 | 17.26  | 249.11 | 355   |
| 13 1  | 84.15 | 15.37  | 1/6.13 | 347   |
| 1 1   | !     |        | [      | 1     |
| 1 1   |       |        | 1 1    |       |
| 1 1   |       |        | 1 1    | 1     |
| 1 1   | <br>  |        | 1 1    |       |
| 1 1   | <br>  |        | 1 1    | 1     |
| 1 1   | <br>  |        |        |       |
| 1 1   |       |        |        | . I   |
| 1 1   | !     |        |        |       |
| 1 1   | . I   |        | 1 1    |       |

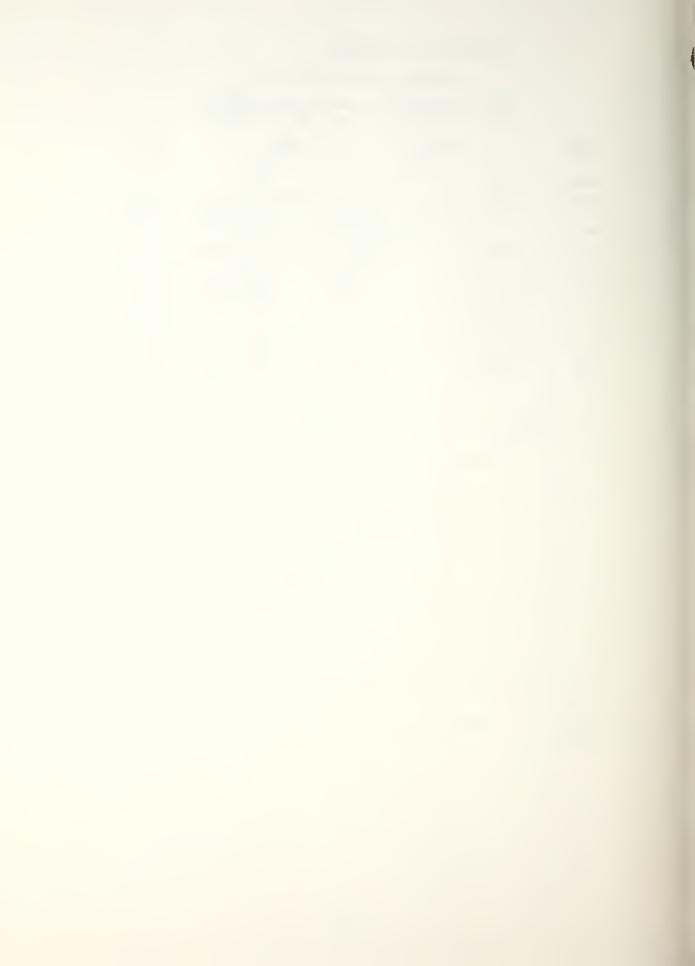

#### PRELIMINARY MODE IDENTIFICATION

CNTR FREQ 409 Z Hz, DELTA FREQ 3.225 Hz SET UP NO. 23 , I.L. B P.L. X

| MODES    |           | TERVAL | LEVEL     | ITER. |
|----------|-----------|--------|-----------|-------|
| HODE     | FREQ.     | DAMP   | AMPL.     | PHS   |
| /        | 63.97     | 6.95   | 276.79    | 170   |
| 1 1      |           |        | <br>      | 1 1   |
| 1 1      |           |        | 1         | 1 1   |
| 1 1      |           |        |           | 1 1   |
| 1 1      |           |        | 1 .       | 1 1   |
| 1 1      |           |        | 1         | 1 1   |
|          | <br>      |        | 1         | 1 1   |
| 1 1      | <br> <br> |        | <br> <br> | 1 1   |
| 1 1      | 1         |        | <br> <br> |       |
|          | <br> <br> |        | 7         | 1 1   |
| 1 1      | †<br>1    |        |           | 1 1   |
| 1 1      | <u>1</u>  |        |           | 1 1   |
| 1 1      | · 1       |        | <u>.</u>  |       |
| 1 1      | !<br>!    |        | 1         | 1 1   |
| REMARKS: |           |        |           |       |

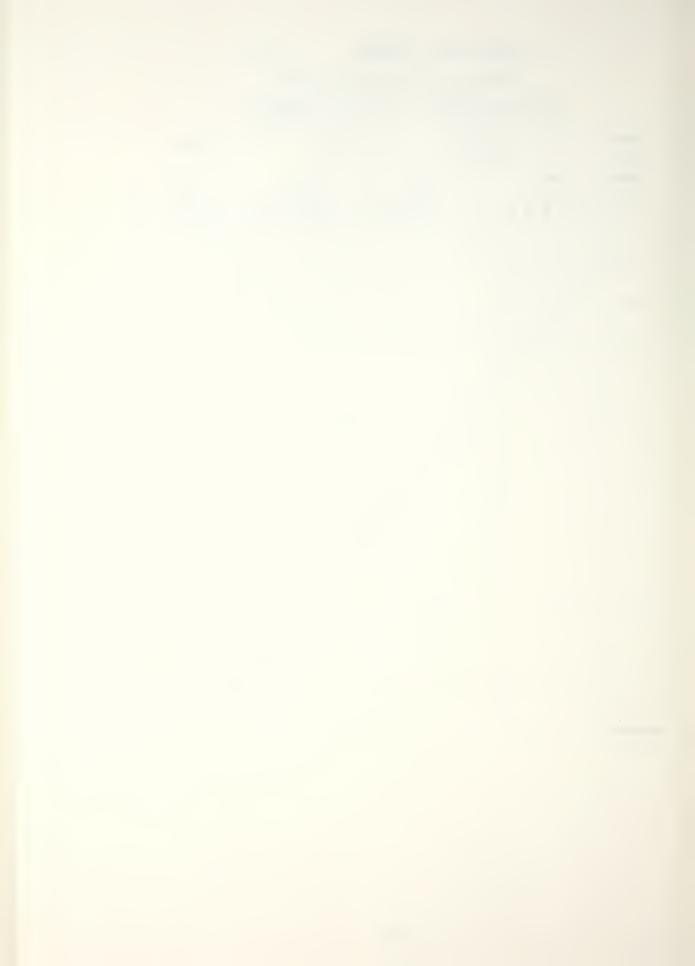

P. 4

#### PRELIMINARY MODE IDENTIFICATION

CNTR FREQ 4951 Hz, DELTA FREQ 1953 Hz SET UP NO. 24, I.L. B. P.L. X

| MODES | INT      | ERVAL | LEVEL   | ITER.      |
|-------|----------|-------|---------|------------|
| MODE  | FREQ.    | DAMP  | AMPL.   | PHS        |
| 121   | 59.26    | 11.19 | 1 26.31 | 216        |
| 131   | 70.07    | 9, 30 | 14.81   | 343        |
| 1 / 1 | 72.31    | 3.89  | 1 34.12 | 252        |
| 1     | 1<br>1   |       | 1       | l 1<br>l 1 |
| 1 1   |          |       | 1 .     |            |
|       |          |       | 1       |            |
| 1 1   | 1        |       | 1<br>1  |            |
| 1 1   | 1        |       |         |            |
| 1 1   | · 1      |       | <br>    | l I        |
| 1 1   | , 1<br>1 |       | \       |            |
| 1 1   | <br>     |       |         |            |
| 1 1   | 1<br>1   |       |         |            |
| 1 1   | . I      |       | 1 1     |            |
| 1 1   | <br>     |       |         | 1          |

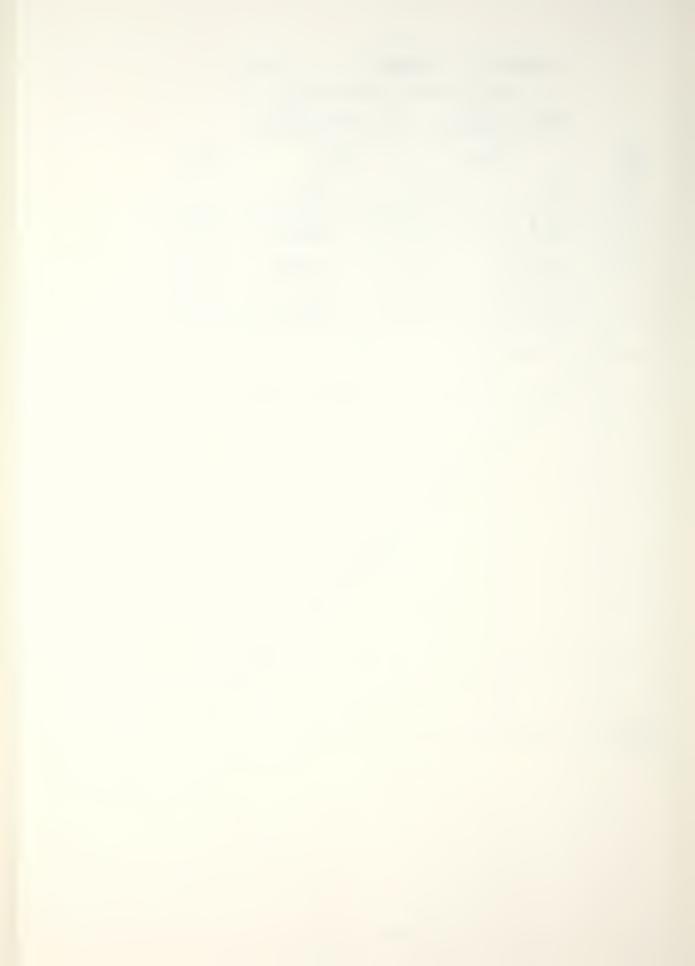

PRELIMINARY MODE IDENTIFICATION

CNTR FRED 5493 Hz, DELTA FRED 4.069 Hz SET UP NO. 25, I.L. B. P.L. X

| MODES<br>2 | inti<br>0- <i>l</i> | ERVAL<br>00 | LEVEL     | ITER. |
|------------|---------------------|-------------|-----------|-------|
| MODE       | FREQ.               | DAMP        | AMPL.     | PHS   |
| 121        | 34.80               | 4.36        | 1 11.05   | 21/   |
| 1 1 1      | 58.99               | 10.99       | 24.13     | 173   |
|            | <br>                |             | 1.        |       |
|            | 1                   |             | <br>      |       |
| 1 1        | 1                   |             | .<br>     |       |
| 1 1        |                     |             | [         | 1 1   |
| 1 1        | 1                   |             | <br>      |       |
| 1 1        | 1                   |             | 1         |       |
| 1 1        | 1                   |             | <br> <br> |       |
| 1 1        | 1                   |             | 1         | 1 1   |
| 1 1        | l<br>1              |             |           | 1 1   |
| 1 1        | l<br>1              |             | 1         | 1 . 1 |
| 1 1        | 1                   |             | 1         |       |
| 1 1        |                     |             | 1         |       |
|            | . !                 |             | 1         | 1 1   |

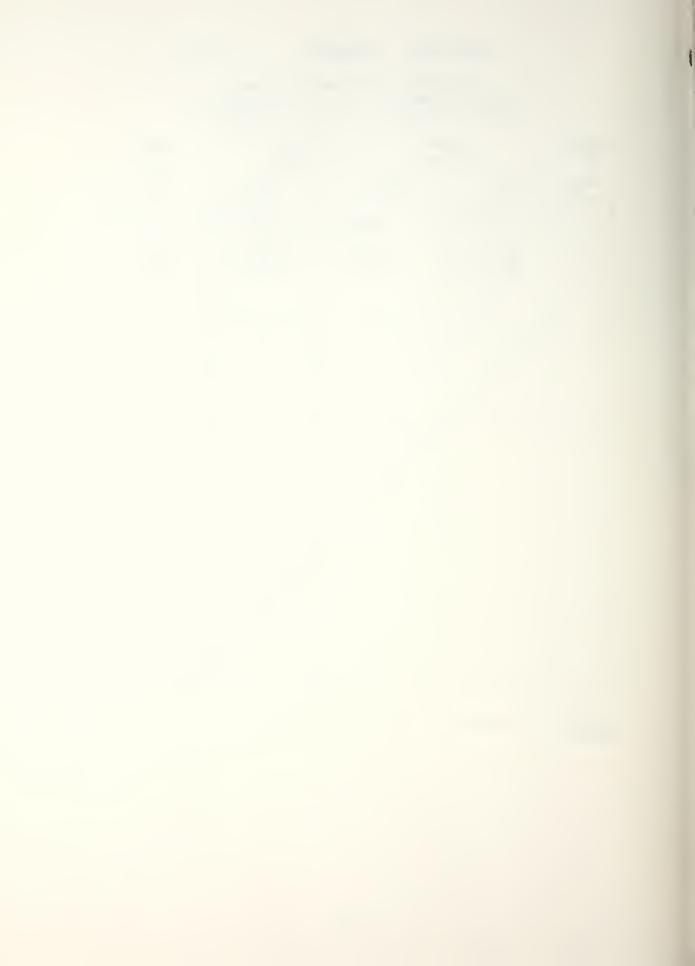

P. 6

PRELIMINARY HODE IDENTIFICATION

CNTR FRED 6738 Hz, DELTA FRED 2.441 Hz SET UP NO. 26 , I.L. B P.L. X

| MODES | INTE<br>O -1 | RVAL     | LEVEL     | ITER. |
|-------|--------------|----------|-----------|-------|
| MODE  | FREQ.        | DAMP     | AMPL.     | PHS   |
| 3     | 43.58        | 9.29     | 6.87      | Z     |
| 2     | 76.70        | 9.87     | 10.50     | 177   |
| 141   | 80.37        | 39.14    | 1 7.20    | 1 8 1 |
| 111   | 80.59        | 6.98     | 9.85      | 358   |
|       | ]<br>        |          | .<br>     | <br>  |
|       |              |          | 1         | 1 1   |
| 1 1   |              |          | 1         | 1 1   |
| 1 1   |              | <u> </u> | 1         |       |
| 1 1   | 1            |          | <br> <br> | 1 1   |
| 1 . 1 | -            |          |           | <br>  |
| 1 1   | 1<br>1       |          |           | 1 1   |
|       | <br>         |          |           | 1 1   |
|       | · 1          |          | 1.<br>1   |       |
| 1 1   | i<br>i       |          | <br> <br> |       |

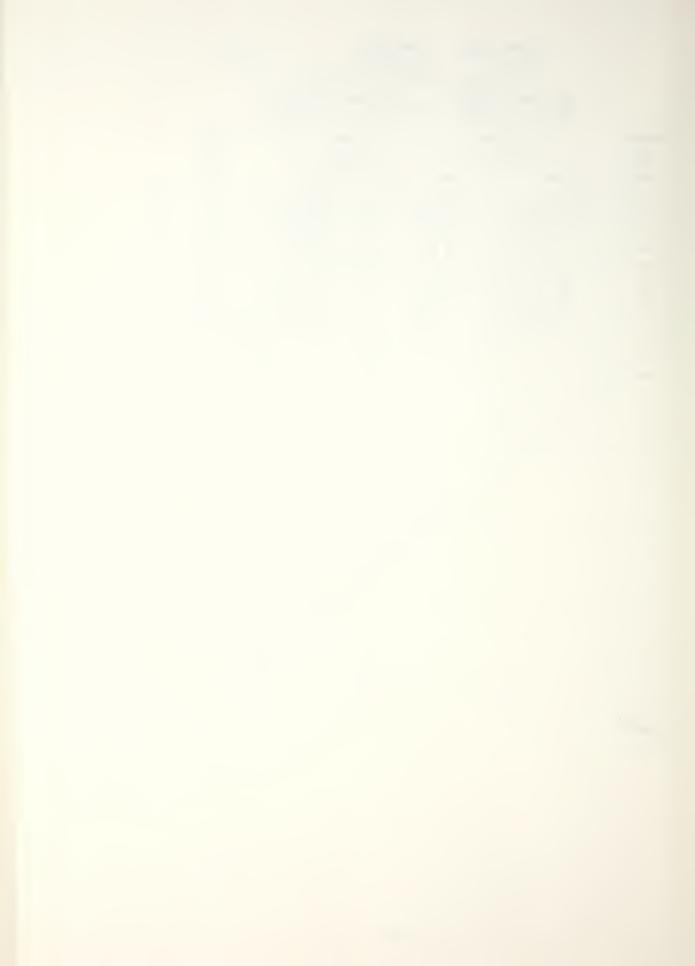

p. 7

CNTR FREQ 7935 Hz, DELTA FREQ 3.488 Hz SET UP NO. 27 , I.L. S P.L. X

| MODES 5 | INTERVAL<br>O- (OO |       | LEVEL     | O ITER.    |  |
|---------|--------------------|-------|-----------|------------|--|
| MODE    | FREQ.              | DAMP  | AMPL.     | PHS        |  |
| 151     | 37.85              | 18.45 | 6.63      | 199        |  |
| 131     | 40.13              | 19.61 | 6.87      | 174        |  |
| 121     | 42.34              | 4.41  | 4.72      | 8          |  |
| 1/1     | 43.06              | 15.86 | 11.02     | 348        |  |
| 141     | 59.97              | 18.87 | 1 8.61    | 182        |  |
| 1       | 1                  |       | 1         | 1 1<br>1 1 |  |
|         |                    |       | <br>      | 1 I        |  |
|         | 1                  |       | <br>      |            |  |
|         | ·                  |       | <br>      |            |  |
|         | 1                  |       | <br> <br> | 1 I        |  |
| 1 1     | 1                  |       | *         |            |  |
|         | <br>               |       |           | l I        |  |
|         | . 1                |       |           |            |  |
| 1 1     | !<br>!             |       | <br>      |            |  |

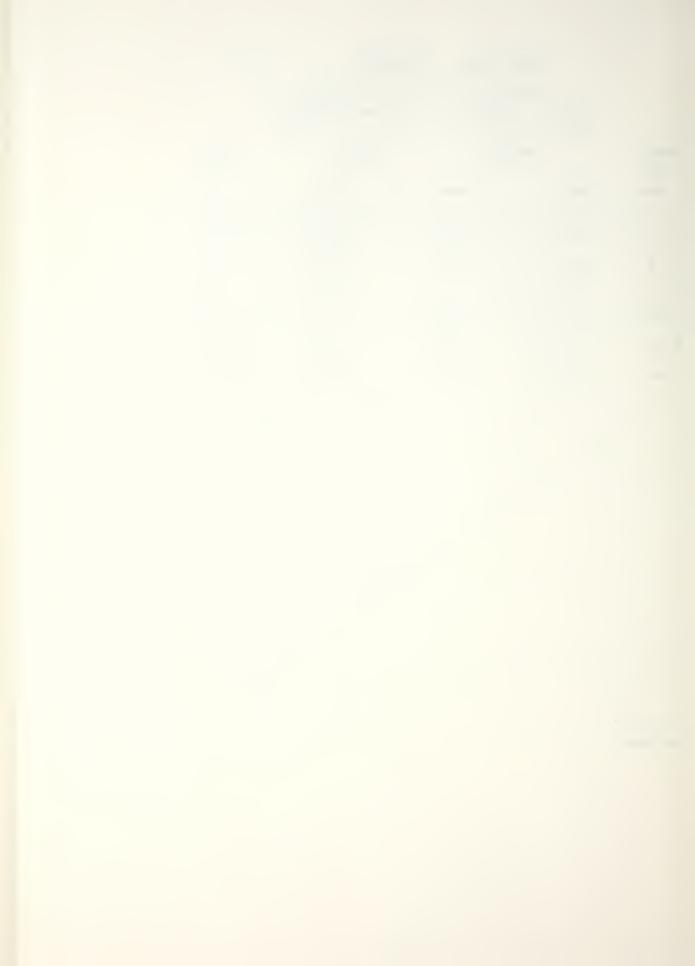

### PRELIMINARY MODE IDENTIFICATION

CNTR FREQ 9009 Hz, DELTA FREQ 2.44/ Hz SET UP NO. 21 , I.L. 6 P.L. X

| MODES<br>3 |        | ERVAL | LEVEL     | ITER.      |
|------------|--------|-------|-----------|------------|
| MODE       | FREQ.  | DAMP  | AMPL.     | PHS        |
| 121        | 24.31  | 13.96 | 19.68     | 348        |
| /          | 42.37  | 8.79  | 32.62     | 3          |
| 3          | 60.52  | 17.10 | 1 21.44   | 163 1      |
| 1          | 1      |       | 1<br>1    | 1 1        |
|            |        |       | 1 1       | † 1<br>1   |
|            |        |       | [         | <br> <br>  |
| 1 1        | 1      | \     | 1<br>1    | 1<br>1     |
| 1 1        | 1<br>1 |       | 1         | 1 1<br>1   |
|            | <br>   |       | <br> <br> | 1 I        |
| 1 1        | 1<br>1 |       | \         |            |
| 1 1        | <br>   |       |           |            |
| 1 1        | 1      |       | 1         | 1 . 1<br>1 |
| 1 1        | 1      |       | 1         |            |
| 1 1        | 1      |       |           |            |

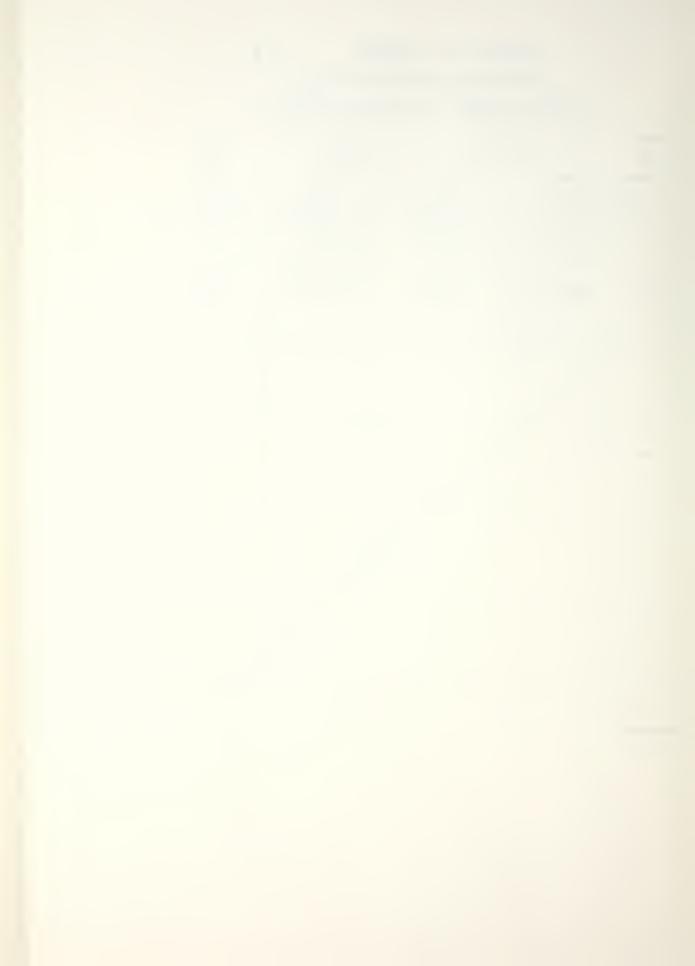

### SPECIMEN (PRES)

P. 9

#### PRELIMINARY MODE IDENTIFICATION

CNTR FREQ 10307 Hz, DELTA FREQ 4.883 Hz SET UP NO. 21, I.L. B P.L. X

| HODES |                | ERVAL | 10. O     | ITER.    |
|-------|----------------|-------|-----------|----------|
| MODE  | FREQ.          | DAMP  | AMPL.     | PHS      |
| 121   | 28.80          | 30.84 | 77.75     | 193      |
| 3     | 36.73          | 13.50 | 46.44     | 6 1      |
| 1 1 1 | 79.47          | 2337  | 1 80.50   | 167      |
| 1.    | 1              |       | 1         | 1 1      |
| 1 1   |                |       | 1 .       | l I      |
|       |                |       |           | l 1<br>1 |
| 1 1   |                |       | 1         |          |
|       | · I            |       |           |          |
|       | <br>           |       | 1         | 1 1      |
| 1 . 1 | . l            |       | \         | <br>     |
| 1 1   | <br> <br>      |       |           |          |
| 1 1   | <br> <br> <br> |       |           | l l      |
| 1 1   | · 1            |       | .l.<br>.1 |          |
| 1 1   | 1              |       | 1         |          |

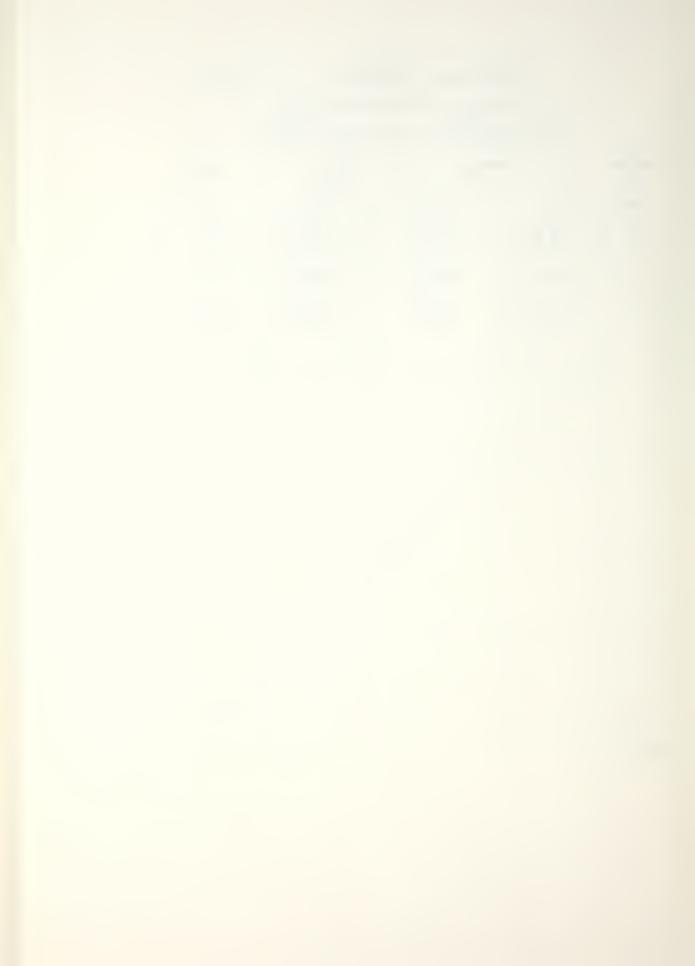

#### LIST OF REFERENCES

- 1. University of Dayton Research Institute, Vibration Damping Short Course Notes, Course Director: Drake, M.L., 1981.
- Cremer, L. and Heckl, M., <u>Structurborne Sound</u>, Springer-Verlag, 1973.
- 3. Unger, E.E. and Kerwin, E.M., "Loss Factors of Visco-elastic Systems in Terms of Energy Concepts," Journal of Acoustic Society of America, v. 34, p. 954-957, July 1962.
- 4. Thomson, W.T., Theory of Vibration with Applications, 2nd ed., Prentice Hall, Inc., 1981.
- 5. Adams, R.D., and Fox, M.A.O., "Measurement of the Damping Capacity and Dynamic Modulus of High-Damping Metals Under Direct Cyclic Stresses," Journal of Physics, D: Applied Physics, v. 5, p. 1274-1283, 1972.
- 6. Hewlett-Packard, Modal Analysis Option 402, v lA, chapter ll, p. 1-12, 1978.
- 7. Halvorsen, W.G. and Brown, D.L., "Impulse Technique for Structural Frequency Response Testing," Sound and Vibration, p. 8-21, November 1977.
- 8. Halvorsen, W.G. and Bendat, J.S., "Noise Source Identification Using Coherent Output Power Spectra," <u>Sound and</u> Vibration, vol. 9, no. 8, 1975.
- 9. Ramsey, K.A., "Effective Measurements for Structural Dynamics Testing--Part II," Sound and Vibration, vol. 10. no. 4, 1976.

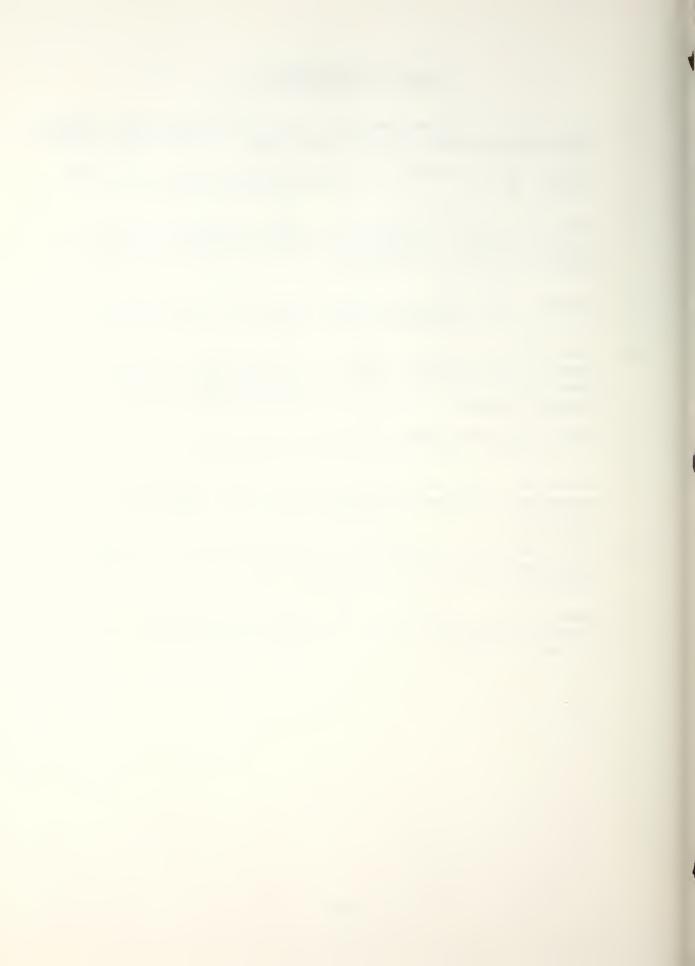

### INITIAL DISTRIBUTION LIST

|    |                                                                                                    | No. | Copies |
|----|----------------------------------------------------------------------------------------------------|-----|--------|
| 1. | Defense Technical Information Center<br>Cameron Station<br>Alexandria, Virginia 22314                                       |     | 2      |
| 2. | Library, Code 0142<br>Naval Postgraduate School<br>Monterey, California 93943                                               |     | 2      |
| 3. | Mr. E.J. Czyryca, Code 2814<br>David W. Taylor Naval Ship R&D Center<br>Annapolis, Maryland 21402                           |     | 2      |
| 4. | Mr. V.J. Castelli, Code 2844<br>David W. Taylor Naval Ship R&D Center<br>Annapolis, Maryland 21402                          |     | 2      |
| 5. | Department Chairman, Code 69 Department of Mechanical Engineering Naval Postgraduate School Monterey, California 93943      |     | 1      |
| 6. | Professor Y.S. Shin, Code 69Sg Department of Mechanical Engineering Naval Postgraduate School Monterey, California 93943    |     | 5      |
| 7. | Professor A.J. Perkins, Code 69Ps Department of Mechanical Engineering Naval Postgraduate School Monterey, California 93943 |     | 1      |
| 8. | LT Ricky A. Heidgerken<br>c/o L.E. Steinbach<br>2448 Lauren Drive S.W.<br>Cedar Rapids, Iowa 52404                          |     | 3      |

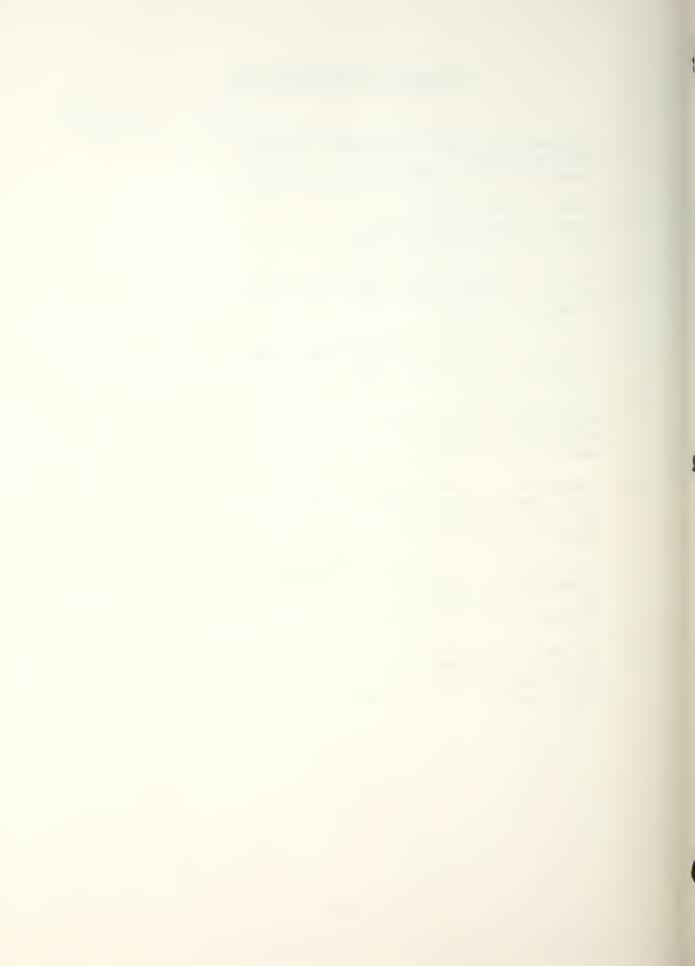

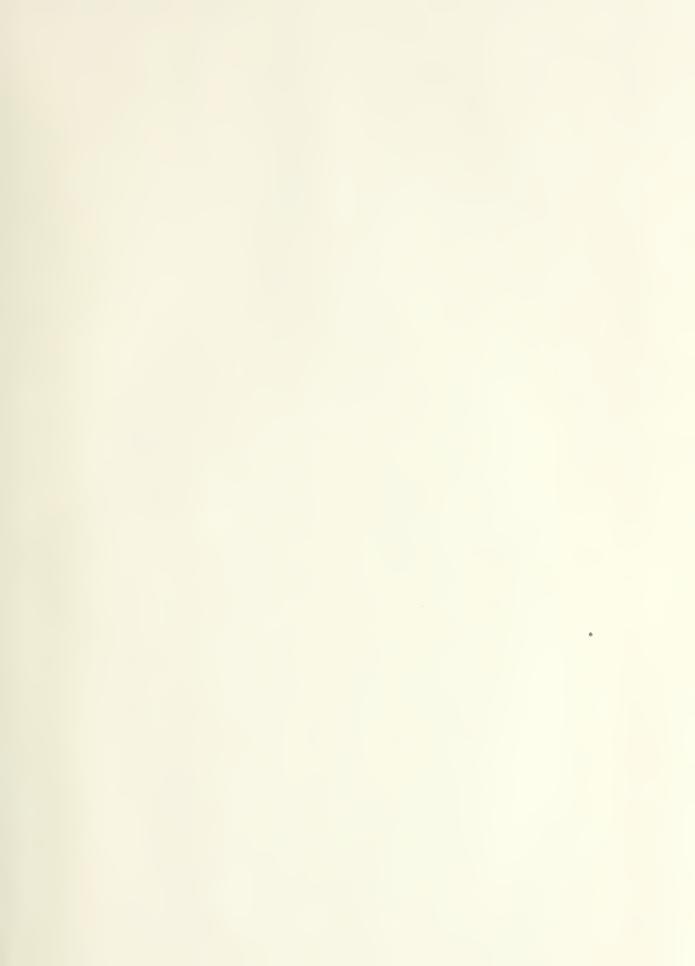

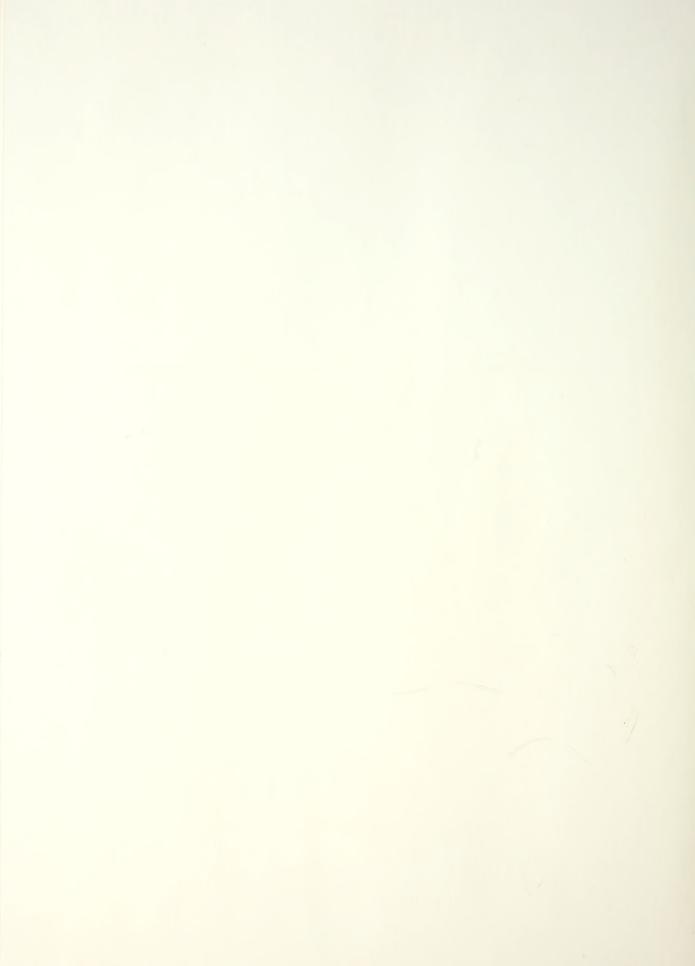

202134

Thesis

H423323 Heidgerken c.1 The des

The design of a test procedure for the measurement of acoustic damping of materials at low stress.

Thesis

202134

Н423323 Н

Heidgerken

c.1

The design of a test procedure for the measurement of acoustic damping of materials at low stress.

The design of a test procedure for the m

3 2768 002 08695 1 DUDLEY KNOX LIBRARY